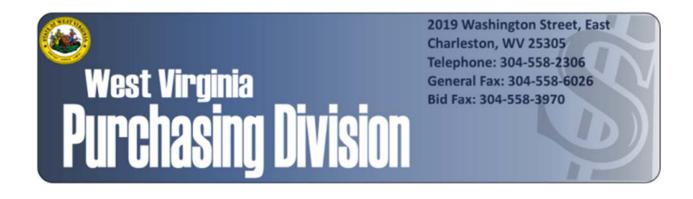

The following documentation is an electronicallysubmitted vendor response to an advertised solicitation from the *West Virginia Purchasing Bulletin* within the Vendor Self-Service portal at *wvOASIS.gov*. As part of the State of West Virginia's procurement process, and to maintain the transparency of the bid-opening process, this documentation submitted online is publicly posted by the West Virginia Purchasing Division at *WVPurchasing.gov* with any other vendor responses to this solicitation submitted to the Purchasing Division in hard copy format.

| WOASIS                                                                                                    | Jump to: PRCUID 🟦 Go 🚱 Home 🌽 Personalize 🚳 Accessibility 🛜 App Help 🌾 About 🔯   |
|----------------------------------------------------------------------------------------------------|----------------------------------------------------------------------------------|
| Velcome, Robert M Ross Solicitation Response(SR) Dept: 0210 ID: ESR01312200000004552 Ver.: 1 Function: New Phase: Final Modified by batch , 03/03/2022 | Procurement Budgeting Accounts Receivable Accounts Payable                       |
| Header () 4                                                                                                    |                                                                                  |
| General Information Contact Default Values Discount Document Information Clarification Request                                                         | E List View                                                                      |
| Procurement Folder: 996263                                                                                                    | SO Doc Code: CRFQ                                                                |
| Procurement Type: Central Master Agreement                                                                                                    | SO Dept: 0210                                                                    |
| Vendor ID: VS0000038480                                                                                                    | SO Doc ID: ISC220000011                                                          |
| Legal Name: UDEMY INC                                                                                                    | Published Date: 2/18/22                                                          |
| Alias/DBA:                                                                                                    | Close Date: 3/3/22                                                               |
| Total Bid: \$7,875.00                                                                                                    | Close Time: 13:30                                                                |
| Response Date: 02/09/2022                                                                                                    | Status: Closed                                                                   |
| Response Time: 20:30                                                                                                    | Solicitation Description: Addendum #3 Online SaaS<br>Training Platform (OT22083) |
| Responded By User ID: ar@udemy.com                                                                                                    | Total of Header Attachments: 4                                                   |
| First Name: Christina                                                                                                    | Total of All Attachments: 4                                                      |
| Last Name: Gouveia                                                                                                    |                                                                                  |
| Email: ar@udemy.com                                                                                                    |                                                                                  |
| Phone: 415-813-1710                                                                                                    |                                                                                  |

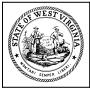

Department of Administration Purchasing Division 2019 Washington Street East Post Office Box 50130 Charleston, WV 25305-0130

#### State of West Virginia **Solicitation Response**

| Proc Folder:              | 996263                                              |                              |         |  |
|---------------------------|-----------------------------------------------------|------------------------------|---------|--|
| Solicitation Description: | Addendum #3 Online SaaS Training Platform (OT22083) |                              |         |  |
| Proc Type:                | Central Master Agreement                            |                              |         |  |
| Solicitation Closes       |                                                     | Solicitation Response        | Version |  |
| 2022-03-03 13:30          |                                                     | SR 0210 ESR01312200000004552 | 1       |  |

| VENDOR                    |                         |                |            |                |          |
|---------------------------|-------------------------|----------------|------------|----------------|----------|
| VS0000038480<br>UDEMY INC |                         |                |            |                |          |
| Solicitation Number:      | CRFQ 0210 ISC2200000011 |                |            |                |          |
| Total Bid:                | 7875                    | Response Date: | 2022-02-09 | Response Time: | 20:30:26 |
| Comments:                 |                         |                |            |                |          |

| FOR INFORMATION CONTACT THE BUYER<br>Jessica L Hovanec<br>304-558-2314<br>jessica.l.hovanec@wv.gov |
|----------------------------------------------------------------------------------------------------|
|                                                                                                    |

Vendor

Signature X

DATE

All offers subject to all terms and conditions contained in this solicitation

FEIN#

| Line   | Comm Ln Desc          |                         | Qty           | Unit Issue    | Unit Price        | Ln Total Or Contract Amount             |  |
|--------|-----------------------|-------------------------|---------------|---------------|-------------------|-----------------------------------------|--|
| 1      | Online Technical Trai | Training - User :       |               | 28.00000 EA   | 281.250000        | 7875.00                                 |  |
| Comm   | Code Manufacturer     |                         |               | Specification |                   | Model #                                 |  |
| 432325 | 502                   |                         |               |               |                   |                                         |  |
| Commo  | odity Line Comments:  | Total annual cost for o | quantity 28 = |               | form, and UdemyPF | RO tech learning paths, assessments, an |  |

#### **Extended Description:**

Online Technical Training - User

# **2022** Udemy Business Course List

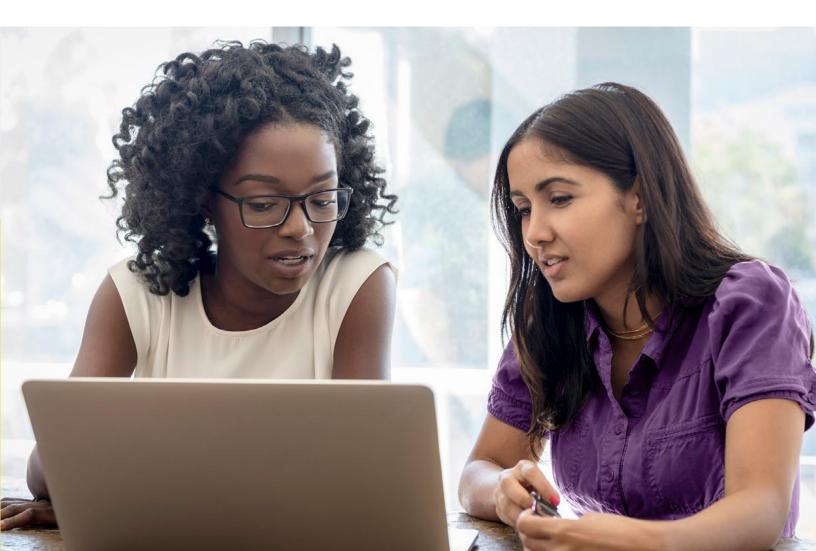

## **Table of Contents**

| Cloud Computing                 | 3  |
|---------------------------------|----|
| Data Science                    | 4  |
| Design                          | 10 |
| Development                     | 13 |
| Finance & Accounting            | 33 |
| IT Operations                   | 36 |
| Leadership & Management         | 50 |
| Marketing                       | 55 |
| Office Productivity             | 57 |
| Personal Development            | 60 |
| Project Management & Operations | 68 |
| Sales                           | 71 |
| Workplace & Human Resources     | 73 |

## **Cloud Computing**

#### **Cloud Certification**

- AWS Certified Cloud Practitioner 500 Practice Exam Questions
- AWS Certified Cloud Practitioner Complete NEW Course 2021
- AZ-900 Exam-Prep: Microsoft Azure Fundamentals (DEC 2021)
- AZ-204 Developing for Microsoft Azure Exam Prep
- GCP Professional Cloud Architect: Google Cloud Certification
- AZ-900: Microsoft Azure Fundamentals Exam for passing (430Q)
- Practice Exams | AWS Certified Developer Associate 2022
- Google Cloud Associate Cloud Engineer: Get Certified 2022
- AZ-204 Microsoft Azure Developer Practice Tests
- AI-900 Azure AI Fundamentals Exam Prep In One Day NOV 2021
- Google Cloud Professional Data Engineer: Get Certified 2022
- Google Certified Professional Cloud Architect Practice Tests
- Google Cloud Associate Cloud Engineer Practice Exams
- Google Cloud Developer GCP Professional Certification
- AZ-700 Designing and Implementing Azure Networking Exam 2021
- [EXAM REVIEWER] AWS Certified Cloud Practitioner CLF-C01

#### **Cloud Development**

- Azure DevOps Fundamentals for Beginners
- Microsoft Azure: From Zero to Hero The Complete Guide
- Azure Data Factory For Data Engineers Project on Covid19
- AWS Lambda and the Serverless Framework Hands On Learning!
- DP-900 Azure Data Fundamentals Exam Prep In One Day
- AWS CloudFormation Master Class v2 [2021]
- AWS Serverless APIs & Apps A Complete Introduction
- Amazon EC2 Master Class (with Auto Scaling & Load Balancer)
- AWS Lambda & Serverless Architecture Bootcamp (Build 5 Apps)
- Azure Serverless Functions and Logic Apps
- Linux for Cloud & DevOps Engineers
- Azure HashiCorp Certified: Terraform Associate -70 Demos
- GCP: Complete Google Data Engineer and Cloud Architect Guide
- Data Engineering using Databricks on AWS and Azure
- Basics in Cloud Computing with SAP Cloud Platform
- Real time Full Azure training for System Administrators
- AWS Automation with boto3 of Python and Lambda Functions
- Google Cloud Platform (GCP) For Techs
- AWS CodePipeline Step by Step
- Google Cloud Platform (GCP) Cert: Associate Cloud Engineer
- Azure Serverless Hands on Learning!
- Deploy Infra in the Cloud using Terraform
- The Ultimate Azure API Management Course
- AI-102 Microsoft Azure Al Solution Complete Exam Prep
- AWS Mastering Boto3 & Lambda Functions Using Python
- Introduction to Azure SQL Database for Beginners
- Azure Active Directory Identity and Access Management Course
- AWS MasterClass: Monitoring and DevOps with AWS CloudWatch

- GCP Google Cloud Professional Data Engineer Certification
- Practice Exams: AWS Certified SysOps Administrator Associate
- Pivotal CloudFoundry in depth for developers and admins
- TOTAL: AWS Certified Solutions Architect Associate 2021
- Professional VMware vSphere 7.x Exam VCP-DCV 2021
- Complete CCNP ENARSI (300-410) Master Class
- Marketing Cloud Intro
- Clear and Simple vSphere 7 Foundations (VCTA 2021 Associate)
- AWS Certified Developer Associate EXAM REVIEW 2021
- Building Automated Machine Images with HashiCorp Packer
- AWS Certified Cloud Practitioner exam Guide to Success !!
- Aviatrix ACE Multi-Cloud Network Associate Certification
- The Ultimate AWS Alexa Skill Builder Course
- Introduction to the AWS Command Line Interface (CLI)
- AWS Certified Data Analytics Specialty Practice Tests
- GCP | Professional Cloud Architect | Practice Exams | MAR 21
- Build a Serverless App with AWS Lambda Hands On!
- Azure Data Factory V2:Premium Course 2022 & Lab Cook-Book
- Azure Data Engineering Build Data Ingestion Engine Project
- Serverless using AWS Lambda for Java Developers
- Identity Federation using Microsoft ADFS And Azure AD
- AWS Cloud Migration for Absolute Beginners with Demo
- The AWS Course Updated 2022
- Data Engineering on Google Cloud platform
- An Introduction to Google Cloud Platform for Data Engineers
- GCP for AWS Professionals Learn Google Cloud at F1 Speed
- AWS CloudFormation Simplified | Hands On with YAML
- Spring Cloud Fundamentals
- Clear and Simple VMware vSAN 6.7 (Virtual SAN)
- Complete guide to AWS Step Functions
- Becoming a Cloud Expert Microsoft Azure laaS Level 1
- AWS Cloud Development Kit From Beginner to Professional
- Google Cloud Professional Data Engineer Course [2019 Update]
- Serverless for Beginners: Learn AWS Lambda & Azure Functions
- Rocking AWS CloudFormation, CDK with DevOps, Interview Guide
- Applied SQL For Data Analytics / Data Science With BigQuery
- Building AWS Basic Architecture for super beginners
- Salesforce Platform App Builder Certification Course 2022
- Data Lake, Firehose, Glue, Athena, S3 and AWS SDK for .NET
- Mastering AWS CloudFormation Templates Using JSON
- Real-Time Data Stream Processing In Azure
- Salesforce Development for Intermediate Developers
- Complete Introduction to AWS QuickSight [2021 Edition]
- Salesforce Certified Sharing and Visibility Designer Course

- AWS Technical Essentials 2022 Hands-On Training Program
- OpenStack and NFV (TelcoCloud)
- Deploying Windows Virtual Desktop in Microsoft Azure
- Serverless Python Application on Google Cloud
- Building Cloud Infrastructure with Terraform
- Amazon Cognito: The Complete Introduction (2019)
- Developing with S3: AWS with Python and Boto3 Series
- Azure Machine Learning using Cognitive Services
- Fundamentals of the OpenStack Cloud with Hands-on Labs
- Firebase & AngularFire In Depth
- Deploy Java Spring Apps Online to Amazon Cloud (AWS)
- Machine Learning In The Cloud With Azure Machine Learning
- Microsoft Azure Cognitive Services Crash Course
- Up & Running with Containers in AWS
- VPC Solutions with EC2 for Production: AWS with Terraform
- Managing EC2 and VPC: AWS with Python and Boto3 Series

#### **Cloud Fundamentals**

- Microsoft Azure Beginner's Guide + AZ-900 2021
- Google Cloud Platform (GCP) Fundamentals for Beginners
- AWS Essentials
- Introduction to Cloud Computing on Amazon AWS for Beginners
- A Practical Introduction to Cloud Computing
- Introduction to Cloud Computing
- GCP for Beginners Become a Google Cloud Digital Leader
- AWS Business Essentials The Business Value of Amazon AWS
- · Cloud Computing for Beginners Infrastructure as a Service
- Introduction to AWS One Hour Crash Course
- AWS Essentials Hands-on Learning

## **Data Science**

#### Analytics

- The Complete SQL Bootcamp 2022: Go from Zero to Hero
- Microsoft Power BI Desktop for Business Intelligence
- SQL for Beginners: Learn SQL using MySQL and Database Design
- The Data Science Course 2022: Complete Data Science Bootcamp
- Microsoft Power BI A Complete Introduction [2022 EDITION]
- The Business Intelligence Analyst Course 2022
- Microsoft SQL for Beginners
- Alteryx Bootcamp
- Data Analysis with Pandas and Python
- PL-900: Microsoft Power Platform Fundamentals
- Python A-Z™: Python For Data Science With Real Exercises!
- How to tell a story with data
- R Programming A-Z<sup>™</sup>: R For Data Science With Real Exercises!
- Excel Power Query Beginner to Advanced (including M)
- · Complete Introduction to Business Data Analysis
- Advanced DAX for Microsoft Power BI Desktop

- Oracle Cloud/Fusion Conversion FBDI, ADF-DI, WebServices
- Becoming a Cloud Expert Microsoft Azure laaS Level 2
- Salesforce Heroku Masterclass
- Xero Online Accounting Learn Xero in a Day
- OpenStack Installation and Deployment
- Deep learning for object detection using Tensorflow 2
- AWS CodeDeploy
- Azure Storage Security Guide
- Spark Project on Cloudera Hadoop(CDH) and GCP for Beginners
- VMware vSphere 6.5 Setup your own enterprise environment
- Continuous Delivery on Amazon Web Services (April 2017)
- Becoming a Cloud Expert Microsoft Azure laaS Level 3
- Docker on Windows 10 and Server 2016
- Learn AWS The Hard Way
- Computational Fluid Dynamics Fundamentals Course 2
- Google Cloud Platform MasterClass All 4 GCP Certification
- Cloud Computing Fundamentals
- Data Engineering, Serverless ETL & BI on Amazon Cloud
- Microsoft Azure: Cloud Architecture Case Studies
- AWS Amazon S3 Mastery Bootcamp
- Cloud Security Course: Cloud Compliance, Audits, Legal issues
- Deploying Your First Resources in Azure
- AWS Advanced Security: SecOps Automation for the cloud
- Amazon s3 Mastery THE How-To' Guides For Amazon S3
- Introduction to Google Cloud IoT

- Microsoft Power BI Business Intelligence for Beginners
- Master SQL For Data Science
- Beginner's Guide to Data & Data Analytics, by SF Data School
- SAP S/4HANA Training in Plain English
- SQL for Data Analysis: Beginner MySQL Business Intelligence
- QlikSense Visualizations Masterclass
- Data Science A-Z™: Real-Life Data Science Exercises Included
- The Data Analyst Course: Complete Data Analyst Bootcamp 2022
- Python for Finance: Investment Fundamentals & Data Analytics
- SQL for Beginners: The Easiest Way to Learn SQL Step by Step
- Probability and Statistics for Business and Data Science
- Executive Briefing Data Science and Machine Learning
- Microsoft Power BI Up & Running With Power BI Service 2021
- Microsoft SQL from A to Z
- Introduction to Business Analytics 2022
- Advanced SQL: MySQL Data Analysis & Business Intelligence

- Intro to Data Science: Your Step-by-Step Guide To Starting
- The Data Literacy Course: Learn How to Work With Data
- SAP HANA Implementation, Modeling and Reporting Course
- The Complete QlikView Boot Camp
- Learn MSBI, SSIS, SSRS and SSAS Step by Step
- The Complete SAP Analytics Cloud Course 2021
- Complete IBM Cognos Analytics 11.2 Cloud Training Course
- Microsoft Certified: Data Analyst Associate with Power BI
- Teradata SQL for Data Science and Data Analytics 2021
- ALTERYX Tutorial for Beginners 2021
- Power BI Masterclass from Scratch in 90 minutes [2022]
- PostgreSQL v12 Database Administration on Windows and Linux
- The Ultimate Pandas Bootcamp: Advanced Python Data Analysis
- Power BI DAX Masterclass Measures & Calculated Columns
- SQL for NEWBS: Weekender Crash Course
- Certificate in Olik Sense Analytics Development
- The Data Strategy Course: Building a Data-driven Business
- Modern Web Scraping with Python using Scrapy Splash Selenium
- Beginner Statistics for Data Analytics Learn the Easy Way!
- Become a Calculus 1 Master
- Microsoft Excel: Practical MS Excel + MS Excel data analysis
- Data Science Career Guide Interview Preparation
- Web Analytics & Digital Marketing Analytics Zero to Hero
- Qlik Sense for Data Science and BI
- Data Analysis Bootcamp<sup>™</sup> 21 Real World Case Studies
- Alteryx Essentials
- Time Series Analysis in Python 2022
- SAP BI/BW 7.4 Training
- MySQL Database Administration: Beginner SQL Database Design
- Become a Linear Algebra Master
- Hands-On HR Analytics Online Course for Human Resources
- Practical SQL Bootcamp for Data Analysts and Data Scientists
- The Complete Power BI Practical Course 2021
- The Simplest Guide to SAS Programming- SAS Base-SAS Advanced
- Data Science Bootcamp 2022: 5 Data Science Projects
- SQL & Power BI: Your Data Analytics & Visualisation Journey
- Careers in Data Science A-Z<sup>™</sup>
- Excel Power Query, Power Pivot, Power Map & DAX Masterclass
- Implement Adobe Analytics The Ultimate Student Guide
- SAP BW4HANA 2.0 SP07 Masterclass | Hands ON Training
- R Programming: Advanced Analytics In R For Data Science
- Pentaho for ETL & Data Integration Masterclass 2022 PDI 9
- Alteryx: Self-Service Analytics In Your Hands
- Data Science for Business | 6 Real-world Case Studies
- Data Science for Healthcare Claims Data
- Customer Analytics in Python 2022
- Amazon (AWS) QuickSight Getting Started
- R Level 1 Data Analytics with R

- · SAS Programming Complete: Learn SAS and Become a Data Ninja
- · Advance Analytics with Excel data analysis toolpak/ Solver

- OlikSense Data Architect Masterclass
- Tableau Server 2019.1 Administration
- TIBCO Cloud Spotfire Data Visualization and Analytics
- Azure LOG ANALYTICS Inside-Out
- Hands On Natural Language Processing (NLP) using Python
- Alteryx Training (Discover, Prepare, Analyze & Present)
- SAP Simple Finance Course
- Practical Google BigQuery for those who already know SQL
- SAS Programming Learn SAS from Beginner to Advanced
- Microsoft Excel: Pivot Tables, Power Query, Power Pivot/DAX
- Fraud Risk Analytics (Excel & Al based tools) and Prevention
- Health Data 101
- Become a Trigonometry & Precalculus Master
- SAP Business Analytics Essential Training
- Introduction to Time Series Analysis and Forecasting in R
- HR Analytics Master Course with Excel, Python and R
- Using MySQL Databases With Python
- PostgreSQL v12 Database Administration on Win/Linux- Part 2
- The Advanced OlikSense Masterclass
- Become a Calculus 2 Master
- Complete Data Analysis with Pandas : Hands-on Pandas Python
- Control Excel with Python & OpenPyXL
- Complete Linear Regression Analysis in Python
- Level 3 Intelligence Analyst Certification
- · Microsoft Power Pivot (Excel) and SSAS (Tabular DAX model)
- The Simplest Guide to Clinical Trials Data Analysis with SAS
- Statistical Data Analysis with SAS
- Become a Calculus 3 Master
- Regression Analysis / Data Analytics in Regression
- Statistics for Data Analysis Using R
- RA: Data Science and Supply Chain analytics. A-Z with Python
- Al for Business Al Applications for Business Success
- Alteryx: Real-Life Exercises For Data Analytics!
- Become a Geometry Master
- DAX Power Pivot 10 Easy Steps for Beginners
- Olik Sense Masterclass for Data Science and BI
- Econometrics for Business in R and Python
- How to Start a Career in Data Science 2021
- Digital Oil and Gas
- Complete 2-in-1 Python for Business and Finance Bootcamp
- SAP Crystal Reports 2016 An Introduction
- The Qlik Sense Mashup Bootcamp
- Advanced Excel Power Query-M language, troubleshoot, Pattern
- Calculus 1 with the Math Sorcerer
- R Programming 2022:Ninja Course With 5 Real World Projects!

Data Analytics and Applications in the Fashion Industry

Modern Data Analysis Masterclass in Pandas and Python

5

- Data Fusion with Linear Kalman Filter
- SAP Analytics Cloud Master Class
- SPSS For Research

- Learn SAP BEx Analyzer Training Course
- Complete neural signal processing and analysis: Zero to hero
- Mastering QlikView Set Analysis
- TABLEAU 2018 ADVANCED: Master Tableau in Data Science
- Crystal Reports for SAP Business One Mastery Training Course
- Applied Time Series Analysis and Forecasting with R Projects
- Google BigQuery for Marketers and Agencies 2021
- R Tidyverse Reporting and Analytics for Excel Users
- Google Tag Manager (GTM) Advanced Applications
- MDX Training Part 1
- System Dynamics and Controls
- Mastering Data Visualization with R
- Learn SSRS SQL Reporting & Business Intelligence Essentials
- End to End Data Science Practicum with Knime
- Data Science for Professionals
- Data Science Project Planning
- Fraud Analytics using R & Microsoft Excel
- Text Mining and Natural Language Processing in R
- Complete Time Series Data Analysis Bootcamp In R
- Learn to master ETL data integration with Pentaho kettle PDI
- R Data Pre-Processing & Data Management Shape your Data!
- Financial Reporting w/Power BI
- Business Analysis: Function Modelling Using IDEF0
- QlikView Server and Publisher
- Master Pre Calculus and Trigonometry
- Data Science: Data Mining & Natural Language Processing in R

#### **Big Data**

- Apache Kafka Series Learn Apache Kafka for Beginners v2
- Spark and Python for Big Data with PySpark
- Informatica PowerCenter Beginner to Expert Level
- The Complete Splunk Beginner Course [2021]
- The Ultimate Hands-On Hadoop: Tame your Big Data!
- Taming Big Data with Apache Spark and Python Hands On!
- The Complete Hands-On Introduction to Apache Airflow
- Apache Spark 3 Spark Programming in Python for Beginners
- Apache Spark with Scala Hands On with Big Data!
- Learn Big Data: The Hadoop Ecosystem Masterclass
- Data Engineering Essentials Hands-on SQL, Python and Spark
- TensorFlow Developer Certificate in 2022: Zero to Mastery
- Hive to ADVANCE Hive (Real time usage) :Hadoop querying tool
- PySpark & AWS: Master Big Data With PySpark and AWS
- Artificial Intelligence for Business
- Databricks Fundamentals & Apache Spark Core
- Data Visualization with Kibana
- Apache Spark 3 Databricks Certified Associate Developer
- A Big Data Hadoop and Spark project for absolute beginners
- Learn SQL for Data Analysis with Google Big Query
- Apache Airflow: The Hands-On Guide
- Apache Spark 3 Spark Programming in Scala for Beginners

- The Advanced QlikView Developer Bootcamp
- Primavera & Power BI Integration | Interactive Dashboards
- Cleaning Data In R with Tidyverse and Data.table
- SAP Big Data Predictive Analytics : An Overview
- The STATA OMNIBUS: Regression and Modelling with STATA
- Power BI: Advanced Data Transformations and Modeling
- Introduction to Genetic Algorithms: Theory and Applications
- The Essential Guide to Stata
- Building Reports with SQL Server Reporting Services (SSRS)
- Introduction to @RISK. Monte Carlo Simulation addin on Excel
- Mastering DAX Calculations in Power BI
- Building a Binary Classification Model in Azure ML
- Introduction to Supermetrics for Data Studio and BigQuery
- Zero to Agile Data Science
- Biostatistics Fundamentals using Python
- From Zero to NVivo 11 Qualitative data analysis with NVivo
- SAP Lumira Discovery 2.3 from Beginner to Professional
- Starting with NodeJS-HapiJS and ReactJS
- The Analytics Translator Data Science Career
- IBM SPSS AMOS Foundation Course: SEM Scratch to Advanced
- Mastering D3.js Extensions in Qlik Sense
- Ecology in R
- Text Mining, Scraping and Sentiment Analysis with R
- Intro to Trifacta: Clean Your Data Quickly and Easily
- How to easily use ANN for prediction mapping using GIS data?
- Maps with R Leaflet
- MLOps Fundamentals: CI/CD/CT Pipelines of ML with Azure Demo
- Learn DBT from Scratch
- Hadoop Developer In Real World
- Splunk 2022 Beginner to Architect
- Neo4j: GraphDB Foundations with Cypher
- Master Big Data Apache Spark/Hadoop/Sqoop/Hive/Flume/Mongo
- Apache Spark 3 Beyond Basics and Cracking Job Interviews
- The Complete VMware vSphere 7: Beginner to Advanced-pt 1/2
- Executive Briefing: Big Data and the Hadoop Ecosystem
- Informatica Cloud Specialist Certification
- Talend Data Integration Course : Beginner to Expert
- Informatica Master Data Management (Informatica MDM)
- Apache Cassandra in 2 hours
- Apache Airflow | A Real-Time & Hands-On Course on Airflow
- Mastering Databricks & Apache spark -Build ETL data pipeline
- Apache Spark for Java Developers
- SQL For Data Science With Google Big Query
- From 0 to 1: The Cassandra Distributed Database
- Data Engineering using AWS Analytics Services
- · Apache Beam | A Hands-On course to build Big data Pipelines

6

- Apache Spark In-Depth (Spark with Scala)
- Spark 3 & Big Data Essentials with Scala | Rock the JVM

- Apache Flink | A Real Time & Hands-On course on Flink
- Apache Spark 3 Real-time Stream Processing using Python
- Building Recommender Systems with Machine Learning and AI
- Big Data for Managers
- Cutting-Edge AI: Deep Reinforcement Learning in Python
- Apache Spark 2.0 with Java -Learn Spark from a Big Data Guru
- Streaming Big Data with Spark Streaming and Scala Hands On
- Learn By Example: Hadoop, MapReduce for Big Data problems
- The Complete VMware vSphere 7 : Beginner to Advanced-pt 2/2
- Apache Spark Core 3.0 In-Depth
- Master Apache Spark Hands On!
- Getting to Know Splunk: The Hands-On Administration Guide
- Taming Big Data with MapReduce and Hadoop Hands On!
- · Apache Spark 3 Real-time Stream Processing using Scala
- From 0 to 1: Spark for Data Science with Python
- An introduction to GIS and QGIS 3
- · Apache Cassandra : Everything You Need To Know
- RPA & Intelligent Automation Using Python
- Modern Artificial Intelligence Masterclass: Build 6 Projects
- Cloudera Hadoop Administration
- Deep Reinforcement Learning 2.0
- Overview of Informatica Data Director (IDD)
- Real-time Credit card Fraud Detection using Spark 2.2
- Informatica Data Quality Developer Specialist Certification
- Learn by Example : HBase The Hadoop Database
- Apache Airflow on AWS EKS: The Hands-On Guide

#### **Data Visualization**

- Tableau 2020 A-Z: Hands-On Tableau Training for Data Science
- Complete Introduction to Microsoft Power BI [2021 Edition]
- DA-100 certification: Analyzing Data with Microsoft Power BI
- Tableau Data Analyst/Specialist Desktop Certification
- Data Storytelling and Data Visualization [2021]
- Grafana
- Elasticsearch 7 and the Elastic Stack: In Depth and Hands On
- Complete Elasticsearch Masterclass with Logstash and Kibana
- Complete Tableau 2021 Training for Absolute Beginners
- Tableau 20 Advanced Training: Master Tableau in Data Science
- Python for Time Series Data Analysis
- Complete Introduction to Google Data Studio 2021 Edition
- Interactive Python Dashboards with Plotly and Dash
- The Complete Tableau Bootcamp for Data Visualization
- Complete Course on Data Visualization, Matplotlib and Python
- Grafana Beginner to Advanced (3rd Edition)
- Tableau Desktop for Data Analysis & Data Visualization
- Data Visualization with Python for Beginners
- Master Course in Tableau for Business Intelligence
- Elasticsearch Masterclass [Incl., Elasticsearch 7 update]
- The Complete Introduction to Data Analytics with Tableau
- Dynamic Dashboards and Data Analysis with Data Studio 2021

- Spark Streaming 3 with Scala | Rock the JVM
- Spark Scala coding framework, testing, Structured streaming
- Apache Atlas : A Hands-on Course
- Hadoop Administration: An easy way to become a Hadoop Admin
- Apache Beam | Hands on course for Big Data Pipeline | Python
- Learn Practical Apache Beam in Java | BigData framework
- Core Spatial Data Analysis: Introductory GIS with R and QGIS
- ArcGIS Level 1: GIS & ArcMap, ArcCatalog, ArcGlobe, ArcScene
- Cassandra Completely Basic Hands on
- The Complete Apache HBase Developer Course
- ArcPy for Python Developers using ArcGIS Pro
- QGIS for Beginners #1: QGIS 3 Orientation. +Free 181p eBooks
- PCA & multivariate signal processing, applied to neural data
- Artificial Intelligence 2018: Build the Most Powerful AI
- [Intermediate] Spatial Data Analysis with R, QGIS & More
- Hadoop MAPREDUCE in Depth | A Real-Time course on Mapreduce
- Artificial Intelligence for Simple Games
- Complete Data Wrangling & Data Visualisation In R
- Tidy Data: Updated Data Processing With tidyr and dplyr in R
- The Google Earth Engine Mega Course: Remote Sensing & GIS
- OGIS & Google Earth Engine for Environmental Applications
- Apache Kylin : Implementing OLAP on the Hadoop platform
- Map Series made easy using ArcGIS Pro
- MDX Training Part 2
- Google Earth Engine for Machine Learning & Change Detection
- ArcSWAT Model with ArcGIS Run for any Study Area GIS
- The Data Visualization Course: Excel, Tableau, Python, R
- Tableau Specialist Certification Prep
- Master Course in Tableau Prep Prepare & Clean Data
- Best Excel Course: Data Cleaning For further Data Analysis
- Python Data Analysis & Visualization Bootcamp
- Tableau Expert: Top Visualization Techniques in Tableau 10
- Advanced Tableau for Business Intelligence & Data Analysis
- Machine Learning with Imbalanced Data
- SQL and Data Visualization The Complete Bootcamp
- Business Intelligence with Microstrategy 10 Analytics
- Tableau Prep for Business Intelligence
- Complete Data Wrangling & Data Visualisation With Python
- 48 Charts in Tableau 2020 Basic to Intermediate
- Interactive Data Visualization with Python and Bokeh
- Tableau 10 Desktop Training
- Learn Bioinformatics From Scratch (Theory & Practical)
- Complete Time Series Analysis With Python
- R Shiny Interactive Web Apps Next Level Data Visualization
- Tableau for Business Analytics and Marketing
- Spatial Analysis and Geospatial Data Science With Python
- Colors for Data Science A-Z: Data Visualization Color Theory
- Data Visualization for Management Consultants & Analysts

7

- Break out of Excel and into Tableau in 90 Minutes
- MicroStrategy Desktop 2020
- Tableau Desktop Specialist Certification Guide
- Genetics and Next Generation Sequencing for Bioinformatics
- Advanced Tableau Level of Detail Expressions / LOD
- Tableau Desktop: Speed & Performance Optimization
- Tableau For Healthcare
- Build Insightful Dashboards with Google Data Studio
- d3.js Complete Developer Data Visualization Guide
- Learning Pentaho From PDI to Full Dashboard
- Creating Bespoke Data Visualisations in Tableau Part One

#### **Machine Learning**

- Python for Data Science and Machine Learning Bootcamp
- Machine Learning A-Z™: Hands-On Python & R In Data Science
- Executive Briefing: Artificial Intelligence (AI)
- Machine Learning, Data Science and Deep Learning with Python
- Introduction to Machine Learning for Data Science
- Deep Learning A-Z<sup>™</sup>: Hands-On Artificial Neural Networks
- 2022 Python for Machine Learning & Data Science Masterclass
- Robotic Process Automation RPA Overview
- Artificial Intelligence A-Z™: Learn How To Build An AI
- Complete Machine Learning & Data Science Bootcamp 2022
- DP-100: A-Z Machine Learning using Azure Machine Learning
- Introduction to Natural Language Processing (NLP)
- The Complete Machine Learning Course with Python
- Mathematical Foundations of Machine Learning
- Python + SQL + Tableau: Integrating Python, SQL, and Tableau
- UiPath Level 1 Robotic Process Automation
- Data Science and Machine Learning Bootcamp with R
- Complete Tensorflow 2 and Keras Deep Learning Bootcamp
- Python for Computer Vision with OpenCV and Deep Learning
- A deep understanding of deep learning (with Python intro)
- Executive Briefing: Machine Learning
- RPA Process Automation using UIPATH Beginner to Expert
- An Introduction to Machine Learning for Data Engineers
- Data Science 2021 : Complete Data Science & Machine Learning
- Machine Learning for BI, PART 1: Data Profiling & QA
- · Web Scraping In Python: Master The Fundamentals
- Deployment of Machine Learning Models
- Artificial Intelligence & Machine Learning for Business
- Executive Briefing: Robotic Process Automation (RPA)
- Robotic Process Automation: RPA Fundamentals + Build a Robot
- Complete 2022 Data Science & Machine Learning Bootcamp
- · Practical AI with Python and Reinforcement Learning
- Feature Engineering for Machine Learning
- Complete Guide to TensorFlow for Deep Learning with Python
- Executive Briefing: Natural Language Processing (NLP)
- UIPath RPA Tech Primer
- AWS Certified Machine Learning Specialty (MLS-C01)

- TABLEAU 2018: Hands-On Tableau Training For Data Science!
- · Forecasting and Time Series Analysis in Tableau
- Text Mining and Sentiment Analysis with Tableau and R
- Global Environmental Problems: Surveying the Human Footprint
- R, ggplot, and Simple Linear Regression
- Tableau for R Users Explore Tableau and Embed R Code
- Big Geospatial Data Analysis with Google Earth Engine
- Training Sets, Test Sets, R, and ggplot
- SAP Lumira Building Data Visualizations from Scratch
- Polynomial Regression, R, and ggplot
- Executive Briefing: Deep Learning (DL)
- · PyTorch for Deep Learning with Python Bootcamp
- AWS SageMaker Practical for Beginners | Build 6 Projects
- Introduction to Microsoft Azure IoT
- 10 Days of No Code Artificial Intelligence Bootcamp
- Machine Learning Practical Workout | 8 Real-World Projects
- Machine Learning for Absolute Beginners Level 1
- Master statistics & machine learning: intuition, math, code
- Deep Learning and NLP A-Z<sup>™</sup>: How to create a ChatBot
- Robotic Process Automation Automation Anywhere 360 / A2019
- Machine Learning Practical: 6 Real-World Applications
- Modern Artificial Intelligence with Zero Coding
- Deep Learning: Advanced Natural Language Processing and RNNs
- Data Science & Deep Learning for Business<sup>™</sup> 20 Case Studies
- Bayesian Machine Learning in Python: A/B Testing
- Deep Learning: Recurrent Neural Networks in Python
- Natural Language Processing (NLP) in Python with 8 Projects
- Deep Learning: Convolutional Neural Networks in Python
- Artificial Intelligence Ethics Certification
- Automation Anywhere 360/A2019 Complete RPA Training Course
- Artificial Intelligence Masterclass
- Deep Learning and Computer Vision A-Z™: OpenCV, SSD & GANs
- Machine Learning Deep Learning model deployment
- Deep Learning Computer Vision™ CNN, OpenCV, YOLO, SSD & GANs
- Deep Learning: Advanced Computer Vision (GANs, SSD, +More!)
- UiPath RPA Level 2
- The Complete Neural Networks Bootcamp: Theory, Applications
- Complete linear algebra: theory and implementation in code
- · Recommender Systems and Deep Learning in Python
- Machine Learning, Deep Learning and Bayesian Learning
- Deep Learning Prerequisites: The Numpy Stack in Python (V2+)
- Deep Learning with PyTorch for Medical Image Analysis
- Artificial Intelligence for Finance, Accounting & Auditing
- The Complete Machine Learning 2022 : 10 Real World Projects
- · Feature Selection for Machine Learning
- No-Code Machine Learning: Practical Guide to Modern ML Tools
- 2021 Natural Language Processing in Python for Beginners

- Hyperparameter Optimization for Machine Learning
- Machine Learning for BI, PART 3: Regression & Forecasting
- AWS Athena Tutorial with Hands on LAB | Serverless Querying
- Scala and Spark for Big Data and Machine Learning
- Computer Vision Masterclass
- Complete Course on Product A/B Testing with Interview Guide
- [2022] Machine Learning and Deep Learning Bootcamp in Python
- Computer Vision: Python OCR & Object Detection Quick Starter
- TensorFlow 2.0 Practical
- Data Science Real World Projects in Python
- Go From Zero To Hero-Build 8 RPA UiPath ProjectsFrom Scratch
- PyTorch for Deep Learning and Computer Vision
- Machine Learning for BI, PART 2: Classification Modeling
- Docker Masterclass for Machine Learning and Data Science
- Autonomous Cars: How Do They Work and Impact Us?
- Data Science/MachineLearning Project Deployment Mastery 2022
- Machine Learning No-Code Approach: Using Azure ML Studio
- Deploy Machine Learning & NLP Models with Dockers (DevOps)
- Machine Learning Regression Masterclass in Python
- Machine Learning with Javascript
- Data Science for Business Leaders: ML Fundamentals
- Autonomous Cars: Deep Learning and Computer Vision in Python
- Machine Learning 101 with Scikit-learn and StatsModels
- Applied Text Mining and Sentiment Analysis with Python
- Machine Learning Classification Bootcamp in Python
- Executive Briefing: Computer Vision
- UiPath Advanced REFramework Everything Explained
- Deep Learning with Python and Keras
- Modern Deep Learning in Python
- Modern Natural Language Processing in Python
- Machine Learning MASTER, Zero to Mastery
- Executive Briefing: Reinforcement Learning (RL)
- Face Recognition Web App with Machine Learning in Flask
- Deploy Machine Learning Models on GCP + AWS Lambda (Docker)
- The Complete Self-Driving Car Course Applied Deep Learning
- Machine Learning Master Class Using Google Cloud
- Train YOLO for Object Detection with Custom Data
- Robotic Process Automation (RPA) Automation Anywhere v11
- Data Science : Master Machine Learning Without Coding
- Deep Learning with TensorFlow 2.0 [2022]

#### **Statistical Analysis**

- Statistics for Data Science and Business Analysis
- Become a Probability & Statistics Master
- Statistics for Business Analytics and Data Science A-Z<sup>™</sup>
- Statistics for Data Analysis Using Excel 2016
- Master the Fundamentals of Math
- Statistics for Data Analysis Using Python
- Discrete Mathematics
- SQL Server Essentials in an hour: The SELECT statement

- Machine Learning Model Deployment with Flask, React & NodeJS
- The Ultimate Beginners Guide to Natural Language Processing
- Big Data with Apache Spark and AWS
- Natural Language Processing for Text Summarization
- Machine Learning in Healthcare (no coding required!)
- Modern Reinforcement Learning: Deep Q Learning in PyTorch
- Neural Networks in Python from Scratch: Complete guide
- Machine Learning for Absolute Beginners Level 2
- UiPath 6 Advanced Use Cases
- Convolutional Neural Networks with TensorFlow in Python
- Linear Algebra Mathematics for Machine Learning Data Science
- Advanced UiPath Course- 5 Real time Projects by Amit & Minal
- A Complete Guide on TensorFlow 2.0 using Keras API
- Data Science- Project Management Methodology CRISP-DM
- Automation Anywhere Certified Advanced RPA Professional v11
- Optimization with Metaheuristics in Python
- Getting Started with Embedded AI | Edge AI
- Calculus Mathematics for Data Science Machine Learning
- Modern Reinforcement Learning: Actor-Critic Algorithms
- Machine Learning Optimization Using Genetic Algorithm
- Machine Learning in JavaScript with TensorFlow.js
- Causal Data Science with Directed Acyclic Graphs
- Advanced Kalman Filtering and Sensor Fusion
- 2021 Python for Linear Regression in Machine Learning
- College Level Advanced Linear Algebra! Theory & Programming!
- Machine Learning for Absolute Beginners Level 3
- · Deploy Serverless Machine Learning Models to AWS Lambda
- Survival Analysis in R
- Data analyzing and Machine Learning Hands-on with KNIME
- Artificial Intelligence III Deep Learning in Java
- Artificial Intelligence IV Reinforcement Learning in Java
- Tensorflow Deep Learning Data Science in Python
- Artificial Intelligence II Hands-On Neural Networks (Java)
- TensorFlow 101: Introduction to Deep Learning
- iOS Machine Learning with Core ML 2 and Swift 5
- Hill Climbing and Simulated Annealing Al Algorithms
- Train and Deploy Tensorflow models using Google AI Platform
- The Grey Wolf Optimizer
- Prediction Maps & Validation using Logistic Regression & ROC
- Python for Statistical Analysis
- Workshop in Probability and Statistics
- SPSS Masterclass: Learn SPSS From Scratch to Advanced
- Data Analysis with Python
- Bayesian Statistics
- · Probability for Statistics and Data Science
- Applied Statistical Modeling for Data Analysis in R
- Master Discrete Mathematics: Sets, Math Logic, and More

- Practical Statistics 2022 for Data Science with Python and R
- Six Sigma Statistics Using Minitab 17
- Advanced Calculus/Real Analysis with the Math Sorcerer
- Statistics/Data Analysis with SPSS: Descriptive Statistics
- Statistics / Data Analysis in SPSS: Inferential Statistics
- TigerGraph Bootcamp
- · How to Write Proofs in Set Theory with the Math Sorcerer
- ACE the AP Statistics Exam and MASTER Elementary Statistics!
- Master Discrete Math 2020: More Than 5 Complete Courses In 1

## Design

#### **3D & Animation**

- Complete Blender Creator: Learn 3D Modelling for Beginners
- The Blender 2.8 Encyclopedia
- Low Poly Landscapes Blender Bite Sized Course
- Creating 3D environments in Blender
- Ultimate Blender 3D Character Creation & Animation Course
- Maya for Beginners: Complete Guide to 3D Animation in Maya
- Learn SVG Animation With HTML, CSS & Javascript
- Pixel Art Fundamentals Introduction to 2D Game Pixel Art
- Unreal Engine 5 Learn to Create Professional Cinematics
- How to Make Professional 2D Animation Videos in Vyond
- GD & T and Stack-Up (Basic to Expert level)
- Learn Web Animation the Easy Way: An Intro to SVG and GSAP
- Catia V5 Beginner to Advanced Automotive and Industrial
- Cinema 4D Masterclass: The Ultimate Guide for Beginners
- 3ds Max + V-Ray: Complete 3D Photorealistic Rendering Course
- Blender 2.8 The complete guide from beginner to pro
- Medical Device Regulation (MDR): Intro for Device Designers
- Introduction to SOLIDWORKS
- Spine PRO: A Complete 2D Character Animation Guide

#### **Design Tools**

- Adobe Premiere Pro CC Masterclass: Video Editing in Premiere
- Drawing and Painting on the iPad with Procreate
- Adobe After Effects: Complete Course from Novice to Expert
- Canva Master Course | Use Canva to Grow your Business
- The complete AutoCAD 2018-21 course
- Understanding Climate
- Design & Prototype a Mobile UI/UX Experience Learn Figma
- Video Editing in DaVinci Resolve 17: Beginner to Advanced
- Adobe Lightroom CC Photo Editing: Your Lightroom Masterclass
- Designing for 3D Printing with Fusion 360
- Adobe Premiere Pro CC Essentials Training Course
- · Video Production Bootcamp: Videography, Cinematography+
- After Effects Motion Graphics & Data Visualization
- The Complete Sketchup & Vray Course for Interior Design
- Adobe Photoshop CC: A Beginner to Advanced Photoshop Course

- Certified Minitab Proficient: SPC Control Chart (Accredited)
- Statistics / Data Analysis: Survey Data and Likert Scales
- Discrete Math Series : Propositional Logic masterclass
- Statistics / Data Analysis in SPSS: MANOVA
- Discrete Math Series : Set Theory & Algebra masterclass
  - Learn Path Loss 5
  - Master Discrete Mathematics-Set Theory, Relations & More
  - Statistics / Data Analysis in SPSS: Factorial ANOVA
  - Learn MAPINFO Professional from scratch (Zero to Hero)
  - · After Effects CC: 3D Motion Graphics in After Effects
  - The Ultimate Blender Low Poly Guide
  - Blender 2.81 Substance painter Sci fi asset creation
  - Complete Altair Hypermesh & Optistruct Course
  - After Effects CC: Data Visualization & Animated Infographics
  - Let's Get Interactive with Storyline 3 / 360
  - Learn Cinema 4D Create Abstract 3D Design Elements
  - Rigging and Animating in Adobe Animate
- Complete Game Character Workflow 02 Texturing and Rendering
- Learn Adobe Character Animator CC
- Introduction to Nuke VFX Compositing: The Essentials NK101
- · Rigging and Recording in Adobe Character Animator
- Photorealistic Lighting with 3ds Max + Vray
- 3ds Max + AE: Learn VFX, Camera Tracking and Compositing
- 3ds Max + Vray: Ultimate Architectural Exteriors Course
- Methods of 3D VFX Compositing Nuke Masterclass NK202
- Fundamentals of CG VFX Compositing in Nuke NK303
- VFX Color Grading and Re-Lighting in Nuke NK404
- The Beginner's Guide to Rigging in 3ds Max
- AutoCAD 2021 Complete Beginners Course
- Adobe Premiere Pro CC: Beginner Video Editing
- After Effects CC Masterclass: Complete After Effects Course
- Adobe After Effects CC Motion Graphics Design & VFX
- Autodesk Revit beginner to an intermediate level
- The Complete Final Cut Pro X Video Editing Crash Course
- Drawing Academy Creative Drawing, Illustration & Sketching
- · Video Editing for Beginners Complete Shotcut Masterclass
- Adobe CC Masterclass: Photoshop, Illustrator, XD & InDesign
- Fusion 360 For Hobbyists and Woodworkers
- Adobe Premiere Pro CC: Learn Video Editing In Premiere Pro
- The Complete iMovie Course from Beginner to Advanced 2021!
- DaVinci Resolve 2022 The Complete Video Editing Course
- The Complete Camtasia Course for Content Creators: Start Now
- Color Grading with Da Vinci Resolve: Beginner to Advanced

- System Design using Verilog
- Make Epic Videos for the Internet!
- Procreate Essentials: The Ultimate Guide
- Krita basic to advanced digital painting
- UX and Information Architecture Basics for Technical Writers
- Adobe Captivate Fundamentals
- 60 AutoCAD 2D & 3D Drawings and Practical Projects
- Master Solidworks 2019 3D CAD using real-world examples
- Final Cut Pro X 101
- Inkscape Beginners Level learn imagine and create!
- Adobe Lightroom Classic CC & CC: Photo Editing Masterclass
- SketchUp for Woodworkers: bring your designs to life in 3D
- Complete CATIA V5 Express Training
- Adobe Audition CC Audio Production Course Basics to Expert
- After Effects CC: The Complete Motion Graphics Masterclass
- Rhino 3D (any version) Beginner Level to Advanced Level
- Illustrator on the iPad MasterClass
- The no BS 2 Hour UI Design Course
- SOLIDWORKS: Become a Certified Professional Today (CSWP)
- Revit Architecture 2020-2021-2022 From Zero to Hero
- Kinetic Typography in After Effects: Motion Graphics Course
- Videoscribe Whiteboard Animations: The Complete Guide
- Fashion Design: Sketch in 3D using Marvelous Designer
- Complete Houdini FX Bootcamp
- iMovie from beginner to advanced
- Premiere Pro Lumetri: Color Correct like a Pro
- Beginners guide to drawing cartoon characters in Procreate
- Ansys Basic Course-Basics of FEM & Static Analysis Tutorials
- 3ds Max Mastery in 7 Hrs: Project Based Intro for Beginners
- Ansys Tutorial
- The complete AutoCAD 2016 course
- LEED Green Associate V4 | Exam Preparation Course | English
- Siemens NX Unigraphics (UG) Fundamental 3D Modelling Course
- AutoCAD Advanced 2D to 3D Course
- STAAD Pro: For Complete Beginners [No Experience Required]
- VIDEO EDITING. Techniques loved by pro broadcast filmmakers
- The Complete Beginners Guide to Autodesk Revit Architecture
- Revit Structure 2018 from Zero to Hero
- Siemens NX 10 Essential Training
- CorelDRAW for Beginners: Graphic Design in Corel Draw
- Revit MEP 2019 Essentials and Intermediate
- Adobe Premiere Pro CC Mega Course

#### **Game Design**

- The Ultimate Character Drawing Course Beginner to Advanced
- Blender Character Creator v2.0 for Video Games Design
- Visual Effects for Games in Unity Beginner To Intermediate
- Game Writing: Storytelling through Video Game Design
- Complete Drawing Course: Create Video Game Concept Art
- Learn Blender 3D Modeling for Unity Video Game Development

- Concept Environment Art Using Krita
- · Vector Drawing on the iPad with Affinity Designer
- The Complete Autodesk Navisworks Course (BIM Tool)
- Autodesk Inventor 2020 Essential training
- SolidWorks 2017 Advanced Part Training
- Designing Cartoon Characters in Adobe Animate
- Master Storyboard Skills for Commercials & Video Games
- Autodesk Inventor 2021 / 2022 Essential training
- After Effects for Entrepreneurs: 9 Practical Video Projects
- Create hand drawn character animations using Photoshop
- 2D Composition in Photoshop & Animation in After Effects
- Learn Maya A Beginners guide to Creating Realistic Scenes
- Produce Engaging Whiteboard Animations in VideoScribe
- Mastering Camtasia Studio 9 and Camtasia Mac 3 Preview
- Futuristic HUD Motion Graphics in After Effects
- Learn Marvelous Designer
- audio engineering: EQ and Compression for beginners
- Inkscape for Scientists and Engineers
- Altair Hypermesh : Learn Meshing and Linear Static Analysis
- AutoCAD 2D and 3D practice drawings
- Getting Started with Solidworks
- Adobe Captivate Responsive Custom Quiz Questions
- Video Compression for Web, Disc and PC/TV/Console Playback
- Siemens NX 1847 Essential Training
- LumaFusion Ver 2+ for Beginners
- ANSYS ICEMCFD Hexa Basic course (Part 1)
- Robot structural Analysis (RC building)
- Learn Maya Intro to 3D Box Modeling Techniques with Maya
- Passive Solar Design Series Understanding Sun
- Corel DRAW for Beginners: Design in Corel Draw 2020
- Create HUD graphics in After Effects and Illustrator
- Learn Avid Media Composer
- Autodesk Inventor 2020 Advanced Part Training
- Advanced Particle VFX in Unity and After Effects
- Phantom & Mavic Editing school edit like a pro!
- Learn the Fundamentals of Adobe Edge Animate
- 3D Master, from zero to hero Vol.1: Zbrush Basics
- Rhino 3D V6 ( or V5 ) Level 2 Ship Surfacing
- Mastering the Adobe Media Encoder CC
- The Unofficial Guide to NDI IP Video Production
- · Learn ZBrush with this Beginners Compendium Online Course
- CATIA V5 BASIC TO EXPERT IN INTERIOR & EXTERIOR
- Digitally Painting Light and Color: Amateur to Master
- Unreal Engine: Intro to Game Design
- Ultimate Guide to Digital Sketching: Beginner to Advanced

©2022 Udemy. All rights reserved.

11

- Shader Development from Scratch for Unity with Cg
- Pixel art for Video games
- The Complete Environment Painting Super Course

- Learn Digital Painting to Make Cell Shaded Concept Art
- The Ultimate Guide to Digitally Painting Everything
- Learn Professional Pixel Art & Animation for Games
- Learn Professional 2D Game Asset Graphic Design in Photoshop
- Complete Game Character Workflow 01 Character Modeling
- Master Procedural Maze & Dungeon Generation
- Realistic Character Modeling For Game In Maya and Zbrush
- 2D Adventure Game Creation: Art, Music, Programming and More
- Unreal Engine: Character Skill System
- Introduction to Unreal Engine 4 Ability System UE4

#### **Graphic Design**

- Graphic Design Masterclass Learn GREAT Design
- Adobe Photoshop CC Essentials Training Course
- The Complete Graphic Design Theory for Beginners Course
- Adobe Illustrator CC Essentials Training Course
- Ultimate Adobe Photoshop Training: From Beginner to Pro 2022
- Canva: Design Logos, Social Media Content & More with Canva!
- Illustrator 2022 MasterClass
- Adobe InDesign CC Essentials Training Course
- Adobe Photoshop CC Advanced Training Course
- Adobe Illustrator CC Advanced Training Course
- Graphic Design Bootcamp: Photoshop, Illustrator, InDesign
- Logo Design Mastery In Adobe Illustrator
- Adobe Illustrator Mega Course From Beginner to Advanced
- Cinematography Masterclass: The Complete Videography Guide
- Photoshop 2022 MasterClass
- The Beginner's Guide to Color Theory for Digital Artists
- · ProCreate Masterclass: How to Draw and Paint on iPad Course
- Canva Graphic Design for Entrepreneurs Design 11 Projects
- Design Theory Blitz: Quickly Understand GREAT Design
- GIMP 2.10 Made Easy for Beginners. Learn GIMP from a pro!
- Graphic Design Masterclass Intermediate: The NEXT Level
- Photoshop Beginners Mastery: Zero to Hero in Photoshop
- Procreate for Illustration: 5 Projects to Learn the Basics
- Graphic Design Masterclass: Learn Graphic Design in Projects
- Affinity Designer: The Complete Guide to Affinity Designer
- LaTeX for Professional Publications
- Painting Environments
- Professional Retouching Course in Photoshop
- How to Create Videos using Adobe Premiere Rush

#### **Mobile Design**

- Sketch from A to Z (2021): Become an app designer
- MVVM Design Pattern Using Swift in iOS
- MVVM Design Pattern in iOS Using SwiftUI
- The Complete Guide to Designing a Mobile App
- ARCore and Sceneform Masterclass for Android
- CoreData for Swift Development (Swift 4.2 & iOS 12)

- · Create your own 2D game assets with Inkscape for free!
- Unreal Engine: Character UI
- Design your ultimate 2D game characters with Inkscape!
- Low-Poly Vehicle Design in Blender for Unity Game Developers
- 3DSMax 2016 & Substance Painter for Videogame Production
- Dynamic 2D video game character animation with free tools
- Sculpt and Create Tileable Textures in 3d with ZBrush
- 2d Bitmap art for video games
- Learn the "Hand-Painted" texturing style for video games
- Complete Game Asset Workflow The Treasure Chest
- · Adobe Illustrator CC Mastery: Zero to Hero in Illustrator
- Adobe InDesign CC Advanced Training Course
- The Complete Sketch 5 Course Design Apps & Websites 2021
- The Procreate 4.1 Super Course
- Adobe Lightroom CC + Classic 11 / Learn Photo Editing by Pro
- Introduction to Design Sketching
- Concept Art Character Design
- Master Adobe Lightroom Fast
- Adobe InDesign CC Complete Masterclass: Learn Adobe InDesign
- · Photoshop In-Depth: Master all of Photoshop's Tools Easily
- Adobe Lightroom Masterclass Beginner to Expert
- Become A Logo Designer
- Photoshop CC Retouching and Effects Masterclass
- Typographic Logos: Typography and Lettering for Logo Design
- Logo Design Masterclass: Learn Logo Design and Illustrator
- Learn Adobe InDesign: Design a Magazine and More in InDesign
- 27 GIMP 2.10 Projects + 547 GIMP Templates
- Graphic Design using Photoshop, Illustrator and InDesign
- Learn Professional 2D Game Graphic Design in Photoshop
- Essential Skills for Designers Masking
- Photoshop CS6 Crash Course
- Graphic Design Bootcamp: Advanced Training Using Adobe CC
- Sketchbook Pro for Beginners on PC Mac and iPad Pro
- · Learn Photoshop for iPad
- Logo Design: Mastering the Wordmark
- Master Adobe Photoshop Elements 13 the Easy Way 15 Hours
- Adobe Illustrator CC 2018 New Features
- Adobe CS6 New Features
- Mastering Firebase for iOS Using Swift Language
- Effective iOS & Android App Icon Design
- Mobile App Design: From Sketches to Interactive Prototypes

#### **User Experience Design**

- User Experience Design Essentials Adobe XD UI UX Design
- Learn Figma UI/UX Design Essential Training
- User Experience Design Fundamentals
- Master Digital Product Design: UX Research & UI Design
- UX Design & User Experience Design Course Theory Only
- UX Strategy Fundamentals
- Gamification: Motivation Psychology & The Art of Engagement
- The Complete App Design Course UX, UI and Design Thinking
- UX & Design Thinking Quick Start
- Service Design: Designing for Experience Over Time
- Introduction to UX Design for Accessibility and WCAG 2.0
- How To Design for Accessibility: for UX Designers (WCAG 2.2)
- Information Architecture (IA) Fundamentals
- UI/UX design with Adobe XD: Design & Prototype a Mobile App
- Sketching for UX Designers Boost UX work with pen & paper!
- The Simple Way to Conduct a UX Audit
- Design Patterns & Best Practices- Selenium Framework Design
- Gamification & Behavioral Design: The Octalysis Framework

#### Web Design

- Web Design for Beginners: Real World Coding in HTML & CSS
- Complete Web & Mobile Designer in 2022: UI/UX, Figma, +more
- Complete Web Design Course: HTML, CSS, Javascript and jQuery
- Responsive Web Design Essentials HTML5 CSS3 Bootstrap
- DESIGN RULES: Principles + Practices for Great UI Design
- UX & Web Design Master Course: Strategy, Design, Development
- 10 Mega Responsive Websites with HTML, CSS, and JavaScript
- WordPress: Create Stunning Wordpress Websites for Business
- Beginners Guide to Wireframes A Mini Course
- Web Design for Web Developers: Build Beautiful Websites!
- UI & Web Design using Adobe Illustrator CC
- Landing Page Design & Conversion Rate Optimization 2018
- AWS Serverless Design for IoT
- Detailed Guide to Building Wireframes Using Balsamiq Mockups
- Adobe XD for Web Design: Essential Principles for UI & UX

## Development

#### **Database Design & Development**

- The Ultimate MySQL Bootcamp: Go from SQL Beginner to Expert
- Data Warehouse Fundamentals for Beginners
- Relational Database Design
- Blockchain A-Z™: Learn How To Build Your First Blockchain
- SQL MySQL for Data Analytics and Business Intelligence
- The Complete Oracle SQL Certification Course
- MongoDB The Complete Developer's Guide 2022
- Ethereum and Solidity: The Complete Developer's Guide

- How to Build Habit-Forming Products
- Design for Humanity: A New Perspective on User Experience
- UX Fundamentals: Practical Usability for Product Design
- UX Fundamentals: User Testing
- Adobe XD UI/UX Design, prototype, and handoff from scratch
- Design Principles for Effective Dashboard Design
- Adobe XD Masterclass: Learn UI & UX Design from Zero to Hero
- UX Design College Class taught by a University UX Instructor
- Fast-start Usability Testing and UX Research Begin Today!
- Become a UX Designer | Learn the Skills & Get the Job
- Android Material UI Design Masterclass with Adobe Xd
- Ultimate Guide to Product Design: Design Thinking Approach
- Axure RP 9 Fundamentals and Mobile prototyping for UX Design
- Design Mobile Apps: UI, UX & Prototyping in Adobe XD & PS
- Learning Axure RP 8 UX Design Fundamentals
- Axure RP 8 Comprehensive training for UX Design
- Apple Watch UX: Design Beautiful UI and User Experiences
- Store Design: How to Design Successful Retail Stores
- Creating a Responsive Web Design
- Web Accessibility: Learn Best Practices, Tools & Techniques
- Master Web Design in Photoshop: Complete UI/UX Masterclass
- Responsive Design HTML CSS Web design Dreamweaver CC
- How to Design a Website on Squarespace No Coding Required
- Web Hosting 101: Get Your Website Live on the Web in No Time
- Creating Responsive Web Design
- Master Wix Create a Wix Website in 1 hour
- UI Animation using Sketch 3, Principle App, and Flinto
- Adobe Animate CC 2018 HTML5 Banner Ads
- The Divi WordPress Theme for Beginners
- Dreamweaver Coding your first website using Dreamweaver
- 7 GIMP Web Design Projects Learn GIMP Web Design By Doing
- Learn Adobe Dreamweaver CS6 For Absolute Beginners
- Adobe Muse CC Course Design and Launch Websites
- The Complete PL/SQL Bootcamp : "Beginner to Advanced PL/SQL"
- The Complete Oracle SQL Bootcamp (2022)
- Snowflake Decoded Fundamentals and hands on Training
- PL/SQL by Example Beginner to Advanced PL/SQL
- Advanced SQL: SQL Expert Certification Preparation Course
- Snowflake[A-Z] Zero to Hero Masterclass(Core+SQL+API+Visual)
- Ethereum Blockchain Developer Bootcamp With Solidity (2022)
- SQL and PostgreSQL: The Complete Developer's Guide

- Introduction to Blockchain with Industry Applications
- MS SQL Server: Learn MS SQL Server from Scratch
- Fundamentals of Database Engineering
- SQL & PostgreSQL for Beginners: Become an SQL Expert
- Blockchain for Business: The New Industrial Revolution
- The Ultimate Oracle SQL Course: SQL Made Practical
- Redis World's Fastest Database Beginners to Advance
- DP-900 Azure Data Fundamentals 100% Original Practice Exam
- 200+ SQL Interview Questions
- Data Warehouse Developer-SQL Server/ETL/SSIS/SSAS/SSRS/T-SQL
- Complete Microsoft SQL Server Database Administration Course
- Data Modeling and Relational Database Design using ERwin
- AWS Data Architect Bootcamp 43 Services 500 FAQs 20+ Tools
- Master Ethereum & Solidity Programming From Scratch in 2022
- MongoDB with Java Spring Boot & Spring Framework
- MySQL, SQL and Stored Procedures from Beginner to Advanced
- Natural Language Processing: NLP With Transformers in Python
- Snowflake for Developers
- PostgreSQL Bootcamp : Go From Beginner to Advanced, 60+hours
- SQL The Complete Developer's Guide (MySQL, PostgreSQL)
- Mastering Amazon Redshift 2021 Development & Administration
- Build a Blockchain and a Cryptocurrency from Scratch
- Oracle Fusion Technical Oracle Integration Cloud (OIC/ICS)
- Oracle Database 12c SQL Certified Associate 1Z0-071
- Mainframe: The Complete COBOL Course From Beginner To Expert
- The Complete Database Design & Modeling Beginners Tutorial
- DB2 For Beginners
- Learn SQL Using PostgreSQL: From Zero to Hero
- Getting Started with Web3 Development
- Mastering LookML: Looker's Modeling Language
- Build a Blockchain & Cryptocurrency | Full-Stack Edition
- The Complete MySQL Developer Course
- 200+ PL/SQL Interview Questions
- Introduction to Apache NiFi | Cloudera DataFlow HDF 2.0
- Learn Blockchain By Building Your Own In JavaScript
- Mainframe: Code DB2 on COBOL Programs for Absolute Beginners
- SQL & Database Design A-Z™: Learn MS SQL Server + PostgreSQL
- Intro To PostgreSQL Databases With PgAdmin For Beginners
- Complete MongoDB Administration Guide
- TOTAL: Building an Ethereum Blockchain DApp using Solidity
- Oracle SQL Developer: Mastering its Features + Tips & Tricks
- SQL Server SSAS (Multidimensional MDX) an Introduction
- 1Z0-071 Oracle SQL Developer: Certified Associate (Database)
- Oracle Fusion Technical A Complete Technical Guide
- Learn SQL +Security(pen) testing from Scratch
- Ethereum : Decentralized Application Design & Development
- Blockchain Advanced Level: Uses Beyond Bitcoin
- Database Management Systems Part 3 : SQL Interview Course
- Get Expertise in Database Testing(SQL) + Linux for Testers
- Java 11 For Complete Beginners

Implementing a Data Warehouse with SQL Server 2012

- Oracle DB Tuning & Troubleshooting Interpret an AWR Report
- Understanding CouchDB 3: Learn Basic & Advanced NoSQL Skills
- NoSQL: Neo4j and Cypher (Part: 1-Beginners)
- The Complete Python & PostgreSQL Developer Course
- Oracle Database Migration Methods :On-Prem to Oracle Cloud
- Oracle GoldenGate Beginner to Expert
- Managing database versions with Liquibase and Spring Boot
- SQL Server High Availability and Disaster Recovery (HA/DR)
- Oracle Fusion Technical-Business Intelligence & OTBI Reports
- Practical Database Course for Beginners : 6 courses in 1
- OracleAppsTechnical
- · Learn Oracle 12c SQL : Kickstart kit for beginners
- Getting Started with Data Management
- SQLServer 2019 Data Analytics & Tableau Data Visualisation
- Advanced SQL Database Administration with MySQL Workbench
- Querying Microsoft SQL Server 2012 (Exam No. 70-461)
- The Complete Python/PostgreSQL Course 2.0
- Oracle E-Business Suite (R12.1.3) Technical RICEW
- Apache NiFi Complete Master Course HDP Automation ETL
- Build and Deploy Your First Decentralized App with Etherem
- SQL Server Essentials, from Scratch
- Hyperledger Fabric 2.x Network Design & Setup
- Node, SQL, & PostgreSQL Mastering Backend Web Development
- SQL Tutorial For Tester
- Mastering SQL Server Reporting Services (SSRS) From Scratch
- Oracle RAC and Grid Infrastructure Concepts
- Oracle SOA Suite 12c Advanced
- Oracle database utilities Perform data export / Import
- Oracle Database on AWS: Exploring EC2 & RDS from scratch
- RDS PostgreSQL and DynamoDB CRUD: AWS with Python and Boto3
- RDF and SPARQL Essentials
- Basics in Plan to Produce (P2P) Process: Oracle SCM Cloud
- Blockchain Development on Hyperledger Fabric using Composer
- NoSQL: Neo4j and Cypher (Part: 2-Intermediate)
- Mastering Intermediate DAX Power BI, Power Pivot & SSAS
- Data Migration: Database Migration MS SQL to Oracle DB
- Oracle 11gR2 RAC Quick 2-node RAC Deployment Guide
- Vagrant Up! Comprehensive development system automation
- Oracle Application Framework(OAF) Beginners to Expert
- SQL Server 2019: What's New New and Enhanced Features
- Connecting and working with Oracle Cloud DBaaS
- Complete Course on XML Publisher Reports in Oracle Apps R12
- MongoDB 3.2: Professional Developer
- Master Oracle 11g to 12c Database Upgrade

SSAS Training MultiDimensional Model - Part 3

Introduction to Geospatial Data Analysis with QGIS

- Introduction to Oracle Database Backup and Security
- MySQL MariaDB From Scratch Become an App Developer in 2021

Building Blockchains with Hyperledger Fabric using Composer

©2022 Udemy. All rights reserved.

14

Two popular tools -Easily Learn to work with Redis,Vagrant

Complete Google Earth Engine for Remote Sensing & GIS

#### **Development Tools**

- Kubernetes for the Absolute Beginners Hands-on
- Docker for the Absolute Beginner Hands On DevOps
- Docker and Kubernetes: The Complete Guide
- Ansible for the Absolute Beginner Hands-On DevOps
- DevOps, CI/CD(Continuous Integration/Delivery for Beginners
- The DevOps Essentials The Handbook
- Git Complete: The definitive, step-by-step guide to Git
- Docker Mastery: with Kubernetes +Swarm from a Docker Captain
- Learn DevOps: CI/CD with Jenkins using Pipelines and Docker
- Jenkins, From Zero To Hero: Become a DevOps Jenkins Master
- HashiCorp Certified: Terraform Associate 2022
- GitLab CI: Pipelines, CI/CD and DevOps for Beginners
- Git Going Fast: One Hour Git Crash Course
- Learn DevOps: Docker, Kubernetes, Terraform and Azure DevOps
- Learn DevOps: Infrastructure Automation With Terraform
- DevOps Project 2022: CI/CD with Jenkins Ansible Kubernetes
- Maven Crash Course
- The Git & Github Bootcamp
- Git & GitHub The Practical Guide
- Learn JMETER from Scratch on Live Apps -Performance Testing
- Azure DevOps Boards for Project Managers/Analyst/Developers
- CI/CD Pipelines using Azure DevOps
- GitHub Ultimate: Master Git and GitHub Beginner to Expert
- Jenkins The Complete Tutorial | Master CICD and DevOps
- Terraform for the Absolute Beginners with Labs
- DevOps: CI/CD with Jenkins pipelines, Maven, Gradle
- Learn DevOps: The Complete Kubernetes Course
- Ansible Advanced Hands-On DevOps
- Software Testing Masterclass (2022) From Novice to Expert
- Cucumber with Java-Build Automation Framework in lesser code
- Introduction to Continuous Integration & Continuous Delivery
- · Devtools Pro: The Basics of Chrome Developer Tools
- · Git Essentials: Learn Git with Bitbucket and Sourcetree
- DevOps Projects | 20 Real Time DevOps Projects
- Entity Framework in Depth: The Complete Guide
- Amazon EKS Starter: Docker on AWS EKS with Kubernetes
- Beginner VS Code
- Terraform for AWS Beginner to Expert 2021 (0.12)
- Terraform on Azure with IaC DevOps SRE | Real-World 25 Demos
- Devops Fundamentals CI/CD with AWS +Docker+Ansible+Jenkins
- · Prometheus | The Complete Hands-On for Monitoring & Alerting
- Learn Git by Doing: A step-by-step guide to version control
- Istio Hands-On for Kubernetes
- Kubernetes Hands-On Deploy Microservices to the AWS Cloud
- HELM Package Manager for Kubernetes Complete Master Course
- AWS EKS Kubernetes-Masterclass | DevOps, Microservices
- · Docker Introducing Docker Essentials, Containers, and more
- GIT and Visual Studio with Azure DevOps Repos for Developers

- Helm 3 Package Manager For Kubernetes for 2021
- The Complete GitHub Actions & Workflows Guide
- Kubernetes for Beginners: Google Cloud, AWS & Azure
- Talend Data Integration course Basics ,Advanced & ADMIN
- Azure Devops Crash Course -Build CI/CD release pipelines
- Complete Bash Shell Scripting
- Terraform on AWS with SRE & IaC DevOps | Real-World 20 Demos
- [NEW] Amazon ECS & Fargate Master Class Docker on AWS
- GitLab CI A Complete Hands-On for CI/CD Pipelines & DevOps
- OAuth 2.0 in Spring Boot Applications
- Mastering Ansible
- The Complete Git Guide: Understand and master Git and GitHub
- Learn JMeter Performance & API Testing
- DevOps MasterClass : Terraform Jenkins Kubernetes Ansible
- Devops Tools and AWS for Java Microservice Developers
- DevOps Deployment Automation with Terraform, AWS and Docker
- Maven Tutorial Manage Java Dependencies in 20 Steps
- Microsoft Dynamics 365 & PowerApps Developer Course Part 1
- Terraform on Azure
- Automation with Ansible Playbooks
- Microsoft SCCM/Endpoint Configuration Manager for Beginners
- Gradle for java developers
- Eclipse Tutorial For Beginners : Learn Java IDE in 10 Steps
- Spring Security Fundamentals (OAuth ,JWT,CSRF and more)
- The Complete SAP ABAP CORE Programming + OOPS ALV+ CROSS APP
- Ansible for the DevOps Beginners & System Admins
- Jenkins 2 Bootcamp: Fully Automate Builds to Deployment 2020
- Apache Maven: Beginner to Guru
- Azure Kubernetes Service AKS
- Vim Masterclass
- Kubernetes Mastery: Hands-On Lessons From A Docker Captain
- More than Certified in Terraform
- Karate DSL: API Automation and Performance from Zero to Hero
- AWS DynamoDB The Complete Guide (Build 18+ Hands On Demos)
- DevOps: Certified Jenkins Engineer
- Master Network Automation with Python for Network Engineers
- Puppet for the Absolute Beginners Hands-on DevOps
- SAP Basis Essential Training
- Docker, From Zero To Hero: Become a DevOps Docker Master
- · Performance Testing Course with JMeter and Blazemeter
- Automation with Ansible Playbooks Hands On !!
- Ansible Tower Overview
- DevOps Catalog, Patterns, And Blueprints
- Kubernetes Made Easy: Learn Kubernetes From Scratch
- Docker: A Project-Based Approach to Learning
- Entity Framework Core The Complete Guide (.NET Core 5)
- Gatling Fundamentals for Stress, Load & Performance Testing
- Wanna Learn JMeter ?Get Training by Industry Experts-18+hrs

©2022 Udemy. All rights reserved.

15

- Data Processing with Logstash (and Filebeat)
- Gradle Fundamentals
- New Relic APM: Application Performance Management for DevOps
- Maven and SonarQube for DevOps Engineers Beginners Guide
- Robust Scrum Product Owner
- Production Ready Kubernetes setup for CI/CD DevOps project
- Git & Github Master Course(2022)
- Ultimate Mulesoft Certified Platform Architect Course MCPA
- Ultimate Docker Fast-Track Beginner to Advanced
- Appium Mobile Automation Android & iOS + Frameworks + CICD
- The Complete Introduction to New Relic One [With APM]
- QC101 Quantum Computing & Quantum Physics for Beginners
- Learn SAP ABAP by Doing
- Atlassian Bamboo from Beginner to Advanced!
- Learn DevOps: Advanced Kubernetes Usage
- Continuous Deployments using Spinnaker on AWS and Kubernetes
- REST API Testing Automation with Java + PostMan + Framework
- Advanced Driver Assistance Systems (ADAS)
- Git & GitHub Masterclass
- Ultimate Kubernetes Fast-Track Beginner to Advanced
- Salesforce Release/Deployment Management A Complete Guide
- Mastering Visual Studio Code
- Docker Hands On for Java Developers
- The Gradle Masterclass
- SAPUI5(UI5 / FIORI) In-depth App dev'ment Boot camp[2021]
- · Git for Geeks: Quick Git Training for Developers
- Chef for the Absolute Beginners DevOps
- Git & GitHub Complete Masterclass : Beginner to Git Expert
- REST API Automation With REST Assured A Complete Guide
- JBOSS EAP Basics-Administration, configuration & development
- Infrastructure as Code, Master AWS Cloud Development Kit CDK
- Git & GitHub Crash Course: Create a Repository From Scratch!
- Mastering Salesforce Integration: Novice to Professional
- Docker for Java Developers
- Full Stack Project: Spring Boot 2.0, ReactJS, Redux
- GIT: Branching and Merging
- Chef Fundamentals: A Recipe for Automating Infrastructure
- Complete Istio Service Mesh (1.8) Masterclass + AWS EKS 2021
- Learn BERT most powerful NLP algorithm by Google
- GIT: Advanced commands
- Product Design Management for Agile Practitioners
- Master Azure Web Apps Take Java Spring Boot Apps to Azure
- Ultimate Prometheus

- Docker and Kubernetes: The Complete Reference
- Beginner: Complete Basics of SAP PO (Process Orchestration)
- DevOps Project: CICD with Git GitLab Jenkins and Laravel
- DevOps: CICD with Git GitLab Jenkins, Docker and Django
- · ROS for Beginners: Basics, Motion, and OpenCV
- Complete AWS EKS MasterClass (best practices) in 2021
- SAP PI / SAP PO: Interface Development with Standard Adapter

- Salesforce Experience (aka Community) Cloud Complete Guide
- Microsoft Azure Kubernetes Service Workshop
- Apache NiFi A Complete Guide | Big DataFlow | HDF & CDF
- SAP Smart Forms for beginners
- Learn Advanced Java
- Mastering Terraform Integrating with Jenkins and Ansible
- Complete Kubernetes Tutorial by School of Devops®
- DevOps: CI/CD using AWS CodePipeline & Elastic Beanstalk
- Ultimate Ansible Bootcamp by School of Devops®
- SAP® Netweaver Gateway Basics, Architecture and CRUD oData
- Reflections and Annotation in Java Uncomplicated
- Git and GitHub for Writers
- Microsoft Dynamics 365 & PowerApps Developer Course Part 2
- Mastering CI/CD with TeamCity and Octopus Deploy
- Kubernetes Chaos Engineering With Chaos Toolkit And Istio
- Learn Maven and Ant the easy way!
- Introduction to Artificial Neural Network and Deep Learning
- Cypress V5+: UI + API Automation + CUCUMBER + Page Objects
- Blockchain Development: Convert An App To A Dapp (2021)
- Git Going with Comparing, Branching and Merging
- Learn DevOps: On-Prem or Cloud Agnostic Kubernetes
- Terraform Version 0.12 Complete Guide on Microsoft Azure
- Docker for Node.js Projects From a Docker Captain
- Master DevOps Monitoring with Prometheus
- Mobile Automation: Appium Cucumber for Android&iOS + Jenkins
- The Complete Introduction to Azure Sentinel [SIEM]
- Introduction to EDI X12
- UiPath LINQ From Advanced to Expert
- Azure MasterClass: Manage Azure Cloud with ARM Templates
- Git by Example
- · Learn to use Git and Github with Eclipse: A Complete Guide
- Reverse Engineering 1: x64dbg Debugger for Beginners
- Docker Essentials for Python Developers
- Docker Swarm Mastery: DevOps Style Cluster Orchestration
- Canary Deployments To Kubernetes Using Istio and Friends
- Master Puppet for DevOps Success
- Building Internet of Things Projects with Arduino IOT Cloud
- Mastering Salesforce DX and Visual Studio Code
- Performance Testing Using Gatling
- Git for Windows: Step-By-Step Mastery using Commands and GUI
- Salesforce Development With Real-Time Project
- Docker: A Beginner's Guide From Container To Swarm
- Learn Autosar from Scratch (Beginner to Intermediate)
- OC151 Quantum Physics for Quantum Computing

Galera Cluster and MariaDB MySQL Replication

- Mastering Hyperledger Chaincode Development using GoLang
- Power Automate vs Azure Logic Apps, which tool should I use?
- Intro to Git
- Get Git Smart Course: Learn Git in Unity, SourceTree, GitHub

Ruby on Rails 6: Learn 25+ gems and build a Startup MVP 2021

16

- AWS Elastic Beanstalk Master Class|Hands On Learning!
- Monitoring and Evaluation
- Advanced Web Scraping with Python using Scrapy & Splash
- · Git a Web Developer Job: Mastering the Modern Workflow
- Webpack 2: The Complete Developer's Guide
- · Git & GitHub with Eclipse, Android studio & IntelliJ
- Web Automation Testing For Beginners Using Nightwatch.js
- Mastering Docker the devops way by School of Devops®
- Modulation in Communication System for RF Engineers RAHRF152
- ROS for Beginners II: Localization, Navigation and SLAM
- AppSettings and Secrets in ASP.NET Core
- High Availability cluster with PROXMOX and CEPH
- WebRTC 2022 Practical Course. Build Video Chat With React
- Alteryx Designer Core Certification + Practice Tests-9 Hours
- Advance LoadRunner Scripting for HTTP/HTML Protocol
- SAP ABAP in BW: Core ABAP Training
- From 0 to 1: The Oozie Orchestration Framework
- Salesforce Lightning Development
- Maintenance Planning Basics
- A Practical Guide To SFDX and Salesforce CLI
- Data science and Data preparation with KNIME
- Manufacturing Guide for Mechanical Product Development
- REST Assured API Automation, Allure Reports An Introduction
- Yarn Dependency Management: The Complete Guide
- Webhooks with .NET 5
- Automating Enterprise Infrastructure Terraform and Packer
- Supercharge Scala Future | FP-Tower
- ROS2 (Foxy) How To: Discover Next Generation ROS
- SelectorsHub Tutorial- A Free Next Gen XPath & Locators tool
- Chef Essentials: Mastering the Basics of Config Management
- Vagrant Quick Start: Virtualized Development Environments
- Web Scraping 101 with Python3 using REQUESTS, LXML & SPLASH
- Scala Advanced, Part 3 Functional Programming, Performance
- Robotic Drives & Physics: Robotics, learn by building III
- Learn Advanced Level Ruby Programming

#### **Game Development**

- Unreal Engine C++ Developer: Learn C++ and Make Video Games
- Complete C# Unity Game Developer 3D
- Unreal Engine 5: The Complete Beginner's Course
- Unity C# Mobile Game Development Make 3 Games From Scratch
- VR Development Fundamentals With Oculus Quest 2 And Unity
- Unreal Engine Blueprint Game Developer
- Unity C# Scripting : Complete C# For Unity Game Development
- RPG Core Combat Creator: Learn Intermediate Unity C# Coding
- Learn How To Code Games In Roblox Studio
- Make Your First 2D Game with Unity & C# Beginner Course
- Unity Game Developer Masterclass 2021 (2D, 3D and FPS)
- Math For Video Games: The Fastest Way To Get Smarter At Math
- The Beginner's Guide to Artificial Intelligence in Unity

- Master CI/CD for Android Developers
- Real World BizTalk 2020 For Developers
- Node-Red Basic Nodes & Uses
- Becoming an Unreal Automation Expert
- Reverse Engineering 2: Windows GUI Programs
- Desktop Application Development Windows Forms C#
- Git Mindset: Underlying Architecture of Git in Simple Terms
- The Complete DevOps Engineer Course 2.0 Java & Kubernetes
- SAP EDI : SAP PO Interface Development with AS2 B2B ADDON
- Perforce (Helix Core): A Full Step By Step Guide Hands On!
- Mastering Puppet the devops way by School of DevOps®
- · Openlayers 6 From Scratch With A Project
- RF Microwave & Transmission Line Theory RAHRF200
- Composer The Ultimate Guide for PHP Dependency Management
- SAP PO: Java Mapping Training with 10 Programs
- Create Fun Games and School Presentations Using Scratch 2.0
- Double Your Coding Speed with Visual Studio and ReSharper
- Fundamentals of Simulation Modelling using Anylogic
- Rhino3D The Complete Guide (incl. Grasshopper)
- Performance Testing using TruWeb
- Rasa Advanced Deployment Workshop
- SAP PO: Custom Adapter Module Training with 8 Programs
- Multi-Threading and IPC with Qt 5 C++
- Learn WSO2 MI: a Step Guide to Master ESB & API Integration
- RFID Programming and Security Master Class
- Amazon Rekognition Development: A Complete Guide
- Mysql on Docker : On-Premise & AWS Cloud
- Productive coding with WebStorm
- Discrete-Events and Agent-Based simulations with AnyLogic
- The Complete Introduction to OpenFOAM
- RSLogix/Studio 5000 PLC Ladder Logic Training. Advanced
- Hortonworks Hadoop Cluster Installation in different ways.
- Vim for Ruby Developers
- OpenFOAM Intermediate
- Learn Robot Studio
- Learn To Create An RPG Game In Unity
- Unity Game Development: Create 2D And 3D Games With C#
- All About Gaming Industry Careers & Game Design Fundamentals
- Unity Multiplayer: Intermediate C# Coding & Networking
- Multiplayer Virtual Reality (VR) Development With Unity
- Learn Unity Games Engine & C# By Creating A VR Space Shooter
- Lua Programming and Game Development with LÖVE
- Unreal Engine 4 VFX for Games Beginner to Intermediate
- Game Development/Art Create a 2D Action Game with Unity/C#
- Develop Minecraft Plugins (Java)
- Learn Advanced AI for Games with Behaviour Trees
- Mathematics for Computer Games Development using Unity
- The Ultimate Beginners Guide to Game Development with ROBLOX

17

- Learn To Create An Online Multiplayer Game In Unity
- Design Patterns for Game Programming
- A Beginner's Guide To Machine Learning with Unity
- Unity Tech Art: Realistic Lighting For Game Development
- The Complete Unity Game Development Course
- Learn to Write Unity Compute Shaders
- Unity Dialogue & Quests: Intermediate C# Game Coding
- Exploring Game Mechanics with Python by Example
- Learn To Code by Making Video Games No Experience Needed!
- Build an FPS Multi-Player Game with Photon PUN2 & UNITY
- The Ultimate Guide to Video Game Optimisation
- Unreal VR Dev: Make VR Experiences with Unreal Engine in C++
- Procedural Terrain Generation with Unity
- The Beginner's Guide to Animation in Unity (v5 to v2020+)
- How to Make a Retro Style 3D FPS in the Godot Game Engine
- WebGL w/ Unity: The Ultimate Guide to Games in the Browser
- How to Program Voxel Worlds Like Minecraft with C# in Unity
- RPG Shops & Abilities: Intermediate C# Game Coding
- Unity & C# Build A Complete 2D Mobile Platformer Game
- Oculus Quest and Unity
- Advanced AI For Games with Goal-Oriented Action Planning
- Procedural Race Tracks Houdini 17.5/18 and Houdini Engine
- Improve Your Game Design With Better Gameplay
- The Ultimate Guide to Cinematography with Unity

#### **Mobile Development**

- iOS & Swift The Complete iOS App Development Bootcamp
- Flutter & Dart The Complete Guide [2022 Edition]
- Java Database Connection: JDBC and MySQL
- React Native The Practical Guide [2022 Edition]
- The Complete 2021 Flutter Development Bootcamp with Dart
- Design Patterns in Java
- The Complete React Native + Hooks Course
- Microsoft PowerApps crash course from UI to Integration
- Complete C# Unity Game Developer 2D
- Angular (Full App) with Angular Material, Angularfire & NgRx
- The Complete Android 12 & Kotlin Development Masterclass
- The Complete Android Oreo Developer Course Build 23 Apps!
- SwiftUI Masterclass 2022 iOS 15 App Development & Swift 5
- Complete React Native in 2022: Zero to Mastery (with Hooks)
- Kotlin for Java Developers
- · Android Java Masterclass Become an App Developer
- IntelliJ IDEA Tricks to Boost Productivity for Java Devs
- The Ultimate Guide to Game Development with Unity (Official)
- Android App Development Masterclass using Kotlin
- Jetpack Compose Crash course for Android with Kotlin
- Ionic Build iOS, Android & Web Apps with Ionic & Angular
- Flutter Beginners Course
- The Complete Android 12 Developer Course Mastering Android
- Complete Android Jetpack Bootcamp(With Jetpack Compose)2022

- Unity DOTS Fundamentals Making a full game with ECS
- The Complete LibGDX Game Course Using Java
- Roblox Advanced Coding Course
- MonoGame: Introduction to C# Game Programming
- Modern UI Development in Unity 4.6/5.0
- 3D Game Development with Blender
- Unity Game Development: Make Professional 3D Games
- Create a Battle Royale game using Unreal Engine 4 Blueprints
- Create a Third-Person Player Character Controller
- Ask Me Anything About Unity
- Make a Match-Three Puzzle Game in Unity
- RPG Inventory Systems Asset Pack: Behind The Scenes
- Make a Tetris-style Puzzler in Unity
- Intro to Airplane Physics in Unity 3D 2017 & 2018
- Unreal Engine 4 Learn to Make a Game Prototype in UE4
- Level Management in Unity
- Learn UV Unwrapping with Blender for Unity 3D Game Design
- Learn To Write 2D Games with C# and Unity
- Learn C# and make a videogame with Unity 2020
- Introduction to World Machine
- Model and Texture a Stylized Dungeon for Games
- Game Devs Unleash Artificial Intelligence: Flocking Agents
- Houdini 16.5 Procedural Prop Modeling Ammo Crate
- Learn the 12 Principles of Animation for Games in Maya
- Unit Testing Swift Mobile App
- The Complete Xamarin Developer Course: iOS And Android!
- Dependency Injection in Android with Dagger 2 and Hilt
- Android Unit Testing and Test Driven Development
- Kotlin Coroutines for Android Masterclass
- Build Your First iPhone App iOS 14 Apps Using Swift 5
- Xamarin Forms: Build Native Cross-platform Apps with C#
- Android Jetpack Compose: The Comprehensive Bootcamp [2022]
- Swift 5 Programming For Beginners
- Dart and Flutter: The Complete Developer's Guide
- Eclipse IDE for Beginners: Increase Your Java Productivity
- Build 15 Augmented Reality (AR) apps with Unity & Vuforia
- The Comprehensive Android App Development Masterclass
- React Native: Advanced Concepts
- Android TDD Masterclass Coroutines, Jetpack
- The Complete Android N Developer Course
- Build an app with React, Redux and Firestore from scratch
- Android Architecture Masterclass
- The complete React Native course (2021 edition)
- Kotlin Android Development Masterclass
- A Beginner's Guide to Augmented Reality with Unity
- Complete Kotlin development masterclass
- Complete Kotlin Coroutines development course
- The 7 Day Android App Bootcamp Android Pie and Kotlin

18

- Kotlin for Android & Java Developers: Clean Code on Android
- Build Spring Boot Apps with the Kotlin Programming Language
- Flutter BLoC From Zero to Hero Complete Course
- Modern Android app using Kotlin, MVVM, Dagger2, RxJava &more
- Augmented Reality in Depth 101
- Unreal Engine 4 Mastery: Create Multiplayer Games with C++
- The Complete Guide to Combine Framework in iOS Using Swift
- Create Your First React Native App
- Clean architecture & SOLID principles for Android in Kotlin
- Async/Await and Actors Concurrency in Swift
- Flutter with Firebase&Stripe Build shop app from scratch
- Build Timesheet Solution with PowerApps & SharePoint
- SwiftUI Learn How to Build Beautiful, Robust, Apps
- Unreal Engine 4: How to Develop Your First Two Games
- Kotlin for Android: Beginner to Advanced
- MERN Stack E-Commerce Mobile App with React Native [2021]
- Ionic React: Cross-Platform Mobile Development with Ionic 5
- The Complete RxJava 3 For Android Development Masterclass
- Complete Android 11 Jetpack Masterclass
- SwiftUI Declarative Interfaces for any Apple Device
- Pro Android: Modern Android Architectures MVVM MVP MVC
- iOS & Swift: Become An App Developer
- SwiftUI Cookbook Over 100 Recipes for Building iOS Apps
- Become a Game Designer the Complete Series Coding to Design
- Build a Social Network with Flutter and Firebase
- 60-Minute Kotlin Quick Start for Java Developers
- Master CI/CD for React Native
- Deep Learning Course with Flutter & Python Build 6 Al Apps
- Unreal C++ Multiplayer Master: Intermediate Game Development
- SwiftUI 2 Build Netflix Clone SwiftUI Best Practices
- Flutter Advanced Course
- Android Jetpack masterclass in Kotlin
- Modern Android app using Java, MVVM, Dagger2, RxJava &more
- Mastering RxSwift in iOS
- Build UBER Clone App Using Flutter and Firebase (2020)
- Develop Your First App in an Hour
- Flutter Intermediate
- Instagram Firestore App Clone | Swift 5 + iOS 14 | MVVM
- The Complete Intermediate Android Masterclass
- Test Driven Development in iOS Using Swift
- iOS 12 Swift 4.2 The Complete iOS App Development Bootcamp
- The Complete ARKit Course Build 11 Augmented Reality Apps
- Fastlane for React Native: Deploy your app autonomously!
- Mobile Development Architecture
- Android Firebase Firestore Masterclass Build a Shop App
- Objective-C Crash Course for Swift Developers
- Learn MVVM in Xamarin Forms and C#
- Android Studio Masterclass: Conquer the Android IDE
- Ionic Basics
- Android Material Design

- The Complete iOS 15 / iOS 14 Developer Course and SwiftUI!
- Master CI/CD for iOS Developers
- iOS 14 & Swift Chat Application Like Whatsapp Viber Telegram
- Android Firebase Masterclass Master Google Firebase
- Master React Native Animations
- The Complete iOS 12 & Swift Developer Course Build 28 Apps
- State of the Art Android App Development in Kotlin
- Android Jetpack masterclass in Java
- iOS 13 How to Make Amazing iPhone Apps: Xcode 11 & Swift 5
- Android Developer Interview Preparation Guide
- Make 5 Android Apps in 1 Hour No Coding With App Inventor 2
- The iOS Development Animations Course Swift 5 & Xcode 10
- The Complete Crowdfunding Course for Kickstarter & Indiegogo
- The Advanced Xamarin Developer Masterclass
- Core Data and Realm Master Data Persistence for iOS
- The Complete Guide to JSON Parsing Using Swift 5
- Unity Game Development Build 2D & 3D Games
- Blockchain Programming in iOS Using Swift
- SwiftUI 2.0 Apps on iPhone, iPad, Mac, Watch & TV
- NativeScript + Angular: Build Native iOS, Android & Web Apps
- Reactive Programming in iOS with RxSwift
- Unlocking the Unreal Engine Material Editor
- The Complete Android<sup>™</sup> Animations Course
- Learn the Newest and EASIEST React Native Stack
- iOS14 Tinder like Dating application with Firebase & Swift
- Angry Birds, Crossy Road & more: Game Development in Swift 4
- Build Real World App In Xamarin Forms
- Mastering ARKit for iOS
- Build a WhatsApp Chat App clone for Android
- Build Cross Platform Augmented Reality Apps with Thingworx
- Advanced Android Architecture with Dagger 2 and more
- The 10 Day iPhone App Bootcamp NEW iOS 12 and Xcode 10
- Machine Learning and Artificial Intelligence Using Swift
- iOS 12: Learn to Code & Build Real iOS 12 Apps in Swift 4.2
- Yii2 beginner to professional
- Build Android Apps with App Inventor 2 No Coding Required
- Advanced iOS: Volume Two All projects updated to Swift 5
- GraphQL & Apollo with Android From Novice to Expert
- SwiftUI Covid19 Statistics tracking with REST API & Swift 5
- SwiftUI iOS13 Coffee Shop Application, Order Products Online
- Ionic 3 Apps for WooCommerce: Build an eCommerce Mobile App
- Learn Ionic 3 From Scratch
- Mobile App Development with PhoneGap
- iOS 13 Online Shop Application, Build e-Market, for sale
- iOS 11 & Objective-C Complete Developer Course
- · The Ultimate Guide to Real World Applications with Unity
- Intermediate iOS Complex and Advanced iPhone Apps

Game Physics - Introducing Gravitation & Rotation in Unity

©2022 Udemy. All rights reserved.

19

Create a CRUD Application with Ionic 3 and Firebase
iOS 12 Chat Application like WhatsApp and Viber

- From Sketch Design to iOS App with Swift and Xcode
- Augmented Reality Portal using Apple ARKit framework for AR
- Apple Watch Programming for iOS Developers WatchOS 3 Apps
- CoreML Master Machine Learning for iOS Apps
- Learn Advanced C# Scripting in Unity 5 for Games
- Apple TV App & Game Development for tvOS
- Xamarin iOS App in C# & Firebase

#### **Programming Languages**

- 2022 Complete Python Bootcamp From Zero to Hero in Python
- 100 Days of Code: The Complete Python Pro Bootcamp for 2022
- Java Programming Masterclass covering Java 11 & Java 17
- Python for Beginners: Learn Python Programming (Python 3)
- JavaScript Basics for Beginners
- Java Programming for Complete Beginners
- C# Basics for Beginners: Learn C# Fundamentals by Coding
- The Complete Java Certification Course
- · Learn Python Programming Masterclass
- Core Java Made Easy (Covers the latest Java 15)
- Java In-Depth: Become a Complete Java Engineer!
- Go: The Complete Developer's Guide (Golang)
- Complete Python Developer in 2022: Zero to Mastery
- Bash Scripting and Shell Programming (Linux Command Line)
- Beginning C++ Programming From Beginner to Beyond
- Data Structures and Algorithms: Deep Dive Using Java
- Data Structures A-Z : Data Structures + Algorithms Bootcamp
- Complete C# Masterclass
- Mastering Data Structures & Algorithms using C and C++
- Python for Absolute Beginners
- Modern Java Learn Java 8 features by coding it
- NodeJS The Complete Guide (MVC, REST APIs, GraphQL, Deno)
- C Programming For Beginners Master the C Language
- JavaScript The Complete Guide 2022 (Beginner + Advanced)
- Programming 101
- C# Intermediate: Classes, Interfaces and OOP
- Java 8 New Features In Simple Way
- Master the Coding Interview: Big Tech (FAANG) Interviews
- Master Microsoft PowerShell
- Java Multithreading, Concurrency & Performance Optimization
- Design Patterns in C# and .NET
- C# Advanced Topics: Prepare for Technical Interviews
- SAP ABAP Programming For Beginners Online Training
- Complete UiPath RPA Developer Course: Build 7 Robots
- Java Data Structures and Algorithms Masterclass
- Scala & Functional Programming Essentials | Rock the JVM
- Python for beginners
- NLP Natural Language Processing with Python
- Learn Java Functional Programming with Lambdas & Streams
- Java Interview Guide : 200+ Interview Questions and Answers
- Complete Python Programming Masterclass Beginner to Advanced

- MacOS Apps for iOS Developers
- Professional iOS Chat App with Social Login using Firebase 3
- Ionic Apps with Firebase
- Mastering Server Side Swift Using Vapor 3
- Creating a Web App for iPad
- Blackberry 10 Native Development using Cascades
- Getting Started with Ionic v2/v3 and Parse Server
- Java for Absolute Beginners
- Java Design Patterns & SOLID Design Principles
- Learn JAVA Programming Beginner to Master
- · Learn How To Code: Google's Go (golang) Programming Language
- Python Complete Masterclass for Beginners
- The Complete Mainframe Professional Course 4 Courses in 1
- Complete Java SE 8 Developer Bootcamp OCA Prep Included
- Data Structures & Algorithms Python
- Shell Scripting: Discover How to Automate Command Line Tasks
- Java Interview Help
- Learn C++ Programming -Beginner to Advance- Deep Dive in C++
- Data Structures & Algorithms, Level-up for Coding Interviews
- Java Application Performance and Memory Management
- Python for Data Structures, Algorithms, and Interviews!
- Java Design Patterns
- Learn Go for Beginners Crash Course (Golang)
- Go Java Full Stack with Spring Boot and React
- Advanced Javascript
- Python 3: Deep Dive (Part 1 Functional)
- Learn Java Programming Crash Course
- Core java for Automation Testers Coding made Easy
- Java Collections from basics to Advanced
- gRPC [Golang] Master Class: Build Modern API & Microservices
- Complete Guide to Protocol Buffers 3 [Java, Golang, Python]
- SAP ABAP on HANA Training for Beginners
- The Complete Regular Expressions(Regex) Course For Beginners
- Java from Beginner to Expert
- Advanced Python: Python OOP with 10 Real-World Programs
- Python for Absolute Beginners | Python Beginner to Pro 2021
- Master Spring Batch
- Java Course with Practical Examples for Absolute Beginners
- Data Structures in Java Part I (+INTERVIEW QUESTIONS)
- The Modern Javascript Bootcamp Course (2022)
- The Complete Apache Groovy Developer Course
- Python OOP Object Oriented Programming for Beginners
- Python Programming MADE EASY :Python Programming in Python 3

20

- Java for complete beginners | Learn core java using IntelliJ
- Introduction to Collections, Generics & Reflection in Java
- Advanced C Programming Course
- Design Patterns in Modern C++
- Design Patterns in Python

- Complete Modern C++ (C++11/14/17)
- Software Architecture (SOLID) & Design Patterns in Java
- Python for Beginners
- C# Developers: Learn the Art of Writing Clean Code
- Mainframe: The Complete JCL Course from Beginner to Expert
- Java Tutorial for Complete Beginners
- Learn Rust by Building Real Applications
- Oracle Java Certification Pass the Associate 1Z0-808 Exam.
- Automate Everything with Python (Early Bird Access)
- Learn Selenium with Java, Cucumber + Live Project
- Microcontroller Embedded C Programming: Absolute Beginners
- Maven Crash Course: Step-by-Step Introduction for Beginners
- Python OOP : Four Pillars of OOP in Python 3 for Beginners
- Mainframe : The Complete TSO/ISPF from Beginner to Expert
- Data Manipulation in Python: A Pandas Crash Course
- XML and XML Schema Definition in Easy Steps
- GraphQL API with Java Spring Boot & Spring Framework
- Absolute Introduction to Object Oriented Programming in Java
- Learn Complete Python In Simple Way
- Python Entry Level Programmer Certification (PCEP)
- Java Reactive Programming [ From Scratch ]
- Practice Java by Building Projects
- Ultimate Rust Crash Course
- The Complete Pandas Bootcamp 2022: Data Science with Python
- Learn SAP ABAP Objects Online Training Course
- Learn Parallel Programming with C# and .NET
- Master Python Programming: The Complete Python Bootcamp 2022
- Multithreading, Parallel & Asynchronous Coding in Modern Java
- C# 8 | Ultimate Guide Beginner to Advanced | Master class
- Kotlin for Beginners: Learn Programming With Kotlin
- Learn C#.Net Core With Real World Examples
- PHP for Beginners
- Java Streams API Developer Guide
- Java Object Oriented Programming:OOPS OOAD & Design Patterns
- Scala Applied, Part 1
- Python Solve 250 Python Exercises
- Functional & Reactive programming in Java : Modern Style
- Coding for Beginners 1: You Can Learn to Code!
- Design Patterns in JavaScript
- Clean Code with Java: Learn Simple Design, Refactoring & TDD
- The Modern JavaScript Bootcamp
- Python 3: Deep Dive (Part 4 OOP)
- NodeJS Tutorial and Projects Course
- Learn Advanced C++ Programming
- · Pre-Programming: Everything you need to know before you code
- Python Network Programming for Network Engineers (Python 3)
- Advanced Scala and Functional Programming | Rock the JVM
- R Programming for Statistics and Data Science 2022
- Master Go (Golang) Programming: The Complete Go Bootcamp 2022
- Windows Presentation Foundation Masterclass

- Design Patterns in Go
- Data Structures & Algorithms JavaScript
- SAP ABAP Training in Plain English
- Java: Multi-threading and Concurrency Simplified
- Programming with Python : HandsOn Introduction for Beginners
- Salesforce Apex Programming Language
- R Programming R Language for Absolute Beginners
- Concurrency in Go (Golang)
- The Complete Quantum Computing Course
- RabbitMQ and Messaging Concepts
- Asynchronous JavaScript: Promises, Callbacks, Async Await
- Salesforce Integration With External Systems
- Mastering LINQ with C# and .NET
- Reactive Programming in Modern Java using Project Reactor
- Reactive Programming with Spring Framework 5
- Regular Expressions for Beginners Universal
- The Bible of Competitive Programming & Coding Interviews
- A 16 Hour C# Course With Microsoft Visual Studio 2013
- Go Bootcamp: Master Golang with 1000+ Exercises and Projects
- C# Advanced Topics The Next Logical Step
- Master Object Oriented Design in Java Homework + Solutions
- Ultimate Excel VBA
- Java 7 & Java 8 new features with Lambdas & Streams
- Practical Data Structures & Algorithms in Java + HW
- Complete Linux Bootcamp for Beginners
- The Complete C++ Developer Course
- Practical Test Driven Development for Java Programmers
- The Rust Programming Language
- Concurrency, Multithreading and Parallel Computing in Java
- Object Oriented Programming with C# Beginner to Advanced
- SAP S/4HANA Learn ABAP Programming model for SAP S/4 HANA
- Recursion, Backtracking and Dynamic Programming in Java
- Learn to Code with Python
- C# Developers: Double Your Coding Speed with Visual Studio
- Python Programming Bootcamp
- C Programming For Beginners
- Complete Salesforce Certified Platform Developer I Course
- C++: From Beginner to Expert
- XSLT XPATH and XQuery Fundamentals
- Learn to Code with Ruby
- Optimization with Python: Solve Operations Research Problems
- How to design & develop REST microservices in Golang (Go)
- gRPC C# Master Class: Build Modern API & Microservices
- C++ Fundamentals: Game Programming For Beginners
- Recursion, Backtracking and Dynamic Programming in Python

· Master Drools - Turn Complex Logic into Simple to Read Rules

21

©2022 Udemy. All rights reserved.

• Learn C# for Beginners Crash Course

Learn Perl 5 By Doing It

- · Object-oriented Programming in JavaScript
- Advanced Java Topics: Java Reflection Master Class

- Python 3: Deep Dive (Part 2 Iteration, Generators)
- Python Network Programming Complete Masterclass
- JavaScript 2019: JavaScript ES6 Certification Course
- MATLAB/SIMULINK Bible|Go From Zero to Hero!
- Learn C# Programming (In Ten Easy Steps)
- Algorithms and Data Structures in Java Part II
- Django Ecommerce | Build Advanced Django Web Application
- Flutter & Dart The Complete Flutter App Development Course
- Python 3: Deep Dive (Part 3 Hash Maps)
- SAP Debugging for Functional Consultants
- Advanced C Programming: Pointers
- The Ultimate LINQ with C# Masterclass Basics to Advanced
- REST based microservices API development in Golang
- Swift for Intermediate and Advanced iOS Developers
- Efficient Java Multithreading and Concurrency with Executors
- Master Math by Coding in Python
- Easy C# by Windows Forms Practical Projects Beginners to Pro
- Boost Your C# With Structural And Creational Design Patterns
- MATLAB Master Class: Go from Beginner to Expert in MATLAB
- Learn Spring 5, Boot 2, JPA, Thymeleaf, AOP, Web MVC, REST
- OutSystems Reactive for Beginners
- Java Design Patterns: The Complete Masterclass 21 Patterns
- C Programming Step by Step Complete Tutorial For Beginners
- Java Puzzles to Eliminate Code Fear
- Learn TDD in Java
- The JavaScript Bible JavaScript Bootcamp 2021
- Refactoring to Design Patterns by Example
- Modern C++ Concurrency in Depth (C++17/20)
- What's New in C#7, C#8, C#9 and C#10
- Three.js and TypeScript
- · Data Structures and Algorithms: In-Depth using Python
- SAP ABAP on HANA +HANA Modelling for Beginners with Hands-On
- Complete JDBC Programming Part-1
- Learn API Technical Writing 2: REST for Writers
- Object Oriented Analysis, Design & Programming with UML
- Advanced Algorithms (Graph Algorithms) in Java
- Python Solve 250 Python Quizzes
- Python The Practical Guide [2022 Edition]
- Scala Programming In-Depth
- From 0 to 1: Data Structures & Algorithms in Java
- Complete Python 3 Programming Bootcamp: Beginner to Advanced
- Complete Guide for Salesforce integration With Live Scenario
- · RabbitMQ : Messaging with Java, Spring Boot And Spring MVC
- Salesforce Lightning Component
- JavaScript & LeetCode | The Interview Bootcamp
- Design Patterns in Swift

- Java Masterclass Beginner to Expert Guide: Java & JavaFX
- Python Regular Expressions (Regex) with Projects [Updated]
- Testing Ruby with RSpec: The Complete Guide
- C# Memory Tricks: Learn How To Master The Garbage Collector

- Java Servlet, JSP and Hibernate: Build eCommerce Website
- Python for Beginners Go from Java to Python in 100 Steps
- Practical Knowledge Modelling: Ontology Development 101
- Become a Junior Java Software Developer
- Data Structures and Algorithms: In Depth using C#
- Java Multithreading
- Scala Applied, Part 2
- Master the Art of Writing Clean Code in C#
- Java Programming: Step by Step from A to Z
- Scalable Web Applications with Python, Flask, and SQLAlchemy
- Javascript for Beginners
- Docker for .NET Apps on Linux and Windows
- Dart Beginners Course
- Rust Programming Language for Beginners
- Master the art of Dynamic Programming
- The Java Design Patterns Course
- Deployment of Machine Learning Models in Production | Python
- C# Performance Tricks: How To Radically Speed Up Your Code.
- Signal processing problems, solved in MATLAB and in Python
- How To Write Bulletproof Multi-Threaded C# Code
- The Complete Kotlin Developer Course
- Salesforce Devops With Salesforce DX
- Write Asynchronous C# Code With Tasks and PLINQ
- The Ultimate Beginners Guide to Genetic Algorithms In Python
- Master MATLAB through Guided Problem Solving
- VB.Net for Beginners Step by Step Projects and Exercises
- Node.js The Complete RESTful API Masterclass (2021)
- Scala Applied, Part 3
- Android Multithreading Masterclass
- · Linux Shell Course for Beginners Lite
- Clojure: The Complete Beginner's Guide
- The Self-Taught Programmer
- Python Developer | Complete course 2021
- Master the Fourier transform and its applications
- Assembly Language Adventures: Complete Course
- Visual Studio Mastery with C# Double Your Productivity
- The Windows Presentation Foundation WPF Guide for beginners
- CUDA programming Masterclass with C++
- Qt 6 Core Beginners with C++
- Dependency Injection in C# and .NET with the Autofac Library
- Functional Programming For Beginners With JavaScript
- Technical Writing: Master Your Writing Career
- Java Certification : OCP (1Z0-809) Exam Simulation [2021]
- API in C#: The Best Practices of Design and Implementation
- Salesforce Apex Trigger and Trigger Design Pattern
- Enhance Your Skill Set with Perl

Introduction to Programming

• Python PCEP: Pass Certified Entry-Level Python Programmer

Functional Programming in JavaScript: A Practical Guide

22

©2022 Udemy. All rights reserved.

· Mastering Regular Expressions in JavaScript

- Asynchronous JavaScript
- WPF & XAML: Build 10 WPF applications (C#) in 2020
- x86 Assembly Language Programming From Ground Up™
- Learn C# With Windows Forms and SQL Server
- 2021: Algorithmic Trading with Machine Learning in Python
- sap abap module pool programming for beginners
- Fundamental Data Structures & Algorithms using C language.
- Basic C# Clearly Explained
- Python Regular Expressions Complete Masterclass
- Coding for Writers: Basic Programming
- Learn Google Apps Script: From Level Zero
- Escalate Scala Training Setup Instructions
- Dynamic Programming I
- C# and Windows Forms Exercises for Beginners (step by step)
- Julia Programming 2021 [UPDATED]
- Learn Advanced Modern C++!
- C# LINQ Essentials: Learn LINQ Fundamentals in C# .NET
- Functional Programming using C++
- How to develop a productive HTTP client in Golang (Go)
- Learn MATLAB and Simulink Programming
- VB.NET with VS 2017 and Windows Forms
- Top Python and Javascript Programming Bundle
- What's New in Java 9 Modules and More!
- The Complete Guide to Bot Creation
- Java/Apache Maven: Stop Building Java Programs the Hard Way!
- Learn 100+ Python Pattern Printing Programs In Simple Way
- Algorithms (Data Structures) Bootcamp in C++
- Data Structures and Algorithms in Swift
- Java 9 New Features In Simple Way : JShell, JPMS and More
- Complete JDBC Programming Part-2
- Learn C++ by Solving 75 Coding Challenges
- · Practical Reactive Streams with Akka and Java
- Object Oriented Programming Basics to Advance (Java OOP)
- Scalable programming with Scala and Spark
- Python Tkinter Masterclass Learn Python GUI Programming
- Scala Advanced, Part 1 The Scala Type System
- Dart Advanced Course
- Intro To SQLite Databases for Python Programming
- Dart Intermediate Course
- Optimization problems and algorithms
- The Design and Analysis of Algorithm Masterclass [ 2021]
- Mathematical Optimization with GAMS and Pyomo (Python)
- Python 3 Programming A Step By Step Guide for Beginners
- Build Library Management System | Python & PyQt5
- Qt 5 Core Intermediate with C++
- Spice Up Your C# Code With Advanced Language Features
- The Essential Kotlin Programming Course (Android Developers)
- MATLAB onramp 2021: coding, concepts, confidence, and style
- Artificial Intelligence I: Meta-Heuristics and Games in Java
- F# From the Ground Up

- Scala Advanced, Part 2 Best Practices, Async, Serializing
- The Mac Terminal Course for Beginners
- Introduction to CNC Programming
- Ruby For Programmers
- Erlang: The Complete Beginner's Guide
- Advanced C# Course : Become a Backend Developer
- Short Programming intro in Python and C++
- Signals and Systems : From Basics to Advance
- x86 64-bit Assembly Language: Step-by-Step Tutorial
- Learn the Vulkan API with C++
- Accelerated Regular Expressions Training Regex
- Boost Your C# With Behavioural Design Patterns
- C# in Depth: Puzzles, Gotchas, Questions at Interviews
- Maven Quick Start: A Fast Introduction to Maven by Example
- Programming Numerical Methods in Python
- Refactoring Pyramid explained in simple steps (Java)
- Practical Hands-on Guide for Alexa Skill Development (2020)
- The Ultimate Beginners Guide to Python Recommender Systems
- Linked List Data Structure using Python
- The Complete Regular Expressions Course with Exercises 2020
- The Complete Guide to Bubble Visual Programming
- Build a Data Analysis Library from Scratch in Python
- MATLAB for Engineering Students Part 1
- Introduction to Kotlin for Java Developers
- Mastering Reactive Extensions with C# and .NET
- The Complete Course Of Labview 2020
- Writing High Performance Python
- The Bubble Beginners Bootcamp (2019) Visual Programming
- · Search Algorithms in Artificial Intelligence with Java
- The Complete MATLAB Mastery From a Beginner to an Expert
- The Complete Angular & NestJS Course
- MATLAB for Power Electronics: Simulation & Analysis
- Develop Discord Bots in nodejs Complete course
- C# Intermediate Programming : The Next Steps
- Objected Oriented Programming With C# and Visual Studio 2017
- Sorting Algorithms using Java & C: Make Your Basics Strong
- GraphQL & Flutter Build GraphQL APIs & Flutter Client Apps
- C++ Working with Files fstream I/O library
- Software Design: Functional Programming in C#
- Windows Programming for Everyone
- MS SQL with C#
- Software Architecture: Dependency Injection for C# Devs
- Collaboration and Crawling W/ Golang Google's Go Language
- Multi-objective Optimization Problems and Algorithms
- Ot 5 Widgets for Beginners with C++

Learn To Program with Pascal

- Python For Maya: Artist Friendly Programming
- VB.Net Projects and Exercises for Intermediate Programmers

Combinatorial Problems and Ant Colony Optimization Algorithm

23

©2022 Udemy. All rights reserved.

• Building Apps Using Amazon's Alexa and Lex

- Complete Guide to Velo by Wix: Go From Zero to Hero!
- Demystifying Bitwise Operations In C
- Data Visualization with MATLAB Projects and Examples
- Mastering Iterative Object-oriented Development in C#
- Programming in Mathematica
- Mathematica for healthcare and life science statistics

#### Software Engineering

- Master the Coding Interview: Data Structures + Algorithms
- Software Engineering 101: Plan and Execute Better Software.
- Microservices Architecture The Complete Guide
- The Complete Guide to Becoming a Software Architect
- Complete Guide to Elasticsearch
- SOLID Principles: Introducing Software Architecture & Design
- Microservices: Designing Highly Scalable Systems
- Clean Code
- Pragmatic System Design
- REST API Design, Development & Management
- System Design: Comprehensive Guide for Software Architecture
- Learn API Technical Writing: JSON and XML for Writers
- JavaScript Algorithms and Data Structures Masterclass
- Master Microservices with Java, Spring, Docker, Kubernetes
- Apache Kafka for absolute beginners
- The Complete Data Structures and Algorithms Course in Python
- How To Become An Outstanding Solution Architect
- The Coding Interview Bootcamp: Algorithms + Data Structures
- Domain Driven Design & Microservices for Architects
- · Learn Swagger and the Open API Specification
- Software Architecture Case Studies
- MuleSoft (Mule4) for Beginners/Developers | Mule ESB | Mule
- UML and Object-Oriented Design Foundations
- Apache Kafka Series Kafka Streams for Data Processing
- Mule 4.X indepth beginner to expert with real time use cases
- An Introduction to DataDog for Developers
- Software Architecture Security The Complete Guide
- Competitive Programming Essentials, Master Algorithms 2022
- APIGEE API Management: Beginner to Paid Professional (2021)
- Apache Kafka Series Kafka Connect Hands-on Learning
- Enterprise Architecture by Example
- The Complete Design Interview Course
- Learn AWS Identity Management with AWS IAM, SSO & Federation
- · Agile Business Analysis: Getting / Writing Lean Requirements
- Distributed Systems & Cloud Computing with Java
- Data Structures & Algorithms Essentials using C++ (2022)
- The Linux Command Line Bootcamp: Beginner To Power User
- Learn Apache Camel Framework with Spring Boot
- Advanced React For Enterprise: React for senior engineers
- Reactive Microservices with Spring WebFlux
- OpenAPI: Beginner to Guru
- Apache Kafka Real-time Stream Processing (Master Class)

- The Complete Introduction to LAMMPS
- Ot 6 Core Intermediate with C++
- Ot 6 Core Advanced with C++
- The Swift Arcade Data Structures and Algorithms Bootcamp
- Learn what's new in PHP 7
- Essentials of Developing Windows Store Apps Using C#
- Computer Science 101: Master the Theory Behind Programming
- SOLID Principles of Object-Oriented Design and Architecture
- Software Development: Better Requirements Gathering Skills
- 11 Essential Coding Interview Questions + Coding Exercises!
- Algorithms and Data Structures in C#: Complete Tutorial
- Practical Solution Architecture
- Apache Kafka Series Confluent Schema Registry & REST Proxy
- Graph Theory Algorithms for Competitive Programming (2022)
- Apache Kafka Series Kafka Cluster Setup & Administration
- Mule 4 Indepth
- Using SOLID Principles to Write Better Code A Crash Course
- Data Structures and Algorithms Bootcamp
- Introduction to Data Structures & Algorithms in Java
- IBM App Connect Enterprise & IBM Integration Bus & Broker
- AWS Identity Access Management (IAM) Practical Applications
- Devops: Jenkins Pipeline As Code: All you need to know A Z
- Making Sense of User Stories
- Technical Writing: How to Write Software Documentation
- Cracking Coding Interview : Data Structure & Algorithm FAANG
- The Complete Apache Kafka Practical Guide
- Apache Kafka Series KSQL on ksqIDB for Stream Processing !
- Algorithms and Data Structures in Python (INTERVIEW Q&A)
- Practical Java : Spring Boot REST API with Elasticsearch
- Apache Kafka Series Kafka Monitoring & Operations
- Data Structure & Algorithm using C++ : Zero To Mastery 2022
- GUI Development with Python and Tkinter
- Graph Theory Algorithms
- Microservices Contract Testing with Pact
- Software Architecture: Meta and SOLID Principles in C#
- Software Development From A to Z OOP, UML, Agile, Python
- Developing a Multithreaded Kernel From Scratch!
- Architect SaaS Applications Unique Challenges & Solutions
- The Art of API Documentation
- Software Architecture Essentials for Business Applications
- Technical Product Management: learn on 4 real industry cases
- UML Class Diagrams for Programmers
- SQL for Tech and Data Science Interviews
- SoftwareAG webMethods Integration (OnPremise) for Beginners
- Apache Kafka Series Kafka Security | SSL SASL Kerberos ACL
- Automotive Radar
- RF Basic Concepts & Components Radio Frequency- Entry Level

24

©2022 Udemy. All rights reserved.

Microservices with gRPC [Java + Spring Boot + Protobuf]

- Learn Vert.x Reactive microservices with Java
- Fundamentals of Watson Analytics
- Learn Multithreading in C++
- Mendix : Low-code Application Development Course
- Part A Multithreading & Thread Synchronization Pthreads
- Learn Micronaut cloud native microservices with Java
- Computer Science 101 Computers & Programming for Beginners
- SOLIDWORKS: Become a Certified Associate Today (CSWA)
- Advanced Object Oriented Analysis of Hard Problems using UML
- CDI/CD with TeamCity From Beginner to Advanced
- Learn TradingView Pine Script Programming From Scratch
- Mule Dataweave 2 in depth
- Mule 4: Design API with RAML 1.0
- Akka Essentials with Scala | Rock the JVM
- SOLID principles & Design Patterns for Java programmers
- Kafka fundamentals for java developers
- Advanced Algorithms in Java
- Applied Control Systems 1: autonomous cars: Math + PID + MPC
- Qt 5 C++ GUI Development For Beginners : The Fundamentals
- Complete Algorithms Complexity and Big O Notation Course
- Ot Quick and QML For Beginners (Qt 5): The Fundamentals
- Deploy Fargate ECS Apps & Infrastructure: AWS with Terraform
- gRPC [Node.js] MasterClass: Build Modern API & Microservices
- Chrome Extensions : Develop 5 chrome extensions from scratch
- How to Become a Senior Developer Beyond coding skills
- Qt 5 Core for Beginners with C++
- Game Theory Algorithms in Competitive Programming (2022)
- Practical Java concurrency with the Akka Actor Model
- Project Implementation on Salesforce Einstein Analytics
- Java Swing (GUI) Programming: From Beginner to Expert
- SoftwareAG webMethods 10.x Development Practice Demo Videos
- SOLID C++
- ROS For Beginners (ROS Noetic, Melodic, Kinetic)
- Akka HTTP with Scala | Rock the JVM
- Siebel CRM EAI, Web Services, Integration & Automation Workflow
- · Java EE with Vaadin, Spring Boot and Maven
- Akka Streams with Scala | Rock the JVM
- Building an Enterprise Application with ASP.NET Core MVC
- XGBoost for Business in Python and R
- Introduction to RF Design Theory and Principles RAHRF201
- Spring RSocket

#### Software Testing

- Selenium WebDriver with Java -Basics to Advanced+Frameworks
- The Complete 2022 Software Testing Bootcamp
- Learn Java Unit Testing with Junit & Mockito in 30 Steps
- Rest API Testing (Automation) from Scratch-Rest Assured Java
- Postman: The Complete Guide REST API Testing
- Selenium WebDriver with Java for beginners
- Postman for API Automation Testing with Javascript -2022

- Introduction to Algorithms and Data Structures in Swift 5
- QML for Beginners with Qt 5
- Learning Data Structures in JavaScript from Scratch
- Ot 5 Design Patterns
- Learning Algorithms in JavaScript from Scratch
- BigFix Administration Be an 'Expert'!
- Flight Mechanics From Theory to Certification of Aircraft
- Qt 5 Core Advanced with C++
- OC201: Advanced Math for Quantum Computing
- · Applied Control Systems 3: UAV drone (3D Dynamics & control)
- Mule3 in Depth
- Python GUI Development with PyQt6 & Qt Designer
- The Ultimate LabView 2020 Course
- Theory of Computation : Become a master of DFA
- Qt Quick and QML Intermediate (Qt 5) : Interfacing to C++
- Qt 5 C++ GUI Development Intermediate
- Applied Control Systems 2: autonomous cars (360 tracking)
- Akka Persistence with Scala | Rock the JVM
- Learn By Example : Apache Storm
- Ot Quick and QML Advanced (Qt 5) : Interfacing to C++
- Phase Lock Loop System Design Theory and Principles RAHRF469
- · Maintenance engineering optimization Build the foundations
- Quick Start Guide to Oracle SOA 12c
- Creating A Chip-8 Emulator In C
- Learn Digital Signal Processing (DSP)
- Twilio Make a complete Call Centre in React and Node
- Hacking with macOS Build 18 Desktop Apps with Swift 5
- Code organization and readability for the self-taught coder
- Google Assistant development with Actions on Google
- Prediction Mapping Using GIS Data and Advanced ML Algorithms
- Akka Remoting and Clustering with Scala | Rock the JVM
- LS DYNA A Simulation Training with Practical Applications
- The Complete MacOS Developer Course Apps for the Desktop!
- Akka Serialization with Scala | Rock the JVM
- · Land use Land cover classification GIS, ERDAS, ArcGIS, ENVI
- Applied Petroleum Reservoir Engineering
- TornadoFX Build JavaFX Applications With Kotlin
- · Learn the basics of ArcGIS for hydrology
- لوألاا ءزجلا افاجوت Part 1 Enterprise Architect 9.2 in Arabic •
- The Ultimate Spring Integration Developer Course
- Selenium WebDriver MasterClass (Basic + Advance + Architect)
- Master Software Testing+Jira+Agile on Live App-Be a TeamLead
- Selenium Webdriver with PYTHON from Scratch + Frameworks
- Cypress -Modern Automation Testing from Scratch + Frameworks
- POSTMAN API Testing Step by Step for Beginners
- Appium Mobile Testing (Android/IOS) from Scratch+Frameworks
- Quick Introduction to Postman and API Testing for Beginners

- WebServices/Rest API Testing with SoapUI +Real time Projects
- Testing React with Jest and Testing Library
- Robot Framework Test Automation Level 1 (Selenium)
- Cypress: Web Automation Testing from Zero to Hero
- Master Java Unit Testing with Spring Boot & Mockito
- Learn Manual Software Testing with Live Project + Jira Tool
- Master XPath and CSS Selectors for Selenium WebDriver
- Unit Testing for C# Developers
- Practical Java Unit Testing with JUnit 5
- Top 150+ QA Automation Interview Questions & Resume Tips
- Selenium WebDriver with Java & Cucumber BDD
- Tricentis Tosca: ( Beginner to Intermediate ) in easy steps
- Selenium WebDriver + Java. Complete step by step course.
- REST Assured API Automation + Framework: From Zero to Hero!
- JUnit and Mockito Crash Course
- WebDriverIO + Node.js -JavaScript UI Automation from Scratch
- React Testing with Jest and Enzyme
- Selenium WebDriver Training with Java & Many Live Frameworks
- Learn Cucumber BDD From Scratch+ Automation Framework Design
- Testing Spring Boot: Beginner to Guru
- Mockito: Next-Level Java Unit Testing
- ISTQB Certified Tester Foundation Level 2021 Accredited
- Test Automation Robot Framework with Python Selenium Tests
- Selenium WebDriver with C# for Beginners + Live Testing Site
- Testing Angular 4 (previously Angular 2) Apps with Jasmine
- REST API Testing, Automation using POSTMAN
- Automated Software Testing with Cypress
- Selenium WebDriver and Java Learn Automation with Selenium
- Build+Deploy+Test with Jenkins 2.0
- Selenium WebDriver 4 With Java Novice To Ninja + Interview
- Elegant Automation Frameworks with Python and Pytest
- Unit Testing .Net Core Applications with xUnit .net & MOQ
- SDET/Test Architect Essentials -Road to Full stack QA
- Nodejs Express unit testing/integration tests with Jest
- Unit Testing and Test Driven Development in Python
- Automated Software Testing with Python
- Learn TDD in 24 hours
- Learn Protractor(Angular Testing) from scratch +Framework
- Cisco AppDynamics Application Performance Management (APM)
- Performance Testing using LoadRunner 12.50
- · Advanced Selenium WebDriver with Java and TestNG
- Selenium WebDriver with Docker, Jenkins & AWS
- Automation framework development with Selenium C# (Advanced)
- Learn API & Microservices Testing
- Automation Architect Selenium WebDriver 9 Live Projects
- Selenium WebDriver with Java | Project Implement + Framework
- Learn Unit Testing with NUnit and C#
- Selenium Java Test Framework & Best Practices Masterclass
- HP UFT Basic to Intermediate
- XPath locators for Selenium

- Robot Framework Test Automation Level 2
- Webservices API Testing with Rest Assured API & POSTMAN 2021
- End to End Test Automation with Playwright (JS/TS/C#/Java)
- Spring Boot Fundamentals with Unit Testing (MockMVC/Mockito)
- End to End automation testing with Cypress
- Python SDET-Backend/ Rest API Testing with BDD Framework
- Selenium WebDriver With Python 3.x Novice To Ninja
- BDD with Selenium Webdriver and Specflow using C#
- Mobile Testing Masterclass (2022) From The Beginning
- Node.js Unit Testing In-Depth
- Apache JMeter Basics to Intermediate level
- TDD in C# From A to Z
- Rest API/Web Services testing with SoapUI+Realtime scenarios
- API testing with RestSharp and Specflow in C#
- AIX Administration for Absolute Beginners: Better than Linux
- HP LoadRunner 12.55
- Complete Step By Step Java For Testers
- REST API Design, Management, Monitoring & Analytics
- Java (and Cucumber) for Automation Testing
- Angular Fundamentals from Scratch & Unit/Integration Testing
- SDET Training: Selenium WebDriver, Java Project & Code Tests
- Automated Software Testing with WebdriverIO
- Step by Step Rest API Testing using Python + Pytest +Allure
- TestNG All in One (Crash Course), Interview question & MCQ
- Testing React apps with React Testing Library (RTL)
- Python Automation Testing With Pytest
- Test Automation Framework [ Spring Boot + Selenium + BDD ]
- Effective UI Test Automation With Serenity BDD And Selenium
- Automation Testing using Selenium & Katalon Studio
- Katalon Studio Beginners Hands-on Training
- Automated Software Testing with TestCafe
- Automation framework with Selenium Java (Advanced)
- Selenium WebDriver and Design Patterns
- REST Assured Fundamentals
- Java Lambda & Streams [Examples With Selenium WebDriver]
- Selenium Python Step by Step for Beginners with Framework
- Kafka Streams with Spring Cloud Stream
- Unit testing your Javascript with jasmine
- Learn Autosar DCM and Diagstack from scratch
- Learn TestNG using IntelliJ IDEA
- Test Reporting Know-How & Templates for Test Managers
- REST API Testing with Karate Framework
- Cucumber BDD with Python 3 Behave and Selenium WebDriver
- Software Quality Assurance
- MSTest Unit Testing Tutorial for beginners : C# Unit Testing
- Appium and Selenium with Python From Basics to Framework.
- Unit Testing and Test Driven Development in NodeJS
- Real World Python Test Automation with Pytest (Django app)
   Software testing and Automation of APIs with UFT/QTP

WebServices/API Testing by SoapUI-Groovy|Real-time API|23+hr

26

- Robot Framework Jenkins CI & Git Version Control
- Python From Scratch & Selenium WebDriver From Scratch 2021
- Appium Mobile Testing with Latest 1.22 and Live Projects
- API Automation testing using Karate framework
- Learn Robot Framework (Selenium) from Industry Expert|22+hr
- Automated Software Testing with Puppeteer
- PHP Unit Testing with PHPUnit
- Beginning Test Driven Development in C++
- Test-Driven Development Masterclass with Angular
- Cypress by Examples
- Complete Katalon Studio 2020 for Web + API Test Automation
- UiPath Test Automation
- Instant Test Driven Development with Java, JUnit and Mockito
- C++ Unit Testing: Google Test and Google Mock
- Complete Backend (API) Development with Python A-Z<sup>™</sup>

#### Web Development

- React The Complete Guide (incl Hooks, React Router, Redux)
- The Complete JavaScript Course 2022: From Zero to Expert!
- Angular The Complete Guide (2022 Edition)
- The Complete 2022 Web Development Bootcamp
- Master Microservices with Spring Boot and Spring Cloud
- Build Responsive Real-World Websites with HTML and CSS
- Spring & Hibernate for Beginners (includes Spring Boot)
- Understanding TypeScript 2022 Edition
- The Complete Node.js Developer Course (3rd Edition)
- Responsive Web Design: HTML5 + CSS3 for Entrepreneurs 2018
- API and Web Service Introduction
- Spring Framework Master Class Java Spring the Modern Way
- The Web Developer Bootcamp 2022
- Docker & Kubernetes: The Practical Guide [2022 Edition]
- The Python Bible™ | Everything You Need to Program in Python
- The Python Mega Course 2022: Build 10 Real-World Programs
- Automate the Boring Stuff with Python Programming
- Javascript for Beginners Learn by Doing Practical Exercises
- Spring Boot Fundamentals
- Microservices with Node JS and React
- Complete React Developer in 2022 (w/ Redux, Hooks, GraphQL)
- The Complete ASP.NET MVC 5 Course
- Modern React with Redux
- The Complete Salesforce Development Course
- Master Hibernate and JPA with Spring Boot in 100 Steps
- Master Java Web Services and RESTful API with Spring Boot
- REST APIs with Flask and Python
- Learn Spring Boot in 100 Steps No 1 Java Framework
- Spring Framework 5: Beginner to Guru
- spring Framework for Beginners with Spring Boot
- The Complete React Developer Course (w/ Hooks and Redux)
- Build Websites from Scratch with HTML & CSS
- ES6 Javascript: The Complete Developer's Guide

- API (WebServices) Performance Testing-Loadrunner(SOAP & REST)
- Cucumber Framework with Selenium Webdriver and Java
- Mastering SmartBear TestComplete
- SERENITY BDD Framework for Selenium, Appium and REST Assured
- Performance Testing Using Locust 1.0
- Protractor: End to End testing framework for AngularJS Apps
- Complete Selenium Ruby Automation Engineer Bootcamp
- Test Automation with Katalon Studio (Selenium WebDriver)
- Selenium WebDriver Advanced Industry Standard Framework
- Advanced React Testing: Redux Saga and React Router
- Cucumber BDD Masterclass with Selenium WebDriver & Java
- Robot Framework Test Automation Saucelabs Integration
- Loadrunner 12.50 SAPGUI Protocol scripting
- Apache Cassandra Installation & Configuration
- Comprehensive Course in Molecular Testing Laboratory
- Vue The Complete Guide (w/ Router, Vuex, Composition API)
- Spring Framework In Easy Steps
- Python and Django Full Stack Web Developer Bootcamp
- Next.js & React The Complete Guide (incl. Two Paths!)
- Full Stack: Angular and Java Spring Boot E-Commerce Website
- Node.js, Express, MongoDB & More: The Complete Bootcamp 2022
- Advanced CSS and Sass: Flexbox, Grid, Animations and More!
- The Complete Angular Course: Beginner to Advanced
- Learn Visual Studio Code (2020)
- Build an app with ASPNET Core and Angular from scratch
- Spring Boot Microservices and Spring Cloud
- JavaScript: Understanding the Weird Parts
- 100 Days Of Code Web Development Bootcamp [2022]
- Go Java Full Stack with Spring Boot and Angular
- Typescript: The Complete Developer's Guide
- Complete guide to ASP.NET Core MVC (.NET 6)
- Zero to Hero in Lightning Web Components
- Apache Kafka for Developers using Spring Boot[LatestEdition]
- The Complete Python Course | Learn Python by Doing in 2022
- Learn and Understand NodeJS
- 50 Projects In 50 Days HTML, CSS & JavaScript
- Angular & NodeJS The MEAN Stack Guide [2022 Edition]
- .NET Core Microservices The Complete Guide (.NET 6 MVC)
- CSS The Complete Guide 2022 (incl. Flexbox, Grid & Sass)
- Modern JavaScript From The Beginning
- JDBC Servlets and JSP Java Web Development Fundamentals
- Salesforce Development Training for Beginners
- Microfrontends with React: A Complete Developer's Guide
- JSP, Servlets and JDBC for Beginners: Build a Database App
- The Complete Developers Guide to MongoDB
- Modern HTML & CSS From The Beginning (Including Sass)

27

- Spring & Spring Boot Interview Guide
- Wordpress for Beginners Master Wordpress Quickly

- React, NodeJS, Express & MongoDB The MERN Fullstack Guide
- Microservices Architecture and Implementation on .NET 5
- · Spring MVC For Beginners Build Java Web App in 25 Steps
- Software Architecture: REST API Design The Complete Guide
- Application Security The Complete Guide
- The Complete jQuery Course: From Beginner To Advanced!
- React and Typescript: Build a Portfolio Project
- Angular Essentials (Angular 2+ with TypeScript)
- Angular Crash Course for Busy Developers
- Build Web Apps with React & Firebase
- GraphQL with React: The Complete Developers Guide
- Angular Testing Masterclass (with FREE E-Book)
- Java Web Services
- Event-Driven Microservices: Spring Boot, Kafka and Elastic
- Adobe Experience Manager 6.5 Build Websites and Components
- The Complete React Js & Redux Course Build Modern Web Apps
- Event-Driven Microservices, CQRS, SAGA, Axon, Spring Boot
- Build Reactive MicroServices using Spring WebFlux/SpringBoot
- The Ultimate Hands-On Lightning Web Component
- Creating Accessible Websites
- Angular Core Deep Dive Beginner to Advanced
- Bootstrap 4 From Scratch With 5 Projects
- RESTful API with ASP.NET Core Web API Create and Consume
- The Modern Python 3 Bootcamp
- Spring Boot Microservices with Spring Cloud Beginner to Guru
- Introduction to TypeScript Development
- Node JS: Advanced Concepts
- Node.js: The Complete Guide to Build RESTful APIs (2018)
- RESTful Web Services, Java, Spring Boot, Spring MVC and JPA
- The Bootstrap 4 Bootcamp
- Practice Python with 100 Python Exercises
- GraphQL by Example
- Complete Angular 11 Ultimate Guide with Real World App
- Build REST API with Spring Boot & Spring Data JPA
- Java Enterprise Edition 8 for Beginners course
- Accelerated JavaScript Training
- Python Django 2021 Complete Course
- Asp.Net Core : The Complete Guide To Build RESTful Api's
- Software Architecture & Design of Modern Large Scale Systems
- Bootstrap 5 Course: The Complete Guide (Step by Step)
- Front End Web Development: Complete Guide (Step by Step)
- Angular Step by Step for beginners
- The Complete SSL and TLS Guide 2021: HTTP to HTTPS
- Python Django The Practical Guide
- Complete guide to building an app with .Net Core and React
- Java Programming A Complete Java course to Become Java Ace
- .NET 5 & .NET Core 3.1 Web API & Entity Framework Jumpstart
- React Front To Back 2022
- Webpack 5: The Complete Guide For Beginners
- Python for Programmers

- NestJS: The Complete Developer's Guide
- ASP.NET Core 5.0 MVC The Beginners Guide To Becoming A Pro
- NgRx (with NgRx Data) The Complete Guide (FREE E-Book)
- NestJS Zero to Hero Modern TypeScript Back-end Development
- The Complete Ruby on Rails Developer Course
- Python and Flask Bootcamp: Create Websites using Flask!
- Beginner Full Stack Web Development: HTML, CSS, React & Node
- End to End Project Development Using Spring Boot
- React Front To Back
- Build a Backend REST API with Python & Django Beginner
- ASP.NET Core SOLID and Clean Architecture (.NET 5 and up)
- MERN Stack Front To Back: Full Stack React, Redux & Node.js
- Advanced React and Redux
- · Microservices with Java Spring Boot and Spring Cloud
- Learn and Understand AngularJS
- .NET 5 Web API & Entity Framework Crash Course
- Java Persistence: Hibernate and JPA Fundamentals
- Build a Backend REST API with Python & Django Advanced
- Apache Tomcat Server from Beginners to Advanced
- React JS Web Development The Essentials Bootcamp
- Building Modern Web Applications with Go (Golang)
- PHP for Beginners Become a PHP Master CMS Project
- Java Message Service JMS Fundamentals
- SASS The Complete SASS Course (CSS Preprocessor)
- RxJs In Practice (with FREE E-Book)
- Rest Api's in Asp.Net Core and C# 2021 Edition
- JavaScript Web Projects: 20 Projects to Build Your Portfolio
- Mastering data visualization in D3.js
- Enterprise OAuth 2.0 and OpenID Connect for Developers
- Node with React: Fullstack Web Development
- Java Spring Tutorial Masterclass Learn Spring Framework 5
- Webpack 4: Beyond the Basics
- HTML & CSS Tutorial and Projects Course
- Learn Restful Api's with Asp.Net Core 5.0 2021
- Spring Boot E-Commerce Ultimate Course
- gRPC [Java] Master Class: Build Modern API & Micro services
- Spring Data JPA Using Hibernate
- HTML and CSS for Beginners Build a Website & Launch ONLINE
- Implement High Fidelity Designs with Material-UI and ReactJS
- The Complete Web Developer Course 2.0
- Reactive Angular Course (with RxJs)
- Angular interview questions with answers
- Using TypeScript with React
- The Modern React Bootcamp (Hooks, Context, NextJS, Router)
- Modern JavaScript (Complete guide, from Novice to Ninja)

· Hello React - React Training for JavaScript Beginners

• Learn to build an e-commerce app with .Net Core and Angular

Serverless Framework Bootcamp: Node.js, AWS & Microservices

28

- TypeScript for Professionals
- The Modern Angular Bootcamp

- ASP.NET CORE WEB API (.NET 5) | The Complete Guide
- ASP.NET Core MVC Up and Running Part 1 (.NET 5)
- Learn RabbitMQ: Asynchronous Messaging with Java and Spring
- Asp.Net MVC 5 Ultimate Guide In depth & Sample Project
- PHP with Laravel for beginners Become a Master in Laravel
- Ultimate Web Designer & Web Developer Course
- Web Development w/ Google's Go (golang) Programming Language
- Docker for Beginners: DevOps for Java & Spring Boot
- Microservices with Spring Cloud
- RxJS 7 and Observables: Introduction
- The Modern GraphQL Bootcamp (with Node.js and Apollo)
- Angular Forms In Depth
- WCAG 2.1 / 2.2 Simplified With Examples
- · Hibernate and Spring Data JPA: Beginner to Guru
- Django 3 Full Stack Websites with Python Web Development
- Salesforce Lightning Flows
- Next.js Dev to Deployment
- Node.js for Beginners Become a Node js Developer + Project
- The Complete Sass & SCSS Course: From Beginner to Advanced
- Blazor The Complete Guide (WASM & Server .NET Core 5)
- Blockchain applications in Food Safety, Healthcare & Pharma
- Progressive Web Apps (PWA) The Complete Guide
- Complete Vue Mastery 2022 (w/ Vuex, Composition API, Router)
- 20 Web Projects With Vanilla JavaScript
- Learn WCF And Web APIs From Scratch
- Tailwind CSS A new way to > THINK < CSS</li>
- Become a WordPress Developer: Unlocking Power With Code
- Python REST APIs with Flask, Docker, MongoDB, and AWS DevOps
- Node.js API Masterclass With Express & MongoDB
- 1 Hour HTML
- Redux Saga with React: Fast-track Redux Saga intro course
- Learn AWS Deploy Java Spring Boot to AWS Elastic Beanstalk
- Kafka & Kafka Stream With Java Spring Boot Hands-on Coding
- Just Express (with a bunch of node and http). In detail.
- The Complete Guide To Build Rest Api's with Asp.Net and C#
- FastAPI Full Stack Web Development (API + Webapp)
- Salesforce Lightning Web Component Development
- Complete ASP.NET Core and Entity Framework Development
- The Complete 2022 Web Development Course Build 15 Projects
- · Getting Started with .NET Core Clean Architecture
- Quarkus Backend development with Java and GraalVM
- MERN eCommerce From Scratch
- Working with React and Go (Golang)
- Accelerated ES6 JavaScript Training
- React JS, Angular & Vue JS Quickstart & Comparison
- Build Web Apps with Vue JS 3 & Firebase
- AngularJS Crash Course for Beginners
- · Build NodeJS applications with Mongodb
- React JS Mastering Redux

High Performance Coding with .NET Core and C#

- AWS AppSync & Amplify with React & GraphQL Complete Guide
- Complete React Hooks Course 2021: A Z (Scratch to React)
- Advanced REST APIs with Flask and Python
- Master Laravel 8 for Beginners & Intermediate
- Google Apps Script Complete Course Beginner to Advanced
- ASP .Net MVC Quick Start
- Vue JS Essentials with Vuex and Vue Router
- Understanding NPM Node.js Package Manager
- Docker in AWS Deploy Java Spring Boot to AWS Fargate & ECS
- Master ASP.NET MVC Core 3.1
- · Learn Spring Boot Rapid Spring Application Development
- React Styled Components Course 2021 (V5)
- Dependency Injection in .NET Core & .NET 5 (Second Edition)
- Django Rest Framework
- Learn SAP OData Services Developments in 2 Hours
- The Complete Guide to Advanced React Component Patterns
- Angular Material Masterclass & FREE E-Book
- React, React Redux and Redux Saga Master React State/Hooks
- Javascript Tutorial and Projects Course
- MEAN Stack E-Commerce App: Angular 13, NX, PrimeNg [2022]
- Complete React JS web developer with ES6 Build 10 projects
- jQuery Crash Course: Learn the Essentials of jQuery Fast
- Master RESTful APIs with Spring Boot 2 in 100 Steps
- SAP OData Services (Easiest and simplest way to learn)
- JavaScript Projects for JavaScript Beginners
- Introduction to Web Development
- Learn Azure step by step.
- ASP.NET Core Identity Authentication & Authorization
- Devtools Pro: Beginner to Expert w/ Chrome Developer Tools
- Angular Router In Depth
- REST APIs using Spring Data REST
- React Hooks
- Complete Vue.js 3 (Inc. Composition API, Vue Router, Vuex)
- Lightning Web Component Development
- JavaScript Bootcamp Build Real World Applications
- Master Spring Boot Microservices with CORS & Event Sourcing
- SAP Learn SAPUI5 Professional Development
- Web Developer Bootcamp with Flask and Python
- Learn XML Crash Course: Discover Essential XML Fundamentals
- Struts 2 Framework for Beginners
- · Elegant Browser Automation with Python and Selenium
- Building microservices using asp.net core 5.0 and docker
- A Gentle Introduction To ASP.NET Web Forms For Beginners

The Ultimate 2022 Fullstack Web Development Bootcamp

29

- Complete Guide to ASP.NET Core Identity (.NET 5)
- Introduction to Java EE
- Django for Python Developers
- Dependency Injection in .NET 5 (.NET Core)
- Angular Styling & Animations (for Angular 2+)
  Django with React | An Ecommerce Website

- Salesforce Developer Training with real-time project
- Java EE Made Easy Patterns, Architecture and Frameworks
- Up and Running with jQuery
- Angular Components like a Pro! (Angular 2/4/5/6/7+)
- Web Components & Stencil.js Build Custom HTML Elements
- Complete Python 3 Masterclass Journey
- Spring MicroServices using DDD and deploy to PCF(TAS)
- ChatBots: Messenger ChatBot DialogFlow and nodejs
- Build Reports with JasperReports, Java and Spring Boot
- AJAX Development
- DRUPAL TUTORIAL: Drupal 8 Beginner to Advanced in 8 PROJECTS
- The Complete 2020 Fullstack Web Developer Course
- AWS & Typescript Masterclass CDK, Serverless, React
- Advanced JavaScript Topics
- A 18 Hour SQL/SQL Server 2014/Visual Studio 2017 Course
- Angular Security Masterclass (with FREE E-Book)
- Nuxt.js Vue.js on Steroids
- Angular Advanced MasterClass & FREE E-Book
- How to build an ecommerce store with wordpress & woocommerce
- Complete Flexbox Course: Master CSS3 Flexbox for Good
- Designing RESTful APIs: Learn to Design API from Scratch
- Svelte.js The Complete Guide (incl. Sapper.js)
- Azure Active Directory for .NET Developers (AD and B2C)
- Learn JavaScript: Full-Stack from Scratch
- React & Django Full Stack: web app, backend API, mobile apps
- · Server Side Rendering with React and Redux
- The Complete front end web developer Bootcamp 14 projects
- Master Electron: Desktop Apps with HTML, JavaScript & CSS
- Cross-Site Scripting (XSS): The Practical Guide
- Getting Started .NET Core Microservices RabbitMQ
- Microservices Observability, Resilience, Monitoring on .Net
- JSON Web Token (JWT) with Spring Security And Angular
- The Creative HTML5 & CSS3 Course Build Awesome Websites
- Python Django Dev To Deployment
- Salesforce Real time project on Lightning Component(AURA)
- Learn GraphQL with .Net Core For Absolute Beginners
- Socket.IO (with websockets) the details. (socket io v2)
- Complete Wordpress Course | Elementor
- UI UX Design Hybrid from Figma to HTML CSS and JavaScript
- HTML5 Essentials for Beginners
- Mastering ASP.NET MVC 5 From Scratch Using C#
- Salesforce Lightning Flow Builder : Getting Started
- PHP OOP: Object Oriented Programming for beginners + Project
- Spring Boot REST & Angular + Full Stack Application!
- A Beginners Guide to Advanced JavaScript & ES6 ES2017
- JavaScript Beginner Bootcamp (2022)

- The Complete Elixir and Phoenix Bootcamp
- Node JS Cluster with PM2, RabbitMQ, Redis and Nginx
- Full stack web development and AI with Python (Django)
- Advanced Typescript programming with NodeJs and Webpack

- Complete FrontEnd Web Development and Design HTML CSS JS
- Computer Graphics with Modern OpenGL and C++
- React styled components v5 (2021 edition)
- JavaScript JSON and AJAX Explained JavaScript Objects
- Java Web Services Part 2 SOAP and REST Security
- React Mastering Test Driven Development
- Salesforce Visualforce Development: Create Visualforce pages
- jQuery for Beginners Create Website Animations Easily
- RESTful Web Services with Spring Framework A quick start
- Salesforce Lightning Report Builder & Dashboards
- The Complete Magento 2 Course
- Build Incredible Chatbots
- Build An API With The Django Rest Framework Using Python
- Web Authentication With Golang Google's Go Language
- CSS Bootcamp Master CSS (CSS Grid / CSS Flexbox)
- Master NestJS The JavaScript Node.js Framework
- \*UPDATED\* DOM 2022 Build Dynamic Websites JavaScript Part 1
- The Complete 'No Code' Developer Course: Build 23 Projects
- Spring Boot For Software Engineers
- GraphQL with Spring Boot Foundation I
- Web Scraping and API Fundamentals in Python
- Debugging Salesforce for Admin's & Developers
- · REST API with Ruby on Rails: The Complete Guide
- Modern Web Scraping Fundamentals with Python
- The Complete ASP.Net Core Web APIs Course With JWT Security
- Salesforce Apex-Triggers, Email Service, Batch Processes
- Object Oriented PHP & MVC
- MERN Stack React Node Ecommerce from Scratch to Deployment
- React For The Rest Of Us
- Build Ecommerce Website Like Amazon [React & Node & MongoDB]
- ASP.NET Core Razor Pages The Complete Guide (.NET 6)
- JSP, Servlet, JSLT + Hibernate: A complete guide
- Build ASP.NET Blazor apps with a clean structure
- Complete Web API in .NET 5 Consumed with Blazor WebAssembly
- Angular Front To Back
- Complete Oracle ADF 12c Course for Beginners (step-by-step)
- All about NodeJS
- Build a Real-world App with ASP.NET Core and Angular 2 (4+)
- Create a MEAN App by Example Full Stack Course
- How To Create Complete Oracle APEX Web Apps Easily
- Gatsby.js Tutorial and Projects Course
- Vue JS 3: The Composition API

Dapper - Getting Started

- JSF 2.2 Java Server Faces for Beginners Build a DB App
- React practice course. Build React app from scratch.
- Angular 10 hands on for Java Developers
- Hibernate: Advanced Development Techniques
- Build Responsive Real World Websites with CSS3 v2.0
- React Programming Masterclass:Build Real World Projects 2021
   Complete WordPress Developer Course Plugins & Themes

30

- SignalR Mastery: Become a Pro in Real-Time Web Development
- Web Scraping in Nodejs & JavaScript
- Complete ASP NET MVC Web Development Newbie to Ninja!
- Bootstrap 5 Essential Training : With Projects
- React + Shopify (Headless CMS): Build a Custom Storefront
- React, Angular, Node In-Depth Guide: Beginner to Pro (2018)
- Create a Twitter Clone with Node.js, Socket.IO and MongoDB
- Microsoft Azure, DevOps and MicroServices with .NET
- Master Bootstrap 5 with 6 projects and Sass customization
- AngularJS JumpStart with Dan Wahlin
- The Advanced Web Developer Bootcamp
- Java Web Development Under The Hood
- Complete JSON AJAX API Code Course Beginner to Professional
- Microsoft Bot Framework V4 (NodeJS) With Real Life Example
- Write PHP Like a Pro: Build a PHP MVC Framework From Scratch
- Comprehensive Ruby Programming
- Working with WebSockets in Go (Golang)
- Vue JS 2.0 Mastering Web Apps
- AngularJS For .Net Developers From Scratch
- How to Create A Website: An HTML Tutorial and CSS Tutorial
- Learn jQuery for beginners web development
- Learn Web Designing & HTML5/CSS3 Essentials in 4-Hours
- Part A Networking Projects Implement TCP/IP Stack in C
- Vuetify: Create an App with Vue JS & Vuex in 5 Hours!
- HTTP to HTTPS Secure your Website with SSL for Free
- Complete WordPress Theme & Plugin Development Course [2021]
- JavaScript Masterclass 2021: Modern & Comprehensive
- The Complete ASP.Net Web Forms with ADO.Net From Scratch
- Flutter 2.0: Build Modern Responsive Web & Mobile Apps
- Essentials in JavaScript ES6 A Fun and Clear Introduction
- Getting Started with Spring Boot 2
- Django Masterclass : Build 5 Real World Django Projects
- Learn and Understand D3.js for Data Visualization
- Creating Python APIs Like a BOSS The Django REST Framework
- Application security on AWS with Amazon Cognito (June 2017)
- Complete Next.js with React & Node Beautiful Portfolio App
- Jaeger Distributed Tracing for Cloud Native Applications
- Electron for Desktop Apps: The Complete Developer's Guide
- Spring Core Advanced Beyond the Basics
- Next.Js React Node JavaScript MERN LMS eLearning Marketplace
- ASP.NET Core MVC Up and Running Part 2 (.NET 5)
- ASP.NET Core Identity and Security (SECOND EDITION)
- Salesforce Lightning Flow Builder with real time scenario
- Vue JS 2: From Beginner to Professional (includes Vuex)
- HTML5 Specialist: Comprehensive HTML5 Training
- Master KnockoutJS : Knockout JS JavaScript MVVM
- React Hooks Tutorial Master React Hooks Development
- Laravel 8 Advance Course Build School Management System
- A Fullstack Saga: SpringBoot / Angular / Kubernetes

· 3D Programming with JavaScript and the Three.js 3D Library

- Java Messaging Service Spring MVC, Spring Boot, ActiveMQ
- Master RxJS Without Breaking A Sweat
- React in easy steps with Node and Java Backend
- WebRTC 2022 Practical Course. Create Video Chat Application
- HTML5 Mastery—Build Superior Websites & Mobile Apps NEW 2021
- React Redux Ecommerce Master MERN Stack Web Development
- JavaScript from Beginner to Expert
- RESTful Services in Oracle APEX The Complete Guide (2022)
- Django 2.2 & Python | The Ultimate Web Development Bootcamp
- Blazor WebAssembly Full Stack Bootcamp with .NET 5
- The Full JavaScript & ES6 Tutorial (including ES7 & React)
- Laravel 8 PHP Framework A Z Build Professional Ecommerce
- Ready for Production with Spring Boot Actuator
- Ruby Programming For Everyone
- Django Core | A Reference Guide to Core Django Concepts
- Master Laravel with Vue.js Fullstack Development
- Wix Master Course: Make A Website with Wix (FULL 4 HOURS)
- Python engineering animations: Bring math & data to life
- The Result-Oriented Web Developer Course -BOOTCAMP 2022
- REST WCF Service for Web Applications in ASP.NET Hands-On
- Intro To PHP For Web Development
- Build Data Visualizations with D3.js & Firebase
- Angular Progressive Web Apps (PWA) MasterClass & FREE E-Book
- Create Chatbot for Website with React and Node.js
- Performant GraphQL Backend in 1 Day by Using Hasura Engine
- · RESTful Web Service with Java JAX-RS. Create & Deploy to AWS
- Ultimate CSS Grid Course: From Beginner to Advanced
- Bootstrap 4 Quick Start: Code Modern Responsive Websites
- NestJs in Practice (with MongoDB)
- React Node MERN Marketplace Build A Hotel Booking App
- RESTful API with Laravel: Build a Real API with Laravel
- Web Development Masterclass Complete Certificate Course
- Spring Framework DevOps on AWS
- Master Full-Stack Web Development | Node, SQL, React, & More
- Next.JS with Sanity CMS Serverless Blog App (w/ Vercel)
- Mastering SharePoint 2013 Development Using C# Part I
- Deep Dive ASP.NET WebForms
- Javascript Intermediate level 3 JSON
- Docker for .Net and Angular Developers
- Create a REST API using basic PHP with Token Authentication
- React, TypeScript, Redux, StyledComponents: Build Sudoku App
- Backbone Tutorial: Learn Backbonejs from Scratch
- Make a Spotify Clone from Scratch: JavaScript PHP and MySQL
- The Complete ASP.Net Core 3.1 MVC With EF Core -Formerly 2.0
- Bootstrap 4 Beginners: Code a Responsive Landing Page
- JavaScript Projects Games 55 Modern JavaScript DOM ES6
- Learn Modern JavaScript: Getting Started
- Serverless React with AWS Amplify The Complete Guide
  The Complete Guide to Django REST Framework and Vue JS

Build an Online Store with React and GraphQL in 90 Minutes

31

- Introduction to voice interface design
- ES6, ES7 & ES8, TIME to update your JavaScript / ECMAScript!
- Getting Started with .NET Core Identity Server 4
- Bootstrap Create 4 Real World Projects
- WordPress Development with Bootstrap: The Complete Course
- MERN React Node Next.js Multi User SEO Blogging Platform
- Web GIS development course
- Dissecting Ruby on Rails 5 Become a Professional Developer
- MERN Stack The Complete Guide
- Spring Cloud Data Flow Cloud Native Data Stream Processing
- Learn Drupal 8 module development with examples
- Ruby on Rails Foundations
- Complete Blazor (WASM & Server) and ASP.NET API Development
- \*UPDATED\* Web Development Secrets 2022 CRP, HTTP, AJAX ETC
- Build a full-stack application in minutes with Node-RED
- JavaServer Faces (JSF) Practical Guide
- The Complete Open Broadcaster (obs) Almanac for 2020
- Angular Universal In Depth
- Create web app with Angular 12, .NET Core Web API & Mongo DB
- Create Responsive HTML5 eLearning with Articulate 360 Rise
- Build a Slack Chat App with React, Redux, and Firebase
- TCP/IP Socket Programming in C# .Net For Coders & Students
- Redux in Angular (2 and 4+)
- AJAX JSON JavaScript Dynamic and Interactive Web Content
- Learn image processing and GUIs while having fun in MATLAB
- C# Interview Questions with Answers
- Basics of GraphQL with Ruby on Rails
- JAMStack: The Complete Guide
- · Liferay for Beginners Create Your Website Without Coding
- Strongly Typed Next.js
- Materialize CSS From Scratch With 5 Projects
- React JS and Redux Bootcamp Master React Web Development
- \*UPDATED\* DOM 2022 Build Dynamic Websites JavaScript Part 2
- Stripe In Practice
- Top Node and Javascript Bundle: Learn Node and JS
- Magento 2 Module Development
- Chart JS, the complete guide. ChartJS missing manual.
- Create a Netflix clone from Scratch: JavaScript PHP + MySQL
- Master ASP.NET Core 3.1 Razor Pages
- Electron From Scratch: Build Desktop Apps With JavaScript
- React Next.js Node API AWS Build Scaling MERN Stack App
- Introduction to D3.js with React
- · Webflow For Beginners: How To Use Webflow
- Object Oriented PHP & TDD with PHPUnit from Scratch
- Supercharged Web Scraping with Asyncio and Python
- Single-Page Application with ASP.NET & jQuery Hands-On
- The Complete Guide to Building Premium WordPress Themes
- Create Virtual Reality Apps using React VR & React 360
- Introduction to Web Accessibility WCAG 2.1

• PHP for Beginners: How to Build an Ecommerce Store

- Codelgniter 4: Build a Complete Web Application from Scratch
- Ruby and Ruby on Rails Starter
- Deploying web apps for new developers on AWS ec2
- \*NEW\* Advanced Forms 2022 Build & Master Web forms
- Build and Host Your Own LAMP Web Server!
- Progressive Web Apps: The Concise PWA Masterclass
- Symfony API Platform with React Full Stack Masterclass
- PHP with Laravel Create a Restaurant Management System
- Mapping in Leaflet JS
- Complete Nuxt.js Course
- Create Dynamic Forms HTML CSS JavaScript and jQueryUI
- Getting started with WebAssembly & Emscripten
- Angular & Django Full Stack: web, backend API, mobile apps
- WordPress E-Commerce Development w/ WooCommerce & Storefront
- Universal React with Next.js The Ultimate Guide
- Upgrade from JSP to Thymeleaf with SpringMVC and Spring Boot
- Lumen Microservices: Create Services and APIs with Lumen
- The Gatsby Masterclass
- Front End Web Development with open source Dojo Toolkit.
- The essential guide to Firebase with React.
- JavaScript DOM Introduction Interactive Dynamic WebPages DOM
- JavaScript and Ruby on Rails with React, Angular, and Vue
- Javascript Intermediate level 2 All about functions
- Making HTML5 Games with Phaser 3
- Learn SASS and SCSS
- Django 4 and Python Full-Stack Developer Masterclass
- Ultimate AngularJS to Angular Migration Guide
- Web Mapping and Web-GIS from Dev to Deployment: GeoDjango
- Mastering Django AJAX, Class Based Views, Forms
- Learn Firebase Core with React
- Svelte Tutorial and Projects Course
- OK, Umbraco
- Django with GraphQL
- Track Any HTML5 Content with Custom SCORM
- WordPress Theme Development from Scratch
- Full introduction to Views in Drupal 8
- Build Complete School Management System Using PHP Framework
- Serverless Functions with Netlify
- Make A Responsive Website Project #2: HTML, CSS & Javascript
- Bootstrap 3 Introduction : Create RESPONSIVE Websites Fast
- Master Laravel with GraphQL, Vue.js and Tailwind
- Full-Stack React with GraphQL and Apollo Boost
- Create a web application with python + Django + PostgreSQL
- PHP Login and Registration System Email Confirm Activation
- Magento 2 Theme Development
- Full Stack Web Development with Python and Django Course
- Python eCommerce | Build a Django eCommerce Web Application

32

©2022 Udemy. All rights reserved.

WooCommerce Theme Development: Advanced Course

Angular Crash Course with Node and Java Backend

Wordpress Security - How To Stop Hackers

- React Next.js Firebase Node.js MongoDB Login Register System
- Quasar V1: Cross-Platform Apps (with Vue 2, Vuex & Firebase)
- Gutenberg Blocks for WordPress and React Developers
- Laravel with Vue.js Fullstack Web Development (2020)
- AngularJS Authentication: Secure Your App with Auth0
- Create a Simple Landing Page with Flutter Web and Firebase
- Laravel API Development & Vue JS SPA from Scratch
- PHP: The Complete PHP MVC Course
- Lodash The Complete Guide
- Gatsby JS: Build Gatsby static sites with React & WordPress
- Build Enterprise Applications with Angular 2 (and Angular 4)
- · Javascript Intermediate level 1 Mastering the DOM
- Laravel Payment and Subscription Processing: PayPal & Stripe
- Ruby on Rails 5 BDD, RSpec and Capybara
- Learn Symfony 3 framework by practical examples
- Jekyll: make fast, secure static sites and blogs with Jekyll
- Gulp 4: Automate your development workflow
- Creating Interactive HTML5 Video
- React VR Creating Virtual Reality Apps
- Adobe RoboHelp HTML Fundamentals
- Practical PHP: Master the Basics and Code Dynamic Websites
- AJAX : Let's build a COOL project
- Start with TALL: Use Tailwind, Alpine, Laravel & Livewire
- Learning ECMAScript The Next Generation of Javascript
- PSD to Responsive HTML5: Beginner to Advanced
- The Frontend Developer Career Blueprint The shortcuts
- Vue JS 2 + Google Maps API: Build Location Based Web Apps
- Complete Bubble Developer Course: Build Apps Without Coding
- React JS + Angular + Rails 5 Bootcamp
- Complete Vuejs Course: Vue.js + Nuxt.js + PHP + Express.js
- Live Project On ASP.Net Core 2.0 MVC(Formerly ASP.Net MVC 5)
- React vs Angular vs Vue.js by Example
- ASP.Net Web Forms Live Project
- D3.js in Action: Build 17 D3.js Data Visualization Projects
- Learn A-Frame And Get Ready For WebVR

## **Finance & Accounting**

#### Accounting

- Forensic Accounting: Fraud Investigation!
- Exam Prep: CFA® Level 1 Bootcamp 2022 Curriculum (Part 1/2)
- Accounting: From Beginner to Advanced!
- Bookkeeping Basics #1: Understand the Fundamentals
- IFRS A Complete Course on IFRS
- Accounting 101: How to read an Accounting Balance Sheet
- Basel Norms (Basel 1/ Basel 2/ Basel 3 till 2015) Simplified
- IFRS 16 Leases Beginner to Advance
- CFA® Level 1 (2022) Complete Economics
- Financial Management A Complete Study for CA/CMA/CS/CFA/ACCA

- Quasar V1: PWA (with Vue JS 2, Firebase, NodeJS & Express)
- Node.Js: Building REST APIs with Sails.js(v1.0)
- Mastering the Django admin dashboard
- Laravel 2019, the complete guide with real world projects
- Professional Ruby on Rails Developer with Rails 5
- PHP MVC Framework Codelgniter Tutorial for Beginners Project
- Wordpress Backup & Restore
- Deno Js Beginner Guide [2022]
- Joomla: Create a Joomla Website This Weekend With NO CODING!
- Best Wordpress Plugins
- PHP with PDO ULTIMATE Crash Course
- Beginner's Guide to Elm Programming. Build Web Apps!
- Hosting Websites with Amazon Lightsail | AWS for 2020
- Migrate from WordPress to Hugo, Step by Step
- Parcel Bundler: The Complete Tutorial
- Creating VR Experiences with React 360
- Learn Bootstrap 4 by Example
- AngularJS Custom Directives with Dan Wahlin
- The Complete 2021 PHP Full Stack Web Developer Bootcamp
- SASS from Beginner to Expert
- The Sass Course! Learn Sass for Real-World Websites
- The WpFASTER WordPress Speed Optimization Master Course
- End to End React with Prisma 2
- Meteor and React for Realtime Apps
- Learn Webpack 2 from scratch
- Learning Bootstrap From HTML to Wordpress Theme
- The Ultimate Beginner's Guide to Django 1.11
- Advanced Laravel and Vuejs Build a Youtube clone
- School Management System Build With PHP Codelgniter Part 2
- Facebook Clone with Laravel, TDD, Vue & Tailwind CSS
- Use Laravel to Consume APIs and Services Over HTTP
- Sass Workflow
- Build Airtask: A To Do List Application Built With Bubble
- EMMET Faster HTML & CSS workflow Best Tool For Developers
- The Ultimate Spring Batch Developer Course
- Financial Accounting: The Complete Introductory Crash Course
- Audit Financial Statement
- CFA® Level 1 (2022) Complete Fixed Income
- Lead Auditor Tools for a Professional Internal Audit
- CFA® Level 1 (2022) Complete Portfolio Management
- Exam Prep: CFA® Level 1 Bootcamp 2022 Curriculum (Part 2/2)
- ACCA: FA (F3) Financial Accounting
- Tax Preparation and Law 2021, 2020, 2019 & 2018 Income Tax
- Accounting Standards A Complete Study for CA/CMA/CS
- Accounting 101: Accounts Payable Best Practices For 2022

- Managerial (Cost) Accounting For Beginners
- Cost Accounting: Introduction to Management Accounting
- Advanced Financial Management for CA/CMA/CFA/ACCA/CS/MBA
- Fundamentals of Business Taxes
- Accounting101: Learn Accounts Receivable From A to Z
- Principles of Financial Accounting
- Financial Accounting Closing Process
- · Accounting Basics for Success in Business and in Life!
- Intro to Business Taxation | Breezy CPA
- Bank Reconciliations & Cash Internal Controls
- Accounting 1 Simplified for You
- Financial Accounting-Adjusting Entries & Financial Statement
- Internal Audit: A Guide for Management
- Accounting: Learn Everything!

#### **Accounting Software**

- SAP FICO (Financial Accounting & Management Accounting)
- The Complete SAP S/4HANA Bootcamp 2021
- SAP S/4HANA for Beginner: Learn SAP Overview 2022
- SAP FICO (Finance & Controlling ) Simplified For Beginners
- SAP S/4HANA Finance & Controlling Configuration & End User
- Sarbanes-Oxley (SOX) ITGC Audit Concepts and Coordination
- SAP HANA Administration
- SAP S/4HANA Training with SAP HANA, S4 HANA Finance & FIORI
- SAP S/4HANA Finance Training (vs SAP FICO)
- NetSuite Functional Ultimate Guide and Complete Course
- SAP Vendor Invoice Management(VIM) by OpenText
- QuickBooks Online 2022 & 2021 Start to Finish
- Complete Tally ERP 9 (GST) Course with Live Project 2021

#### **Corporate Finance**

- MBA ASAP Corporate Finance Fundamentals for Career Success
- Blockchain For Finance: Using Blockchain & Smart Contracts
- Mergers & Acquisitions M&A, Valuation & Selling a Company
- The Corporate Finance Course 2022
- Introduction to Corporate Finance (Mergers & Acquisitions)
- CFA® Level 1 (2022) Complete Corporate Issuers
- Relationship Management in Corporate Banking

#### **Finance Fundamentals**

- · Finance for Non-Finance: Learn Quick and Easy
- Anti-Money Laundering Concepts: AML, KYC and Compliance
- Financial Reporting & Analysis: Complete Preparation 2022
- Digital Banking Masterclass
- The Complete Finance Manager Course 2022
- Customer Due Diligence: AML Controls and Procedures
- Become a Top Banker with Complete Retail Banking Training
- EMV Module 1: A beginner's guide to chip card transactions
- · A Course in Innovations of Digital Banking a global view.

- Bookkeeping Basics #2: Understand The Mechanics
- Effective Bookkeeping and Payroll
- Certified Management Accountant's 2021 Exam #1 Prep.
- Award winning ACCA SBL Strategic Business Leader course
- How to Reduce Taxes in Real Estate Business US Focused
- Advanced Accounting A Complete Study for CA/CMA/CFA/ACCA/CS
- ACCA FA1 Recording Financial Transactions
- Accounting 2 Simplified for You
- Bank Reconciliation Statement using Excel Easy Guide
- Financial Accounting Subsidiary Ledgers & Special Journals
- SAP Business One B1 Complete Training With Implementation
- Learn Depreciation Accounting with Advanced Excel Model
- Do your own UK Tax Return
- Shark Accounting Building a Business by the Numbers!
- SAP COPA Controlling & Profitability Analysis S/4 HANA 1909
- Bookkeeping Basics #3: QuickBooks™ Fundamentals
- SAP CO Product Costing-"By Order Scenario" in S4/HANA 1909
- SAP S/4HANA Embedded Analytics Masterclass |Hand On Training
- QuickBooks Online for Business: From Setup to Tax Reporting
- Mastering QuickBooks Online
- QuickBooks Payroll QuickBooks Online
- SAP CO Product Costing-"By Sales Order Scenario"S4/HANA 1909
- SAP DeepDive SD Orders Backorder using SAP Best Practice
- QuickBooks Pro 2016 Training: Manage Small Business Finances
- Master QuickBooks Pro 2015 & 2016 the Easy Way
- QuickBooks Online Complex Issues And Advanced Techniques
- Revenue Cycle and Healthcare Finance Rev Cycle Ready
- Business Banking 101
- ACCA Financial Management (FM): Business Valuations
- Master the Texas BA II Financial Calculator for the CFA Exam
- Financial Advisor Training: Phoning and Prospecting
- · Grant writing Improve your win rate
- SWIFT Message Types MT and MX ISO 20022 An Overview
- Financial Modeling & Fundamental Analysis
- Fraud Prevention and Dispute Resolution Masterclass
- Budgeting for Business
- Financial Accounting Payroll
- · Budgets, Cashflow Forecasting and Management Accounts
- Introduction to Islamic Economics and Finance
- Building an Organizational Budget
- Generate passive incomes: Create low content books on Amazon

- Complete Payroll Management in Excel &TALLY ERP9 &TallyPrime
- Financial Mathematics Theory of Interest & Cashflow Models
- What Finance Job is for You? Explanation of 14 Finance Roles
- Fundamentals of Intelligent Sustainable Business

## **Financial Modeling & Analysis**

- The Complete Financial Analyst Course 2022
- Complete Investing Course (Stocks, ETFs, Index/Mutual Funds)
- Excel Crash Course: Master Excel for Financial Analysis
- The Complete Financial Analyst Training & Investing Course
- Understand Banks & Financial Markets
- Stock Market Trading: The Complete Technical Analysis Course
- · Financial Planning & Analysis: Building a Company's Budget
- CFA® Level 1 (2022) Complete Financial Statement Analysis
- Credit Risk Modeling in Python 2022
- Seeing the Big Picture: Understanding Financial Statements
- Python for Financial Analysis and Algorithmic Trading
- CFA® Level 1 (2022) Complete Quantitative Methods
- Financial Modeling: Build a Complete DCF Valuation Model
- Financial Modeling for Business Analysts and Consultants
- CFA® Level 1 (2022) Complete Derivatives
- Company Valuation & Financial Modeling
- Introduction to Financial Ratio Analysis
- Stock Investing With Fundamental Analysis DCF Valuation
- Financial Derivatives: A Quantitative Finance View
- Algorithmic Trading: Backtest, Optimize & Automate in Python

## **Investing & Trading**

- The Complete Foundation Stock Trading Course
- Cryptocurrency Investment Course 2021: Fund your Retirement!
- NFT Fundamentals (Buy, Create and Sell NFTs)
- The Complete Cryptocurrency Course: More than 5 Courses in 1
- Technical Analysis MasterClass:Trading By Technical Analysis
- Investing In Stocks The Complete Course! (14 Hour)
- The Complete Investment Banking Course 2022
- The Complete NFT Course Learn Everything About NFTs
- The Complete Cryptocurrency Investment Course
- Stock Trading & Investing for Beginners 4-in-1 Course Bundle
- Advanced Stock Trading Course + Strategies
- Python for Finance and Algorithmic Trading with QuantConnect
- The Advanced Cryptocurrency Trading Course With Strategies
- Options Trading MasterClass: Options With Technical Analysis
- #1 Cryptocurrency Investment Course: A Step-By-Step Guide
- Options Trading Basics (3-Course Bundle)
- Options Trading for Rookies: Understand Options Completely
- Cryptocurrency Trading Bot with a User Interface in Python
- Day Trading and Swing Trading Strategies For Stocks
- Complete Day Trading : Stock Trading With Technical Analysis
- Value Investing Bootcamp: How to Invest Wisely
- Investment Banking and Finance: Private Equity Finance

- Islamic Finance A Brief Introduction
- Finance & Accounting Masterclass: Invest+Forecast+Value+More
- Become Top Banker With Complete Bank Teller Training 2021
- · Commercial Credit Analysis
- Passive Income Powerhouse: Learn to Set Yourself Up For Life
- Python & Machine Learning for Financial Analysis
- Banking Credit Analysis Process (for Bankers)
- Financial Modeling for Startups & Small Businesses
- Introduction to Financial Modeling for Beginners
- Manage Finance Data with Python & Pandas: Unique Masterclass
- Excel Data Analytics in AML Financial Intelligence Analysis
- Ethics Review for CFA® Level 1 (2022)
- Tesla Company Analysis: Strategy, Marketing, Financials
- The Macroeconomics Course 2022
- Step-by-Step 3 Statement Financial Modeling
- Step-by-Step DCF Valuation!
- Excel for Accountants: Mapping Tables
- The Credit Analyst Training course
- Importing Finance Data with Python from Free Web Sources
- Securities Industry Essentials (SIE) Test Prep Course
- Fixed Income Valuation and Analysis, CFA L2
- Complete CFA Level I 2016 curriculum
- Comprehensive Guide to Financial Markets, Investing & Trading
- Fundamentals of Analyzing Real Estate Investments
- Algorithmic Trading A-Z with Python, Machine Learning & AWS
- Stock Market For Beginners How To Start Investing Today
- The Complete Foundation FOREX Trading Course
- Full Cryptocurrency Course: Bitcoin, Ethereum & Blockchain
- Stock Trading Strategies : Technical Analysis MasterClass 2
- Bitcoin and Cryptocurrency Bootcamp
- Algorithmic Trading & Quantitative Analysis Using Python
- Live Stock Trading Course: Beginner to Pro
- The Securities Trade Lifecycle
- Options Trading for Rookies: Basic Stock Options Strategies
- Start Trading Stocks Using Technical Analysis!
- Forex Trading A-Z<sup>™</sup> With LIVE Examples of Forex Trading
- Capital Market Immersion
- Technical Analysis Stock Trading Practice Assignment Course
- DeFi Cryptocurrency Course 2021 How to Invest in the Best!
- CFA® Level 1 (2022) Complete Equity Investments
- Cryptocurrency Investing: Buy & Trade Bitcoin & Altcoins
- Investment Analysis & Portfolio Management Core Finance
- The Essentials of Private Equity What You Need to Know!
- Candlestick Patterns to Master Forex Trading Price Action

- Quantitative Finance & Algorithmic Trading in Python
- Brief Intro to Commercial Real Estate
- Cryptocurrency Investment Fundamentals | Buy, Sell & Store
- Crypto Condensed<sup>™</sup>: The Complete Guide To Bitcoin (2022)
- Fibonacci Technical Analysis Skill for Forex & Stock Trading
- U.S. Residential Mortgage Business
- 2021: Learn Algorithmic Trading in One Day
- Algorithmic Trading on KiteConnect Platform
- Advanced Technical Analysis PART1!
- Guide to Stock Trading with Candlestick & Technical Analysis
- CFA® Level 1 (2022) Complete Alternative Investments
- Fixed Income Securities
- Introduction to Futures & Options
- Stock Trading ( Day Trading ) Pivot Point Technical Analysis
- Employee Stock Options & RSUs
- Investing Success: Learn Keys From A Millionaire Investor!
- Introduction to Futures & Options trading- A 360 degree view
- Pre-Investing: Essential Real Estate Investing Concepts
- Advanced Technical Analysis PART 2
- Invest in Stocks Like a Pro Investor by a Pro Investor!
- Algorithmic Trading In Forex: Create Your First Forex Robot!
- Multifamily Real Estate Investing Rules of Thumb
- Stock & Forex Trading With Chart Pattern Technical Analysis
- Tradingview Pine Script Strategies: The Complete Guide
- Interest Rate Swaps
- Bitcoin Advanced Level: Transactions
- AlgoTrading101- Black Algo Trading: Build Your Trading Robot
- · Options Trading for Rookies: Make & Manage Profitable Trades
- How I Make Consistent Returns Trading Options
- Technical Analysis 101: Master the Basics of Trading
- Dividend Growth Investing: The Complete Dividend Course
- Certified Bitcoin Professional: Pass The Certification Exam
- Become a Mortgage Loan Processor
- Advanced Options Concepts Probability, Greeks, Simulation
- Bond Valuation Mastery Learn To Value Bonds From Scratch.
- The Complete Investor Bootcamp 2022

# **IT Operations**

#### **Database Administration**

- Blockchain and Bitcoin Fundamentals
- Snowflake The Complete Masterclass (2021 Edition)
- 70-461, 761: Querying Microsoft SQL Server with Transact-SQL
- Oracle SQL Performance Tuning Masterclass (2022)
- Data Governance Fundamentals
- Oracle DBA 11g/12c Database Administration for Junior DBA
- Snowflake Masterclass[stored proc+demos+Best practices+Labs]
- SQL Server Performance Tuning Part 1
- Mastering SQL Server 2016 Integration Services (SSIS)-Part 1

- Forex Trading Strategy: Complete ALM System + Live Examples
- Options Trading for Rookies: Advanced Iron Condor Strategies
- Intro to Analyzing Rental Income Properties
- Private Equity and Venture Capital with a Witch
- Forex Trading: Forex Fundamental & Technical Complete Course
- · Stock Trading: Invest and Trade Safely with Stock Sector ETF
- Forex Robots: Automate Your Trading Practice EA Included!
- The Complete Dividend Investing Course (Updated 2021)
- Investment Analysis with Natural Language Processing (NLP)
- Stock Market Success : Secret Sauce Stock Market Trading
- · Data-Driven Investing (with Python) | Financial Data Science
- The Complete REIT Investing Course (Updated 2021)
- Mortgage Backed Securities
- · Option Spreads and Credit Spreads Bundle
- · Whatsapp stock market bot with Python, Twilio & MarketStack
- Start Trading Stocks Using Technical Analysis! Part 2
- Using "The Greeks" To Understand Options
- Forex MetaTrader 4: Master MT4 Like A Pro Forex Trader
- Straddles and Strangles Volatility moves in any direction
- Equity Swaps
- Fundamental Financial Math
- High performance Stock Trading using key Options techniques
- Investing In SPAC: The Complete SPAC IPO Investing Course
- Forex Strategies: Kelly Criterion, Larry Williams and more!
- Forex Trading Strategy Part 2 Advanced ALM-TCS Progression
- Introduction to Algorithmic Trading
- Advanced Mortgage Loan Processor: Essential Skills Training
- Weekly Options and study of Options expiration dynamics
- Series 7: Fundamentals of Options
- How to Analyze a Wholesale Deal in Real Estate
- Yield Curve Dynamics
- Expert Advisor Programming in MQL5 Part 1: Fundamentals

Double your Forex Account using the MAGIC MA trading robot

- Series 7 Exam Preparation: Equity Securities
- Dividend Investing Specialized Topic: REITs MasterClass
- VPS for Forex Trading Protect Your Forex Robots
- Database Management System from scratch Part 1
- Oracle WebLogic 12c for Administrators
- Foundation to Oracle Database in Oracle Cloud Infrastructure
- SQL Server Administration Part1
- Oracle Database Administration Workshop (12c and Higher)
- IBM WebSphere Network Deployment 9 Level 2 Administration
- Microsoft Access 2016 Master Class: Beginner to Advanced
- Oracle Database Administrator DBA
- Microsoft Access Complete Beginner to Advanced

- SQL Server Performance Tuning Part 2
- Database Management System from scratch Part 2
- SAP BW4HANA Essential Training Complete Hands-on Course
- Learn Advanced T-SQL For SQL Server Administrator
- Learn T-SQL From Scratch For SQL Server Administrator
- 70-461 Session 6: Querying Microsoft SQL Server (SQL code)
- Beginning Oracle WebLogic for Administrators
- Oracle Database Architecture
- SQL Server Administration Part 2
- Oracle Fusion Technical BI | OTBI | BICC | FRS | SmartView
- Database Engineer/DBA (PostgreSQL, IBM-DB2, MariaDB, NoSQL)
- Mastering SQL Server 2016 Integration Services (SSIS)-Part 2
- Microsoft Access: Complete MS Access Mastery for Beginners
- SQL Server Administration Part 3
- Oracle Goldengate 12c
- Azure Site Recovery
- Build an SAP Hybris Clustered Landscape
- OBIEE 12c Essential Course
- Create a Python Application to connect to multiple databases
- Advanced SQL Server Transaction Log Analysis

#### Hardware

- Crash Course Electronics and PCB Design
- IT Asset Management (ITAM) Hardware Asset Management (HAM)
- Mastering Microcontroller and Embedded Driver Development
- Exploring AWS IoT
- Arduino Programming and Hardware Fundamentals with Hackster
- 2021 Ultimate Guide to Raspberry Pi : Tips, Tricks and Hacks
- Embedded Systems Programming on ARM Cortex-M3/M4 Processor
- Electric Vehicle basics
- Hardware Asset Management in ServiceNow
- Mastering RTOS: Hands on FreeRTOS and STM32Fx with Debugging
- Mastering Microcontroller: Timers, PWM, CAN, Low Power(MCU2)
- Linux Device Driver Programming Using Beaglebone Black(LDD1)
- From Wire to PLC , A Bootcamp In Industrial Automation
- Embedded Linux Step by Step Using Beaglebone Black
- The Complete Electronics Course 2021: Analog Hardware Design
- Verilog HDL: VLSI Hardware Design Comprehensive Masterclass
- Automotive Engineering: Automobile Fundamentals and Advanced
- The Complete Basic Electricity & Electronics Course
- Electricity & electronics Robotics, learn by building
- Data Center Essentials: Power & Electrical
- SystemVerilog Assertions & Functional Coverage FROM SCRATCH
- Learning Cisco Unified Computing System UCS
- Data Center Essentials: Mechanical & Cooling
- Automotive/Automobile Engineering; Onboard Diagnostics(OBD)
- Basic Electricity and Electronics
- Electronics for Complete Beginners
- Digital Electronics & Logic Design
- Azure Deep Dive: Complete Virtual Machine (VM) Course

- OBIEE 12c Data Modeling Course
- A Beginners Guide to Exadata Patching for Oracle DBA's
- Oracle Goldengate Microservices 19c
- SQL Server 2016 Administration
- SQL Server Migration and Upgrade Process
- Database Management Systems Part 4 : Transactions
- Introduction to Microsoft Access Tables
- How I Solve 95% of All SQL Server Outages
- Demystifying Oracle Database Security:On-Prem & Oracle Cloud
- SQL for Microsoft Access
- SQL Server Administration On Linux Operating System
- 10 Things Every Production SQL Server Should Have
- Microsoft Access: Networking Made Simple
- Advanced Oracle ADF 12c Course
- How You Can Master the Fundamentals of Transact-SQL
- Flowgear Technical Certification
- Microsoft Access 2013 Advanced Course
- SQL Server Administration (Mock Internship Program Part1)
- Learn Microsoft Access 2013 the Easy Way 10 Hours
- Learn 5 PLCs in a Day-AB, Siemens, Schneider, Omron & Delta
- Learn VHDL and FPGA Development
- Introduction to Embedded Systems
- Learn to build OVM & UVM Testbenches from scratch
- Electrical Power Engineering Principles
- Arduino Bootcamp : Learning Through Projects
- Arduino Programming for Kids and Beginners with Tinkercad
- STM32Fx Microcontroller Custom Bootloader Development
- ARM Cortex M Microcontroller DMA Programming Demystified
- EE1C01 Electronics Engineering Bootcamp
- Control Systems Made Simple | Beginner's Guide
- Risk Management: Master FMEA/FMECA & Criticality from A to Z
- Electrical Control & Protection Systems
- Introduction to Automotive Product Design & development
- High-Speed Board Design Course System On Module EsteemPCB
- Build your own GPS tracking system-Raspberry Pi Zero W 2022
- Learn Siemens S7-1200 PLC & HMI from Scratch using TIA
- Aerospace Engineering: Aircraft Fundamentals and Advanced
- Build Your Own RealTime OS (RTOS) From Ground Up<sup>™</sup> on ARM 1
- AWS IoT: The Hobbyists Guide to Home Automation
- Programming the Arduino Getting Started
- PLC Programming Training from Scratch on RSLogix500 & 5000
- Introduction to Precision Agriculture
- · Learn SCADA from Scratch Design, Program and Interface
- Verilog for an FPGA Engineer with Xilinx Vivado Design Suite
- Foundation of Embedded Systems with ARM Cortex and STM32
- Flow of fluids through piping systems , valves and pumps
- Learn the Fundamentals of VHDL and FPGA Development

- Practical Regulatory Affairs 2020 US FDA Medical Devices
- The Theory Behind Electronics A Beginners Guide
- CMOS Analog Circuit Design
- PCB/Electronics: Thermal Management, Cooling and Derating
- Computational Fluid Dynamics Fundamentals Course
- Industrial Robotics
- Ultimate Solar Energy Course Bundle From Zero To Hero
- Know Read Understand Piping & Instrumentation Diagrams P&IDs
- Aerospace Engineering: Airplanes, Airlines and Airports
- Ultimate Electric Circuits for Electrical Engineering
- Digital Electronics: Robotics, learn by building module II
- All about Arduino Wireless and the IoT
- Electrical Power Equipment
- MicroPython for everyone using ESP32 / ESP8266 (Beginner)
- Electric Motor Design for Electric Vehicle's Advanced
- High-Level Synthesis for FPGA, Part 1-Combinational Circuits
- Ultimate Power Electronics + MATLAB Simulink Course Bundle
- Batteries, Batteries, Batteries!
- Basics of Power Electronics
- Image Processing on Raspberry Pi Beginner to Advanced
- ARM Raspberry Pi Assembly Language From Ground Up™
- Altium Designer 16 Basics (Arduino FIO)
- Geometric Dimensioning & Tolerancing : Advanced concepts
- The Ultimate OFF-GRID Solar Energy Course. Become a Pro 2021
- Valves : Principles , Operation & Designs
- RSLogix/Studio 5000 PLC Ladder Logic Training. Basic.
- Smartgrid, Microgrid and Energy Storage
- A Course on Part Modelling in PTC Creo Software
- Microcontrollers and the C Programming Language (MSP430)
- PCB Designing (with 3D Model) in Orcad 17.2 [2021]
- Raspberry Pi Workshop 2018 Become a Coder / Maker / Inventor
- Distribution Power Engineering Fundamentals
- Lithium Battery Technology for Electric Vehicle Advanced
- Complete ARM Cortex-M Bare-Metal Programming (TM4C123)
- Learn Siemens S7-1200 PLC and HMI via TIA Portal (Advanced)
- Exploring the ESP32
- Computer Architecture & Organization Part 2 : Hard Disk
- Advanced ESP32
- Writing SystemVerilog Testbenches for Newbie

## IT Certifications

- [NEW] Ultimate AWS Certified Cloud Practitioner 2022
- Ultimate AWS Certified Solutions Architect Associate 2022
- AZ-900: Microsoft Azure Fundamentals Exam Prep DEC 2021
- Ultimate AWS Certified Developer Associate 2022 NEW!
- [NEW] AZ-900: Microsoft Azure Fundamentals in a Weekend
- AZ-900: Microsoft Azure Fundamentals Original Practice Tests
- Certified Kubernetes Administrator (CKA) with Practice Tests
- AWS Certified Cloud Practitioner: 6 Full Practice Exams 2022
- AZ-104 Microsoft Azure Administrator Exam Certification 2021

- Introduction to Fixed-Wing Drone Design
- Intro to Fluid Mechanics for Engineering Students Part 1
- Complete Electricity for Electronics, Electrical Engineering
- Engineering Mechanics: Statics
- Build Your Own RealTime OS (RTOS) From Ground Up<sup>™</sup> on ARM 2
- Electric Vehicle Battery Management System Advanced Course
- Learn VHDL Design using Xilinx Zynq-7000 ARM/FPGA SoC
- The Complete Engineering Mechanics Course
- Electrical Control & Protection Systems part 2
- Fusion 360 for 3D Printing Designing with Components
- Beyond Arduino: Electronics for Developers & Makers (GPIO)
- Solar and Home Energy Storage, NV14
- HMI Programming & Design FactoryTalk View ME SCADA PLC
- Arduino FreeRTOS From Ground Up™: Build RealTime Projects
- Learn SCADA from Scratch to Hero (Indusoft & TIA portal)
- Factory Automation using PLC Logics
- Build Your Own Super Computer with Raspberry Pis
- Fusion 360 for 3D Printing Design Fidget Spinners
- Advanced AC Drive- VFD, Servo & Stepper Powerflex & Delta
- Hands-On ZYNQ: Mastering AXI4 Bus Protocol
- Awesome Electronics Course. Electronics from Soup to Nuts
- Ultimate Electrical machines|AC/DC motor drive|VFD|MATLAB
- ESD An Analog Design Viewpoint
- Pic Microcontroller and Pcb designing step by step
- Technology for Airlines: a Fresh Look at the Ecosystem
- Computational Fluid Dynamics Fundamentals Course 3
- Fusion 360 for 3D Printing Creating Curved Bodies
- Hands-on Embedded Systems with Atmel SAM4s ARM Processor
- Air Insulated Electrical Substation Design
- Electrical Control & Protection Part 4
- Solidworks Sheet Metal
- Power Management in India
- Introduction to MicroPython using the Pyboard
- Electrical Control & Protection Part 3
- Intro to Fluid Mechanics for Engineering Students Part 2
- Crazy about Arduino: Your End-to-End Workshop Level 1
- MicroPython for the BBC Micro:bit
- FactorytalkView SE Training Using RSLogix 5000 PLC's.
- Beyond Arduino, Part 2: Analog Input Output
- Practice Exams | AWS Certified Cloud Practitioner CLF-C01
- Practice Exams | AWS Certified Solutions Architect Associate
- Introduction to Service Management with ITIL 4
- ITIL 4 Foundation Practice Certification Exams (6 Exams)
- DP-203 Data Engineering on Microsoft Azure 2021
- CompTIA Security+ (SY0-601) Complete Course & Exam
- Kubernetes Certified Application Developer (CKAD) with Tests
- AWS Certified Solutions Architect Associate Practice Exams
- Ultimate AWS Certified Solutions Architect Professional 2022

38

- NEW AWS Certified Solutions Architect Associate 2021 SAA-C02
- Certified Tester ISTQB Foundation Level (CTFL) -Updated 2021
- AZ-303 Azure Architect Technologies Certification 2021
- AZ-104 Microsoft Azure Administrator Certification 2021
- Azure Databricks & Spark Core For Data Engineers(Python/SQL)
- The Complete Networking Fundamentals Course. Your CCNA start
- Azure Fundamentals: AZ-900 Certification +Practice Questions
- [NEW] Complete Salesforce Administrator Certification Course
- AWS Certified DevOps Engineer Professional 2022 Hands On!
- Cisco CCNA 200-301 The Complete Guide to Getting Certified
- AWS Certified Cloud Practitioner 2022
- Microsoft Azure Certification AZ- 900 Latest Practice Exam
- [NEW] DP-900: Microsoft Azure Data Fundamentals in a Weekend
- TOTAL: CompTIA A+ Certification (220-1001).
- AWS Certified Data Analytics Specialty 2022 Hands On!
- The Complete ServiceNow System Administrator Course
- AZ-400 Designing and Implementing DevOps Certification 2021
- Ultimate AWS Certified SysOps Administrator Associate 2022
- CISSP Certification: CISSP Domain 1 & 2 Boot Camp UPDATED 22
- DP-900 Microsoft Azure Data Fundamentals Practice test Jan22
- Salesforce Certified Administrator Training (Jan 2022)
- Design Microservices Architecture with Patterns & Principles
- ITSM Foundation Exam Prep / Practice Tests (updated 2022)
- AZ-303 Azure Architecture Technologies Exam Prep 2021
- [NEW] AWS Certified Advanced Networking Specialty 2022
- AZ-500 Microsoft Azure Security Exam Certification 2021
- Identity and Access Management (IAM)
- Tableau for Beginners: Get DA Certified, Grow Your Career
- AWS Certified Machine Learning Specialty 2022 Hands On!
- AZ-104: Microsoft Azure Administrator Full Course
- Google Certified Associate Cloud Engineer Practice Tests
- AWS Certified Security Specialty 2022
- Amazon Web Services (AWS) Certified 2022 4 Certifications!
- ISTQB Foundation Level 2022 Complete Training
- Microsoft AZ-900 Certification: Azure Fundamentals
- DP-900 Microsoft Azure Data Fundamentals Certification 2021
- TOTAL: CompTIA Network+ Certification (N10-007)
- Practice Exams | Microsoft Azure DP-203 Data Engineering
- CompTIA CySA+ (CS0-002) Complete Course & Practice Exam
- The Ultimate Agile Scrum Master Certification Training
- Azure Kubernetes Service with Azure DevOps and Terraform
- Standard 9.2 Part 1 Foundation Enterprise Architect Course
- AZ-304 Microsoft Azure Architect Design Certification 2021
- AZ-304 AZ-305 Azure Architect Design Exam Prep 2021
- MICROSOFT POWER BI DA-100 EXAM: Advanced 2021 Practice Test
- Microsoft Power BI Certification: DA-100 Exam Prep
- Oracle Cloud Infrastructure Foundations Practice Tests 2022
- NEW SAFe 5.1 Agilist (Leading SAFe) Practice Exams (270 Q's)
- · React Tutorial and Projects Course

TOTAL: CompTIA Security+ Certification (SY0-601)

- AWS Certified Solutions Architect Professional SAP-C01 2021
- ServiceNow Certified Administration For Beginners
- CompTIA A+ (220-1001) Test Prep, Exams and Simulations
- [NEW] AI-900: Microsoft Azure AI Fundamentals in a Weekend
- TOTAL: CompTIA A+ Certification (220-1002).
- [NEW] Ultimate AWS Certified Database Specialty 2022
- Professional Scrum Master certification Practice Tests PSM1
- Microsoft Power Automate (Flow) Crash Course
- AWS Certified Developer Associate Exam Training 2021 DVA-C01
- Data Warehouse ETL Testing & Data Quality Management A-Z
- CompTIA Network+ (N10-007) Full Course & Practice Exam
- CompTIA Network+ (N10-008) Full Course & Practice Exam
- Salesforce Admin certification course
- HashiCorp Certified: Terraform Associate Practice Exam 2022
- Azure AI Fundamentals AI-900 practice exams -Pass guaranteed
- Snowflake SnowPro Core Certification Exam Practice Sets
- Mastering AWS Glue, QuickSight, Athena & Redshift Spectrum
- Docker Certified Associate 2022
- AWS Certified Solutions Architect AWS Certification
- Practice Exam AWS Certified Solutions Architect Professional
- Certified in Information System Audit (CISA) by ISACA
- CompTIA Security+ (SY0-601) Practice Exams & Simulated PBOs
- Splunk: Zero to Power User
- AWS Certified Developer Associate Practice Exam Questions
- CompTIA A+ (220-1002) Test Prep, Exams and Simulations
- AWS Certified Solutions Architect Professional Practice Exam
- AWS Certified Security Specialty SCS-C01 [New]
- CISM Certification: CISM Domain 1 Video Boot Camp 2022
- ServiceNow System Administrator (CSA) Tests November 2021
- Google Cloud (GCP) Professional Cloud Architect (New '21)
- Kubernetes CKS 2021 Complete Course Theory Practice
- The Ultimate Product Owner Certification Training
- Cisco CCNA 200-301 Exam: Complete Course with practical labs
- Google Cloud Professional Architect: Get Certified 2022
- AZ-303: Azure Architect Technologies Exam Practice Test 2021
- Microsoft AZ-500 Certification: Azure Security Technologies
- ISO/IEC 27001. Information Security Management System.
- PL-100: Microsoft Power Platform Apps Maker
- Salesforce Admin Certification Practice Tests [UPDATED]
- CISSP Certification: CISSP Domain 3 & 4 Boot Camp UPDATED 22
- Tableau Desktop Specialist Certification Exam Prep 2022
- SC-900: Microsoft Security Fundamentals Exam Prep NOV 2021
- Certified Kubernetes Administrator 2022
- Microsoft 365 Fundamentals: MS-900 +Practice Questions
- The Complete Python Developer Certification Course
- YAML Zero to Master
- AWS Certified Cloud Practitioner AWS Certification

Pass the Exam: CompTIA Project+ PK0-004

LPI Linux Essentials (010-160) Complete Course and Exams
DP-300: Administering Relational Databases - Azure DBA

39

- Tackling Snowflake Certification Practice Questions
- AI-900 Microsoft Azure AI Fundamentals Certification 2021
- HashiCorp Certified: Terraform Associate Practice Exam 2021
- ServiceNow Certified System Administrator (CSA): Rome 2021
- Microsoft Dynamics 365 (CRM) & Power Platform Training (2021)
- Salesforce Certified Platform Developer I
- Java Certification : OCA (1Z0-808) Exam Simulation [2021]
- · BigQuery for Big data engineers Master Big Query Internals
- AZ-700:Designing and Implementing Azure Networking Solutions
- Product Owner Certification Mock Exams 2022 800 questions
- CISSP Certification: CISSP Domain 5 & 6 Boot Camp UPDATED 22
- CISSP Certification: CISSP Domain 7 & 8 Boot Camp UPDATED 22
- AWS Certified Developer Associate AWS Certification
- SAS Programming BASE certification course for SAS Beginners
- The Complete Splunk Enterprise Certified Admin Course 2021
- AZ-104 Exam Prep: Microsoft Azure Administrator
- 70-462: SQL Server Database Administration (DBA)
- Microsoft AZ-204 Cert Course: Developing Azure Solutions
- The Ultimate Advanced Training For Agile Scrum Masters
- Cisco CCNA 200-301 : Full Course For Networking Basics
- Linux Redhat System Administration I SA1 (RHEL8)
- Tableau Desktop Specialist Certification Practice Tests 2022
- Autosar Architecture (Learn from Scratch with Demo)
- Modeling Data Warehouse with Data Vault 2.0
- Microsoft SCCM Training
- The Complete PEGA Senior Architect Course 8.5 Updated
- Data Lake in AWS [New]
- SAP Data Services (BODS) Masterclass : Learn From Scratch
- Complete Red Hat System Administration Boot Camp RHCSA 8
- Clear and Simple VMware vSphere 7 Professional VCP 2V0-21.20
- Java SE 11 Developer 1Z0-819 OCP Course Part 1
- Scrum Master Certification Mock Exams 2022 800 questions
- Certificate of Cloud Security Knowledge (CCSK) V4
- AWS Certified Cloud Practitioner Practice Tests 2021
- Salesforce Admin & Platform App Builder For Beginners
- NEW AWS Certified Solutions Architect Associate 2022
- DP-100 Microsoft Azure Data Scientist Complete Exam Prep
- MICROSOFT POWER BI DA-100 EXAM Practice Test (Updated JAN22)
- AWS Certified Solutions Architect Associate 2022
- CEH v11 312-50: Certified Ethical Hacker Practice Exams. NEW
- Google Professional Cloud Security Engineer Certification
- Microsoft AZ-104:Azure Administrator Exam Certification 2020
- Microsoft AZ-304 Certification: Azure Architect Design
- MS-700 Managing Microsoft Teams Training & Lab Simulations
- CISSP Easy/Mid practice questions: Domain 1 & 2 2022
- MS-900 Exam Prep: Microsoft 365 Fundamentals Course
- Practice Exam | AWS Certified DevOps Engineer Professional
- AWS Certified Solutions Architect Professional 2021

- Master CAN protocol completely from Scratch (CAN + CAN-FD)
- CISSP: How to study, plans, tips, materials, approach 2022

- ISTQB Foundation Level chapter-wise exams [2022 updated]
- TOTAL: Cloud Computing / CompTIA Cloud+ Cert. (CV0-002)
- Microsoft AZ-303 Certification: Azure Architect Technologies
- Certified Kubernetes Security Specialist 2022
- CompTIA Network+ (N10-007) 6 Practice Exams and Simulations
- SC-900 Practice Tests (MS Security & Identity) [UP TO DATE]
- Deploying .Net Microservices with K8s, AKS and Azure DevOps
- TOTAL: CompTIA IT Fundamentals ITF+ (FCO-U61).
- · Getting Started with HashiCorp Vault 2022
- AWS Certified SysOps Administrator Associate 2021 (SOA-C02)
- MS-500 Microsoft 365 Security Administration Lectures & Sims
- (ISC)<sup>2</sup> Certified Cloud Security Professional (CCSP) Practice
- Introduction to Git for GitLab projects
- ServiceNow Certified System Administrator(CSA) Practice Test
- JavaScript Marathon Interview Questions Series 2022
- SC-900: Microsoft Security, Compliance, Identity Fundamentals
- Salesforce Platform App Builder Certification Course
- TOTAL: CompTIA Security+ Certification (SY0-501)
- LPI Linux Essentials 010-160 (6 Practice Exams)
- Rocking Kubernetes with Amazon EKS, Fargate, And DevOps
- MD-100 Windows 10 Microsoft Instructor Led Training Course
- Standard 9.2 Part 2 Certified Enterprise Architect Course
- SAP Activate Project Manager Masterclass (on c\_activate\_13)
- Project in DevOps: Jenkins CI/CD for Kubernetes Deployments
- MD-101 Microsoft Modern Desktop Admin Instructor Led Course
- Certified Kubernetes Application Developer 2022
- HashiCorp Certified: Terraform Associate -50 Practical Demos
- AWS Certified SysOps Administrator Associate Practice Exams
- Python PCEP Certification Practice Tests
- AWS Machine Learning Certification Exam | Complete Guide
- · IT Fundamentals Everything you need to know about IT
- · sap ale idoc for abap and functional consultant
- Azure Architect Technologies: AZ-303 (Updated October 2021)
- Microsoft 365 Messaging Administrator Course MS-203 200,201
- CompTIA A+ (220-1001) Practice Exams (Over 500 questions!)
- CISSP EASY/MID questions #1 ALL CISSP domains 250 Q 2022
- Spring Professional Certification Exam Tutorial Module 01
- SC-300 Microsoft Identity and Access Administrator Exam Prep
- CompTIA A+ (220-1002) Practice Exams (Over 500 questions!)
- AZ-301/304 Azure Architect Design Practice Test
- AWS Certified Solutions Architect Associate EXAM REVIEW
- TOTAL: CompTIA CySA+ Cybersecurity Analyst (CS0-002)
- Certified Cloud Security Professional (CCSP)
- API Testing with Python 3 & PyTest, Backend Automation 2021
- HARD CISSP practice questions #1: All CISSP domains 125Q

40

©2022 Udemy. All rights reserved.

- Creating Measures and Metrics in ITSM
- Microsoft MS-100 Certification M365 Identity and Services
- AWS Certified Cloud Practitioner EXAM REVIEW 2021

COBIT® 2019 Foundation - official, accredited

Complete CCNA (200-301) Master Class

- Oracle PL/SQL is My Game: EXAM 1Z0-149
- Tableau Certification: Desktop Specialist + Data Analyst
- Certified ISTQB Agile Tester Foundation Level Exam Updated
- Microsoft Intune Training (Includes Self Practice LABs)
- Microsoft MS-900 Certification: M365 Fundamentals
- Basic AWS Architecture Best Practices 1 Hour Crash Course
- IT Audit Fundamentals | Introduction to Controls
- CISM Certification: CISM Domain 2 Video Boot Camp 2022
- Linux Redhat System Administration II SA2 (RHEL8)
- MCIA- Mulesoft Certified Integration Architect course
- AWS Certified DevOps Engineer Professional 2022
- CompTIA Security+ SY0-601 Lab Course with Simulations/PBQ
- AZ303 Microsoft Azure Architect Technologies-Lab & Exam Prep
- AWS Certified Solution Architect Associate
- Hashicorp Certified: Terraform Associate 2021
- Passing Certification Exams with Strategic Test Taking!
- CCSP-Cloud Security Professional-Important recap before Exam
- TOTAL: CompTIA PenTest+ (Ethical Hacking) + 2 FREE Tests.
- AWS Certified Security Specialist
- Certified ISTOB Test Manager Advanced Level Exam (CTAL-TM)
- Ultimate CKA | Certified Kubernetes Administrator NEW!
- ServiceNow IT Service Management (CIS ITSM) Practice Tests
- TOTAL: CompTIA Security+ Cert (SY0-601) Practice Tests
- Oracle Java Certification: Shortest Way To Crack OCA 1Z0-808
- AWS Certified Machine Learning Specialty: 3 PRACTICE EXAMS
- Salesforce Administrator Certification Course
- Software Performance Testing and Engineering
- Clear and Simple VMware vSphere 6.7 Foundations
- CompTIA CySA+ (CS0-002) Practice Certification Exams
- IQBBA Certified Foundation Level Business Analyst (CFLBA)
- A to Z of Azure security Covers AZ 500, 300,103 and more
- Apache Spark 2 and 3 using Python 3 (Formerly CCA 175)
- Databricks Essentials for Spark Developers (Azure and AWS)
- AWS Certified Solutions Architect Associate 2020 Hands on!
- Prepare RHCSA with Practice Course(EX200-RHEL8)-Unoffical
- React Query: Server State Management in React
- SAFe Scaled Agile Cert. in 1st Attempt Practice Mock Tests
- Practice Test AWS Solutions Architect Associate SAA CO2
- TOTAL: CompTIA A+ Certification (220-1001) Practice Tests.
- Microsoft Excel Certification Exam Prep: MO-201 Excel Expert
- Terraform Master Course | HashiCorp Certified Terraform 2021
- DP-200 Implementing Azure Data Exam Prep In One Day
- Linux Redhat Administration III Automation Ansible-RHEL8
- Wireshark Tutorial Get Wireshark Certification
- HashiCorp Certified: Vault Associate 2022
- Snowflake Certification Architect

- Salesforce Marketing Cloud Email Specialist Practice Tests
- CISM Certification: CISM Domain 3 Video Boot Camp 2022
- Tableau 2020 Certified Associate Exam Guide A-Z (w Datasets)
- Certified Wireless Network Administrator (CWNA)

- ISO/IEC 20000-1. Service Management System
- The Complete Ethical Hacker Certification Exam Prep Course
- Practice Exam | AWS Certified Database Specialty
- CCNP,CCIE Security SCOR (350-701) Training Part-1/2
- Learn Mulesoft: 12 steps to master the development of APIs!
- CDMP Certified Data Management Professional Practice Exams
- AWS Certified Machine Learning Specialty Full Practice Exam
- Java SE 11 Developer 1Z0-819 OCP Course Part 2
- Cisco CCNA Packet Tracer Ultimate labs: CCNA 200-301 labs
- Java Debugging With IntelliJ IDEA
- AWS Certified Cloud Practitioner Essentials Course-2021
- Salesforce Certified Platform Developer 1 Exam Questions
- Practice Exams | Oracle Database SQL 1Z0-071
- Typescript with React classes quick start Jest testing
- Clear and Simple AWS Advanced Networking Specialty 2021
- The Absolute Beginners Guide to Information Technology 2021
- The Complete Cisco CCNA & CCNP Networking Labs Course 2022
- AWS Certified Cloud Practitioner Updated 2020
- CISM Certification: FULL 150 question CISM practice test '22
- CISSP Easy/Mid practice questions: Domain 3 & 4 2022
- BIG-IP Local Traffic Manager(LTM) V13 Training
- SCS-C01: AWS Certified Security Specialty Practice Exams
- · Spring Boot for Automation Testing UI and Microservices
- Google Data Engineer Certification Practice Exams
- CISSP Easy/Mid practice questions: Domain 5 & 6 2022
- 5 Practice Tests for PCAP-31-03 Python Certification 2021
- Salesforce Development Project
- Part 1: AWS Certified Solutions Architect SAA C02
- CompTIA PenTest+ (PT0-001) Practice Certification Exams
- Ultimate Agile & Scrum Master 2021 + Certification Prep
- CISM Certification: CISM Domain 4 Video Boot Camp 2022
- SC-300 Course: Microsoft Identity and Access Administrator
- CompTIA Advanced Security Practitioner (CASP+ Exam CAS-003)
- Tableau 2019 + Tableau 2018: Tableau CA Certification 2020
- SAP FICO-Electronic Bank Statement(EBS)+Lockbox
- DevOps Fundamentals: Build Azure Infra with Terraform
- MS-101 Microsoft 365 Mobility and Security Course with Sims
- Juniper JNCIA-Junos JNO-103 with Ben Jacobson
- Cisco CCNP Enterprise (ENARSI + ENCOR) Training
- SAP ABAP for HANA certification preparation test
- · Beginners Masterclass into Internet of Things
- Design Patterns in C# Made Simple
- AWS Certified solution architect associate high level test
- Cisco CCNA 200-301 Complete Course: Packet Tracer Labs
- Certified ISTOB Test Analyst Advanced Level (CTAL-TA) 2021
- Blue Prism Developer Certification AD01 2021
- Microsoft Python Certification Exam (98-381): Practice Tests

Certified Information Systems Security Officer (CISSO)

MS-100 Microsoft 365 Identity and Services Course with Sims

HashiCorp Certified: Terraform Associate Prep Course 2021

41

- Tableau 2019 + Tableau 2018: Tableau DS Certification
- IT for beginners | IT for dummies | IT for non-IT
- ISTQB Foundation Level Exams & Explanations Updated 2021
- Microsoft MB-901 Cert Course: Dynamics 365 Fundamentals
- CCNA 200-301 Pre-Exam Practice Tests
- MTA: Windows Server 2016 Administration Fundamentals: 98-365
- F5 BIG IP Administration
- GCP Associate Cloud Engineer Certification : Google Cloud
- AWS Solutions Architect Associate 2021 with Practice Test
- MB-300: Dynamics 365 Core Finance and Operations (Part 1/2)
- ISTQB Certified Tester Foundation Level Agile Extension
- Salesforce Certification: Service Cloud Rapid Exam Prep
- Cisco CyberOps Associate CBROPS 200-201: Part 1 Course
- Eclipse Debugging Techniques And Tricks
- Part 1 and Part 2 Certification Exam Strategy
- UiPath RPA Associate Certification Exam Practice Questions
- AWS Certified Solution Architect Associate Preparation
- CCSO Certified Cloud Security Officer
- Salesforce Advanced Admin Practice Test {195 Questions} Win'22
- CISSP Easy/Mid practice questions: Domain 7 & 8 2022
- TOTAL: CompTIA Network+ Cert. (N10-007) Practice Tests.
- CCNP,CCIE Security SCOR (350-701) Training Part-2/2
- MB-200 Course Will Be Replaced By PL-200 Exam Soon
- CompTIA Healthcare IT
- HARD CISSP practice questions #2: All CISSP domains 125Q
- CompTIA Linux+ (LX0-103 and LX0-104) (Part 1 of 2)
- OKTA Certified Professional Practice Test
- Clear and Simple VMware vSphere 6.7 Professional VCP-DCV
- Certified Ethical Hacker (CEHv11) Exams #UNOFFICIAL#
- Complete Guide on RHCE-EX294 (RHEL8)-Unofficial
- Apache Spark 2 and 3 using Scala (Formerly CCA 175)
- Forensic Investigator Practice Exam
- TOTAL: CISM (Info. Security Mgr) Practice Tests 400 Q's
- TOTAL: CompTIA A+ Certification (220-1002) Practice Tests.
- CISSP EASY/MID questions #2 ALL CISSP domains 250 Q 2022
- Microsoft MS-700 Certification: Managing Teams
- Clear and Simple VMware Horizon View 7.5 VCP-DTM (2019)
- SolarWinds NPM Course Network Monitor NTA/NCM/ SCP-500/ Lab
- Six 2021 CompTIA Security+ (SY0-601) Practice Tests w/PBQs
- Cisco Troubleshooting Labs For CCNA, CCNP, and CCIE Students
- AWS Certified Solution Architect Associate 1625 Exam Review
- Smartsheet for Project Management Earn 3.25 PDUs!
- SAP ABAP Netweaver 7.50 certification preparation test
- 98-364: Database Fundamentals

- Cisco CCNA 200-301 Introduction to networking
- Prep for the LPIC-1 Exam 101-500: Linux System Administrator
- Cisco CCNA 200-301 Your Guide to Passing 2022
- CCNA 200-301 Video Boot Camp with Chris Bryant
- Cisco Networking Fundamentals CCNA Prep
- Computer Architecture & Organization Part 1: Cache Memory

- The Complete Palo Alto PCNSE v10.1 Practice Test for 2021
- CCDAK Confluent Certified Developer for Apache Kafka TESTS
- HashiCorp Certified: Consul Associate 2022
- Cisco ACI DCACI (300-620) Certification Course
- [Official] Rasa Certification Workshop
- Complete Salesforce LIGHTNING Certified Administrator-2022
- CCA 159 Data Analyst using Sqoop, Hive and Impala
- CCIE Security v5 by Khawar Butt
- KNIME a crash course for beginners
- Microsoft 70-742: Identity in Windows Server 2016
- Identity and Access Management:ForgeRock OpenIDM
- Detecting Memory Leaks in C/C++ Applications
- SAP Cloud for Customer (SAP C4C) Functional Training
- CKS : Certified Kubernetes Security Specialist Practice 2021
- DP-300: Azure Relational Database Administrator Exam Prep
- Certified Kubernetes Administrator (CKA) Master Course
- ServiceNow CIS Discovery Practice Exams | Rome | 2021
- Become An Expert At Configuring Microsoft Dynamics 365
- Solarwinds Server & Application Monitor SAM Full Course 2021
- Spring Professional Certification Exam Tutorial Module 04
- Cisco Network Security Master Class
- Prepare & Pass AWS Certified Cloud Practitioner Exam
- Java Certification OCP (1Z0-809) Topic-wise Tests [2021]
- CISSP Certification: Domains 1, 2, 3 & 4 Video Training-2020
- CompTIA Network+ (N10-008) 6 Practice Exams and Simulations
- 1Z0-1054-20: Oracle Financials Cloud: General Ledger 2020
- AWS Cloud Security: Learn to Protect & Defend your resources
- CISSP EASY/MID questions #3 ALL CISSP domains 250 Q 2022
- HARD CISSP practice questions #3: All CISSP domains 1250
- MPLS Layer 3 VPN
- Practice ISTOB Agile Practice Exams & Detailed Explanation
- OCP Java SE 11 Developer 1Z0-819 Practice Exams new 2021!
- MTA 98-367 Security Fundamentals Class & Exam Prep Bundle
- DevSecOps Exam (DevOps Security)
- Master Dynamics 365 Tables, Relationships, And Columns.
- CISSP EASY/MID questions #4 ALL CISSP domains 250 Q 2022
- AWS Certified Solutions Architect Associate (SAA-C01) Prep
- Clear and Simple AWS Advanced Security 2020
- Microsoft Windows 10 MD-100 Prep w/ FULL Practice Exam!
- F5 201 Exam Preparation Complete Course w/ Practice Exams
- Azure SQL Server for Beginners part 1 of 2
- SAS Programming Advance Certification Course(SAS SQL,Macro)
- Become An Expert At Microsoft Dynamics 365 For Sales (CRM)
- HARD CISSP practice questions #4: All CISSP domains 1250
- Spring Professional Certification Exam Tutorial Module 03
- MS-900 Course with Practice Sims. Microsoft 365 Fundamentals
- CCNA 2020 CCNA 200-301 exam a complete guide Cisco
- CCA 131 Cloudera Certified Hadoop and Spark Administrator
   LPIC-1 Linux Certification Practice Tests | UPDATED VERSION

The Complete Salesforce Advanced Administrator Certification

42

- CompTIA Advanced Security Practitioner (CASP)
- Arista Essentials Complete Course w/ ACE-A Practice Exams
- Practice Exams | Microsoft Azure Exam AZ-220 IoT Developer
- Master MS Dynamics 365 Business Rules, Workflows & BPFs
- The Ultimate AWS Certified Solutions Architect Associate
- Spring Professional Certification Exam Tutorial Module 02
- Big Data Analyst -using Sqoop and Advance Hive (CCA159)
- Red Hat Satellite Technical Overview (RH053)
- Certified Cloud Financial Operations (FinOps) Practitioner
- The Complete Traefik Training Course
- TOTAL: CompTIA CySA+ (CS0-002) Practice Tests
- AWS Cost Management Tools (Cost Explorer) Crash Course
- The New CCNA Exam v1.0 (200-301) By Hexa CCIE Khawar Butt
- CCNP Enterprise :Cisco SD-WAN Solutions(300-415 ENSDWI)+LAB
- Platform App Builder: Rapid Exam Prep
- Master Dynamics 365 Solutions, Forms, Views & Visualizations
- COBIT® 2019 Design & Implementation
- [2022] Java SE 11 Developer Certification Test 1Z0-819 OCPJP
- Cisco CyberOps Associate CBROPS 200-201: Part 2 Course
- Azure Cost Optimization Inside-Out\_Cloud Architect must have
- CCIE Routing & Switching Version 5.0 BGP
- Blue Prism Machine Learning Skills
- Practice Exam AWS Certified Advanced Networking Specialty
- CompTIA Cloud+ (CV0-003) Exam Prep / Practice Tests
- 77-727 Microsoft Excel 2016 Core Certification
- MO-200 Microsoft Excel 365/2019 Associate Certification
- ServiceNow HRSD Implementation Specialist Tests
- GitLab Certified: CI/CD Specialist Practice Exam 2021
- 77-728 Microsoft Excel 2016 Expert Certification
- Part 2: AWS Certified Solutions Architect SAA C02
- Cisco CCNP CCIE Enterprise ENCOR 350-401 Practice Exams
- HashiCorp Certified: Vault Associate Practice Exam 2022
- MTA 98-366 Network Fundamentals Class & Practice Exam Bundle
- HVAC Fundamentals and BMS Controls
- Salesforce Experience Cloud Consultant Certificate Bootcamp
- Understand the CCSK Cloud Security Certification (INTRODUCT)
- Modern Desktop Certification Exam MD-100: Windows 10
- GNS3 Certified Associate Exam Official Course (GNS3A).
- Getting Started with HashiCorp Consul 2022
- Docker Certified Associate (DCA) Practice Test Set of 4
- Creational Design Patterns in Modern C++
- CCIE Routing & Switching Version 5.0 IP Multicasting
- Spring Professional Certification Exam Tutorial Module 05
- Preparing to Certified OpenStack Administrator (COA) Exam
- Spring Professional Certification Exam Tutorial Module 07
- Java Certification (1Z0-815) Exam Simulation [2021]
- ServiceNow Professional Suite Certification Path: All Micros
- Spring Professional Certification Exam Tutorial Module 06
- CCIE Routing & Switching Version 5.0 IGP

Microsoft 70-741 – Networking with Windows Server 2016

- The Webrtc Bootcamp 2021 For Beginners
- Cisco Advanced Routing Master Class CCNP Enterprise
- CompTIA Security+ (SY0-501) Practice Exams with Simulations
- MTA: Networking Fundamentals Exam: Microsoft 98-366
- CCIE Routing & Switching Version 5.0 VPN
- Spring Professional Certification Exam Tutorial Module 08
- Navigating the Complexities of Software License Agreements
- Exam MS-100 Microsoft 365 Identity and Services 2022
- Oracle Workflow Champion Course- Beginner to Advanced Level!
- Sales Cloud Consultant Certification: Rapid Exam Prep
- Identity & Access Management :OIM Implementation
- Certified Wireless Security Professional (CWSP)
- Azure SQL Server for Beginners part 2 of 2
- TOTAL: CEH v10 (Ethical Hacker) Practice Tests 500 Q's
- TOTAL: CompTIA IT Fundamentals ITF+ (FCO-U61) Practice Tests
- TOTAL: CompTIA Security+ Cert. (SY0-501) Practice Tests.
- AI-100: Designing and Implementing an Azure AI Solutions
- ServiceNow CIS Discovery Practice Exams 2021(All)
- CCOAK Confluent Certified Operator for Apache Kafka PRACTICE
- · Become a Certified Cassandra Developer: Practice Exams
- Pass MB-210 Microsoft Dynamics 365 Sales On Your First Try
- AWS Certifications Practice Tests
- CCIE Routing & Switching Version 5.0 Layer 2
- MTA 98-361 Software Development Fundamentals C# Exam Prep
- ServiceNow Agile & Test Management 2.0: Micro-Certification
- Microsoft Windows Server 2016 Certification (70-741)
- SolarWinds NPM Training Course | NCM | NTA | Full LAB
- CompTIA IT Fundamentals ITF+ Exam (FC0-U61) : Practice Tests
- Ubiquiti Enterprise Wireless with LABS
- Certified Kubernetes Security Specialist (CKS)
- Cisco Certified Technician R&S RSTECH (100-490) Training
- Salesforce Business Analyst Interviews Questions & Answers
- Oracle Application Framework (OAF) & Workflow Bonus Sessions
- Deploying and Configuring a Full-Hybrid Exchange Solution
- CompTIA Cloud+ (CV0-002) Exam Prep / Practice Tests
- SPS ™ Scaled Professional Scrum ™ Nexus ™ 2021 (160 Q)
- MB-300: Dynamics 365 Core Finance and Operations (Part 2/2)
- CCNA MPLS Core technologies and MPLS Layer 3 VPNs: Exam prep
- CCNA 200-301 & Network+Practice Pack: Subnetting Success!
- CCA 175 Spark Practice Tests & Cluster Setup- Scala [2020]
- Oracle Apps WMS and MSCA Training
- VMware VCP DCV Exam Simulator (VCP-DCV 2020)
- Microsoft MS-700 Exam 2022 (Updated Question 2022 NEW!)
- HashiCorp Certified: Consul Associate Practice Exam
- Cisco VPNs with GNS3 Labs: Practical GRE, IPSec, DMVPN labs
- Become An Expert At Microsoft Dynamics 365 Online Deployment
- Become an AWS Certified Cloud Practitioner: 2020 Updated
- Cisco CCNA Real World Project Network Upgrade in 5 Days
  CCA 175 Spark and Hadoop Developer Practice Tests

CCIE Routing & Switching Version 5.0 - IP Services - QoS

43

- NEW SAFe 5 Scrum Master (SSM) Practice Exams
- The Complete Hiera Course: A Puppet Masterclass
- The Complete Guide on Hyperledger Fabric v2.x on Kubernetes
- AWS SysOps Administrator Associate 2019
- Structural Engineering Abaqus Tutorials
- Identity and Access Management: Oracle's OIM Configuration
- Microsoft MTA Operating System Fundamental 98-349: Test Prep
- ServiceNow Performance Analytics (CAS-PA) Quebec Delta Tests
- Oracle 11g Certified Professional Exam Prep I
- Aruba Switching Training With Labs For ACSA ACSP HPE
- Service Cloud Exam: Contact Center Industry Knowledge
- MO-201 Complete Techniques for the MOS Excel Expert Exam
- The Definitive CompTIA Certified Technical Trainer (CTT+)
- Cisco CCNA Lab Options
- MO-100 Exam MOS Word 2019 / 365 Microsoft Certification
- ArcGIS vs ArcGIS Pro Level 1: Fundamental
- Cisco CCNA GNS3 Ultimate Labs: CCNA Exam Prep Labs to pass
- Easily Create a vSphere 6.7 VCP Lab with VMware Workstation
- TOTAL: CEH v11 (Ethical Hacker) Practice Tests 300 Q's
- VMware vSphere Foundations Exam (VCP-DCV 2020)
- · Lean Six Sigma Green Belt with Minitab Made Easy
- CCNA NAT configuration and troubleshooting: Cisco CCNA Exam
- Advanced SAS Course by Solving Questions and Use Cases
- MikroTik Security Engineer with LABS
- Practice CompTIA PenTest+ Exam: 340 Questions, PT0-001
- SAS programing on Reports and Tables generating
- Exploring Spatial Information using ArcGIS Pro
- Java Certification (1Z0-815) Topic-wise Tests [2021]
- Microsoft MTA Security Fundamentals: 98-367
- MTA 98-364: Database Fundamentals Prep Exam
- Clear and Simple NSX-T 2.4 (VCP-NV 2020)
- CCNA 200-301 IP Addressing and Subnetting Exam Prep
- Cisco CCNP T-Shoot (300-135): The Complete Course
- Oracle Identity Manager API
- TOTAL: CompTIA Cloud+ (CV0-002): 3 FULL Practice Tests
- Secure VPS in Ubuntu 18.04 with Letsencrypt Nginx PHP MySQL
- ServiceNow Customer Service Management (CIS-CSM): Rome Delta

#### **Network & Security**

- GCP Associate Cloud Engineer Google Cloud Certification
- 5G: Architecture and Key principles
- Understanding 5G: The Next Evolution in Wireless
- Learn Ethical Hacking From Scratch
- The Absolute Beginners Guide to Cyber Security 2021 Part 1
- 5G: Technologies, Architecture And Protocols
- The Complete Cyber Security Course : Hackers Exposed!
- Information Security Awareness-ISO 27001:2013
- The Beginners 2022 Cyber Security Awareness Training Course
- 5G RF Planning
- OWASP top 10: Web Application Security for beginners

- Odoo Certification Practice Test
- Cisco CCNA Packet Tracer Ultimate labs: ICND2 Exam prep labs
- CCNA Quiz Questions: Exam prep. Get ready for your exam!
- OlikView Security Masterclass
- Clear and Simple VMware vSphere 6.5 VCP-DCV (VCP 2019)
- Getting Started In Apple Motion 5
- Unofficial Linux Redhat Certified Administrator (RHCSA 8)
- Packet Tracer labs for the CCNA 200-301 exam: Practical labs
- CompTIA Linux+ (LX0-103 and LX0-104) (Part 2 of 2)
- Cisco CCDA 200-310 DESGN with Ben Jacobson
- Oracle 11g Certified Professional Exam Prep III
- Pass your VMware VCP-6.7 (VCP-2019) DCV exam PRACTICE TEST
- MTA 98-383 Introduction to Programming Using HTML and CSS
- Chris Bryant's CCNA Practice Exam Pack #1 (ICND1 Topics)
- Fundamentals of Reservoir Simulation
- Oracle 11g Certified Professional Exam Prep II
- MikroTik Wireless Engineer with LABS
- Bitrix24 implementation masterclass
- Huawei HCIA-HNTD with LABS Intermediate level
- AI-102 Microsoft Azure AI Solution Complete Real Exam Prep
- Cisco CCENT Packet Tracer Ultimate labs: ICND1 Exam prep lab
- SC-400 Course Microsoft Information Protection Administrator
- CompTIA A+ (220-1002) Exámenes de Práctica (500+ preguntas)
- SC-300: Microsoft Identity and Access Administrator
- · 200-301 Cisco Certified Network Associate Exam Simulations
- SPS NEXUS PROFESSIONAL SCALED SCRUM Practice Tests
- Todd Lammle's ICND2 200-105 Certification Practice Tests
- Certified Information Systems Security Professional (CISSP)
- AWS Certified Security Specialty Latest 2021 Practice Tests
- MuleSoft Certified Developer-Level 1 (Mule 4)-MCD Mock Tests
- Microsoft SQL Server 2016 Certification (70-765)
- CISA Exam Preparation Model Test (New Syllabus)
- Prepare RHCSA 8 Exams on RHEL 8 with Real Exam Practice Test
- Cisco CyberOps 200-201 CBROPS Exam Simulations (2020)
- AZ-400: Designing Implementing Microsoft DevOps Soln: Tests
- ISTQB Foundation level (CTFL) Training 2021 exam + 1500quiz
- Oracle Visual Builder Cloud Service (VBCS)
- The Complete Cyber Security Course : Network Security!
- Website Hacking / Penetration Testing & Bug Bounty Hunting
- Introduction to Computer Networks for Non-Techies
- Computer Forensics Fundamentals
- Risk Management for Cybersecurity and IT Managers
- Information Security Management Fundamentals for Non-Techies
- Spring Security Zero to Master along with JWT, OAUTH2
- Secure Product Lifecycle 101
- The Nuts and Bolts of OAuth 2.0
- Complete Ethical Hacking Bootcamp 2022: Zero to Mastery
- Intune Training with Microsoft Endpoint Manager (MDM / MAM)

©2022 Udemy. All rights reserved.

44

- Cyber Security Operations and Technology Solutions
- The Complete Cyber Security Course : End Point Protection!
- The Complete Social Engineering, Phishing, OSINT & Malware
- Learn Python & Ethical Hacking From Scratch
- Easily Identify Spam & Phishing E-mails
- NGINX Fundamentals: High Performance Servers from Scratch
- ISO 27001 Cybersecurity manager. Guidelines.
- Wireshark: Packet Analysis and Ethical Hacking: Core Skills
- The Absolute Beginners Guide to Cyber Security 2021 Part 2
- Web Security & Bug Bounty: Learn Penetration Testing in 2022
- Complete CCNP ENCOR (350-401) Master Class
- CompTIA Pentest+ (Ethical Hacking) Course & Practice Exam
- IT Troubleshooting Skill Training
- Spring Boot Security and oAuth2 in depth from scratch
- Introduction to SAN and NAS Storage
- Enterprise Risk Management
- Introduction to Cyber Security 2 Hour Crash Course
- Advanced Cryptography Concepts
- The Complete Cyber Security Course : Anonymous Browsing!
- SSL/TLS Fundamentals
- AWS VPC and Networking in depth: Learn practically in 8 hrs
- Cisco Nexus & ACI Training : Go from Beginner to Advanced!
- Microservices Security The Complete Guide
- Introduction to Cloud Security with Microsoft Azure
- 5G, 4G LTE, 3G, 2G; Mobile/Cellular Networks For Beginners
- Getting Started with Okta
- Ethical Hacking for Beginners
- The Ultimate Dark Web, Anonymity, Privacy & Security Course
- Data Center Essentials: General Introduction
- The Complete NIST Framework Course for Cyber Risk Management
- SSL/TLS Operations
- Introduction to SDN and OpenFlow
- OWASP: Threats Fundamentals
- Palo Alto Firewall PCNSE New V9 & V10 Training
- The Complete Ethical Hacking Course
- FortiGate Firewall Version 6.4 NSE4 Training
- Computer Network: Networking fundamentals + Wireshark Basics
- VMware NSX-T 3.0 Fundamentals Part One (2021)
- Okta From Zero to Hero
- Certified Risk and Information System Control (CRISC-ISACA)
- Credit Card Security Basics
- Become a Certified Ethical Hacker (CEH)
- Palo Alto Firewall PCNSE Training
- Cisco TCP/IP & OSI Network Architecture Models
- The Complete Nmap Ethical Hacking Course : Network Security
- Kali Linux Tutorial For Beginners

- Tokenisation and Encryption in Digital Payments, FinTech
- AWS Networking Masterclass Amazon VPC and Hybrid Cloud
- Cyber Security For Normal People: Protect Yourself Online
- The Absolute Beginners 2021 Guide to Cyber Security Part 3

- Information Systems Security for Professionals: CISSP
- Zabbix 5 Application and Network Monitoring
- GDPR in a nutshell 2nd edition
- Palo Alto Security Administrator Part 1 PCNSA (EDU-210)
- · Hands-on: Complete Penetration Testing and Ethical Hacking
- Learn OAuth 2.0 Get started as an API Security Expert
- Introduction to Troubleshooting with Palo Alto Firewalls
- Fortigate Firewall Admin Crash Course
- Reverse Engineering and Malware Analysis Fundamentals
- Grafana Master Course Time Series Data Visualization
- Learn Network Hacking From Scratch (WiFi & Wired)
- Ansible for Network Engineers: Quick Start GNS3 & Ansible
- Start & Grow Your Successful Career in Cyber Security
- (NEW 2021) CompTIA Network+ (N10-008) Video Training Series
- Intro to Bug Bounty Hunting and Web Application Hacking
- AWS Certified Advanced Networking Specialty 2022
- Mastering BGP in Depth on Cisco Routers
- 5G Core Architectures, Concepts and Call Flows
- CheckPoint CCSA R80.10 [2022]
- PCI DSS Compliance : The A-Z<sup>™</sup> Information Security Course
- Mobile Penetration Testing of Android Applications
- Nginx 2022- Beginner to Advanced
- ABC of Cisco SD-WAN Viptela Part 1
- Hands-on Penetration Testing Labs 1.0
- Blockchain and Healthcare
- 5G Masterclass: Architecture, NR RAN, Core and Call flows
- F5 101 Exam Preparation Complete Course w/ Practice Exams
- Cisco Application Centric Infrastructure ACI
- Red Team Ethical Hacking Beginner
- Ethical Hacking / Penetration Testing & Bug Bounty Hunting
- Prometheus Alerting and Monitoring
- Digital Forensics and Electronic Evidence
- Cryptography: Learn Public Key Infrastructure from Scratch
- Fundamentals of OT Cybersecurity (ICS/SCADA)
- Cisco ISE v2.4 Video Training
- ISO/IEC 27001 : Information Security Controls Explained
- Ultimate Openshift (2021) Bootcamp by School of Devops®
- Network Security Analysis Using Wireshark, Snort, and SO
- Learn Social Engineering From Scratch
- Design, Build and Manage your own Cisco Meraki Network
- Ethical Hacking and Network Security from Scratch in 2022
- An Introduction to PCI-DSS
- Oracle Cloud ERP(SaaS) Technical- ICS/VBCS, Dell Boomi Bonus
- Hacking For Beginners
- Cisco ASA firewall basics
- Metasploit Framework: Penetration Testing with Metasploit
- Start Using Wireshark to Hack like a Pro

Build your own Proof Of Stake Blockchain

Basic Cellular Networks Operator Course

• Palo Alto Security Administrator - Part 2 PCNSA (EDU-210)

45

- Real-World Ethical Hacking: Hands-on Cybersecurity
- Azure Deep Dive: Complete Cost Management Course
- 4G LTE Evolved Packet Core (EPC) Concepts and call flows
- 4G LTE: Technology, Architecture And Protocols
- Build EU GDPR data protection compliance from scratch (CIPT)
- Practical Cisco Firepower Training
- The Complete Mobile Ethical Hacking Course
- Hands-on Penetration Testing Labs 3.0
- CAN and LIN Communication Protocols
- CCNP ENTERPRISE ENCOR-350-401 PART1/5
- Cryptography and Hashing Fundamentals in Python and Java
- GDPR Certification & Preparation to CIPP Certification Test
- Red Team Ethical Hacking Intermediate
- Ethical Hacking: Network Scan Nmap&Nessus | ethical hacking
- The Secrets of OSINT (Open-source Intelligence)
- The RedTeam Blueprint A Unique Guide To Ethical Hacking
- Master Class : TCP/IP Mechanics from Scratch to Expert
- Complete Web Application Hacking & Penetration Testing
- Burp Suite: In Depth Survival Guide
- ISO 27001 Implementation Step by Step
- How to succeed in a Data Protection Officer Role (GDPR DPO)
- Hacking REST APIs A beginner's guide
- Build Security Incident Response for GDPR data protection
- Web Security and Hacking for Beginners
- IT Management: Essential Principles and Skills
- AWS Fargate & ECS Masterclass | Microservices, Docker, CFN
- Expert Malware Analysis and Reverse Engineering
- Complete Python 3 Ethical Hacking: Beginner To Advanced!
- Introduction to IP Addressing and Subnetting the Easy Way
- Hacking Web Applications and Penetration Testing: Fast Start
- Network Hacking Continued Intermediate to Advanced
- Secure .Net Microservices with IdentityServer4 OAuth2,OpenID
- Learn How to Fix Wi-Fi, Computer, and Networking problems!
- Introduction to NGINX
- Linux Security: The Complete Iptables Firewall Guide
- Palo Alto Firewall Management Using Panorama
- Cisco SD-WAN (Viptela) with Lab Access
- OWASP Proactive Controls
- · Virtual Private Networks for beginners VPN, Cisco training
- Implementing a Cisco ASA Firewall 9.X All in One
- Cisco ACI (Application Centric Infrastructure) for Beginners
- Clear and Simple NSX-T 3.0 (VCP-NV 2021 2V0-41.20)
- A to Z of Azure Network services Covers AZ 300, 103 & more
- Become A F5 Load Balancer Admininistrator
- Kali Linux Web App Pentesting Labs
- Cisco CUCM Training (Install Configure Maintain ) CLCOR SIP
- Intermediate Computer Forensics
- IT Security Gumbo: Cloud Security Fundamentals
- Cisco Identity Services Engine (ISE) Deep Dive
- AWS Advanced Security

- Burp Suite Mastery: Bug bounty hunters perspective
- CCNP ENTERPRISE -ENCOR -350-401 PART 2/5
- Python 3 For Offensive PenTest: A Complete Practical Course
- Ethical Hacking:Network Fundamentals & Network Layer Attacks
- CommVault v11 Implement, Administer and Manage Course
- Hacking and Pentesting Android Applications
- Cisco ASA Firewall Training
- ISO/IEC 27701. Privacy Information Management System
- IFCI Expert Cybercrime Investigator's Course
- HashiCorp Certified: Terraform Associate 2022
- Recon for Ethical Hacking / Penetration Testing & Bug Bounty
- Optical Fiber Access Networks Using PON/FTTH
- Learn Wi-Fi Password Penetration Testing (WEP/WPA/WPA2)
- GDPR Privacy Data Protection CASE STUDIES (CIPT, CIPM, CIPP)
- Networking Concepts with Socket Programming Academic Level
- How to become a CISO (Chief Information Security Officer)
- Hands-on Penetration Testing Labs 4.0
- Palo Alto Networks Automation with API, Python & Ansible
- Dark Web Foundation: A Guide to the Deep/Dark Web 2019
- MicroStrategy Architect
- SSH advanced usage
- Check Point VPN course [for CCSA & CCSE professionals]-2022
- VMware NSX-T 3.0 Fundamentals Part Two (Security) 2020
- WAF BASICS- Part1
- Offensive Security Engineering
- CCNP Enterprise -300-415 ENSDWI : Implementing Cisco SD-WAN
- Cisco BGP Configuration & Labs 2022- Basic to Advanced!
- Oracle 12c Data Guard Administration
- Uncle Rat's Bug Bounty Guide
- TOTAL: Conversation on Cryptography: w/ Mike Meyers
- · Build Undetectable Malware Using C Language: Ethical Hacking
- Kali Linux Hacking Lab for Beginners
- Manage AWS Using Python: Core Services
- Hacking and Securing JSON Web Tokens (JWT)
- Cisco ASA Firewall Fundamentals
- IPv6 Internetworking Masterclass Beginner to Advanced
- Master Modern Security and Cryptography by Coding in Python
- Learn Linux User Space Debugging
- Python for Network Engineers: Netmiko, NAPALM, pyntc, Telnet
- The Absolute Beginners Guide to Cyber Security Part 4
- Mobile Application Hacking and Penetration Testing (Android)
- Hacking and Pentesting iOS Applications
- Aruba (ACMA and ACMP) wireless networking course
- CCNP Service Provider SPCOR-350-501
- Cisco Meraki Wireless Course with Labs
- CCNP ENTERPRISE ENCOR 350-401 PART 5/5
- Ethical Hacking with Metasploit: Exploit & Post Exploit
- Cumulus Linux Fundamentals, plus Ansible automation

IT Network cabling :Start your cabling career now !

Nmap: Network Security Scanning Basics & Advanced Techniques

46

- Ultimate ServiceNow Security Operations Course
- The World of Computer Networking. Your CCNA starts here
- Virtual Private Networks Zero to Hero (VPN)
- Java Spring Security
- Cisco CCNP Switch course
- NIST Risk Management Framework FOR BEGINNERS
- Ethical Hacking/Penetration Testing & Bug Bounty Hunting v2
- Enterprise Blockchain Architect Course
- Ethical Hacking & Bug Hunting: Buffer Overflow For Beginners
- Cybersecurity Habits Masterclass
- Cisco ASA AnyConnect VPN
- The Complete Android Ethical Hacking Practical Course C|AEHP
- ABC of Cisco SD-WAN Viptela Part 2 : POLICY | CLOUD | TSHOOT
- Securing Networks with Cisco Umbrella
- PCNSA Palo Alto Practice tests (111 questions to practice)
- CCIE Enterprise Infrastructure OSPF
- Subnetting Become a Subnet Master!
- OpenID Connect & JWT: Identity as a Service for your Apps
- Aruba Wireless Training With Labs For ACMA ACMP
- Mastering pfSense
- Hands-on Penetration Testing Labs 2.0
- Mobile Security: Reverse Engineer Android Apps From Scratch
- Mastering thick client application penetration testing
- Cisco ASA Firewall in 12 days
- Introduction Azure Backup
- Clear and Simple VMware NSX 6.2 and vSphere Virtual Networks
- Planning and Implementing a Security Incident Response
- Reverse Engineering: Ghidra For Beginners
- HPE Fortify Secure Code Analysis
- ARP spoofing & Man In The Middle Attacks Execution & Detection
- Cumulus Linux from Basics to Advanced VXLAN EVPN 2020
- SDR for Ethical Hackers and Security Researchers
- Python Programming for Network Engineers: Cisco, Netmiko ++
- Cisco OSPF Practical Labs 2022- Basic to Advanced
- Run Your Trading Robot on a VPS or Raspberry Pi 24/7
- HashiCorp Vault: The Advanced Course
- Learn Social Engineering & Open-source Intelligence (OSINT)
- The Complete Penetration Testing Bootcamp
- Python Automation for Network Engineers
- Microsoft Azure Cloud Security with Check Point Firewall
- DNSSec Secure DNS
- GNS3 Fundamentals (Official Course) Part 1
- Step by Step: Highly Available, Scalable & Secure AWS Stack
- California Consumer Privacy Act-CCPA-Complete Course (CIPP)
- Linux Heap Exploitation Part 1
- Free Tools for Penetration Testing and Ethical Hacking
- 10 Ways To Resolve Home Internet Problems
- Complete Google Hacking Practical Course C|GHPC
- CCNP ENTERPRISE -ENCOR -350-401 PART3/5
- XSS Survival Guide

- CCNP ENTERPRISE ENCOR-350-401 PART4/5
- OWASP Top 10 2017: Exploit and Mitigation
- CCNP SECURITY SVPN 300-730 PART 1/3
- Oracle 11g Dataguard Administration
- VMware NSX-T Load Balancing Deep Dive
- Python for Penetration Testers
- IPSEC VPN Tunnel on MikroTik
- Nmap For Penetration Testing: Beginner To Advanced
- AWS Security and Governance Administration for Professionals
- Sophos XG Firewall for Beginners
- Juniper Chassis Clusters (SRX/EX)
- 5G NR Radio Link Control (RLC) Protocol RAN Layer 2
- Configuring Fortigate Unified Threat Management Appliances
- VMware vSphere Networking Crash Course
- CCIE Enterprise Infrastructure Transport Technologies
- Practice Your First Penetration Test: Kali & Metasploit Lab
- AWS Networking Design In Depth
- Learn Step by Step Web Hacking and Penetration Testing
- Certified Healthcare InfoSys Security Practitioner (CHISSP)
- VoIP PBX & Call Center on Asterisk 16 Issabel [Master Class]
- Surviving Digital Forensics: Windows Shellbags
- WAF BASICS- Part2
- Nmap for Ethical Hacking/ Network Security & Bug Bounties
- SolarWinds Security Event Manager SEM (SIEM)/ Full LAB GNS3
- · Mastering Odoo Development Technical Fundamentals
- CCNP SECURITY SVPN 300-730 PART 2/3
- Integrating HashiCorp Vault with AWS
- Complete Website Ethical Hacking and Penetration Testing
- SDF: Windows Prefetch Forensics
- Hack Credit and Debit Card via Dark Web
- SDF: Memory Forensics 1
- WAF BASICS- Part3
- Surviving Digital Forensics: Link Files
- Ethical Hacking Course: Protect Yourself From Being Hacked
- MikroTik LABS for Beginners
- Reverse Engineering 6: Reversing .NET with dnSpy
- Reverse Engineering 5: Reversing Visual Basic
- SDF: Memory Forensics 2
- Reverse Engineering 3: x64dbg Graphical Static Analysis
- Surviving Digital Forensics: Resolving Attached USBs
- Reverse Engineering 4: Software Protection
- VMware NSX Advanced Load Balancer (Avi) Fundamentals
- VMware vRealize Network Insight Fundamentals
- GNS3 Fundamentals (Official Course) Part 2
- Reverse Engineering with Radare 2
- Complete Advance Ethical Hacking Keylogger Practical C|AHKP

47

©2022 Udemy. All rights reserved.

abc of VMWARE NSX SD-WAN Velocloud

VMware NSX-T Federation Fundamentals

Storage Area Network with Oracle ZFS on Centos Linux : L2
Create a 3-Tier Application Using Azure Virtual Machines

- Build a Plug & Play Hacking Box in 3 Hours + Free eBook
- MikroTik Routing All-in-1 Video Bootcamp (RouterOS v7)
- Cisco ASA Clientless VPN
- CCIE Routing & Switching Version 5.0 Security
- Surviving Digital Forensics: Understanding OS X Time Stamps
- BGP on MikroTik with LABS From Entry to Intermediate level
- Master Odoo Studio
- Liferay 7.0 CE and CMS Fundamentals Crash Course
- Odoo Functional Implementation Guide | Accounting [En]
- The Complete Kemp VLM Load Balancer Course
- Starting an ISP with MikroTik

#### **Operating Systems & Servers**

- Learn Linux in 5 Days and Level Up Your Career
- Complete Linux Training Course to Get Your Dream IT Job 2022
- Linux Command Line Basics
- Linux Mastery: Master the Linux Command Line in 11.5 Hours
- Linux Shell Scripting: A Project-Based Approach to Learning
- OpenShift for the Absolute Beginners Hands-on
- Linux Administration Bootcamp: Go from Beginner to Advanced
- Bash Shell Scripting: Crash Course For Beginners
- Introduction to Windows PowerShell 5.1
- Mastering Data Modeling Fundamentals
- Complete VMWare vSphere ESXi and vCenter Administration
- Linux for Beginners
- Introduction to Virtualization One Hour Crash Course
- Docker Crash Course for busy DevOps and Developers
- Complete Python Scripting for Automation
- SQL Programming Basics
- Windows Server 2019 Administration
- SQL Server Integration Services (SSIS) An Introduction
- Practical OpenShift for Developers OpenShift 4
- ServiceNow ITSM Processes
- The Complete ServiceNow Developer Course
- Active Directory on Windows Server 2016
- Azure Active Directory And Azure AD Domain Services
- Active Directory & Group Policy Lab
- Advanced Scripting & Tool Making using Windows PowerShell
- Lab setup & Test course for Red Hat EX180 Podman & OpenShift
- · Learn Linux administration and linux command line skills
- Introduction to Containers One Hour Crash Course
- Linux Administration with Troubleshooting Skills- Prime Pack
- Microsoft Windows Server 2016 Training for Beginners
- Up & Running with ServiceNow
- Monitoring and Alerting with Prometheus
- · PowerShell for Active Directory Administrators
- SAP Basis Administration
- Complete Linux Bash Shell Scripting with Real Life Examples
- Windows Server 2019: Active Directory, GPO, R. Server Access
- IT Help Desk Professional

- MikroTik Routing Engineer with LABS
- MikroTik Traffic Control with LABS
- The Practical Guide to Mac Security
- Bacula 1: the open source backup software
- GNS3 & Packet Tracer Quick Start Guides (vs VIRL & Physical)
- MikroTik CAPsMAN with LABS
- Setup Own Asterisk VoIP Server with Android, iOS & Win Apps
- Milestone Xprotect VMS from scratch : Pre sales & technical
- [NEW] Computer Networking : Go from Zero to Hero (2021)
- Cyber Security Course: Learn And Understand IDS
- Windows Server 2016 Administration
- OpenStack Essentials
- IT service operations and Service Desk management
- The ultimate real-life Office 365 productivity course
- SRE The Big Picture
- The Complete Guide to Service Portal in ServiceNow
- Office 365 Exchange Online Beginner to Professional 2019
- Microsoft SQL Server Reporting Services (SSRS)
- SAP Security Administration
- Terraform Beginner to Advanced Using Google Cloud Platform
- PowerShell essential course with labs
- Docker SWARM Hands-on DevOps
- Web Server IIS Mastery Course
- SAP Fiori 1 Hour Introduction for End Users
- Microsoft Office 365 Administration
- Fundamental Computing Skills for the Digital Middle Age
- Complete Windows Server 2016 Administration Course
- Complete Linux Troubleshooting Course (Practical Examples)
- Learn Dynatrace Setup & Full-Stack Monitoring with Demos
- Linux Command Line Essentials Become a Linux Power User!
- Microsoft SQL Server Integration Services (SSIS) Training
- Azure Active Directory: An Introduction to Azure AD
- Zero to Hero with Azure Virtual Desktop AVD (previously WVD)
- IT & Technical Support Guide to Helpdesk, Desktop & Servers
- · PowerShell version 5.1 and 6: Step-by-Step
- Help Desk Professional: A guide to your IT career
- Citrix Application and Desktop Virtualization 7.6
- Mac OS X Superuser Use Mac OS X like a Pro 2022
- NetApp ONTAP 9 Storage Essentials
- Linux Security and Hardening, The Practical Security Guide.
- SAP Extended Warehouse Management Fundamentals of SAP EWM
- Salesforce Lightning: Learn about Salesforce Lightning
- Master Computers From Beginner to Expert in One Week
- SAP CPI: Overview of SAP Cloud Platform Integration
- · Windows Server 2019 Training for Beginners
- The Complete Job Control Language (JCL) Course.
- Linux Technical Interview Questions and Answers

- Ubuntu Linux Server Basics
- 70-461 Sessions 1 and 2: Querying Microsoft SQL Server
- Windows Server 2012 System Administration: Get an IT Job!
- All You Need to Know About REST Integration In ServiceNow
- Learn Microsoft Exchange Server and Hybrid, Office 365 & DAG
- VMware vSphere 6.0 Part 1 Virtualization, ESXi and VMs
- 3 Days Linux Administration Course
- VBScripting Fundamentals (Updated 2021)
- Ultimate ServiceNow GRC Course
- Learn Linux Administration and Supercharge Your Career
- Citrix NetScaler 12 Introduction
- Veeam Backup & Replication Course Zero to Mastery | V11
- Linux System Programming Techniques & Concepts
- Mastering Group Policy: Windows Server 2019 and Server 2016
- SharePoint 365 for Power Users
- Advanced Windows Performance Troubleshooting
- Linux for Network Engineers: Practical Linux with GNS3
- Mastering DNS on Windows Server 2016
- Getting started with VMware vRealize Automation 8.1
- Application Packaging Training
- 70-461 Session 4: Querying Microsoft SQL Server (T-SQL)
- SAP GRC Access Control 10 Connector Configuration
- 70-461 Session 5: Querying Microsoft SQL Server (write SQL)
- VMware vSphere Fundamentals
- Google Workspace (G Suite) Admin The Complete Course
- Linux Inter Process Communication (IPC) from Scratch in C
- Administrating Red Hat Enterprise Linux (EL)
- Complete Linux Security & Hardening with Practical Examples
- HP-UFT 12.0 Automation
- Linux Performance Monitoring & Analysis Hands On !!
- Remote Desktop Services Windows Server 2016
- macOS Catalina Basics
- SAP Logistic Execution
- Linux High Availability Clustering
- All You Need to Know About ServiceNow Development
- Linux Diagnostics And Troubleshooting
- Introduction to SIP
- Creating and Managing Azure Virtual Machines with PowerShell
- Automated Test Framework : ServiceNow
- Command Line Essentials: Git Bash for Windows
- Oracle Analytic Functions In-Depth & Advanced Oracle SQL
- Hyper-V on Windows Server 2016 and Windows 10
- Learn Microsoft Windows 10 the Easy Way for Beginners
- Learn Microsoft Windows 11: Comprehensive Windows 11 Course
- Linux Logical Volume Manager (LVM)

- Clear and Simple VMware vSphere 6.5 Foundations VCP Part 1
- Unleashing the Mac OS X Terminal for Absolute Beginners
- SQL Server Reporting Services Part 1 (SSRS)
- TOTAL: Active Directory with Windows Server 2016

- The Foundations of SIP
- SAP Plant Maintenance(PM) Module Online Classes
- HAProxy for Beginners
- Embedded Linux using Yocto
- ServiceNow Certified System Admin (CSA): Rome Delta Tests
- Master Salesforce Lightning Reports, Dashboards & Listviews
- Securing Windows Server 2016
- Mastering Windows 10 Made Easy Training Tutorial
- Mega Course VMware vSphere 6.7 Optimize Upgrade Troubleshoot
- Learning Linux Essentials: Taking your first steps in Linux
- [Active Directory] Management using Windows PowerShell
- SQL Server Administration: (SQL Server Integration Services)
- Windows Server Update Services (WSUS) Training For Beginners
- Salesforce Lightning Framework
- Learn Windows & Linux Command Line
- Use SAP BRFplus Like a Pro!
- Creating Graphical Interfaces for Powershell Scripts
- 70-461 Session 3: Querying Microsoft SQL Server (T-SQL)
- vSphere 7 Overview: Upgrade Demos, Changes, & New Features
- Complete Exchange 2013 and 2016 Practical Guide
- Migrating from Microsoft Exchange to O365
- NGINX, Apache, SSL Encryption Certification Course
- Windows Server 2019 Go from Zero to Hero (2020)
- Learn the Mac Terminal Today
- Get up to speed with Windows 10
- Oracle Solaris 11 Administration and Sun Cluster Practical
- Linux Kernel Development Model and Compilation
- Learn Backup & Restore with CommVault,Get a High paying JOB
- Hyper-V and Clustering on Microsoft Windows Server 2019
- CentOS 7 Linux Server: Alternative to Red Hat Enterprise
- PowerCLI Command to manage VMware ESXi, vCenter for beginner
- SQL Server Reporting Services Part 2 (SSRS)
- Selenium Python with Behave BDD(Basic + Advance + Architect)
- SQL Server 2017 Express Basics
- Complete SAP OS/DB Migration
- Ubuntu Desktop for Beginners: Start Using Linux Today!
- Real World SAP Plant Maintenance Orders and Notifications
- Hands-on Linux: Self-Hosted WordPress for Linux Beginners
- Taming Google Workspace (G Suite) An Administrator Guide
- Deploying Microsoft Office 365 in Okta
- RHCSA on RHEL 8: From Novice to Pro
- How To Begin Your Career As a SQL Server DBA
- SFTP Client/Server Deep Dive With OpenSSH Server & WinSCP
- VMware vSphere 6.0 Part 3 Storage, Resources, VM Migration
- The Perfect Nginx Server Ubuntu Edition
- Linux Kernel Programming IPC b/w Userspace and KernelSpace
- System C/C++ Course on Linux Timers Implementation & Design
- Clear and Simple VMware Certified Associate (RetiredVCA-DBT)

49

©2022 Udemy. All rights reserved.

Getting Started with Azure Virtual Machines

- How to Perform an Express Migration from Exchange to O365
- Introduction to Windows Server 2012 & Linux for Beginners
- The Day to Day Real World SQL Server DBA
- Windows Deployment Services: Build Your Server From Scratch
- · How to automate active directory labs for pentesting
- Ubuntu Linux on Windows With VirtualBox For Web Development
- Your own SAP Cloud System in 30 minutes
- Learn Microsoft SQL Server 2016 Best Practices for VLDB
- Clear and Simple VMware vSphere 6.5 Foundations VCP Part 2
- Build Your Own NetApp Storage Lab, For Free!
- The Complete Guide to Salesforce Pardot Lightning
- System C Project Write a Garbage Collector from Scratch
- VMware vSphere 6.0 Part 5 VM Backup and Replication

## Leadership & Management

#### Communications

- Write Better Emails: Tactics for Smarter Team Communication
- Communication Fundamentals: How To Communicate Better
- Ask Better Questions Build Better Relationships
- Smart Tips: Communication
- Mastering Collaboration: Work together for the best results
- Effective Email Communication: Enhancing Your Voice at Work
- Feedback is Fuel
- Better Business Writing Skills
- The Complete Communication Skills Master Class for Life
- Presentation Skills: Master Confident Presentations
- Business Communication Skills: Business Writing & Grammar
- Personal Branding: Strengthen Your Professional Reputation
- Email Etiquette: Write More Effective Emails At Work
- Conscious Listening
- Communication & Social Skills
- The Complete Presentation and Public Speaking/Speech Course
- Active Listening Masterclass
- Better Virtual Meetings: How to Lead Effective Meetings
- How to Manage Difficult Conversations: Beginner's Guide
- Assertiveness Basics: The 50-minute Communication Guide
- Conflict Management with Emotional Intelligence
- Business Skills: Email Etiquette Rules Everyone Should Know
- Workplace Communication: You Can Speak Up at Meetings!
- Storytelling to Influence
- Report Writing Made Simple
- 12 Strategies for Dealing With Difficult People
- Radiate Confidence: How to Create a 1000 Watt Presence
- 2021 Complete Public Speaking Masterclass For Every Occasion
- · Communicating with Empathy
- Presenting with Confidence: Prepare, Practice and Perform!
- Assertive Communication Skills Masterclass
- Powerful speaking

- FreePBX Asterisk VoIP PBX Server Administration Step by Step
- Learning to work with Emacs
- VMware vSphere 6.0 Part 4 Clusters, Patching, Performance
- VMware vSphere 6.0 Part 2 vCenter, Alarms and Templates
- Asterisk Made Easy: Learn to Install Asterisk and Linux
- High Availability for the LAMP Stack, Step-by-Step
- Microsoft Windows 8
- VMware vSphere 6.0 Part 6 P2V Migrations With Converter
- Sensu Introduction
- The Guide to macOS Sierra / High Sierra
- Learn to Write Your Own Asterisk VOIP Dialplans and Queues
- SAP Cloud Platform Integration Certification C\_CPI\_13

- · Writing With Flair: How To Become An Exceptional Writer
- Business Etiquette 101: Social Skills for Success
- Giving and Receiving Feedback for Management and Leadership
- The Art of Communications Become A Master Communicator
- Tactics for tackling difficult people in life and work
- · Become a Master at Conflict Management at Home or Work
- Soft Skills: The 11 Essential Career Soft Skills
- Ninja Writing: The Four Levels Of Writing Mastery
- Complete Guide to Conflict Management in the Workplace
- Business Writing For Busy People
- Influence People with Persuasion Psychology
- Communication Skills for Beginners
- Presentation Skills: Give More Powerful, Memorable Talks
- Seth Godin on Presenting to Persuade
- Communication Skills Machine: Master Persuasion & Influence
- Communication Skills: Personality and Behaviour in Business
- Difficult Conversations: Master Difficult Conversations
- Leadership Communication Skills for Influence and Impact
- Writing With Confidence: Writing Beginner To Writing Pro
- Communication Skills Learn How To Communicate Effectively
- Pitch Yourself! Learn to Ignite Curiosity + Inspire Action.
- The Complete Storytelling Course for Speaking & Presenting
- Public Speaking and Presenting at Work
- Winning Communication Skills for Telephone, Conference Calls
- How to Present Your Thoughts Smoothly, Clearly & Powerfully
- Business Presentation Skills Excellence Made Easy
- Effective Presentation and TED like Public Speaking
- Presentation Skills: Give a Great Team Presentation
- Storytelling for Persuasion and Transformation
- How to Build your Professional Network
- Effective Delegation How To Delegate Work & Responsibility
- Body Language in Business: Gain Confidence & Read Others

- Learn Online Workshop Facilitation & Tips For MS Teams
- Negotiation Secrets for Master Negotiators
- Talking to Your Employees About Stress at Work
- Telephone Confidence: Be Super Confident on the Telephone!
- Negotiation Fundamentals: How To Negotiate Effectively
- Listening Skills The Ultimate Workplace Soft Skills
- Master Business Writing and Editing
- · Influencing Others Positively at Work and in Life
- Minute Taking at Meetings
- Complete Presentation Skills Masterclass for Every Occasion
- Public Speaking and Presentations Pro: No Beginners Allowed!
- Storytelling Fundamentals for All 1 Hour Supercourse
- Dread-Free Difficult Conversations: Speak Up with Courage
- Business Skills: Easy English Presentations (Presenting)
- Manager's Guide to Difficult Conversations
- Speak Up! Public Speaking for Leadership Development
- Punctuation Mastery
- Charisma: You Can Develop Charisma
- Soft Skills: The Complete Guide to Become a Respected Leader
- Conflict Management at Work: Real World Strategies & Tools
- Communication Skills every Manager should Master
- The Story Course Storytelling Masterclass
- Editing Mastery: How To Edit Writing To Perfection
- Hacking Public Speaking
- [2022] Negotiating: Learn Negotiation Skills in 70 Minutes!
- Crash Course on Leadership Skills Development + Negotiation
- The Public Speaker's Guide to Storytelling
- Confidence On Camera: Make Amazing Videos, Easily.
- TJ Walker's 1-Hour Public Speaking Presentation Skills Class
- Line By Line Resume Writing: Write A Resume & Cover Letter
- · Presentation Skills Advanced: Speak Without Reading Notes
- Leadership Through The Art Of Masterful Communication
- The Complete Body Language for Business Course
- International Business Etiquette
- Advanced agile communication skills for 21st Century leaders
- Difficult Conversations at Work Made Easier
- Bad Boss: Dealing with a Difficult Manager
- Jump Start Your Presentation Skills Today to Be The Best!
- The Art of Negotiation Become a Master Negotiator
- Micro Expressions Training & Body Language for Lie Detection
- Constructive Feedback: Manager's Step-By-Step Guide
- Assertiveness 101: Become More Assertive in 90 Minutes
- · Public Speaking & Communicating: Skip Theory, Master the Art
- Resolving Conflicts and Improving Relationships
- Communications for New Managers
- Video Presentation & Public Speaking Skills: Complete Guide
- Intro to Storytelling: Wow Your Crowd

- Facilitation: You Can Be a Facilitator
- Master 120 common phrasal verbs
- Networking with Confidence: Grow Your Circle of Influence
- Body Language to Help Your Business Career
- A Complete Guide to Building Your Network by Keith Ferrazzi
- Delegation without Stress: What Managers Need to Know
- Business Etiquette and Professionalism
- Confidence on Zoom: Tips and Tools to Look Like a Pro
- Persuasion Machine: Master Persuasion Psychology & Influence
- [2022] CCMM: Learn How to Grow Your Professional Network
- Drawing for Meetings, Presentations and Trainings
- Rhetoric of Story : Learn the 7 foundations of storytelling.
- Research Methods For Business Students
- · How to Write an Effective Research Paper
- Train the Trainer Serenity: How to Handle Challenging People
- Video Conferencing Zoom Skype WebEX Tech Presentation Skills
- Ethics and Integrity, all about Deception and Dishonesty !
- · Learn to Write Movies: Screenwriting Step by Step
- Master Personality Power For Influence And Success
- Create 'How-To' Writing Like a Pro
- Powerful, Confident Body Language for Business Women
- Motivation: You Can Become a Motivational Speaker
- A+ Essays: A Structured Approach to Successful Essay Writing
- · Get Started with Business Networking Basics in One Hour
- Proposal Writing & Management (+APMP Foundation Exam Prep)
- Public Speaking for Engineers: Never Get Lost in Tech Detail
- Public Speaking Skills: Give a Great Informational Speech
- The Complete Public Speaking Certification Program (Part 1)
- Time Management Public Speaking Drastically Reduce Prep
- Networking Growth Hacks: Take Your Career to the Next Level
- Effective Academic Writing: Write Papers that Get Results
- Virtual Meetings with Confidence: 90-minute Confidence Guide
- Grant Writing for Nonprofits and Freelance Writers
- Create High Performing Teams Learn Agile & Hackathons
- · Communication Skills: Use a Teleprompter Effectively
- Mastering Video Conferencing
- Take Lessons from an Actor --Speech & Confidence Training
- Public Speaking Crash Course! (Fast Paced)
- Double Your Academic Writing Quality: Practical Writing Tips
- · Personal Growth Masterclass: Accomplish More in Your Career
- The Complete Public Speaking Certification Program (Part 2)
- Excel at Teaching English: Be a Better ESL Teacher
- Networking for Introverts: Gracefully Exiting a Conversation
- Public Speaking: You Can Give Great Financial Presentations
- The Complete Public Speaking Certification Program (Part 3)
- Personal Media Training

## **Diversity, Equity & Inclusion**

- Psychology of Diversity and Unconscious Bias
- Unconscious Bias: Fuel Diversity and Become a Better You
- Ally Up: Using allyship to advance diversity & inclusion
- Solid Foundations in Intercultural Communication
- Disrupt Unconscious Bias and Improve Your Workplace Culture
- Digital Diversity/Cyber-Citizen/Cross Cultural Communication
- Navigate Diversity

## Leadership

- Leadership: Practical Leadership Skills
- Leadership: How to Influence, Inspire and Impact as a Leader
- Management Skills: New Manager Training in Essential Skills
- Management Skills Team Leadership Skills Masterclass 2021
- How to Lead & Coach Millennials & Gen Z Employees
- Transformational Leadership & Leading Corporate Culture
- Lean Leadership Skills, Lean Culture & Lean Management
- 21 Day Crash Course in Emotional Intelligence
- New Manager: The Basics and More of Being a Great Leader
- Master your Decision-Making, and Critical Thinking Skills !
- Culture | How to Manage Team Conflict
- Team Leadership & Team Management Skills Certification
- Conscious Business: Building Collaborative & Engaged Teams
- Authentic Leadership: Bring Your Whole Self to Work
- Collaboration and Emotional Intelligence
- Effective Delegation for New Managers
- The Manager's Guide to Effective One on One Meetings
- Resilience Leadership
- Decision Making: Solve Problems with Emotional Intelligence
- Culture | How to be a Great Coach
- Women's Leadership
- Conscious Business: Building Empowered Relationships
- Leadership: The Emotionally Intelligent Leader
- Team Facilitation: The Core Skill of Great Team Leaders
- Developing Your Team Forming to Performing
- Emotional Intelligence: How To Influence People & Businesses
- Manage Change Through Collaboration and Team Work
- Culture | How to Make Team Decisions
- Form Your Virtual Team & Lead Your Virtual Team
- Leadership: Growth Mindset for Leadership and Organizations
- Smart Tips: Manager as Coach
- · Leadership: You Can Speak Like a Leader
- Think Like a Leader with Brian Tracy
- · Mentor for Impact Start Mentoring
- Coaching Managers & Leaders for Continuous Improvement
- Performance Management: Build a High Performing Team
- What's Your Leadership Style?
- · Leadership: Leading When You Are Not In Charge!
- Inclusive Leadership: Working with Equality and Diversity

- Manage Diversity
- Emotional intelligence in practice
- Navigate & Respect Age, Ethnic & Racial Differences
- Giving Effective Feedback: Empower and Retain Your Employees
- A Diversity Deep-Dive, Leadership Insights and Lessons !
- Respect Gender & Sexual Differences & Assert Yourself
- A Beginner's Guide to Trans 101
- · Persuasion Masterclass: How To Powerfully Influence Anyone
- An Introduction to Emotional Intelligence
- Building Visibility in the Remote & Hybrid Workplace
- Management & Leadership
- Management Coaching Employee Performance Coach Certification
- Leadership: Essentials for Career Development
- [2022] The Essentials of Feedback & Performance Management
- The Future of Energy
- Leadership Masterclass
- What do we mean by climate breakdown?
- Exceptional Leadership: Leading at a Higher Level
- Disciplined Dreaming: Lead Breakthrough Creativity at Work
- Leading Virtual Teams A Quick Course
- Smart Tips: Leadership
- · Motivation: The Science of Motivating Yourself and Your Team
- Succeed, Influence and Inspire as a Woman in Leadership
- Enhance your Emotional Intelligence; The Science of Emotions
- Leadership: Becoming an Effective and Dynamic Leader
- Lean Management: Reduce waste and boost efficiency
- How to Become a Workplace Coach: The Fundamentals
- Workplace Communication: Effectively Deliver Criticism
- Working & Managing in Global Teams
- Master Persuasion Psychology
- · Leading Effective 1-on-1 Meetings: Win loyalty and retention
- Be A Better Manager 2 Data Driven Manager Training
- People Power: How to influence anyone anywhere
- Deliver Powerful, Painless Feedback to Motivate vs Frustrate
- Building an All in Culture with Chester Elton
- Be A Better Manager 3 Team Building Management Training
- Leadership Skills: How to Increase Your Influence at Work
- Management Crash Course: Tactical Training for New Managers
- New Manager's Five-week Success System: 25 Days > Management
- How to Hire & Manage Virtual Teams
- Upgrade your Influencing and Negotiation Skills !
- Understanding Personality Types at Work
- Leading Effective Meetings You Can Lead Effective Meetings
- Emotional Intelligence Training: EI in the Workplace
- Leadership Skills Training: Become an Inspiring Leader!
- Be A Better Manager 1 Influential Management Training

- Roadmap to Leadership
- How to Motivate Employees (So That Productivity Increases)!
- Leadership Styles and Corporate Culture
- How to Manage by Delegating (So You Can Achieve Your Goals)!
- The Power of Motivation Shape and Control Your Destiny
- The PMO Bootcamp (find the job, ace it, & master the PMO)
- Management Skills Build Employee Engagement & Performance
- Essential Non Technical Skills of Effective Data Scientists
- 101 Crucial Lessons They Don't Teach You In Business School
- Strategic Innovation
- The Upskilling Imperative
- Motivating Your Team A Quick Course
- Leadership: How to Become an Effective CEO, Leader, Manager
- How to become a badass manager and CEO
- Simple Strategies from Game Theory, for Leaders & Managers !
- GIVE: Leading with generosity, impact, vibrancy, and equity
- Day-to-Day Leadership that Gets Results
- Leadership Lessons and Building high performing teams
- Women's Leadership Masterclass
- The Complete Guide to Corporate Governance

#### Management

- Productivity Machine: Time Management & Productivity Hacks
- Make Meetings Work & Tackle Time Management Troubles
- Career Navigator: A Manager's Guide to Career Development
- Diversity, Equity, and Inclusion: A Beginner's Guide
- Time Management & Productivity Mastery
- Working Remotely: How To Succeed In The New Workplace
- [2022] The Complete Management Skills Certification Course
- Fostering Psychological Safety & Belonging on Teams
- Smart Tips: Soft Skills for Technical Professionals
- A Mini Course on Time Management
- Coaching for Growth and Success
- Teamwork
- Virtual Teams Design your successful remote team culture
- Performance Management For Managers
- Leading Effective Meetings
- Building Influence at Work
- The Virtual Manager: Lead Productive Teams From Home
- Change Management for leaders: Lead like a lion
- Coaching Skills for Engagement & Inclusion
- Goal Crushing: Use OKRs to achieve business results
- The Manager's Guide to Driving High Performance
- People Skills. How people tick & how to read them instantly!
- Employee Engagement Management Coaching Certificate

#### Strategy

- Critical Thinking Strategies For Better Decisions
- Think Strategically and Make Your Ideas a Reality
- Design Thinking for Beginners: Develop Innovative Ideas

- How to Succeed In Your First Management Job
- Create A Culture Of Learning In Your Workplace
- Motivation and Employee Engagement, a Research based Guide !
- How to Use Leadership Styles Effectively: Matched Leadership
- Learn Leadership Skills In The Workplace: 3 Levels Of Leader
- The Climb: 6 Steps to a Powerful Personal Brand
- Speed Learn 25 Mins: Leadership, Project Management & Sales
- Effective Agile Leadership: Lessons From The Corporate Scrum
- Delegation Mastery: Increase Productivity & Hit Your Goals!
- Motivational Techniques To Improve Your Team Success
- Games People Play: Thinking Strategically with Game Theory
- Fifteen Great CTO Leadership Hacks
- Basic Governance for Board Members
- Managing Generational Conflict
- Master Decision making with " Excel What-If Analysis" !
- Life Purpose Life Coach Certification 2WEC Training
- One Day Management & Marketing for New Manager
- Effective Communication for Healthcare Leaders
- Women Empowerment Life Coach Certification 1WEC Training
- Traits of the Best by Molly Fletcher
- Hybrid Work Management: How to Manage a Hybrid Team
- Management Leadership, Negotiating, Assertiveness, Sales
- Essential Lean Manufacturing for Management Consultants
- Leadership Ethics and Integrity: A Comprehensive Guide !
- Leadership: Designing Your Post-Covid Hybrid Organization
- Be Approachable & Coach as a Manager
- Strategic Planning Skills
- Introduction to Contract Management
- How To Reduce Constant Work Interruptions
- The Neuroscience of Reframing & How to Do It
- Complete Contract Management Bootcamp: Zero to Hero
- The Science, and Psychology, of Change Management !
- Goal Setting for Success How to Set & Achieve SMART Goals
- Learn Social Psychology Fundamentals
- Leading Effective Meetings: Beginner's Guide
- How to Run truly Productive Meetings and add value
- Time Mastery For Managers
- Project Kickoff Meetings: How to Lead them Effectively
- Decision Making: Mistakes, in Probability and Statistics !
- Travel Management Course (Skill-Based)
- Reinforced & Prestressed Concrete for Construction Managers
- Disciplined Agile Scrum Master DASM practice exam questions.
- Getting Started with Todoist
- Design Thinking in 3 Steps
- Creativity, Design Thinking, and Innovation for Business
- Consulting Approach to Problem Solving

- CHANGE MANAGEMENT FOR ORGANIZATIONS: Drive Strategic Results
- An Entire MBA in 1 Course: Award Winning Business School Prof
- Business Fundamentals: Corporate Strategy
- Master Cognitive Biases and Improve Your Critical Thinking
- Change Management: Real World Strategies & Tools
- Business Model Innovation: Differentiate & Grow Your Company
- Defining a Digital Transformation Roadmap
- Lean Problem-Solving for Team Members and Leaders
- Digital Transformation and Industry 4.0
- Strategy for Management Consultants & Business Analysts
- Innovation Master Class
- Building a Digital Business Strategy
- Economics: Market Forces of demand, supply and equilibrium
- OKR Goal Setting 101 Achieve more goals than ever! Faster!
- Being Strategic: Thinking and Acting with Impact
- Creating a Mindset for Change
- How To Make Better, Faster Decisions At Work
- Digital Masterclass: How Technology Is Changing The World
- Master Strategic Thinking and Problem Solving Skills
- Innovative Growth Strategy: A Beginner's Guide
- Digital Transformation Masterclass
- Creating Team Vision, Mission & Values
- The economic model of emerging countries Michael Spence
- The Complete Business Plan Course (Includes 50 Templates)
- Design Thinking Crash Course | From Beginner to Practitioner
- Business Strategy Execution: Agile Organization Design
- The Circular Economy
- Management Consulting Essential Training
- Business Continuity Management System. ISO 22301.
- Internet of Things Business Impact
- Management Consulting Approach to Problem Solving
- Essentials of Software-as-a-Service (SaaS) Business
- Smart Tips: Innovation
- AMAZING Change Management Plan
- Level 1 Intelligence Analyst Certification
- Business Strategy Development: The Art of Differentiation
- The MBA Core Courses With Real Business Case Studies
- Business Branding: The Complete Course Part 1 Strategy
- Change Management Training: Master the Change Process!
- KPI and metrics for Management Consultants & Managers
- · Marketing Psychology: How To Become A Master Of Influence
- How To Write A Business Plan And A Winning Business Model
- Digital Transformation and Industry 4.0 Masterclass
- Accelerate Innovation & Creativity, a Research based Guide !
- All about KPIs
- Retail for Business Analysts and Management Consultants
- Management Consulting Skills Mastery
- Procurement Management
- Change Management: Design Successful Organizational Change
- · Production for Management Consultants and Business Analysts

- SaaS Metrics Fundamentals for Managers, Founders & Investors
- OKR: Methodology and Application
- The US Healthcare Industry: Changes and Opportunities
- 1 day MVP 2.0 | Go from idea to MVP in just 1 day
- Introduction to Sustainable Development Goals (SDGs)
- Ontologies for Business Analysis
- How to Write the Ultimate 1 Page Strategic Business Plan
- Level 2 Intelligence Analyst Certification
- Business Model Canvas Masterclass: How Business Models Work
- Economics in 10 Principles
- Rise Of The Machines: Impact Of Automation On A Human World
- Business Branding: The Complete Course Part 2 Expression
- NEW Lean Startup Principles Save Entrepreneurs a Fortune!
- COVID19 Culture Strategy for Motivating & Managing Your Team
- Trends of the Future for Business & Technology (2020 Update)
- Rapid Prototyping for Entrepreneurs| Build a Demo in 2 hours
- Fundamentals of Energy
- Certified Performance Management Professional (CPMP)
- Systems Innovation
- Vision Creation Practitioner Certificate [Accredited]
- · Fundamentals of Life Cycle Assessment (LCA)
- Climate Change and Green Infrastructure
- Performance Improvement Projects for Management Consultants
- Startup Growth Strategies: Simple Approaches for Fast Growth
- Low Cost Business Models
- Understanding Macroeconomics for University and Business
- Business Plan : Outlines , Templates & Case Study
- Systems Thinking Practitioner iGNLP™ Certified Beyond NLP
- Kickstart a Freelance Editor & Proofreader Career on Upwork
- Start and Run a Successful IT Support Company
- Management Consulting Project Behind the Scenes
- Explaining the Core Theories of Econometrics
- Be an International Business Professional
- Business Continuity Management BCMS & ISO 22301 Masterclass
- Economics, Management & Strategy Masterclass
- Lean Enterprise: Corporate Innovation Certification
- The Complete Starter Guide to Climate Change
- The Ultimate Disruption Playbook with Charlene Li
- The key metric of pricing in Economics: Elasticity
- TripAdvisor Domination For Hospitality & Hotel Management
- 23 x Ways your IT Support Company Can Make More Profit
- · Certifications & requirements when importing from China
- International Expansion: A Blueprint for Success
- What can we do about climate breakdown?
- Master Public Policy Analysis In Six Easy Steps: The Basics

54

- Crowdfunding for Changemakers
- How to Build Your Nonprofit Startup 1

# Marketing

#### **Content Marketing**

- Blogging Masterclass: How To Build A Successful Blog In 2022
- The Complete Copywriting Course : Write to Sell Like a Pro
- Business Writing & Technical Writing Immersion
- Writing Tools & Hacks: Copywriting/Blogging/Content Writing
- Content Marketing Masterclass: Create Content That Sells
- Modern Copywriting: Writing copy that sells in 2021
- Tech Writers Master Class
- Content Marketing: Grow Your Business with Content Marketing
- Viral Blogging 101: Blogging & Content Writing Masterclass
- Copywriting Bootcamp: Your Complete Guide to Copywriting
- 3-Step Writing System: Blogging & Writing Secrets
- Sitecore 10 Content Editing Basics Step-by-Step
- Virtual Presentation Skills Webinar Beginner to Advanced!
- Email Marketing 2021: Build and Launch Effective Campaigns
- · Copywriting secrets How to write copy that sells
- The Complete Mailchimp Email Marketing Course
- Build a Lucrative Copywriting Portfolio With Ease

#### **Digital Marketing**

- The Complete Digital Marketing Course 12 Courses in 1
- Digital Marketing Masterclass 23 Marketing Courses in 1
- 76 Digital Marketing Hacks | Social Media Marketing Growth
- Mega Digital Marketing Course A-Z: 12 Courses in 1 + Updates
- [2022] Growth Hacking with Digital Marketing (Version 7.4)
- The Ultimate Digital Marketing Bootcamp
- The Complete Digital Marketing Guide 20 Courses in 1
- Digital Marketing Fundamentals Beginner to Pro in 3 Hours!
- Ecommerce & Marketing course: Agency, Marketer, Affiliate
- Digital Marketing 101
- Digital Marketing: Lead Generation & Sales Conversion Course
- ClickBank Success Affiliate Marketing Without A Website
- Digital Marketing Agency | Social Media Marketing Business
- How to Shoot Food Photography: Complete Guide for Beginners
- The Podcast Masterclass: The Complete Guide to Podcasting

## **Marketing Analytics & Automation**

- Marketing Customer Analytics, Segmentation, and Targeting
- Google Analytics Reports and Dashboards with Data Studio
- Digital Marketing Automation: Save Time and Get More Done
- A/B Testing and Experimentation for Beginners
- Google Analytics 4 for Beginners New Google Analytics
- Master the New Google Analytics 4 with Tag Manager in 2022
- Marketo for Managers
- HubSpot for Beginners
- HubSpot for Marketers Intensive course
- Global Marketing Research and Analytics

- How To Write A White Paper In One Day
- · Pardot Training: Get up and running with Salesforce Pardot
- Browsers to Buyers: 21 Powerful Website Copywriting Hacks
- Write to Ignite Master the Art of Sales Copy & Copywriting
- Professional Podcast Production, Editing & Blueprint
- Email Marketing with Mailchimp + Sales Funnels & Copywriting
- Copywriting Headline Masterclass
- Content Marketing Mastery 2018: Beginner's Ultimate Guide
- Blog Post Ideas
- Copywriting The Psychology Of Your Irresistible Offer
- Blogging For Business: 3x Traffic Without Ads
- Video Editing using DaVinci Resolve
- Klaviyo Automation and Segmentation Masterclass
- The Ultimate Marketing Training 2020 Sales Copy Academy
- VP1: Creating Quality Videos for Entrepreneurs & Nonprofits
- Bing Ads For Beginners
- Digital Marketing Masterclass:Get Your First 1,000 Customers
- Introduction to Programmatic Advertising Digital Marketing
- Growth hacks for entrepreneurs
- How to Start A Career in Digital & Web Analytics
- Fast & effective Landing Page course: Start converting today
- Step by Step DV360 Tutorial 2021 (Display & Video 360)
- Advanced Amazon Marketing The Complete Amazon Ads Course
- Become a Growth Marketer: Learn Growth Marketing & Get a Job
- The Complete App Marketing Course
- CPA Marketing With Push Ads (+ Successful Case Study)
- Website Localization For Translators
- The ActiveCampaign & Interest Driven Sales Funnels Course
- ConvertKit 101: Lead Magnets and Landing Pages
- The Ultimate Guide to Mastering Mautic
- HubSpot CRM Essentials
- Master Google Analytics (Firebase) for Mobile Applications
- Introduction to Modern Marketing Analytics
- Coding for A/B testing: Run more AB tests, find more winners
- Learn to A/B test like a professional
- Become a CRM Manager: overview for Email Marketing starters!
- HubSpot CRM & Email intensive course
- HubSpot CRM (Pro) : Create Sales & Mkt. Automation Workflow
- JotForm Training

#### **Marketing Strategy**

- Become a Product Manager | Learn the Skills & Get the Job
- MBA in a Box: Business Lessons from a CEO
- Product Management 101
- Advanced Product Management: Vision, Strategy & Metrics
- Introduction to the GDPR In One Hour The Basic Facts
- Business Fundamentals: Marketing Strategy
- Product Management A-Z<sup>™</sup>: A Hands-On, Real-World Simulation
- The Product Management for AI & Data Science Course 2022
- Modern Marketing with Seth Godin
- Advanced Product Management: Leadership & Communication
- Personal Branding Mastery: The System To Reinvent Yourself!
- Understanding Strategic Marketing
- Seth Godin's Value Creation Master Class
- Marketing Fundamentals Small Business Marketing Success
- Marketing Analytics: Stand Out by Becoming an Analytics Pro!
- Fast Track Retail Buying and Merchandising
- VPs and Directors of Product Management: Finding Excellence
- The Entrepreneur's Guide to Storytelling in Marketing
- Product Launch: How to Go to Market Product Marketing Plan
- Account Based Marketing (ABM) 2022 B2B Marketing Strategy
- Growth Team Management How to Build a Growth Team
- An Introduction to Online Quantitative Market Research
- Product Management A-Z: Excel as a PM & Build great Products
- Omnichannel Customer Experience Management (CX)
- Marketing Research: support your marketing decisions
- · Business Branding With Personality: Build An Authentic Brand
- How To Build A Brand On Social Media!
- Marketing Strategy: Why are they not buying your product?
- How to Price Consumer Products (FMCG/CPG)?
- Master the Shopper Experience to build your retail business.
- Master Your Personal Brand Like a Marketing Pro
- · How to Build and Implement a Winning Pricing Strategy
- Intro to Branding
- Behavioral Economics and Neuromarketing

#### **Paid Advertising**

- Google Analytics Certification Become Analytics Certified!
- Google Analytics for Beginners Master Google Analytics
- Social Media Marketing MASTERY | Learn Ads on 10+ Platforms
- Facebook Ads & Facebook Marketing MASTERY 2022 | Coursenvy ®
- The Complete Google Analytics Training for Beginners 2022
- Digital Advertising and Marketing 101: The Complete Guide
- [2022] Facebook Ads: Facebook / Instagram Advertising Course
- Complete Media Training Master Class Confidence on Camera
- Digital Advertising and Marketing 201: Top Topic & Trends
- The Complete Facebook Ads & Facebook Marketing Masterclass
- Event Management for Beginners
- GA4 Mastery + Pass Google Analytics Certification Exam

- Marketing Communication | Integrated Marketing Communication
- Lead Generation & Business Development: Lead Generation 2021
- The Complete Programmatic Advertising Course 2021
- The Neuroscience of Shopping (Marketing and Manipulation)
- Information Security Awareness: An introduction for UK SMEs
- Successful Events: Event Planning, Marketing & Management
- Insightful Customer Interviews for Product Managers
- The complete Conversion Rate Optimization course
- Product Management & Marketing: Personas
- Public Relations: Media Crisis Communications
- Marketing Psychology The Art of Ethical Persuasion
- Strong & Effective Marketing Plan (Plan Template & Example)
- Become a Product Marketing Manager | Product Management
- Price to Profit: Psychology & Science of Pricing
- SaaS Marketing: SaaS Startup Lead Generation Lean Startup
- Personal Branding Masterclass: The Complete Branding Course
- Modern PR How To Get Press Coverage For Your Business
- Double your business Marketing blueprint/pricing strategy
- How to Write a Winning Marketing Plan
- The Complete Guide to Partnership Marketing Course
- Marketing Fundamentals: Discover The 5 Marketing Pillars
- Sales, Marketing and Communication Masterclass
- (NEW) The Complete Growth Hacking & Conversion Course
- Powerful Growth Hacking Strategies & Tools 2021 + Checklist
- Practical Customer Development
- Press Coverage, Publicity & Public Relations For Branding
- Product Marketing for Technology Companies
- A New Method For Product Development & Design: SIMPSIS-Model
- Media Training: Look Your Best-Get the Exact Quotes You Want
- Certified Network Marketer (Network Marketing & MLM Mastery)
- Predict Consumer Decisions with Choice-Based Conjoint
- Dan Rather on Journalism & Finding the Truth in the News
- Get Started Quickly (and Easily) With Infusionsoft
- The Complete Facebook Ads Course Beginner to Advanced
- Guy Kawasaki's The Art of Evangelism
- Twitter Ads: Twitter Advertising 2022 Certification Course
- The Complete Facebook Sales Funnel Blueprint
- Digital Marketing: How to Generate Sales Leads
- How Retargeting Works-The Complete Guide To Retargeting Ads!
- The Complete Google AdWords Course 2021: Beginner to Expert!
- The Ultimate ClickFunnels Training Course + FREE Funnels!
- Easy, Effective Google Grant Ads for Non-Profits
- Facebook Ads Profit Bootcamp: Covert Ads into Sales!
- List Building: Definitive Guide To 1000 Subscribers
- The Webinar Selling System

### **Search Engine Optimization**

- Ultimate Google Analytics course + 50 practical examples
- SEO Training Masterclass 2022: Beginner SEO To Advanced SEO
- Ultimate Google Ads Training 2021: Profit with Pay Per Click
- Google My Business: Optimize Your Google Maps Listing
- SEO Tutorial for Beginners
- SEO Training: Get Free Traffic to Your Website With SEO
- Google Tag Manager (GTM) Training Course From Zero to Hero
- The Complete SEO Bootcamp
- 2021 New Google Ads (AdWords) Course From Beginner to PRO
- Google Ads for Beginners

## **Social Media Marketing**

- Instagram Marketing 2022: Complete Guide To Instagram Growth
- Online Reputation Management: Negative Business Reviews
- YouTube Masterclass Your Complete Guide to YouTube
- Social Media Marketing Content Marketing Masterclass 2021
- Instagram Marketing 2021: Hashtags, Live, Stories, Ads &more
- LinkedIn Marketing, Lead Generation & B2B Sales for LinkedIn
- Social Media Marketing Agency : Digital Marketing + Business
- TikTok Marketing 2021: Grow Your Account & Master TikTok Ads
- Powerful Social Media Marketing For Beginners
- 10 Instagram Marketing Strategies That Make Me 6-Figures
- Complete Instagram Marketing Course: From 0-10,000 Followers
- 10 Facebook Ads Strategies That Make Me 6-Figures
- Alibaba The Complete Guide to Import from Alibaba to Amazon
- Newly Updated for 2020/21 Comprehensive Guide to LinkedIn
- Pinterest Marketing & Advertising Beginner To Advanced 2022
- LinkedIn Marketing Lead Generation for B2B Sales and Coaches
- Linkedin Marketing: B2B Sales & Lead Generation From Scratch
- Growth Hacking & Growth Marketing Masterclass [2022]

#### Video & Mobile Marketing

- YouTube Marketing 2022: YouTube SEO & YouTube Algorithms
- How to VLOG: Complete Beginner's Course
- Mobile App Marketing 2022 ASO, Advertising & Monetization
- YouTube Marketing: Grow Your Business with YouTube

# **Office Productivity**

#### Collaboration

- Learn JIRA with real-world examples (+Confluence bonus)
- Power Automate Complete Guide to Microsoft Power Automate
- Power Apps Complete Guide to Microsoft PowerApps
- Up and Running with Microsoft Teams
- Complete Google Workspace (G Suite), Beginner Advanced
- Taking the Pain Out of Collaboration: Tips & Best Practices
- · Understanding Confluence for users, managers and admins

- The Complete WordPress Website & SEO Training Masterclass
- Complete SEO Training With Top SEO Expert Peter Kent!
- Google AdWords Certification Become Certified & Earn More!
- SEO:Amazon Affiliate Marketing+SEO |250+ Videos |18.0 Hours
- Google Ads Masterclass (AdWords): Grow with Google Ads
- 2022 Selling On Amazon: Amazon SEO, Ads, Ecommerce Marketing
- 2021 Complete SEO Guide to Ranking Local Business Websites
- Amazon SEO, Reviews & Listing Optimization SECRETS (2022)
- Google Ads/AdWords Consultation Learn From Former Googler
- SEO For WordPress [Beginners]: #1 Step-by-Step SEO System
- Facebook Marketing 2022: 1000% Facebook Engagement & Sales
- A Complete Content Marketing Course for TikTokers
- The Complete Twitter Marketing Bootcamp
- The Social Media Marketing Masterclass 10 Courses in 1
- Instagram Ads Masterclass: Complete Guide for Instagram Ads
- The Complete Instagram Marketing Masterclass
- Instagram Domination: Build Your Brand & Get More Followers
- The Complete Facebook Retargeting & Facebook Marketing
- LIVE Streaming Pro: Ultimate Course | From Beginner to Pro
- 10 Facebook Marketing Strategies That Make Me 6-Figures
- Become a God of Instagram Marketing Step by Step proven ways
- Facebook Page Marketing: Use It to Grow Your Business
- Pinterest Marketing: Pinterest Traffic for Business Growth
- Design stunning Social Media Marketing Images with Photoshop
- Facebook Marketing Build Facebook Messenger Chatbots
- Building a Facebook Chatbot in Chatfuel
- Ultimate Facebook Marketing Course 2019 Step by Step A-Z
- YouTube SEO: How to Rank #1 on YouTube
- 10 YouTube Marketing Strategies That Make Me 6-Figures
- LIVE Streaming Masterclass: Start Live Streaming like a Pro

- Mastering SharePoint 2021 A-Z Complete Boot Camp 5-1(16hrs)
- Getting Started With SharePoint Online
- Microsoft Teams: Discover How To Collaborate Online For Work
- SharePoint Online Beginners Course
- SharePoint 2013 Complete Training
- Mastering SharePoint Framework SPFx Development
- Master Microsoft Power Automate(Flow) Expressions in 2 hours

- Google Cloud Productivity Drive and Google's Office Suite
- Slack: Less email. More productive.
- SharePoint Online for Administrators
- Mural masterclass: Supercharge your remote workshops
- SharePoint Online Level 1
- Beginning SharePoint 2013/ 2016 /Online (part of Office 365)
- Microsoft Flow Crash Course
- Working with Web APIs in Microsoft Power Automate (MS Flow)
- The Complete SharePoint 2019 Advanced Technical Course
- · Zoom | How to Use Zoom like a Pro (and Look Good Doing It!)
- SharePoint 2013: Site Manager
- · Zoom Crash Course Clear, Simple, and Concise for Beginners

#### **Email & Productivity**

- · Communicate for Business: Write, Email, Close the Loop
- Microsoft Outlook 2016: Beginner and Intermediate Training
- Email Ninja Take Back Control of Your Email Inbox
- Microsoft Office Shortcuts and Speed Tips
- Microsoft OneNote Like a Boss. The Definitive Course.
- Master Microsoft Outlook Outlook from Beginner to Advanced
- Working from Home Effectively
- · How to be more productive working from home
- Time Management Training with Outlook
- Introduction to Data Analysis with Microsoft Power BI
- Excel Automation Using Python
- Control Your Day Microsoft Outlook Email Mastery System
- Fundamentals of Microsoft Planner
- Python for Excel: Use xlwings for Data Science and Finance
- Outlook 13/16/19 Like a Boss. The Complete Course.
- Master Notion Beginner to Advanced
- How To Be Hyper Productive When Working From Home Off-Site

## **Operating Systems**

- Operating Systems from scratch Part 1
- Apple macOS and iOS System Administration
- Operating Systems from scratch Part 2

### Presentations

- Powerpoint 2016 2019 365 Master powerpoint presentation
- CEO-level Presentation Skills Slide Writing for Consulting
- · Beginner to Pro in PowerPoint: Complete PowerPoint Training
- Microsoft PowerPoint From Beginner to Advanced
- Microsoft PowerPoint in 1 Hour : Introduction to PowerPoint
- PowerPoint Masterclass Presentation Design & Animation
- Microsoft Visio 13/16/19 Like a Boss The Definitive Course
- Business Presentation in PowerPoint
- How to Create Animated Videos with Powerpoint
- Eye-catching presentations using PowerPoint 2010
- Eye-catching presentations using PowerPoint 2013

- Getting Started with Power Portals
- SharePoint 2016 Branding (Custom Master Page)
- Moodle Administration Tutorial: Beginner, Intermediate Guide
- SharePoint 2013: End User
- Zoho CRM and Zoho Creator Masterclass
- ZOOM Masterclass: ZOOM Most Understood Collaborative Tool!
- Mastering SharePoint 2013 Development Using C# Part II
- Step by Step Branding and Customizing Search in SharePoint
- Moodle: From Novice Teacher to Expert Online Educator
- Moodle 3.0x Masterclass: Complete Educator's Guide to Moodle
- Become a Bluebeam Power User
- Effective use of Outlook 2013
- Productivity for Mac Users: 10x Your Productivity
- Customer Experience Management Blueprint
- Smart and effective notes using OneNote 2010
- Utilizing OneNote 2016 to its Fullest
- Microsoft Word & Excel 2016/365 Productivity Tips
- Effective use of OneNote 2013 in real life
- Learn Microsoft OneNote 2016 the Easy Way
- Cut the Time E-mail Steals from You by Half
- Executive Assistants: Managing Client's Calendar (Beginners)
- Effective use of Outlook 2010
- · How to create a Slack bot to automate tasks for you
- Double your Gmail productivity in just over one hour
- Notion Basics Super Easy Crash Course
- Snagit 2021 Essentials
- Learn Microsoft Outlook 2013 the Easy Way 7 Hours
- Sage 300 ERP: Installation and Setup Guide for Beginners
- Operating Systems Final Part (4) : File Systems & Threads
- Operating Systems Part 3 : Synchronization and Deadlock
- The Guide To macOS Mojave
- The Complete PowerPoint and Presentation Skills Masterclass
- Master Microsoft PowerPoint 2016 the Easy Way
- Master Microsoft Visio 2010 Training the Easy Way
- MS Office Advanced Efficiency Training
- Master Microsoft Excel, PowerPoint and Word 2013 27 Hours
- Essential PowerPoint for Management Consultants & Analysts
- Create Animated Explainer Videos with PowerPoint
- Introduction to Microsoft PowerPoint 2013
- · PowerPoint Animation Deep Dive: Office Ninja Training
- Powerpoint 2010
- Beginners Guide To Business Presentations And Powerpoint

- How to Create Video Tutorials and Perform on Camera
- Mac Keynote: Creating Presentations On Your Mac
- PowerPoint VBA Macros and Coding Interactive Presentations
- PowerPoint & Camtasia Video Fusion

#### Spreadsheets

- Microsoft Excel Excel from Beginner to Advanced
- Microsoft Excel Advanced Excel Formulas & Functions
- Microsoft Excel Data Visualization, Excel Charts & Graphs
- Microsoft Excel Data Analysis with Excel Pivot Tables
- Excel Shortcuts, Excel Tips, Excel Tricks Excel Skills!
- Unlock Excel VBA and Excel Macros
- Microsoft Excel From Beginner to Expert in 6 Hours
- Excel Essentials for the Real World (Complete Excel Course)
- Excel Essentials: The Complete Excel Series Level 1, 2 & 3
- Power BI A-Z: Hands-On Power BI Training For Data Science!
- Master Microsoft Excel Macros and Excel VBA
- Microsoft Excel Beginners & Intermediate Excel Training
- Visually Effective Excel Dashboards
- EXCEL at Work Complete MS Excel Mastery Beginner to Pro
- Smart Tips: Excel
- Master Excel Pivot Tables Excel 365 and Excel 2019
- Beginner to Pro in Excel: Financial Modeling and Valuation
- The Complete Google Sheets Course: Beginner to Advanced!
- From Excel to Power BI
- Microsoft Excel: Business Intelligence w/ Power Query & DAX
- Microsoft Excel 2016 for Beginners: Master the Essentials
- Advanced Excel Top Excel Tips & Formulas
- Excel Pivot Tables for Management Consultants & Analysts
- Data Analysis Essentials Using Excel
- Google Sheets The Comprehensive Masterclass
- Comprehensive Microsoft Excel
- Excel Formulas & Functions Find Answers in Your Excel Data
- Power BI Master Class Dashboards and Power BI Service 2021
- Master Google Sheets (and see why it's better than Excel)
- Power BI Master Class-Data Models and DAX Formulas 2021
- Master NEW Excel Functions in Office 365 & Office 2021
- Introduction to Microsoft Excel 2010
- Excel Charts Visualization Secrets for Impressive Charts
- Excel Dashboard and Data Analysis Masterclass
- Microsoft Excel: Advanced Excel Dashboard Design
- Excel Interactive Dashboards and Data Analysis
- Tables and Formulas with Excel
- · Excel: Data cleaning and analysis techniques
- The Microsoft Excel Course: Advanced Excel Training
- Excel Hacking
- Excel VBA: How to Write Macros Like a Professional
- Complete Introduction to Excel Power Query
- The Ultimate Excel Programmer Course
- Complete Introduction to Excel Pivot Tables and Pivot Charts

- Microsoft PowerPoint for Mac Office 365 on Mac OS
- How to Create Epic Presentations & Videos with Prezi
- · How to create an awesome demo video in Keynote
- · Keynote for UI Animations Easily animate your app designs
- Complete Introduction to Google Sheets Pivot Tables
- Power BI Master Class Query Editor [2021 Edition]
- Excel Deep Dive: Pivot Tables Workshop
- Excel 2013
- Excel with Interactive Excel Dashboards
- Advanced Excel for HR Managers | Automation & Analytics
- Excel Charts Excel Charts and Graphs Basic Training
- Complete Introduction to Excel Power Pivot
- PowerPoint & Excel Fusion (+250 PowerPoint Slides)
- Master Microsoft Excel 2013 & 2016 for Beginners
- Microsoft Excel 2016 The Comprehensive Excel 2016 Guide
- Excel VBA Macros: Hyper-disambiguated Excel VBA Programming
- Excel Skills for Insurance Professionals
- Excel with Microsoft Excel VBA User Forms
- · Excel to Access: Intro to Microsoft Access for Excel Users
- Complete Web Automation with Excel VBA
- 7 Steps To Excel Success Excel Skills And Power Tips
- Excel Data Analysis For Dummies
- Writing DAX Queries
- Ultimate Excel Waterfall Chart Course
- Learn how to simplified HR Reports
- · Decision Modeling and Risk Analysis with Excel
- Microsoft Access VBA for Non Programmers YOU Can Do This!
- The Essential Guide to Airtable
- DAX Power Pivot 10 Easy Steps for Intermediates
- The Ultimate Microsoft Excel 2013 Training Bundle 19 Hours
- MS Office 2013: 10-in-1 Courses To Maximize Productivity
- Microsoft Access VBA, Design and Advanced Methods Workshop 1
- Learn Microsoft Excel 2013 Advanced
- Sharper skills using Microsoft Excel 2010 for business
- Microsoft Excel 2016 Mac 2: Intermediate to Expert advanced
- Excel 2016: Customize Excel Save Time & Be More Productive
- Effective use of Excel 2013 in real life
- Microsoft Excel for Mac Office 365 on Mac OS
- Excel 2016 for Mac 3: Pivot Tables Intro & Masterclass
- Microsoft Excel 2016 Mac 1: Beginner-Specialist Certificate
- Mastering Microsoft Excel 2016 Made Easy Training Tutorial
- Mac Numbers: Creating and Using Spreadsheets On Your Mac
- Microsoft Access VBA, Design and Advanced Methods Workshop 2
- Microsoft Access VBA, Design and Advanced Methods Workshop 5
- Microsoft Access VBA, Design and Advanced Methods Workshop 4
- DAX Power Pivot Time Intelligence 10 Easy Steps
- Microsoft Access VBA, Design and Advanced Methods Workshop 3

#### Word Processing

- Master Microsoft Word Beginner to Advanced
- Learn Microsoft Word 2016 For Beginners Basics to Advanced
- Comprehensive Microsoft Word
- The Ultimate Microsoft Office 2010 Training Bundle 48 Hours
- Mastering Adobe Acrobat Pro DC Made Easy Training Tutorial
- Introduction to Microsoft Word 2013
- Microsoft Word VBA Macro Programming Introduction
- Microsoft Word 1: 9 hours to Specialist (intermediate) level
- WordPress Intermediate Skills
- Professional documents using Word 2013
- Electronic Shorthand: Learn how to take digital notes

# Personal Development

#### **Arts & Creativity**

- Photography Masterclass: A Complete Guide to Photography
- Complete Guitar Lessons System Beginner to Advanced
- iPhone Photography | Take Professional Photos On Your iPhone
- The Ultimate Drawing Course Beginner to Advanced
- Pianoforall Incredible New Way To Learn Piano & Keyboard
- 7 Lessons on Writing for Becoming a Standout Writer
- Character Art School: Complete Character Drawing Course
- The Ultimate Digital Painting Course Beginner to Advanced
- Ultimate Beginner Guitar Masterclass (2021 Update)
- The Art & Science of Drawing / BASIC SKILLS
- Learn piano or keyboard from scratch Complete piano course
- COMPLETE Creative Writing All Genres THE FULL COURSE!
- SINGING SIMPLIFIED #1: The Fast-Track to Singing Like a Pro
- Fun Beginner Ukulele Course
- Essential Cooking Skills
- Read Music FAST!
- Beginner Nikon Digital SLR (DSLR) Photography
- BEST SELLER Beginners Watercolor gives the ESSENTIAL BASICS.
- How to Draw Cute Cartoon Characters
- Music + Audio Production in Logic Pro X The Complete Guide
- How to Paint From Beginner to Master -Acrylic Painting-
- Photography MasterClass | 25 Hours of Content For All Levels
- Beginner Piano
- INDIAN COOKING RESTAURANT STYLE COOKING COURSE
- Portrait Drawing Fundamentals Made Simple
- The Complete Piano & Music Theory Beginners Course
- Learn Guitar: Zero to Guitar Fingerpicking in 30 days
- How To Sing #1: Complete Vocal Warm ups & Voice Physiology
- Skyrocket Your Creativity and Get Better Ideas: 7 Easy Ways
- How to Draw and Sketch for Absolute Beginners pt 1
- Acrylic Painting Introduction to Acrylic Painting
- Creativity Course by a Creativity Coach | Art & Innovation

- Learn Microsoft Publisher 2013 Training
- Learn Microsoft Publisher 2016 Complete Course for Beginners
- Microsoft Word for Mac Office 365 on Mac OS
- Microsoft Word 2016: Beginner and Intermediate Training
- Microsoft Word 2019-2016-2013 Course Bundle: 3 In 1
- Microsoft Publisher 2016 Made Easy Training Tutorial
- Learn Academic Referencing With EndNote Tips From My PhD
- Learn Microsoft Word 2013 the Easy Way 9 Hours
- Master Microsoft Word 2010 the Easy Way
- Mac Pages: Mastering Apple's Word Processing App

- Beginner Violin Lessons VIOLIN MASTERY FROM THE BEGINNING
- Creative Writing: how to write a novel. The full course.
- FL Studio 20 Music Production In FL Studio for Mac & PC
- Environment Art School: Complete Perspective Drawing Course
- English Calligraphy
- Drawing Fundamentals 1: Basic Skills & Sketching Accurately
- Night Photography: You Can Shoot Stunning Night Photos
- Photography Style: Improve Your Photography Portfolio Today
- Ultimate Ableton Live 10 COMPLETE: Parts 1, 2, and 3
- Cinematography Course: Shoot Expert Video on Any Camera
- Healthy Cooking Fundamentals
- Complete Filmmaker Guide: Become an Incredible Video Creator
- The Complete Drawing Masterclass: From Beginner to Advanced
- Paint Realistic Watercolor and Botanicals STUDIO BASICS
- The Professional Bass Masterclass Bass 1, Bass 2, Bass 3
- Acoustic Guitar Redefined. Learn Chords, Rhythm and Melody!
- The Art of the Portrait Drawing For Beginners
- Character Art School: Complete Coloring and Painting Course
- The Colored Pencil Drawing Course
- Learn To Play The Drums
- Learn to Paint With Impact
- GarageBand: The Complete GarageBand Course Music Production
- Improve your Handwriting Improve your Life
- The Digital Painting MEGA Course: Beginner to Advanced
- Drone Photography | Shoot Professional Photos With Any Drone
- The Ultimate Animal Drawing Course beginner to advanced
- Ultimate Sound Design Complete: Mastering Sound Design
- · The Secrets to Drawing
- More Essential Cooking Skills
- Masterclass of Realistic Drawing and Shading Human Features
- Music Theory Comprehensive Complete: Part 4, 5, & 6
- Digital SLR Cameras & Photography For Dummies Video Training

- What No One Taught Me as a Film, TV, & Game Music Composer
- The Complete Drawing & Painting Illustration Course
- Film using ANY Cameral Basics of Shooting Video Correctly
- Complete Beginner's Guide to Anatomy and Figure Drawing pt1
- Pianoforall 'Classics By Ear' Erik Satie
- The Ultimate Face & Head Drawing Course for beginners
- FL Studio 20 Music Production + Mixing Music in FL Studio
- A Beginner's Guide to Product Photography
- Photography The Ultimate Guide to Using Off-Camera Flash
- Mastering drawing and coloring: Beginner to Pro
- The Ultimate Drawing Masterclass: Start Drawing Better Today
- INDIAN SNACKS & APPETIZERS- Restaurant style cooking course
- Fingerstyle Guitar Fingerpicking Techniques For Beginners
- Photography Fundamentals for Beginners
- Music theory for complete beginners
- Introductory Photography Course
- The Art & Science of Figure Drawing: SHADING
- Learn to Play the Flute: Beginner Basics to Intermediate
- Mixing and Mastering in Logic Pro X Music Production Guide
- Music Theory Comprehensive Complete: Part 7, 8, & 9
- Learn To Play The Drums Without A Drum Kit
- Art Fundamentals Building Blocks of Digital Painting
- Play Modern Blues Now
- DSLR Video Production & Videography: Better Video Today
- Piano Music Theory (Back To Basics) by JFilt

### Entrepreneurship

- Amazon FBA Course How to Sell on Amazon MASTERY Course
- Mastering Your Industry: Competitors, Products, & Suppliers
- The Complete Shopify Aliexpress Dropship course
- How To Become A Shopify Expert (From Zero To Hero !)
- How to Find, Evaluate and Launch New Startup Ideas
- Intro to Entrepreneurship: Get started as an Entrepreneur
- Design Thinking + Entrepreneurship: My 8-Step Launch Program
- Seth Godin's Freelancer Course
- The Essential Guide to Entrepreneurship by Guy Kawasaki
- How to Start a Business Sustainably in 2022
- The Psychology Of The Ultimate Entrepreneur
- Entrepreneurship and Business Life Coach Certification
- Effective Legal Office Administration
- Build a Six-Figure Online Business Selling Online Courses
- Fiverr Freelancing 2022: Sell Fiverr Gigs Like The Top 1%
- The Business Loan Formula
- Patents & Trademarks: Learn the Patent and Trademark Process
- The Most Comprehensive Dropshipping Guide Ever Created
- Innovation & Startups: AB Testing Of KPI With Lean Startup

## **Health & Fitness**

- 15 Minutes x 15 Days Yoga Mobility Challenge
- Nutrition Masterclass: Build Your Perfect Diet & Meal Plan

- Awaken Your Heart, Creativity & Wisdom with Tara Brach
- Woodworking Tools & Wood Explained
- Bob Davis' Professional Photography Lighting Techniques
- Music Theory Comprehensive Complete: Part 10, 11, & 12
- The Ultimate 2D Game Character Design & Animation Course
- Ultimate Ableton Live 10, COMPLETE: Parts 4, 5, and 6
- Become a Better Singer: Lessons & Exercises for All Levels!
- Learn to Play Saxophone: Beginner to Pro in Under Four Hours
- SINGING SIMPLIFIED #2: Greater Range, Power and Control
- Learn How to Make Electronic Music with Cubase
- How To Sing #2: Increase Vocal Range & Blend Registers
- The Pen and Ink Experience
- Audio Engineering: Mixing with Studio One
- Music Production in Logic Pro X : Digital Audio Mastering
- The Complete Introduction To Music Theory Course
- How to Pick a Bestselling Book Title Before Writing a Book
- Drones: how to tell aerial stories
- Master Flute Playing: Intermediate Instruction Made Simple!
- Learn to Play the Trumpet: Beginner to Pro Made the Easy Way
- Complete Beginner's Guide to Anatomy and Figure Drawing pt 2
- BEGINNER 5 STRING BANJO Learn Banjo From Scratch! Banjo
- · Artist Management for the Music Business
- Ultimate Ableton Live 9 COMPLETE: Parts 1, 2, & 3
- Complete Guide to Maschine Mk3
- Ultimate Ableton Live 9 Complete: Parts 4, 5, & 6
- The Business, Innovation and Entrepreneurship Masterclass
- Basic Grant Proposal Writing for Nonprofits
- Intellectual Property: Inventors, Entrepreneurs, Creators
- Introduction to Medical Imaging
- Space Entrepreneurship 101
- How to Start and Run a Web Hosting Business from Home
- Squarespace Master Squarespace Web Design & Work from Home
- Nonprofit Startup How To Start a Nonprofit Business
- Getting started as a Japanese to English translator
- IT Contracting Bootcamp
- Entrepreneurship Masterclass: Grow Your Company
- The Complete 2021 LEED Green Associate Training
- International Keyword Research for Translators
- Start & Operate Your Own Successful Office Cleaning Business
- How to Quote for a Translation Job
- Fundraising Success: Board Engagement & Empowerment
- Learn How to Get 501c3 Tax Exempt Online
- The Nine Mistakes Freelance Translators Should Avoid
- Sit Less Move More Office Desk Exercise To Improve Posture
- Cognitive Behavioural Therapy (CBT) Practitioner Training

- Life Coaching Certificate Course (Beginner to Intermediate)
- Complete Fitness Trainer Certification: Beginner To Advanced
- Eat Real Food: How to Eat a Whole Food, Plant-Based Diet
- Weight Loss And Nutrition: Lose Fat & Get Your Dream Body
- Health Masterclass: How To Transform Your Health & Life
- Yoga for Back Pain Relief & Prevention-Certification Course
- Introduction to CBT: Cognitive Behavioral Therapy
- Value-Based Healthcare: An Introduction (Premium Edition)
- 15 Minutes x 15 Days Total Yoga Challenge
- Meal Planning Masterclass: Create Your Own Meal Plan
- Office Health A-Z<sup>™</sup>- Posture, Ergonomics, Vision, Food & More
- Cook Real Food: How to Make Simple Plant-Based Meals
- Medical Terminology
- 14-Day Yoga Detox and Empowerment Course
- Health Coaching Certification Holistic Wellness Health Coach
- Professional Life Coach Certification PCELC Coach Training
- 15 Minutes x 15 Days Yoga For Stress Relief
- International Trade Finance An Overview
- Fitness For Beginners
- 15 Minutes x 15 Days Yoga Flexibility Challenge
- · Medical coding for U.S. healthcare industry
- Medical Coding: ICD-10-CM Essentials

#### **Hobbies**

- How to Design a Room in 10 Easy Steps
- Aptitude for Placements 2022: Quantitative Aptitude Tricks
- Fundamentals of Insurance 1
- How to Work with Interior Design Styles Like a Pro
- · Learn to Play Chess: from a Novice to a Fierce Competitor
- Forensic Psychology ACCREDITED CERTIFICATE
- How to Use Color Like a Pro
- #1 Sourdough Bread Baking 101
- The Art of Baking with Yuppiechef
- Houseplants 101: A Beginners Guide to Indoor Gardening
- Sewing 101
- · Faster than Calculator, Speed Math Techniques & Mental Math
- Introduction to Criminology: Explaining Crime
- Fundamentals of Insurance 2
- ASIC Bootcamp for VLSI Engineer: STA Basic Concepts
- QC051: Math Prerequisites for Quantum Computing
- The Ultimate Course for Beginner and Intermediate Crochet
- Design is in the Details: How to Accessorize Like a Pro
- Graph Theory
- Renewable Energy and Sustainable Development
- Fundamentals of Garden Design
- #2 Bake Artisan Sourdough Bread Like a Professional
- Certified Electronic Health Records Specialist
- Electric Vehicle Crash Course
- What does an actuary actually do?
- Mechanical engineering design : Sheet metal design

- Posturecise (Level 1) Create Healthy Posture Habits for Life
- Lower Back Pain: Relaxation and Therapeutic Exercise
- Group Life Coaching Certification (Accredited)
- The 28 Day Gratitude Workout
- Secrets of Powerful, Peaceful & Beautiful Tai Chi!
- The Sitting Solutions For The Busy Professional
- Tai Chi Made Fun and Easy
- YOGA FOR INSOMNIA: 7 DAYS TO SLEEP LIKE A DREAM!
- 15 Minutes x 15 Days Yoga Strength Challenge
- Elevate Your Tennis Game: Learn from Champion Andre Agassi
- Prenatal Yoga
- Cancer Biology 101
- Foward Head Posture Exercises to Improve Appearance & Health
- Exercise Physiology
- 15 Minutes x 15 Days Yoga Balance Challenge
- Ultimate Golf: How To Build Your Perfect Golf Swing
- Personal Emergency Planning (Coronavirus COVID-19 Edition)
- COVID-19: CRISPR based diagnosis and Antibody Therapies
- Biotechnology: Antibodies & their role in Therapeutics
- Master Fundamentals of ECG / EKG.
- Advanced Training for Trauma Treatment of Complex PTSD
- Posturecise (Level 2)- strengthen, stretch, monitor, correct
- Write & Publish Your First Nonfiction Book on the Side
- Sustainable living made simple
- How to develop a research/dissertation idea?
- Psychology of Older Age / Gerontology ACCREDITED CERT
- How to Write a Nonfiction Book That Actually Sells
- International Politics Mastery 2020: Levels of Analysis
- Petroleum Refining Complete Guide to Products & Processes
- Jewelry Making: Wire Wrapping for Beginners
- Renewable Energy
- Design and Analysis of Experiments | DoE
- · Classical Physics: Journey Through the Laws of the Universe
- Use Eco-friendly, Sustainable Design to Improve your Life
- Basics of Material selection for mechanical design engineers
- HVAC Psychrometry, Air Handling System and Duct Selection
- RF Design Architecture of Receiver Transmitter & Transceiver
- Introduction to Moral Philosophy
- HVAC fundamental concepts, design calculations and systems
- GCSE Physics (all exam boards)
- Industrial Pneumatics Basics (best online course)
- High School Introduction to the Physics of Space Flight
- Architecture Digital Collage
- Publishing Scientific Research
- Fundamentals of Rocket Science, with Falcon 9
- Ultimate Simple Guide to Rocket Science
- Introduction to Heat Transfer Engineering RAHHT1 Rahsoft

#### Language Learning

- English Grammar Launch: Upgrade your speaking and listening
- Building Your English Brain
- IELTS Band 7+ Complete Prep Course
- Spanish for Beginners. The Complete Method. Level 1
- Learn German Language: Complete German Course Beginners
- Master English: Improve Your Speaking, Listening, & Writing
- English Vocabulary Launch: Upgrade your speaking
- 3 Minute French Course 1 | Language lessons for beginners
- English Grammar Pro | Beginner to Advanced (A1-C1) Grammar
- The Complete English Grammar Course Perfect Your English
- Business English Course for ESL Students
- Business English: Easy English for Meetings
- 360 useful English phrases for business meetings
- Basic English Grammar And Structures
- Pass your job interview in English : Get your dream job!
- IELTS Speaking Success Get a Band 7+
- English Fluency | How to Sound Like a Native English Speaker
- IELTS 7 Plus: Complete IELTS Preparation [Academic]
- English Grammar Launch Advanced: Upgrade your speaking
- Master The English Verb Tenses
- English for IT Professionals
- English Language Pro | Spoken English Conversation + Culture
- Learn Japanese for Beginners: The Ultimate 100-Lesson Course
- English Speaking Patterns Mastery: Upgrade your English
- English Grammar Tenses and verb structures
- 3 Minute German Course 1 | Language lessons for beginners
- IELTS Preparation Masterclass: A Complete Guide to the IELTS
- American English Pronunciation
- Customer Service English Essentials
- Perfect English Pronunciation: British English
- · Learn English Speaking Course: English speaking secrets
- Mastering IELTS Writing: Task 2 (Achieve Band 7+ in 7 Hours)
- IELTS Vocabulary: Learn 400 Essential Words for IELTS
- 300+ Phrasal Verbs |Spoken English Vocabulary 4 Conversation
- Essential Business English
- French for Beginners : Level 1
- Business English Vocabulary: Learn Essential Business Words
- ESL English: Understand Real English Conversation, Beginning
- · Complete Korean Course: Learn Korean for Beginners
- The Complete TOEFL iBT Success Course (NEW VERSION)
- Technical English for Beginners
- AMERICAN ENGLISH PRONUNCIATION: Accent Reduction Made Easy
- Learn & Master Sign Language
- Learn Italian Language: Complete Italian Course Beginners
- English Speaking Course. Speak English Slang & Idioms. ESL.
- Chinese language for beginners : Mandarin Chinese HSK1-HSK3
- German Made Simple: A Complete Course for Serious Learners
- Learn Korean for Beginners: The Ultimate 100-Lesson Course

- English Vocabulary SAT, GRE, GMAT, TOEFL
- Learn English: The Next Gen Guide to English Grammar
- 3 Minute Spanish Course 1 | Language lessons for beginners
- Effective Business English for Service Staff
- Mastering IELTS Writing: Task 1 (Academic)
- Mastering IELTS Writing: Task 1 (General Training)
- Mastering IELTS Writing: Task 2 (Band 9 Model Answers)
- Spanish for Beginners. The complete Method. Level 2.
- Mastering Job Interview English | Get Your Dream Job
- American English Pronunciation for Beginners
- IELTS Step-by-step | Mastering Vocabulary
- Get 7-9 in IELTS Speaking: IELTS Speaking Masterclass
- Learn German Language: Complete German Course Intermediate
- Learn French for Beginners: The Ultimate 80-Lesson Course
- IELTS Step-by-step | Mastering Reading
- IELTS Step-by-step | Mastering Listening
- Learn Hindi in 3 Weeks- Bestseller Language Course
- The Complete Spanish Method. Intermediate. Course 1.
- English Idioms Launch: Upgrade your speaking and listening
- Emergency Course for the TOEFL® iBT: Prep in Just 2 Days
- Japanese Course for Absolute Beginners (Letters, Alphabet)
- Practice and Perfect your French Intermediate Level (HD)
- Business English Idioms
- IELTS 9: Speaking Mastery
- 3 Minute Portuguese Course 1 | Lessons for beginners
- Learn Business English (Professional Language)
- English punctuation made easy
- 50 English Phrases, Idioms, and Expressions for ESL Students
- Arabic language | The comprehensive course Learn modern
- Conversational Russian for beginners
- Mastering IELTS Speaking: The Express Course
- Learn Dutch -The Fast, Easy & Fun Speaking Dutch Method 14hr
- 3 Minute French Course 2 | Language lessons for beginners
- · 3 Minute Italian Course 1 | Language lessons for beginners
- Master English Vocabulary (TOEFL iBT, TOEIC, GRE)
- Spanish Made Simple: Beginner Spanish
- Japanese In Context Elementary Japanese Course
- English Grammar & Pronunciation: Talking About The Past
- More ESL English: Popular Listening Practice, Intermediate
- English Phrasal Verbs Launch: Upgrade your speaking
- TOEIC Preparation Course
- Master English: 100 Phrasal verbs for IELTS, TOEFL, CAE, FCE
- PTE Academic Exam Preparation: Writing Mastery (Achieve 79+)
- Perfect Your British English Accent English Pronunciation
- Learn Chinese | Level 1
- Spanish for Beginners. The Complete Method. Level 3.
- Let's Learn Hindi through English
- Learn German Language: German Course Upper Intermediate

63

- The Complete French Course : Learn French Beginners
- German Pronunciation Masterclass
- Learn Dutch... in Dutch 1: the Dutch language for beginners
- Sound Like a Native French Pronunciation Full Course (HD)
- Legal English
- English for Business and Law Contract Law
- Spanish for Beginners. The Complete Method. Level 4.
- Perfect Your German: Tips & Tricks to Avoid Common Mistakes
- PTE Academic Exam Preparation: Speaking Mastery (Score 79+)
- Master 320 Common English Phrases
- Spanish Made Simple: Advanced Spanish
- 100 idioms for TOEFL, TOEIC, FCE or CAE
- Speak German like a Native: A Practical Conversation Course
- 3 Minute French Course 3 | Language lessons for beginners
- 3 Minute German Course 2 | Language lessons for beginners
- PTE Academic (English Test) Mastering Listening -Score 79+
- Learn Malaysian Language |Speak in Malay (From Zero to Hero)
- TOEFL Speaking Success in 90 Minutes
- Learn to Read and Write Arabic For Beginners
- Japanese conversation for English speakers < lesson + quiz >
- Chinese In 9 Weeks | Introduction Course
- Breakthrough BSL
- Learn Arabic! Start Speaking Arabic Now!
- Complete Greek Course: Learn Greek for Beginners
- Learn Tamil through English & Tamil Karka Kasadara
- 3 Minute French Course 4 | Language lessons for beginners
- CORE CHINESE 1: Build Up Chinese Foundations by Practice
- The Complete Spanish Method. Intermediate. Course 2.
- Academic Essay Writing for English Language Learners
- Learn Hebrew for Beginners: The Ultimate 98-Lesson Course
- Teaching English as a Foreign Language TEFL
- Learn Italian Language: Italian Course For Intermediate
- 3 Minute German Course 3 | Language lessons for beginners
- Polish Language for Beginners: Master Polish Quickly!
- Effective Business English for Logistics
- The Complete Spanish Method. Intermediate. Course 4.
- 3 Minute French Course 7 | Language lessons for beginners
- Chinese Beginner 1 Everything in HSK1
- Conversational Swedish
- The Complete Spanish Method. Intermediate. Course 3.
- 3 Minute French Course 6 | Language lessons for beginners
- Cantonese for Absolute Beginners
- 3 Minute French Course 5 | Language lessons for beginners
- 3 Minute Spanish Course 2 | Language lessons for beginners

#### Life Skills

- The Complete Personal Finance Course: Save, Protect, Make More
- Programming for Kids and Beginners: Learn to Code in Scratch
- Neuroscience for parents: How to raise amazing kids

- Business Chinese
- Learn Swedish for Beginners: The Ultimate 150-Lesson Course
- Spanish: The Most Useful Phrases +300
- Read and Write Japanese: Comprehensive Hiragana and Katakana
- Chinese Made Easy L2: Understand Chinese in 10 hours
- Speak Thai from Day One A Complete Beginner's Course
- Beginner Spanish: Practical Tools for Everyday Interactions
- Write German like a Native: 10 German Dictation Exercises
- Learn the basics of Norwegian language
- Learn Dutch for Beginners: The Ultimate 75-Lesson Course
- German Exam Preparation B1 Telc, Goethe, ÖSD
- 3 Minute German Course 4 | Language lessons for beginners
- 3 Minute German Course 5 | Language lessons for beginners
- Learn Thai for Beginners: The Ultimate 105-Lesson Course
- 3 Minute French Course 8 | Language lessons for beginners
- 3 Minute French Course 10 | Language lessons for beginners
- Greek for Beginners. The complete Method. Level 1 Part 1
- Introduction to Linguistics
- 3 Minute French Course 11 | Language lessons for beginners
- Wheelock's Latin : Chapters 1-15 Lectures
- Learn Vietnamese for beginners
- Building Structures in Portuguese Structure 1
- Learn Dutch... in Dutch 2: the Dutch language for beginners
- 3 Minute Spanish Course 3 | Language lessons for beginners
- Basic Bulgarian Language
- 3 Minute French Course 9 | Language lessons for beginners
- 3 Minute Spanish Course 4 | Language lessons for beginners
- 3 Minute Portuguese Course 2 | Lessons for beginners
- 3 Minute Italian Course 2 | Language lessons for beginners
- CORE CHINESE 2: Advance to Intermediate Level
- Building Structures in Italian Structure 1
- 3 Minute Portuguese Course 3 | Lessons for beginners
- 3 Minute Italian Course 3 | Language lessons for beginners
- Hebrew Grammar Verbs Master Course
- Serbian 101
- College Mandarin Chinese on Your Own advanced Level 1
- 3 Minute Italian Course 4 | Language lessons for beginners
- Learn Akan Twi An Interactive Twi Video course
- 3 Minute Italian Course 6 | Language lessons for beginners
- Building Structures in Italian Structure 2
- Business Presentation Skills for Nonnative English Speakers
- 3 Minute Italian Course 5 | Language lessons for beginners
- Building Structures in Italian Structure 3
- Learn Maltese in Maltese: speak and write Malta's language
- Personal Finance Masterclass Easy Guide to Better Finances
- Hello! Python Programming for Kids and Beginners
- Acorns' Guide to Personal Finance

- Teach Your Kids to Code: Learn to Program Python at Any Age!
- Parenting Skills to Raise Responsible, Mature Children
- Master Your Money: 6 Steps to Financial Wellness
- Kids Yoga Teacher Training Certificate Course Ages 2-17
- Learn How To Budget Personal budgeting made easy
- Finance 101: Financial Skills for the Real World
- Beginning Drawing and Painting Course for Beginners
- Personal Financial Well-Being
- Art for Beginners & Kids: 8 Drawing & Mixed-Media Projects
- Building Confidence Through Drawing: Art for Beginners
- · Personal Finance: Financial Security Thinking & Principles
- The Personal Finance and Wealth Management Masterclass
- The Core Four of Personal Finance including Recession Basics

#### **Personal Finance**

- The Step-By-Step Guide To Your 401k Plan
- How to Prepare Your U.S. Federal Tax Returns Online

## **Personal Growth**

- Productivity and Time Management for the Overwhelmed
- Time Management Mastery: Do More, Stress Less
- Practical Time Management Personal Productivity Tools
- How to be Successful: Create A Growth Mindset For Success
- Boost Your Career Success by Developing Your Soft Skills
- · Growth Mindset: The Key to Greater Confidence and Impact
- Goal Setting Mastery Course
- Confidence Blueprint: Develop Confidence & a Growth Mindset
- Emotional Intelligence: Master Anxiety, Fear, & Emotions
- Managing Change: Learn to thrive through change.
- Learn to Fully Charge Your Work & Life by Tom Rath
- Become a SuperLearner® 2: Learn Speed Reading & Boost Memory
- Mastering the System Design Interview
- SELF-CONFIDENCE: 40-minute Confidence & Self Esteem Guide
- Change Agility in the Workplace: Become a Change Agent
- Modern Productivity Superhuman Focus In A Distracted World
- Time and Task Management: Time Management Techniques
- CONFIDENCE and SELF ESTEEM: Develop Confident Body Language
- Best Practices for Working Remotely
- Neuroplasticity: How To Rewire Your Brain
- Work From Home: Where to Start and How to Succeed
- Be Happier with Positive Psychology
- Boost Your Productivity: Adapt, Improve, Do!
- 10X SUPERHUMAN Focus: Maximize Your Brain & Focus
- 10X SUPERHUMAN Learning: Speed Reading & Memory Booster
- Diploma in Modern Applied Psychology (DiMAP.)
- · Critical Thinker Academy: Learn to Think Like a Philosopher
- NLP Practitioner Training (Neuro-Linguistic Programming)
- How to Build Self-Discipline
- How to Build Confidence in Your Abilities
- Time Management & Productivity Best Practices: Get More Done

- The Infinite Banking Concept
- How to Work from Home with Kids During a Pandemic
- Coding Kids: Let's Make Games!
- Drawing for Beginners: How to Draw Step-by-Step Cartoons
- Bulletproof Personal Finance: Expert Asset Allocation
- Art for Beginners: Drawing and Watercolor Painting Animals
- Trauma Treatment for Children
- Personal Finance Life Coach Certification 3WEC Training
- Personal Income Tax in Canada
- The Parents' Guide to Virtual School K-12
- Homeschooling 101: Basics for Parents Before You Start
- · Panel Discussion Masterclass: for moderators and panelists
- Growth Strategy Creating Sustainable Wealth and Capital
- Positive Self Talk Affirmations & Mindset
- Master Class Creative Problem Solving & Decision Making
- Growth Mindset, Grit, and Neuroplasticity, for Excellence !
- Confessions of an ex procrastinator
- The Complete Resume, LinkedIn & Get Your Dream Job Course!
- Touch Typing Mastery Learn to type correctly
- Primal Learning Join the Top 1% Fastest Learners
- [2022] Career Hacking: World's Bestselling Job Search Course
- Master your brain: Neuroscience for personal development
- Life Mastery Happiness, Health & Success
- Work from Home Work Life Balance and Time Management
- Music Theory Comprehensive Complete! (Parts 1, 2, & 3)
- Voice Training 30-Days to a More Confident Powerful Voice.
- Crash Course on Productivity & Time Management +EXTRA Course
- Tackle Remote Working Challenges
- Create an Explosive Resume
- GRE Complete Prep | Math, Verbal, Writing
- Time Management for Working Parents
- · Productivity and Time Management Masterclass
- Power of the Mind in Health and Healing
- The DEFINITIVE course on Speed Reading. All techniques+hacks
- Train Your Brain: Practical Guide To Stimulate Your Neurons
- Focus And Flow State: A Comprehensive Brain Guide
- How To Remember Everything With Tom Weber
- Develop Amazing Social Skills & Connect With People
- How to Improve your Memory And Learning Skills
- Double Your Confidence & Self Esteem Complete Blueprint
- Build Grit
  - Smart Tips: Wellness
  - · Master Your Mindset & Brain: Framestorm Your Way to Success
  - Success: How to Set and Achieve Goals

- The Definitive Guide To Mindfulness & Mindfulness Meditation
- SUPERHUMAN Productivity 10X: The Secret Skill Of Performance
- Become an Algebra Master
- Dominate GMAT Verbal Comprehensive GMAT Verbal Prep Course
- Learning How to Learn From Video Courses
- 50 Career & Self Development Tips: Welcome to the New You!
- · Journaling Mastery: Become Your Best Self
- Complete Time Management Course Raise Personal Productivity
- Brain Science: Improve Your Memory & Boost Your Memory
- Mindfulness for Mental Health, Personal Growth & Inner Peace
- How to Learn: Effective Approaches for Self-Guided Learning
- Future Skills 2030-Prepare for the 4th Industrial Revolution
- Interviewing For A Technical Role: Get The Job You Want
- Master Lateral Thinking
- Mind Mapping Mastery -> Effective Mind Maps -> Step by Step
- Remote Worker's Guide to Time Management
- Goals: The Lifelong Project 8 PDUs
- Job Interview Like A BOSS! How To Turn An Interview To A Job
- NLP Master Practitioner Training (Advanced to Specialist)
- · Self-coach Your Success Using the GROW Coaching Model
- Happiness Psychology: 5 Proven Tips
- 50 Business Productivity And Personal Productivity Skills
- The Complete Guide To Activating High Performance
- Complete High Speed Vedic Math Course
- Complete Personal Development Personal Transformation Course
- Personality: Understanding DISC Behavioural Styles at Work
- High Performance Habits The Complete Guide To Good Habits
- Creating a Meaningful Life & Developing Habits of Happiness
- How to Unlock Your True Potential
- Reasoning Aptitude for Placements 2022 Logical Reasoning
- The Complete Personal Productivity Course Business & Life
- Mindfulness for Anxiety and Sleep with Tara Brach
- Self-Advocacy: Be Your Own Champion
- Quantum Physics: an overview of a weird world (Basics)
- 100% Official Certified CBT Practitioner IGCBT<sup>™</sup> Certified
- Complete Eye Yoga Course: Improve Your Eyesight Face Yoga
- CONFIDENCE Tools Confidence & Self Esteem for Introverts
- Develop your Self Awareness with Emotional Intelligence
- Frazzled to Focused
- The Complete Punctuation Course: English Writing Grammar
- Become a SpeedDemon 1: Productivity Tricks to Have More Time
- Getting yourself organized with Org-mode
- Learn Social Psychology The Self & Self-Esteem
- · Setting and Achieving Goals
- Fully Accredited Reflexology Diploma Heal Via Your Feet!
- Get Things Done: How To Organize Your Life And Take Action
- Develop Daily Self-Discipline

- Self-Discipline Hacks: Increase Productivity & Achieve Goals
- I Am In Control CBT, Mindfulness & Neuroplasticity
- Time Management Secrets For Busy People

- The Complete Focus Mastery Course Brain Concentration
- Ace Your Virtual Job Interview
- Become a SpeedDemon 2: Productivity Tricks to Have More Time
- Never be Lied to Again: Advanced Lie Detection Course
- The Authentic Confidence and Self-Esteem Masterclass
- Emotional Intelligence: The Complete Masterclass ®
- How I Overcame Social Anxiety, Grew Confidence & Self-Esteem
- The Hyper-Focus, Self-Control and Productivity Masterclass
- GMAT/GRE Math- Permutations & Combinations(18,000+ students)
- The Complete Goal Setting and Action Planning Masterclass
- · Voice-Over Training: Record And Edit Voice Overs Like A Pro
- · Creativity, problem solving and generating alternatives
- CBT Cognitive Behavioral Therapy (Human Mind Owner's Manual)
- Become A Learning Machine 2.0: Read 300 Books This Year
- Decluttering Complete Organizing Home, Office, Life Course
- Growing Microgreens for Business and Pleasure
- Automotive 101: A Beginners Guide To Automotive Repair
- Dressing to Win in the Workplace
- Visual Thinking and Sketchnoting Boot Camp
- Technical Report Writing
- 30 Day Challenge to a More Productive and Much Happier You!
- The Confidence, Assertiveness and Emotional IQ Masterclass
- GMAT® Math | Official Guide 2020
- Success Tips: Boosting Confidence, Wealth & Productivity
- · The Complete Daily Positive Habits Building Course
- How To Stop Procrastinating
- Self Hypnosis For Personal Development & Healing
- Data Entry Course for Beginners
- Beat Procrastination Today: Time Management Masterclass
- Systems Thinking: Essential Concepts
- Start Finishing Your Projects
- 5 Amazing Psychology Experiments
- Discover Your Life Purpose
- Polish Language, Polish Course Learn Polish From 0 To Hero
- Proofread Like a Pro
- Computer Literacy & Basic Computer Skills for Productivity
- How to Stop Procrastinating & Get Things Done
- Art History Renaissance to 20th Century
- Get to Know Your Food: Claims, Labels & Ingredients
- Digital Declutter: Gain Control & Organization That Lasts!
- Essentials of Green Smoothies
- How To Stop Feeling Like A Fraud in 4 Easy Steps!
- Speed Reading MACHINE 3.1: How To Read 307 Books In 2021
- Computer Organization and How to Organize Computer Files
- Enable your learning agility
- Score High IELTS Writing (General Training Module)
- The DISC Personality Model for Better Communication
- Mind map for Beginners. How to make learning fun and fast.
  Master Organization: Your Digital & Physical Stuff Organized

End Game: The Ultimate Accelerated Learning System

66

- Pure Pentatonic Power: Rock and Blues Lead Guitar Course
- The Ultimate Beginner's Guide to Outdoor Photography 2018
- Learn basic high school Maths the easy way!
- Mindfulness Guide Certification with Meditation MP3 Audios
- Living from the Inside Out
- CV Masterclass: Complete Guide To Writing A Job Winning CV
- LGBT+ 101
- The 7-Step Surefire System for Goal Setting and Achievement
- Linkedin Optimize your Profile for Beginners Social Network
- Acceptance and Commitment Therapy (ACT) ACCREDITED CERT
- Psychology and Therapy of Addictions -ACCREDITED CERTIFICATE
- Management Consulting Productivity Hacks
- Food Safety for Managers and Supervisors
- Success: How To Take Your Life From Good To Great To Amazing
- Psychodynamic Psychotherapy: Advanced Level -ACCREDITED CERT
- Improve Your Job Prospects And Accelerate Your Career Growth
- The Science of Happiness
- Business Drawing and Visual Storytelling
- Navigating Office Politics: Get What You Want at Work
- · Meet your brain: a short introduction to neuroscience
- · Learning how to learn: brain hacks that actually work.
- Productivity Hacks: Free Up Your Time & Live Better
- Neuroplasticity: Rewire Your Brain With Dr. Cliff Saunders
- Releasing Negative Beliefs & Thought-Patterns ~ Tara Brach
- Radical Acceptance with Tara Brach
- The Complete Guide To The Myers-Briggs Type Indicator (MBTI)
- Taking the Work Out of Networking
- Master Neuroscience and Neuroanatomy.
- The Clarity, Purpose and Personal Productivity Masterclass
- Life Transformation Blueprint Your Personal Growth Plan
- Freeing Ourselves With Mindfulness with Tara Brach
- Introductory Biology
- Happiness Hormones: Secrets to Live in a Beautiful State
- Dialectical Behaviour Therapy (DBT) ACCREDITED CERTIFICATE
- Overcome & Develop Any Habit: Use Full Potential in Life
- Everyday Brilliance: Productivity For Creative Pros
- Complete General Chemistry 20+ hours of lectures & examples
- Mindset Mastery: How To Upgrade Your Beliefs & Life
- EveryDay Dining Etiquette
- Automotive 102: Battery, Charging System & Starting System

#### **Stress Management**

- Stress Management: 40+ easy ways to deal with stress
- The Stress Detox: A Stress Management Framework for Leaders
- How to Develop Emotional Resilience to Manage Stress
- Anxiety and Stress
- Flourishing in Stressful Times with Tara Brach
- Learn Meditation with Certification to Guide Others
- Breath is Life Breathwork & Meditation course
- Mindful Resilience for Work-Life Thriving

- 20 Free Life Hacks to Inspire You to Excel in Business &Life
- Creativity and Fear: How To Create Without Fear, Today
- Interviewing Skills for a Product Manager
- Crystal Singing Bowls Sound Therapy & Sound Healing Training
- New SAT Reading 800: Guaranteed Results
- Addiction & Mental Health (Dual Diagnosis) Integrative 12hrs
- Organic chemistry demystified : 12H course + solved problems
- ArtWorks! Art Therapy Guide For Personal Development
- Master LSAT Logical Reasoning
- Differential Equations with the Math Sorcerer
- Certified Minitab Beginner: Graphical Tools (Accredited)
- Acceptance and Commitment Therapy (ACT)
- Become a DBT COUNSELOR and conduct RESULT oriented therapy
- GMAT Data Sufficiency : The ULTIMATE GUIDE
- Fun food safety and sanitation course
- US / United States History Prehistory to Reconstruction
- Concept Art Architecture
- Smart Math | Vedic Math | Speed Math | Mental Math
- The Skilled Helper Training Course (with Gerard Egan Ph.D.)
- Forgiveness and Meditation ~ with Tara Brach
- Transactional Analysis A to Z, in a Nutshell
- Organic Chemistry: Spectroscopy Master Class
- Become an Arabic Calligraphy Artist from Scratch
- Ratios, Fractions, Decimals and Percentages the easy way
- Differential Gene Expression Analysis Your Complete A to Z
- Find Happiness In A Profound Gentle Way With Hygge
- Fundamentals of Plastics and Polymers
- DBT Masterclass
- Thai Language Course: learn to read and write Thai
- Abstract Algebra: Group Theory with the Math Sorcerer
- Tech 101: Introduction to Working in Tech
- Food Safety in catering (UK)
- Make Your Ideas Happen: 8 Proven Steps for Taking Action
- Calculus 1: The key for Science, Engineering and Economics.
- How To Get a Record Deal & Navigate The Music Industry
- Comprehensive Screenflow Course (Screenflow 9 Update)
- How to Make a Successful Move Abroad: Easy Transition Guide
- Core Subjects Test Review for Social Studies
- Learn ScreenFlow 9 FAST!
- Mindfulness Practitioner Diploma (Level I, II, III & Master)
- Manage Workplace Stress & Strike a Balance
- Workplace Mental Health: A Manager's Ultimate Guide
- The Complete 8-Week Mindfulness Training-MBCT/MBSR certified
- Mental Health for Coping with Stress & Anxiety (Coronavirus)
- MINDFULNESS MEDITATION with Jack Kornfield
- The Complete Mindfulness Course Enjoy Life In the Present
- · Meditation and the Evolution of Consciousness with Daaji

- · Practical Mindfulness Mindfulness and mindful meditation
- Practical Meditation Master Meditation Today
- Taoist Meditation Course & Guided Meditation
- Mindfulness Teacher Training Certificate
- OM Meditation: The Sound & Symbol of Yoga and Meditation
- 4 Resilience Practitioner Certificate Accredited [4 of 9]

# **Project Management & Operations**

#### Agile & Scrum

- Agile Crash Course: Agile Project Management; Agile Delivery
- Agile Fundamentals: Including Scrum and Kanban 2021
- The Complete Agile Scrum Fundamentals Course + Certification
- Agile Project Management in 30 Minutes
- User Story Masterclass: Your Agile Guide to User Stories
- The Agile Samurai Bootcamp
- Agile Transformation and Scaled Agile
- Scrum and Agile Basics Theory, Certification Tips
- Agile Scrum Mastery: Full Project Simulation + Certification
- Complete Agile Scrum Management + Kanban + 4 EXTRA courses
- Agile Project Management: Requirements, Planning and Tracking
- A Professional Introduction to Scrum
- Agile Project Management Certification Prep+Agile Scrum+Jira
- Introduction to Scrum and Becoming a Scrum Master
- · Becoming an Agile Coach | Mindset, Frameworks, Tools, Skills
- · Becoming an Outstanding Product Owner

#### **Operations Management**

- Business Analysis Fundamentals
- SAP Simplified for Absolute Beginners
- SDLC Overview (1 Hour) Software Development Life Cycle
- Supply Chain Fundamentals: Understanding the Basics
- Fundamentals of Business Analysis
- Certified Six Sigma White Belt
- · Identify & Define the Problem with Business Analysis
- Business Analysis Modeling Skills & Techniques
- Agile Business Analysis
- Process Flowcharts & Process Mapping The Beginner's Guide
- Certified Lean Six Sigma Green Belt, BKO Accredited Training
- Six Sigma: Certified Lean Six Sigma White Belt (Accredited)
- Business Analyst: Software Testing Processes & Techniques
- Six Sigma: Certified Lean Six Sigma Yellow Belt (Accredited)
- Conduct a Strategy Analysis using Business Analysis
- Blue Prism Foundation Course
- · Business Analysis: Working with Use Cases
- Six Sigma: Certified Lean Six Sigma Green Belt (Accredited)
- Certified Lean Six Sigma White/Yellow Belt, BKO Accredited
- Microsoft Dynamics 365 (CRM, NAV, AX) Intro Training Course
- Certified Lean Management | Lean Manufacturing | Accredited

- Mindfulness Meditation for Real Life
- Meditate for How You Feel
- Stress management for business owners, directors & managers
- Soundscaping for health, relationships and success
- Finding Balance: Yin Yang Philosophy for Modern Living

- · Lean-Agile Leadership: The Foundation Of Enterprise Agility
- Advanced Agile and Scrum (PMI 8 Contact Hours)
- Kanban Practitioner and Using Scrum<sup>™</sup> with Kanban
- · Agile Project Management Fundamentals: Scrum, OKR and Kanban
- Scrum Project Management : the complete guide
- Certified Lean Specialist | Lean Management (Accredited)
- Authoring Elegant and Meaningful Agile User Stories
- Scrum
- Agile Project Management Bootcamp: Agile Project Management
- Building a Smart Agile Product Backlog with User Stories
- Lean Management | Certified Lean Expert (Accredited)
- Scrum with Kanban PSK-I™ Certification 2019
- Agile Kanban: Kanban for Software Development Teams
- Scrum Fundamentals Certified Prep Course
- AGILE Product Development Masterclass: What Is "Real" Agile?
- Master Agile Planning and Estimation | Agile techniques
- Basic Manual Software Testing +Agile+Bugzilla for beginners
- Operations Management A-Z: Business Processes and Systems
- · Business Analysis: Developing Requirements
- Plan the Project as a Business Analyst
- Introduction to Business Process Modeling
- Great Product Manager: Product Management by Microsoft's PM
- Technical Program Management
- Full Business Analysis Study Guide (CCBA®/CBAP® prep)
- Business Analysis: Data Flow Diagrams to Visualize Workflows
- ISO 31000 Enterprise Risk Management for the Professional
- Business Analysis: Functional & Non-Functional Requirements
- Learn Risk Analysis, Evaluation & Assessment from A to Z
- Business Process Modeling A-Z<sup>™</sup>: Learn BPMN 2.0 From Scratch
- SAP: Supply Chain Logistics & Transportation in S/4 HANA
- Business Analysis Foundations
- A Brief Guide to Business Continuity and Disaster Recovery
- · Certified Lean Six Sigma Black Belt Training, BKO Accredited
- Kanban Fundamentals: How to Become Insanely Productive
- Business Analysis: Developing Irresistible Business Cases
  - The Practical BPMN 2.0 Master Class
  - Fundamentals of Logistics, Supply Chain & Customer Service

- Blockchain in Supply Chain Management
- The Complete SAP Workflow Training (2021)
- BPMN for business analysts
- Product Development & Systems Engineering
- Root Cause Analysis and the 8D Corrective Action Process
- Best Practices in Document Management
- Inventory Management A-Z: Supply Chain & Business Operations
- Certified Six Sigma Yellow Belt Training
- Process Flowcharts & Process Mapping The Advanced Guide
- SAP Project Essentials: Implementing SAP S/4HANA and SAP ERP
- Supply Chain for Management Consultants & Business Analysts
- ISO 31000. Risk manager training
- Quality Management for Business Excellence
- Lean Manufacturing A-Z: Lean Operations Management
- Informed Risk Taking : Risk Management Process Analysis
- ISO 9001:2015 Quality Management System Auditor Course
- Operations Management in small businesses: key techniques
- Business Analysis Foundations: Learn All The Essentials
- Understand and Elicit Requirements with Business Analysis
- SAP Production Planning (PP) Module Online Practical Class
- Process Improvement
- Certified Six Sigma Green Belt Training
- The complete SOLAR ENERGY course. Beginner to advanced level
- BPMN Process Analysis using Microsoft Visio Professional
- Procurement Masterclass: A Complete Guide to Purchase To Pay
- Supply Chain: Demand Planning (Sales Forecasting and S&OP)
- Dual Certification Lean Six Sigma White Belt and Yellow Belt
- Certified Quality Engineer Training
- Supply Chain: Planning of Resources & Detailed Scheduling
- Land Your First Business Analyst Position
- FMEA Training | FMEA Specialist Certification (Accredited)
- Value Stream Mapping Masterclass: Become a VSM Specialist
- ISO 45001. Occupational Health & Safety management system
- Lean Six Sigma Green Belt Online Course (2022)
- Certified Six Sigma Black Belt Training
- An Introduction to Reliability Engineering
- Oracle Fusion Cloud HCM R13 Global HR Implementation
- Process Mapping and Flowcharts Certification (Accredited)
- Six Sigma: Lean Six Sigma Black Belt (Part 1) (Accredited)
- SAP S/4 HANA What You Need To Know (Enterprise Management)
- Leadership, Business Process Improvement, & Process Mapping!
- International Logistics & Transportation in Supply Chain.
- Mastering the Seven Quality Tools (with Microsoft Excel)
- BPMN 2.0 with Brian: From Beginner to Winner
- SAP : Supply Chain Logistics in R/3
- Supply Chain: Inventory Control & Safety Stock Calculation
- SAP S/4HANA Transportation Management (TM) 1909 Functional
- Open To buy- Retail Merchandising Planning
- Certified Quality Auditor Training

*îdemy* business

Strategic Cost Management: Procurement and Supply Chain 2021

- Lean Six Sigma Introduction Specialist
- Introduction to Oil and Gas Drilling
- ISO 14001:2015 Environmental management system
- How to Ace the Product Manager Interview
- Kaizen Practitioner Masterclass for Quality Management.
- Warehouse Management -Advanced Strategies and Best Practices
- · Logistics and Ocean Shipping in Supply Chain Management
- Supply Chain: How to make planning (MPS, RCCP, MRP, DRP)
- Four Steps to Future Procurement: become Procurement expert!
- Quality Management Essentials Simplified
- Churn, CLV, MRR, CAC, NPS... 20 SaaS metrics you must know
- Mastering ISO 9001:2015 Quality Management System
- Project Risk Management
- Export Import Logistics with Global Incoterms ® 2020 Rules
- Practical Project Management for Management Consultants
- Microsoft Dynamics 365 (CRM) Workflows Mastery Course
- Certified Manager of Quality Training
- Six Sigma: Lean Six Sigma Black Belt (Part 3) (Accredited)
- Lean Six Sigma Yellow Belt Online Course
- Logistics Optimization with Excel Solver
- ISO 9001:2015 QMS Implementation and Auditing Practices
- Six Sigma: Lean Six Sigma Black Belt (Part 2) (Accredited)
- Introduction to process control and instrumentation
- Warehouse Management in Logistics & Supply Chain Management
- Transport logistics Introduction to transport modes
- Risk Management using Failure Modes Effects Analysis (Ed-2)
- The Ultimate Food and Restaurant Business Course
- Logistics of Warehouse Operations in Supply Chain Management
- TRIZ. Engineering Problem-Solving Algorithm
- Sales Forecasting in Excel for Management Consultants
- Process Capability Analysis
- ISO 13485 IQOQPQ Process Validation for Medical Devices
- Learn SAP Query Step by Step
- The Production Part Approval Process (PPAP)
- Process Optimization for Management Consultants & Analysts
- Quantity Surveying Building Estimation With Cad And Excel
- Aerospace Engineering: Aircraft Systems and Avionics
- Six Sigma Black Belt: Certified QFD Specialist (Accredited)
- Certified Quality Process Analyst Training
- Quantity Surveying, Cost Estimation and Bill of Quantities
- Aerospace Engineering: Rocket Science and Engineering
- Cost Reduction for Managers & Management Consultants
- Statistical Process Control (SPC) Using Microsoft Excel

Logistics for Management Consultants - a practical guide

©2022 Udemy. All rights reserved.

69

- Virtual Assistant: Find, Hire, Train, and Manage
- ISO 22000. Food Safety Management System.
- ISO 50001. Energy management system
- Construction Procurement Management
- Eliminate waste by implementing 5S

A Guide to Electronics Cooling

- Lean Six Sigma Black Belt for IT Professionals
- Mastering ISO 9001:2015+Self-Assessment Tool
- Manufacturing Process Becoming an Injection Molding Pro
- Cost Reduction: Cut Costs and Maximise Profits
- Cost of Quality Analysis and Reporting
- Applied ISO14971 Medical Device Risk Management
- StackStorm for Beginners to Develop Actions and Workflows
- Automotive product design using CATIA V5
- Linear Programming Operations Research
- Production Planning for Management Consultants & Analysts
- Certified Minitab Expert: Hypothesis Testing (Accredited)
- Supply Chain mistakes to avoid in a Manufacturing Industry
- Lean Six Sigma Black Belt for Service Industry Professionals
- Reliability Engineering Statistics

#### **Project Management Certifications**

- PMP Exam Prep Seminar 2021 Exam Content with 35 PDUs
- Scrum for Beginners + Scrum Master Certification Preparation
- Complete Agile Scrum Master Certification Training
- PMP Certification Exam Prep Course 35 PDU Contact Hours/PDU
- Scrum Certification 2022 +Scrum Master+ Agile Scrum Training
- PMP Exam Prep Project Management Professional Certification
- Project Management: Master Project Management PMP/PMI
- Agile & Scrum for Product Owners + Certification Preparation
- CAPM Exam Prep Seminar PMBOK Guide, Sixth Edition
- Agile Scrum Training: Scrum Master+Agile Project Management
- PMP Certification:35+ PDU Formal PMP Exam Prep \_New PMP 2021
- PMP: The Complete PMP Course & Practice Exam PMI PMBOK 6 '22
- PMI-ACP Exam Prep Success
- PMP Practice Test Exam 2021-PMBOK6
- PMP Exam Cram Session Updated for the 2021 PMP Exam
- PMI-ACP Agile Certified Exam Prep 21 PDUs
- Scrum Product Owner (PSPO I) Certification & 200+ Questions
- CSM Practice Exams: Certified Scrum Master, 200 Questions
- Scrum Master 2 6 Practice Tests Scrum Guide 2021
- Scrum 101- A fundamental look at the agile Scrum Master role
- Product Owner PSPO 1 Scrum Product Owner Certification 2021
- PRINCE2 Foundation Practice Certification Exams (6 Exams)
- PSM2 Professional Scrum Master II certification Practice
- The Ultimate Advanced Training For Agile Product Owners
- Project Management Training
- PgMP (Program Management Professional) Exam Prep Course
- Scrum Master certification practice test questions

#### **Project Management Fundamentals**

- The Project Management Course: Beginner to PROject Manager
- Beginning Project Management: Project Management Level One
- Project Management Fundamentals
- Project Management Essentials
- DEEPLY Practical Project Management (Earn 16 PDUs)

- Gas Absorption & Stripping in Chemical Engineering
- Solid Waste Mangement
- Petrochemicals Complete Guide to Process & Industry
- Introduction to Fleet Management
- Petroleum refining demystified Oil & Gas industry
- Aspen Plus V11 Masterclass : From beginner to advanced user
- Reciprocating Compressors : Principles , Operation & Design
- Aspen Plus Basic Process Modeling
- Level 4 Diploma Commercial Negotiation (L4M5)
- Master Outsourcing | Get the best price & save time
- Level 4 Diploma Commercial Contracting (L4M3)
- Level 4 Diploma Whole Life Asset Management (L4M7)
- Level 4 Diploma Ethical & Responsible Sourcing (L4M4)
- Assignment and Transportation Problem Operations Research 01
- CAPM® Certification: Ultimate CAPM Exam Prep-23 pdus /c.hrs
- PMI-ACP Certification Exam Prep 21 PDU Course. FULL TRAINING
- PMI-ACP Practice Exam
- Clear ECBA™ exam on your First try!
- Scrum Master Professional Cert, Real Case, 2021 Exam Questions
- PMP Certification Practice Test Exam-High Quality Questions
- PMP PMBOK 6 Practice Exams: Set One for PMP Candidates
- PMP Certification Exam Prep : 500 Practice Questions
- PMP® Certification 2021: 2 PMP Exams & PMP Math Prep\_14 PDUs
- Project Management Certified Associate: CAPM Practice Tests
- CAPM Exam Cram Session PMBOK Guide, 6th edition
- PMP Math Prep PMP Math and Formulas
- Scrum Master Exam Prep
- How to Prepare For PMI-ACP Certification
- PMP® Certification: PMP Exam Recap Get your PMP! / 18 PDUs
- Scrum Developer Professional- Preparation Course
- Get your PgMP® Certification on your first attempt [4th Ed]
- Highly Situational PMP Exams Updated With New Format
- AIGPEs Six Sigma Green Belt Certification Simulation Exam
- Professional in Business Analysis PMI-PBA Exam Simulation 1
- Construction Management: Construction Claims 101 (2 PDUs)
- Level 4 Diploma Defining Business Needs (L4M2)
- PMI- SP Practice Tests: Scheduling Professional, 340 Q
- Level 4 Diploma Supplier Relationships (L4M6)
- PMI RMP Exam Preparation Course, 30 Contact Hours for PMI
- Practice PMP Exam Questions: 3 Full PMP Exams, Jan 2021
- · Project Management Fundamentals: Run projects effectively
- Introduction to Project Management with PRINCE2
- Introduction to Agile : Scrum and Kanban
- Smart Tips: Product Management
- Product Management Fundamentals

- Business Analyst: Project Management Techniques and Tools
- Lean Project Management
- Comparing Agile vs Waterfall Project Management
- Effective Communication Skills: Stakeholder Analysis
- Project Management for Beginners: Fundamentals Crash Course
- Practical Project Management for Managers and First Time PMs
- Get Hired as a Product Manager | Applying & Interviewing
- Project Management : the Fundamentals
- Project Management Essentials: Ace Your Next Project!
- Project Management Office (PMO) for Management Consultants
- Project Management: Getting Started and Beyond

#### **Project Management Tools**

- Understanding Jira for users, managers and admins
- Jira for Beginners Detailed Course to Get Started in Jira
- Microsoft Project ALL: BEGINNER to EXPERT 10 Projects 9 PDU
- Jira Essentials | A complete Jira guide for beginners
- Microsoft Excel for Project Management Earn 5 PDUs
- Project Planning with Advanced Roadmaps for Jira
- Team workflows in JIRA
- Atlassian Confluence for Project Managers
- Leading SAFe 5.1
- Project Management With MS Project Scheduling Master Class
- Master Microsoft Project 2016 6 PDUs
- Agile Project Management: Agile, Scrum, Kanban & XP
- Smartsheet Project Management- The Complete Beginners Course
- Ultimate Microsoft Project 2016 Course Beginner to Expert
- Agile business analysis study guide (IIBA®-AAC prep)
- Get Kanban Organised: From To-Do To Done With Kanban Boards
- Microsoft Project: MS Project 2013, 2016 & 2019 comp./ 8 pdus
- Complete Trello Fundamentals Beginners to Advanced
- Asana -Project Management -The Complete Course for Beginners
- Trello Project Management: Complete Course
- Monday Project Management Intermediate to Advanced
- Atlassian Confluence Complete Course for Project Managers
- Primavera P6 Foundations Course
- JIRA Visual Reference: Issue Administration
- Microsoft Project ADVANCED: Project Management Technics 3PDU

#### Sales

#### **Customer Success & Service**

- The Customer: How to Understand Their Needs (BITE SIZE)
- Customer Success | How to Understand Your Customers
- Customer Service: Soft Skills Fundamentals
- Customer Service Mastery: Delight Every Customer
- The Customer: Build a Customer Service Strategy (BITE SIZE)
- Brilliant Customer Service: How to Impress your Customers!
- Customer Service

- Monday Project Management The Complete Beginners Course
- Hybrid Project Management for Project Managers
- Deliver Your Project & Master Project Management
- Lead & Empower Agile Teams To Achieve Success
- SAP Workflow with Practise
- Learn Programme Management: Six Practical Lessons
- Crash Course in Project Management (PMP- Preparatory)
- Project Management: Simple Software Project Management
- Practical Project Portfolio Management
- Project Management Skills #1 Financial Appraisal with NPV
- THE LOGICAL FRAMEWORK APPROACH
- · Forecasting Models and Time Series for Business in R
- Primavera P6 Advanced Training
- · Smartsheet Project Management- Intermediate to Advanced
- Asana: Project Management on Asana
- ISO 45001 Occupational Health & Safety management system
- Management System Auditor Training. ISO 19011
- Introduction to Microsoft Project 2013
- Get your PfMP® Certification on your first attempt
- Manage and Visualize Projects in Smartsheet
- Primavera Risk Analysis Step by Step
- Microsoft Project 13/16/19 Like a Boss (Exam 74-343 prep)
- Trello Level 1 Little Known Ways to Do More with Trello
- ClickUp Project Management The Complete Beginners Course
- Introduction to Microsoft Project 2010
- Project Management Crash Course with PMLC
- Getting Started in Asana Asana Course for Beginners
- Microsoft Dynamics 365 Project Service Automation Mastery
- Measurement System Analysis (MSA) for Quality / Operations
- Monday for Beginners An Introductory Course to Monday
- Construction Claims Identifying Claims
- Construction Claims Foundation Course
- Microsoft Project 2013 Advanced Training
- Clickup The Intermediate to Advanced Training Course
- Asana Project Management Intermediate to Advanced

- How To Quickly Diffuse Another Person's Anger
- SAP MM Training in Plain English
- The Customer: How to Manage Customer Feedback (BITE SIZE)
- SAP SD Training in Plain English
- Your Customer Service Toolbox: Best Practices for Beginners
- Fundamentals of Real Customer Success
- Customer Experience Management (CX): MASTERCLASS 2021

- The Customer: How to Build Customer Loyalty (BITE SIZE)
- Customer Success: Build Cross-Functional Relationships
- Customer Success Manager (CSM) Elite
- Customer Success | How to Actively Engage Your Customers
- [2022] Customer Service 2.0: Learn Digital Customer Service
- Account Management for Beginners
- Customer Success | How to Put Your Customers First
- Customer Success | How to Listen to Today's Customers
- Customer Success | How to Exceed Your Customers Expectations
- Customer Service: Keep 'em coming back!
- SAP SD Advanced Training
- Customer Success Manager: Fundamentals to your CSM career
- SAP MM Purchasing Simplified for Beginners

#### Sales Skills & Tools

- Salesforce 101: Introduction to Salesforce
- Successful Negotiation: Master Your Negotiating Skills
- Sales Training: Practical Sales Techniques
- Salesforce New User Training
- Learn Social Psychology
- Understand the Mind: 15 Fascinating Psychology Studies
- B2B Sales Masterclass: People-Focused Selling
- Project Based Salesforce Admin & Adv Admin Hands-On Training
- Business Development & B2B Sales for Startups- Sales Valley
- Smart Marketing with Price Psychology
- Salesforce Interview Question with Answers
- Sales Machine: The Sales Training B2B Master Course
- Sales Skills How to sell value instead of price
- · SAP SD Order to Cash Simplified for Beginners
- Sales Skills Training: Consultative Selling Master Class
- Salesforce Sales Cloud Consultant Certification Course
- · Learn to Sell Anything by Grant Cardone
- Sales Skills & Negotiation Skills Selling Masterclass 2021
- Salesforce Certification Sales Cloud Consultant
- · Sales Methodologies: Best Practices for Enterprise Selling
- Lead Generation Machine: Cold Email B2B Sales Master Course
- Business Development For Startups and Tech Companies
- The Painless Negotiation
- Set Yourself Up For Success with Salesforce Skills
- Pre-sales Skills: Prospecting, Lead Generation, Qualifying
- SAP for Retail Essentials: Learn SAP Retail Introduction
- B2B Sales Objections Simplified
- Sales Training: How To Close More Sales
- · Presentation Skills: Give a Great New Business Pitch
- Cold Calling for B2B Sales: How to Prospect over the Phone
- Sales skills: Be a master closer in 3 days (closing sales)
- SAP S/4HANA Supply Chain Management Fundamentals
- Create B2B Sales Cold Calling Scripts & Value Propositions
- SAP SD -Essential Reports-Fiori/Standard/Custom-(Z)/Queries
- How to Sell Anything to Anyone

- SAP Sales and Distribution (SD) Super User Training
- Customer Experience Certification Workshop
- SAP MM Pricing Procedure
- SAP MM Subcontracting and SAP Batch Management Process
- SAP Supply Chain : Learn EDI & Idocs Interface Architecture
- Customer Success: How to Reduce Churn and Increase Retention
- SAP Customer Service (CS/SM) Service Management module
- Customer Service: How to sell more without advertising
- SAP Intra Company STO process
- Small or new business? Want to grow by 46%?
- · Customer Success | Profit from the Power of Your Customers
- CSMath: Make Data-Driven Decisions in Customer Success
- Aviation: Airline Customer Service Course: Aviation Industry
- Sales Training Everyone sells!
- NLP For Sales, Persuasion & Influence: Certified NLP & Sales
- Handling Objections & How To Be A Master Closer
- Business to Business Selling Skills
- SAP BPC Embedded Fundamentals for Planning Applications
- The Complete Sales Prospecting Bootcamp Course
- A Business Manager's Complete Guide to SalesForce CRM
- How to Design a Signature Coaching or Consulting Program
- CRUSH IT !!! Sales Strategies
- NLP In Sales Certification- Sell More, Persuade & Influence
- Learn Cold calling like the Wolf of Wall Street in 3 days
- TRANSFORMATIONAL LEADERSHIP Management Coach Training
- Small Business Lead Generation & Cold Email | B2B & B2C
- LinkedIn Advanced. Lead Generation Strategies For B2B Sales
- SAP Deepdive : Available to Promise (ATP) for S/4 HANA
- Cloud Computing Sales
- B2B Sales, LinkedIn Lead Generation & Cold Email Sales
- Sales Prospecting Fundamentals: A Complete Guide to Success
- Real World SAP SD Pricing for Freight
- Supercharged Prospecting
- Sales Training Pro: The Complete Sales Presentation Course
- How to Find an Email Address & Get Your Dream Job
- Applying The Art and Science of Sales Enablement
- Professional Sales Training Compelling Conversations
- Sales Skills Mastery An Immediate Increase In Your Results
- Solving Critical Business Challenges with Sales Tools
- · How to Build a Peak Performance Sales Organization & Culture
- Grow Sales
- Excel 101: Create Your Own CRM In Excel Masterclass
- Sales and Persuasion Skills for Startups
- SalesSchool: Sales Training for the Entrepreneurial Business
- ADSENSE ARBITRAGE: ADSENSE TRAFFIC ARBITRAGE
- Predictable Revenue Pipedrive Mastery Course

#### Workplace & Human Resources

#### Compliance

- Security Awareness Training
- Security Awareness Training, Internet Security for Employees
- Understanding and Complying with HIPAA
- Introduction to Security Awareness Campaigns
- Cybersecurity for HR Professionals
- Cyber Security: Beginner's Training Guide to Online Safety!
- HIPAA Workforce Basics
- Your Guide to the Pharmaceutical Industry
- HIPAA Training for the 2020s
- Pharmaceutical Supply Management
- Biotechnology/Biotech Business, Policy, Law, and Science
- Emergency Life Support | First Aid Training
- Learning Business Contracts for Beginners

#### **Human Resources Fundamentals**

- Learn HR Fundamentals for a Career in Human Resources
- Introduction to Human Resource Concepts
- Green Jujitsu: Smart Employee Engagement for Sustainability
- Effective Human Resource Administration
- Criteria Cognitive Aptitude Test(CCAT) Practice Package 2021
- Employee Engagement & Retention
- HR as a Strategic Business Partner
- The Ultimate Guide to Employee Onboarding
- HR Metrics That Matter
- Prep to Pass the Professional in Human Resources (PHR)® Exam
- Criteria Cognitive Aptitude Test (CCAT) Practice Bundle 2021
- Strategic Planning Basics for Human Resources

#### Learning & Development

- Instructional Design for ELearning
- Introduction to Learning and Development
- Job oriented Practical Software QA Testing
- Udemy Course Creation for Passive Income (Unofficial)
- Train the Trainer Virtual: Virtual Training Master Class
- Learning and Development Methods
- The Complete Train the Trainer Bootcamp Beginners-Advanced
- How to Design Effective Training Programs
- Instructional Design for Classroom Training
- High Performance Learning 2.0
- Udemy Masters: Learn Online Course Creation Unofficial
- How to Create an Online Course: The Official Udemy Course
- How to Create a Custom Course in Udemy Business
- Instructional Design Pro (Part 1): No Beginners Allowed!
- Teach Anybody Anything: Reach Any Learner Anywhere
- Let's Create a Course in Articulate Storyline 3 / 360
- Create your first course in Articulate Storyline 3

- HR 101: Compliance Made Easy U.S. Employers Must Have
- Supervisor Leadership Skills for a Safe Workplace
- Employment Law Compliance Made Easy
- First Aid
- Law of Contracts in 60 Minutes: A Fast Track Course
- The Legal Implications of Social Media in the Workplace
- · Preventing and Surviving an Active Shooter Incident
- Learn Federal Government Contracting From An Expert
- Trademark Law for Entrepreneurs
- Understanding Worker Classification Crash Course
- Top Five Wage and Hour Traps for Business
- Cardiopulmonary Resuscitation (CPR), AED and First Aid
- Learning Needs Analysis
- Strategic Workforce Planning: A Fundamental Beginner's Guide
- SHRM Certification Exam Prep: Essential Steps for HR Pros
- HR Course Agile PeopleOps Framework (APF) : Foundation
- CSR Development & Communications: Make a Difference Today!
- The Lean Recruiting Toolkit: Advanced Strategy Course!
- Introduction to Motivational Interviewing Certificate
- Labor Relations for Human Resources
- HR Data Fundamentals
- Employee Onboarding Crash-Course | An Intro To Onboarding
- Learn Recruitment & Acquisition Of Effective Sales Talent
- Train the Trainer Foundation: Adult Education Mastery Course
- The Complete Train the Trainer Bootcamp (Part 1): All Levels
- Train the Trainer Pro: No Beginners Allowed!
- Seth Godin on learning and education
- Elearning 2022: How To Create An Online Elearning Course
- The Ultimate Unofficial Udemy Online Course Creation Guide
- Constructing a Website With Google Sites
- Instructional Design Pro (Part 2): No Beginners Allowed!
- Mastering Variables in Articulate Storyline 360
- Outcome Based Education (OBE) & Academic Quality Assurance
- Employee Training: Your Rapid Roadmap to Classroom Success
- Create The Best Online Courses Without Being On Camera
- LX Design 101: Teach Anything in the Workplace!
- Instructional Design Pro (Part 3): No Beginners Allowed!
- The Complete Train the Trainer Bootcamp (Part 2): All Levels
- Teaching with Google Classroom
- The Complete Train the Trainer Bootcamp (Part 3): All Levels

- xAPI Fundamentals Getting Started with xAPI (aka TinCan)
- Teach Online: How To Create In-Demand Online Courses
- 50 Tools for the Ultimate Accelerated Learning Office
- Adobe Captivate Focus on Simulations

#### **Talent Management**

- INTERVIEW TRAINING: Ask Better Questions, Hire Better People
- Embracing a Culture of Feedback
- [2022] Recruiting: Talent Acquisition & Hiring (Version 3.2)
- Diversity & Inclusion: Building a Grassroots Foundation
- Building Your Team: How to put together the perfect team
- Interview Questions: Interview Like a Professional HRM
- Interview Training for Hiring Managers and Teams
- Recruitment Interviewing Essentials: Interviewing Made Easy
- World-Class HR: 21st Century Talent Management
- The Complete Job Interviewing Skills Masterclass Course
- Program Management Interview Course
- Build A Culture of Freedom & Responsibility by Patty McCord
- Understanding Performance Management as an HR Professional
- Boolean Search for Recruitment & Sourcing (Human Resource)

#### Work Safety

- How to Facilitate Effective Communication and Engagement
- ISO 37001. Anti-bribery management system.
- Human Resources Workplace Investigations for Employee Issues
- Fire Safety and Prevention Planning
- Complete Health and Safety Auditor Course. OHSAS 18001.
- OSHA Control of Hazardous Energy and Lock Out / Tag Out
- Problem-solving and Decision-making for Supervisors
- Basic Life Support (BLS)
- OSHA Safety Pro: Personal Protective Equipment
- OSHA Safety Training: Conducting Safety Meetings
- Advanced Process Control & Safety Instrumented Systems SIS
- OSHA Safety Training: Heat Stress Management
- OSHA Safety Pro: Hearing Protection Program
- A Comprehensive Guide to Safeguarding Children
- · Promotion of WSH Culture Development
- Safeguarding Children Level One
- Coordination and Implementation of Emergency Preparedness
- OSHA Safety Pro: Deadly Concrete Dust. Crystalline Silica.
- Legal Compliance of WSH Management System
- Management of WSH Incidents
- OSHA Safety Pro: Trenching Excavation & Soil Mechanics
- OSHA Safety Pro: MUTCD Work Zone Traffic Control
- OSHA Safety Pro: Transport Safety. Part 396 of The FMCSA
- Crystalline Silica Hazard Awareness
- Application of WSH Policy
- WSH Performance Management and Reporting

- Mind Maps/ Mind Mapping for Teachers, Trainers, & Presenters
- Adobe Captivate Focus on Demonstrations
- Moodle and H5P
- Social Media Recruitment for Human Resource Professionals
- Recruiter Training Hire Top Employees in under 30 days
- Recruiting Talent: How to find & attract the best candidates
- Beginner Tech Recruitment Bootcamp
- · How to Master Hiring: Pick the right candidate every time
- Conduct Behavioral Interviews & Be a Great Mentor
- IT/NON-IT Recruiter Training to become a Recruiter (Junior)
- [2021] Optimized Interview: For Hiring Managers & Recruiters
- Change Management 101 for Human Resources
- Identifying and Building Digital Leadership Talent
- Achieve Successful HR Technology With The 5 Pillar Framework
- Rock The Review: Get Promoted as VIP Talent
- Attract Great Candidates By Creating A Stand Out Job Advert

#### STATE OF WEST VIRGINIA Purchasing Division PURCHASING AFFIDAVIT

**CONSTRUCTION CONTRACTS:** Under W. Va. Code § 5-22-1(i), the contracting public entity shall not award a construction contract to any bidder that is known to be in default on any monetary obligation owed to the state or a political subdivision of the state, including, but not limited to, obligations related to payroll taxes, property taxes, sales and use taxes, fire service fees, or other fines or fees.

ALL CONTRACTS: Under W. Va. Code §5A-3-10a, no contract or renewal of any contract may be awarded by the state or any of its political subdivisions to any vendor or prospective vendor when the vendor or prospective vendor or a related party to the vendor or prospective vendor is a debtor and: (1) the debt owed is an amount greater than one thousand dollars in the aggregate; or (2) the debtor is in employer default.

**EXCEPTION:** The prohibition listed above does not apply where a vendor has contested any tax administered pursuant to chapter eleven of the W. Va. Code, workers' compensation premium, permit fee or environmental fee or assessment and the matter has not become final or where the vendor has entered into a payment plan or agreement and the vendor is not in default of any of the provisions of such plan or agreement.

#### **DEFINITIONS:**

"Debt" means any assessment, premium, penalty, fine, tax or other amount of money owed to the state or any of its political subdivisions because of a judgment, fine, permit violation, license assessment, defaulted workers' compensation premium, penalty or other assessment presently delinquent or due and required to be paid to the state or any of its political subdivisions, including any interest or additional penalties accrued thereon.

"Employer default" means having an outstanding balance or liability to the old fund or to the uninsured employers' fund or being in policy default, as defined in W. Va. Code § 23-2c-2, failure to maintain mandatory workers' compensation coverage, or failure to fully meet its obligations as a workers' compensation self-insured employer. An employer is not in employer default if it has entered into a repayment agreement with the Insurance Commissioner and remains in compliance with the obligations under the repayment agreement.

"Related party" means a party, whether an individual, corporation, partnership, association, limited liability company or any other form or business association or other entity whatsoever, related to any vendor by blood, marriage, ownership or contract through which the party has a relationship of ownership or other interest with the vendor so that the party will actually or by effect receive or control a portion of the benefit, profit or other consideration from performance of a vendor contract with the party receiving an amount that meets or exceed five percent of the total contract amount.

AFFIRMATION: By signing this form, the vendor's authorized signer affirms and acknowledges under penalty of law for false swearing (*W. Va. Code* §61-5-3) that: (1) for construction contracts, the vendor is not in default on any monetary obligation owed to the state or a political subdivision of the state, and (2) for all other contracts, that neither vendor nor any related party owe a debt as defined above and that neither vendor nor any related party are in employer default as defined above, unless the debt or employer default is permitted under the exception above.

#### WITNESS THE FOLLOWING SIGNATURE:

| Vendor's Name:         | emy, Inc.                                          | ///////                                   |
|------------------------|----------------------------------------------------|-------------------------------------------|
| Authorized Signature:  | The nALA                                           | Date: 11/23/2/                            |
| State of Maryland      |                                                    |                                           |
| County of Fredericy    | k, to-wit:                                         |                                           |
| Taken, subscribed, and | d sworn to before me this 23d day of               | 1 November                                |
| My Commission expire   | 1                                                  |                                           |
| AFFIX SEAL HERE        | ADAM REYNOLDS<br>Notary Public<br>Frederick County | Purchasing Affidavit (Revised 01/19/2018) |
|                        | Maryland<br>My Commission Expires Feb. 10, 2025    |                                           |

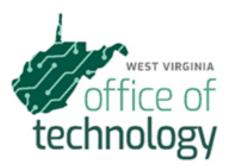

# **ûdemy** business

Response to West Virginia Department of Administration Request for Quote Online SaaS Training Platform (OT22083) CRFQ 0210 ISC2200000011

> Matthew Hancox matthew.hancox@udemy.com Udemy, Inc.

600 Harrison St, 3rd Floor San Francisco, CA 94107

February 10, 2021

Dear Sir/Madam:

We are pleased to be invited to respond to the request for online skills training. Udemy has recently entered into a partnership with the West Virginia Department of Environmental Protection, and we are excited to expand our work with the Department of Administrations' Information Technology Office.

Kind Regards, Matt Hancox Enterprise Account Executive (919) 323-0874 matthew.hancox@udemy.com

### **REQUEST FOR QUOTATION**

## 3.1.1 Online Technical and Professional Training Platform

## 3.1.1.1 Vendor solution must provide, at a minimum, training in these skill areas:

Udemy Business features a dynamic marketplace model that ensures content is constantly being refreshed and outdated courses are removed on a monthly basis. Our content is fresher and our platform enables the latest advances for technical content to be updated faster than a traditional publisher model. Our technical content is first to market, and instructors can update their course in minutes, rather than weeks or months like publishers.

Udemy Business offers 14,500 high-quality courses taught by the world's leading experts on a variety of key topics ranging from development and IT to leadership, design and stress management. Our expert team continually evaluates the skills that are most in-demand – and the instructors who are proven thought leaders in their respective fields. We conduct an internal evaluation of potential courses and keep in constant touch with industry trends and techniques to keep content fresh and engaging. The process ensures that the Udemy Business catalog is of the highest grade in the eLearning Industry, courses are regularly updated, and the catalog continues to stay relevant and fresh with ~100 courses added to the collection every month.

#### 3.1.1.1.1 ASP.NET MVC 5

We have provided a sample catalog of our courses as an attachment. We offer a course entitled "ASP.NET MVC 5".

#### 3.1.1.1.2 ASP.NET Core

We offer more than 20 courses in ASP.NET Core.

#### 3.1.1.1.3 API Development in ASP.NET Core

We offer more than 20 courses in ASP.NET Core, including a course entitled "Learn Restful Api's with Asp.Net Core 5.0 2021."

#### 3.1.1.1.4 C# Programming

We offer more than 10 courses in C Programming.

#### 3.1.1.1.5 Entity Framework

We offer 5 courses specific to the topic of Entity Framework.

#### 3.1.1.1.6 JavaScript

We offer more than 50 courses related to JavaScript.

#### 3.1.1.1.7 AngularJS

We offer 8 courses in AngularJS.

#### 3.1.1.1.8 Visual Studio 2019

We offer 20 courses in Visual Studio.

#### 3.1.1.1.9 Ethical Hacking

We have more than 30 courses in Ethical Hacking.

#### 3.1.1.1.10 DevSecOps

We offer a course entitled "DevSecOps Exam (DevOps Security)".

#### 3.1.1.1.11 DevOps

We have more than 70 courses in DevOps-related topics.

#### 3.1.1.1.12 Certified Business Analysis Professional (CBAP)

We offer a course in Full Business Analysis Study Guide (CCBA/CBAP prep).

#### 3.1.1.1.13 Project Management Professional (PMP)

We have several courses with credits for PMP (Project Management Professional) certifications and courses on PMP examination preparation.

#### 3.1.1.1.14 Program Management Professional (PgMP)

We offer two courses in preparing for PgMP Certification and the exam.

#### 3.1.1.1.15 PMI Agile Certified Practitioner (PMI-ACP)

We offer more than 10 courses related to PMI Agile Certified Practitioner (PMI-ACP).

#### 3.1.1.1.16 Scrum Framework

We offer more than 50 courses related to Scrum Framework, including courses on Scrum Master Certification Preparation.

#### 3.1.1.1.17 Lean Six Sigma

We offer more than 15 courses on Lean Six Sigma, including Yellow, Green, White, and Black Belt certifications.

## 3.1.1.1.18 Citrix CCA-V and CCP-V: Citrix Virtual Apps and Desktop (CVAD) Administration

We offer a course entitled "Citrix Application and Desktop Virtualization - 7.6" and another course entitled "Citrix NetScaler 12".

#### 3.1.1.1.19 AWS Certified Solution Architect

We offer more than 180 courses in AWS. We also offer Udemy Paths which combines top courses, hands-on practice opportunities, and assessments to provide learners with the instruction and practice they need to achieve a specific learning objective(s).

Through this we offer a course for AWS Certified Solution Architect which includes:

- 27 hours of on-demand video
- 15 articles
- 1 downloadable resource
- 1 practice test
- Access on mobile
- Certificate of completion

#### 3.1.1.1.20 AWS Certified DevOps Engineer

We offer more than 180 courses in AWS. We also offer a Udemy Path for AWS DevOps Engineer Professional. This includes:

- 20.5 hours on-demand video
- 15 articles
- 1 downloadable resource
- 1 practice test
- Access on mobile
- Certificate of completion

#### 3.1.1.1.21 AWS Automate Infrastructure with CloudFormation

We offer more than 180 courses in AWS. We offer a course entitled "AWS Automation with boto3 of Python and Lambda Functions".

#### 3.1.1.1.22 AWS Architecting

We offer more than 180 courses in AWS. We also offer a Udemy Path for AWS Architecting. This includes:

- 13 hours on-demand video
- 5 articles
- 1 downloadable resource
- Access on mobile
- Certificate of completion

#### 3.1.1.1.23 G Suite Administration

We offer 3 courses in G Suite Administration along with two Udemy Path trainings for Google Cloud Platform and Associate Cloud Engineer.

#### 3.1.1.1.24 Getting Started with Google Workspace

We offer 3 courses in Google Workspace.

3.1.1.1.25 Window PowerShellWe offer 9 courses in PowerShell.

#### 3.1.1.1.26 Window PowerShell: Scripting and Toolmaking

We offer 12 courses with Window PowerShell scripting.

#### 3.1.1.1.27 Designing and Implementing Microsoft DevOps Solutions

We offer a course in Microsoft DevOps entitled "Designing Implementing Microsoft DevOps Solution: Tests".

#### 3.1.1.1.28 Configuring Identity and Access in Microsoft Azure

We offer more than 120 courses in Microsoft Azure, including the following Udemy Paths:

- AZ-900: Fundamentals
- AZ-303: Architect Technologies Certification 2021
- AZ-104: Administrator
- AZ-304: Architect Design
- AZ-500: Security Technologies
- AZ-204: Developing Solutions for Microsoft Azure

#### 3.1.1.1.29 Building Data Storage Solutions with Microsoft Azure Services

We offer more than 120 courses in Microsoft Azure, including the following Udemy Paths:

- AZ-900: Fundamentals
- AZ-303: Architect Technologies Certification 2021
- AZ-104: Administrator
- AZ-304: Architect Design
- AZ-500: Security Technologies
- AZ-204: Developing Solutions for Microsoft Azure

#### 3.1.1.1.30 Building and Administering PowerApps

We offer a course entitled "Power Automate - Complete Guide to Microsoft Power Automate" and another entitled "Power Apps - Complete Guide to Microsoft PowerApps."

#### 3.1.1.1.31 Microsoft Azure Al Engineer

We offer more than 120 courses in Microsoft Azure, including the following Udemy Paths:

- AZ-900: Fundamentals
- AZ-303: Architect Technologies Certification 2021
- AZ-104: Administrator
- AZ-304: Architect Design
- AZ-500: Security Technologies
- AZ-204: Developing Solutions for Microsoft Azure

#### 3.1.1.1.32 Microsoft Azure App Service

We offer more than 120 courses in Microsoft Azure, including the following Udemy Paths:

AZ-900: Fundamentals

- AZ-303: Architect Technologies Certification 2021
- AZ-104: Administrator
- AZ-304: Architect Design
- AZ-500: Security Technologies
- AZ-204: Developing Solutions for Microsoft Azure

#### 3.1.1.1.33 Microsoft Azure Architect Design

We offer more than 120 courses in Microsoft Azure, including AZ-304: Architect Design.

#### 3.1.1.1.34 Microsoft Azure Architect Technologies

We offer more than 120 courses in Microsoft Azure, including the following AZ-303: Architect Technologies Certification 2021.

#### 3.1.1.1.35 Microsoft Azure Data Engineer

We offer more than 120 courses in Microsoft Azure, including the following Udemy Paths:

- AZ-900: Fundamentals
- AZ-303: Architect Technologies Certification 2021
- AZ-104: Administrator
- AZ-304: Architect Design
- AZ-500: Security Technologies
- AZ-204: Developing Solutions for Microsoft Azure

#### 3.1.1.1.36 Microsoft Azure Data Solutions

We offer more than 120 courses in Microsoft Azure, including the following Udemy Paths:

- AZ-900: Fundamentals
- AZ-303: Architect Technologies Certification 2021
- AZ-104: Administrator
- AZ-304: Architect Design
- AZ-500: Security Technologies
- AZ-204: Developing Solutions for Microsoft Azure

#### 3.1.1.1.37 Microsoft Azure Infrastructure

We offer more than 120 courses in Microsoft Azure, including the following Udemy Paths:

- AZ-900: Fundamentals
- AZ-303: Architect Technologies Certification 2021
- AZ-104: Administrator
- AZ-304: Architect Design
- AZ-500: Security Technologies
- AZ-204: Developing Solutions for Microsoft Azure

#### 3.1.1.1.38 Microsoft Azure Solutions

We offer more than 120 courses in Microsoft Azure, including the following Udemy Paths: AZ-204: Developing Solutions for Microsoft Azure.

#### 3.1.1.1.39 Microsoft Azure Storage

We offer more than 120 courses in Microsoft Azure, including the following Udemy Paths:

- AZ-900: Fundamentals
- AZ-303: Architect Technologies Certification 2021
- AZ-104: Administrator
- AZ-304: Architect Design
- AZ-500: Security Technologies
- AZ-204: Developing Solutions for Microsoft Azure

#### 3.1.1.1.40 Microsoft Azure Deployment & Integration

We offer more than 120 courses in Microsoft Azure, including the following Udemy Paths:

- AZ-900: Fundamentals
- AZ-303: Architect Technologies Certification 2021
- AZ-104: Administrator
- AZ-304: Architect Design
- AZ-500: Security Technologies
- AZ-204: Developing Solutions for Microsoft Azure

#### 3.1.1.1.41 Microsoft Azure Data Solutions

We offer more than 120 courses in Microsoft Azure, including the following Udemy Paths:

- AZ-900: Fundamentals
- AZ-303: Architect Technologies Certification 2021
- AZ-104: Administrator
- AZ-304: Architect Design
- AZ-500: Security Technologies
- AZ-204: Developing Solutions for Microsoft Azure

#### 3.1.1.1.42 Microsoft Azure Monitoring

We offer more than 120 courses in Microsoft Azure, including the following Udemy Paths:

- AZ-900: Fundamentals
- AZ-303: Architect Technologies Certification 2021
- AZ-104: Administrator
- AZ-304: Architect Design
- AZ-500: Security Technologies
- AZ-204: Developing Solutions for Microsoft Azure

#### 3.1.1.1.43 Microsoft Power Platform

We offer three courses in Microsoft Power Platform.

#### 3.1.1.1.44 Microsoft Power BI for Analysts

We offer more than 25 courses in Microsoft Power BI.

## 3.1.1.2 Vendor solution shall provide skill progression paths that increase in complexity.

Yes. West Virginia Department of Administration - Office of Technology can create West Virginia Department of Administration - Office of Technology's own learning paths and collections within the Udemy Business platform. For example, if West Virginia Department of Administration - Office of Technology's employees want to learn the basics of robotics or AI, West Virginia Department of Administration - Office of Technology can create a Path titled "AI Fundamentals", and then add courses (or parts of courses), links to external resources, articles etc. to curate a particular learning journey for employees to easily upskill.

With Learning Paths, anyone can easily share and socialize learning to unlock knowledge across all levels and all employees. Learning Paths help the West Virginia Department of Administration - Office of Technology deliver learning outcomes with powerful course recommendations, reach learning goals faster by selecting relevant portions of a course, and access resources more easily in one central location.

Learning Paths also leverage Udemy's proprietary insights engine to deliver powerful course recommendations that help people more easily create custom paths that support

specific skills needs. These recommended courses represent the highest quality and most in-demand courses in the Udemy Business content collection. For increased personalization, Learning Path creators can also choose to include specific course sections or lectures to address their learning needs.

## 3.1.1.3 Vendor solution shall provide certification practice exams, where defined or provided by a governing body or certifying vendor.

Udemy Business also offers a wide range of certification courses and paths for both technical and business skills. Our overall certification collection includes over 300 courses taught by 100+ subject matter experts spanning 2,800 hours of content.

Our business skills portfolio currently contains courses with credits for PMP (Project Management Professional) certifications and we offer 29 courses on PMP examination preparation. We also offer several courses on Project Delivery including courses on Agile methodologies.

## 3.1.1.4 Vendor solution shall support web, mobile and offline viewing, supporting the latest Google Chrome version and Apple OS standards.

Courses are available via computer, tablets, or mobile access. All Udemy Business courses are optimized for mobile consumption if the app is enabled. With native Udemy Business mobile apps on both Android and iOS, as well as tablets and PCs, enterprise learners have the ability to continue their learning anytime, anywhere. Users can also listen to the course material in the background or even download the course for offline viewing. For the employees who prefer to learn at home, they can easily cast their course on the TV for easy viewing.

Udemy is a Web Application requiring the latest Chrome, Firefox, Safari, Edge, Opera or IE11 for desktop/laptop; or the latest native Udemy Business mobile app for iOS or Android.

**3.1.1.5 Vendor solution shall provide interactive courses, allowing users to practice as they learn with hands-on coding challenges and guided feedback.** Courses can be filtered by their features, e.g. quizzes, practice tests, coding exercises, etc.We also offer Udemy Workspaces which allow learners to complete hands-on activities using risk-free environments.

## 3.1.1.6 Vendor solution shall allow for team management; add, update, and remove users and view user logs.

To invite new users, navigate to the **Manage** tab at the top right of your account and click on **Manage Users** from the dropdown menu. You can invite users in two ways:

Click the **Invite New Users** button, then click on Individual email addresses to invite people one by one.

To bulk import users via a <u>CSV import</u>, click on Import users from CSV. Please note: Currently only Admins have access to the CSV import feature.

We also have the ability to deactivate employees that have left the organization or no longer need a license as part of a team. Please note that we do not currently allow for license rotation beyond employees that are leaving the organization.

Additionally, user logs can be viewed in the User Activity Dashboard, which will help you understand more about user activity within your Udemy Learning account. You can also download these reports directly from the dashboard.

We have the ability to deactivate employees that have left the organization or no longer need a license as part of a team. Please note that we do not currently allow for license rotation beyond employees that are leaving the organization.

### 3.1.1.7 Vendor solution shall provide cloud based labs to practice cloud skills in real AWS, Azure and Google cloud environments.

Our Labs help sharpen the learner's technical skills with hands-on projects framed in the context of real world scenarios assigned by virtual managers ranging from 1 to 2.5 hours. Currently, Labs only cover AWS topics. In our initial release, the Lab collection is focused on helping learners prepare for AWS certification exams.

We plan to expand our Lab collection later in 2022 across IT, Software Development, and Data & Analytics.

## 3.1.1.8 Vendor solution shall allow for the creation of skill development paths/curriculum and track skill progression by team.

West Virginia Department of Administration - Office of Technology can create West Virginia Department of Administration - Office of Technology's own learning paths and collections within the Udemy Business platform. For example, if West Virginia Department of Administration - Office of Technology's employees want to learn the basics of robotics or AI, West Virginia Department of Administration - Office of Technology can create a Path titled "AI Fundamentals", and then add courses (or parts of courses), links to external resources, articles etc. to curate a particular learning journey for employees to easily upskill.

With Learning Paths, anyone can easily share and socialize learning to unlock knowledge across all levels and all employees. Learning Paths help the West Virginia Department of Administration - Office of Technology deliver learning outcomes with powerful course recommendations, reach learning goals faster by selecting relevant portions of a course, and access resources more easily in one central location.

Learning Paths also leverage Udemy's proprietary insights engine to deliver powerful course recommendations that help people more easily create custom paths that support specific skills needs. These recommended courses represent the highest quality and

most in-demand courses in the Udemy Business content collection. For increased personalization, Learning Path creators can also choose to include specific course sections or lectures to address their learning needs.

## 3.1.1.9 Vendor solution shall measure and index technology proficiency with quick, adaptive skill assessments that are randomized, and no longer than 45 questions in length.

We offer assessments that measure and evaluate a learner's current knowledge to help identify areas of review and provide content recommendations. Each assessment comes from a question bank of ~200 questions. Learners will receive a randomized set of 30 questions, estimated to take 25-30 minutes to complete.

## 3.1.1.10 Vendor solution shall provide a visual dashboard detailing skill proficiency across the organization, including skill progress over time for each team and member.

Udemy Business provides a number of dashboards and reports that the West Virginia Department of Administration - Office of Technology can use to understand how employees at the West Virginia Department of Administration - Office of Technology are learning.

Through these reports the West Virginia Department of Administration - Office of Technology will be able to view information for your entire organization, or select specific groups to understand learning trends. Available on the Path Insights page, this dashboard provides details on users enrolled in a learning path, their progress, and if they were assigned or self-enrolled. You can also download this report directly from the dashboard.

## 3.1.1.11 Vendor solution shall provide usage analytics as part of the dashboard that includes; view usage, hours spent on skill development and a leaderboard across different teams

West Virginia Department of Administration - Office of Technology Admin users will have access to actionable insights and analytics. The Udemy Business platform offers robust reporting via dashboards or real-time data exports that our customers use to understand how people are learning and to make strategic program decisions. Udemy Business Insights Dashboards are West Virginia Department of Administration - Office of Technology's direct view into how West Virginia Department of Administration - Office of Technology's organization learns.

West Virginia Department of Administration - Office of Technology can immediately understand who top learners are, what courses individuals and teams are taking and why, how learners are engaging on a day-to-day basis and more. Our intuitive dashboards make it easy for the West Virginia Department of Administration - Office of Technology to get a high-level overview of learning adoption and consumption, and when the West Virginia Department of Administration - Office of Technology wants to dig deeper, the West Virginia Department of Administration - Office of Technology can export reports and data.

Dashboards and insights on learner activity include:

- User Adoption Funnel This Dashboard allows West Virginia Department of Administration Office of Technology to see how many and which users at West Virginia Department of Administration Office of Technology have adopted the Udemy Learning account and have started using it. Data is updated in real time.
- User Activity This dashboard will help the West Virginia Department of Administration - Office of Technology understand more about user activity within the West Virginia Department of Administration - Office of Technology's Udemy Learning account. For example, top 10 users, hours of consumption, mobile vs desktop consumption, learning trends over selected time range, etc.
- **Course Insights** This dashboard will help West Virginia Department of Administration - Office of Technology understand more about what users are learning within the Udemy Learning account. For example, see actual courses being consumed by each learner, how many sections they have completed, if they have passed the assessments, course progress, last engagement date, and more. This includes reporting on custom courses developed.
- **Path Insights** This dashboard provides the West Virginia Department of Administration Office of Technology with details on users enrolled in a learning path, their progress, if they self enrolled or were assigned, etc.
- Ratings and Reviews This dashboard will give West Virginia Department of Administration Office of Technology visibility into how West Virginia Department of Administration Office of Technology employees have rated the courses they've taken in Udemy Business, and any written reviews they have left on courses.
- Learner Check-in and Learner Feedback (in beta across a percentage of Udemy Business customers) To empower Udemy Business Admin users with actionable insights to optimize their learning programs, the Learner Check-in feature helps Admin users better understand employee sentiment towards Udemy.
- Data Export Reports Provide West Virginia Department of Administration -Office of Technology with multiple reports West Virginia Department of Administration - Office of Technology can download to export data and create West Virginia Department of Administration - Office of Technology 's own customized reports inside another tool. These reports are also available for download from the other dashboards where relevant. Data in these dashboards and reports is updated regularly (several times per day) and the platform will note when the data was last updated.

## 3.1.1.12 Vendor solution shall provide trend analytics as part of the dashboard that includes, measuring what courses or subjects are popular and trending across teams,

Udemy Business tracks individual learning activities and provides a number of dashboards and reports that Admin users and Group Admin users can use to understand how people at West Virginia Department of Administration - Office of Technology are learning. All reporting can be sliced and diced by timeframe, group, user, etc. to give the West Virginia Department of Administration - Office of Technology flexibility on how the West Virginia Department of Administration - Office of Technology is reporting back on success of West Virginia Department of Administration - Office of Technology is learning programs.

DocuSign Envelope ID: 07F30637-3654-4671-8B34-33FE839DB53A

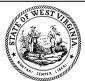

Department of Administration Purchasing Division 2019 Washington Street East Post Office Box 50130 Charleston, WV 25305-0130

#### State of West Virginia Centralized Request for Quote Info Technology

| Proc Folder:        | 996263                      |                         | Reason for Modification: |  |
|---------------------|-----------------------------|-------------------------|--------------------------|--|
| Doc Description:    | Online SaaS Training Platfo |                         |                          |  |
|                     |                             |                         |                          |  |
|                     |                             |                         |                          |  |
| Proc Type:          | Central Master Agreement    |                         |                          |  |
| Date Issued         | Solicitation Closes         | Solicitation No         | Version                  |  |
| 2022-01-27          | 2022-02-10 13:30            | CRFQ 0210 ISC2200000011 | 1                        |  |
| BID RECEIVING L     | OCATION                     |                         |                          |  |
| BID CLERK           | ADMINISTRATION<br>ISION     |                         |                          |  |
| VENDOR              |                             |                         |                          |  |
| Vendor Customer     | Code:                       |                         |                          |  |
| Vendor Name: U      | demy, Inc.                  |                         |                          |  |
| Address: 600 H      | larrison Street, 3rd Floor  | r                       |                          |  |
| Street :            |                             |                         |                          |  |
| City : San F        | rancisco                    |                         |                          |  |
| State : California  | a                           | Country : USA           | <b>Zip</b> : 94107       |  |
| Principal Contact : |                             |                         |                          |  |
|                     |                             |                         |                          |  |

Vendor Contact Phone: (415)813-1710

Extension:

| FOR INFORMATION CONTACT THE BUYER |  |
|-----------------------------------|--|
| Jessica L Hovanec                 |  |
| 304-558-2314                      |  |
| jessica.l.hovanec@wv.gov          |  |

DocuSigned by: Vendor Signature X A6A35293F77B40D.

FEIN# 27-1779864

DATE

All offers subject to all terms and conditions contained in this solicitation

02/09/2022

#### ADDITIONAL INFORMATION

The West Virginia Purchasing Division is soliciting bids on behalf of the West Virginia Office of Technology (WVOT) to establish an open-end contract for an Online Software as a Service (SaaS) Technical and Professional Training Platform that is subscription based per the specifications and terms and conditions as attached hereto.

| INVOICE T | ГО                        |                 | SHIP TO                          |              |            |             |
|-----------|---------------------------|-----------------|----------------------------------|--------------|------------|-------------|
|           | -                         |                 | WV OFFI                          |              |            |             |
|           |                           |                 | TECHNOLOGY<br>BLDG 5, 10TH FLOOR |              |            |             |
|           | F TECHNOLOGY              |                 |                                  |              |            |             |
|           | AWHA BLVD E,<br>)TH FLOOR |                 | 1900 KAN                         | IAWHA BLVD E |            |             |
| CHARLES   | TON                       | WV              | CHARLES                          | STON         | WV         |             |
| US        |                           |                 | US                               |              |            |             |
| Line      | Comm Ln Desc              |                 | Qty                              | Unit Issue   | Unit Price | Total Price |
| 1         | Online Technical 1        | Fraining - User | 28.00000                         | EA           |            |             |
| Comm Co   | de                        | Manufacturer    | Specificat                       | ion          | Model #    |             |
| 43232502  |                           |                 |                                  |              |            |             |

Online Technical Training - User

| SCHEDULE O  | F EVENTS                                                       |            |
|-------------|----------------------------------------------------------------|------------|
| <u>Line</u> | <u>Event</u>                                                   | Event Date |
| 1           | Technical Questions Due by February 2, 2022 at 10:00<br>AM EST | 2022-02-02 |

#### INSTRUCTIONS TO VENDORS SUBMITTING BIDS

**1. REVIEW DOCUMENTS THOROUGHLY:** The attached documents contain a solicitation for bids. Please read these instructions and all documents attached in their entirety. These instructions provide critical information about requirements that if overlooked could lead to disqualification of a Vendor's bid. All bids must be submitted in accordance with the provisions contained in these instructions and the Solicitation. Failure to do so may result in disqualification of Vendor's bid.

**2. MANDATORY TERMS:** The Solicitation may contain mandatory provisions identified by the use of the words "must," "will," and "shall." Failure to comply with a mandatory term in the Solicitation will result in bid disqualification.

**3. PREBID MEETING:** The item identified below shall apply to this Solicitation.

A pre-bid meeting will not be held prior to bid opening

A MANDATORY PRE-BID meeting will be held at the following place and time:

All Vendors submitting a bid must attend the mandatory pre-bid meeting. Failure to attend the mandatory pre-bid meeting shall result in disqualification of the Vendor's bid. No one individual is permitted to represent more than one vendor at the pre-bid meeting. Any individual that does attempt to represent two or more vendors will be required to select one vendor to which the individual's attendance will be attributed. The vendors not selected will be deemed to have not attended the pre-bid meeting unless another individual attended on their behalf.

An attendance sheet provided at the pre-bid meeting shall serve as the official document verifying attendance. Any person attending the pre-bid meeting on behalf of a Vendor must list on the attendance sheet his or her name and the name of the Vendor he or she is representing.

Additionally, the person attending the pre-bid meeting should include the Vendor's E-Mail address, phone number, and Fax number on the attendance sheet. It is the Vendor's responsibility to locate the attendance sheet and provide the required information. Failure to complete the attendance sheet as required may result in disqualification of Vendor's bid.

All Vendors should arrive prior to the starting time for the pre-bid. Vendors who arrive after the starting time but prior to the end of the pre-bid will be permitted to sign in but are charged with knowing all matters discussed at the pre-bid.

Questions submitted at least five business days prior to a scheduled pre-bid will be discussed at the pre-bid meeting if possible. Any discussions or answers to questions at the pre-bid meeting

are preliminary in nature and are non-binding. Official and binding answers to questions will be published in a written addendum to the Solicitation prior to bid opening.

**4. VENDOR QUESTION DEADLINE:** Vendors may submit questions relating to this Solicitation to the Purchasing Division. Questions must be submitted in writing. All questions must be submitted on or before the date listed below and to the address listed below to be considered. A written response will be published in a Solicitation addendum if a response is possible and appropriate. Non-written discussions, conversations, or questions and answers regarding this Solicitation are preliminary in nature and are nonbinding.

Submitted e-mails should have solicitation number in the subject line.

Question Submission Deadline: February 2, 2022 at 10:00 AM EST

Submit Questions to: Jessica L. Hovanec, Senior Buyer 2019 Washington Street, East Charleston, WV 25305 Fax: (304) 558-4115 (Vendors should not use this fax number for bid submission) Email: Jessica.L.Hovanec@wv.gov

**5. VERBAL COMMUNICATION:** Any verbal communication between the Vendor and any State personnel is not binding, including verbal communication at the mandatory pre-bid conference. Only information issued in writing and added to the Solicitation by an official written addendum by the Purchasing Division is binding.

**6. BID SUBMISSION:** All bids must be submitted electronically through wvOASIS or signed and delivered by the Vendor to the Purchasing Division at the address listed below on or before the date and time of the bid opening. Any bid received by the Purchasing Division staff is considered to be in the possession of the Purchasing Division and will not be returned for any reason. The Purchasing Division will not accept bids, modification of bids, or addendum acknowledgment forms via e-mail. Acceptable delivery methods include electronic submission via wvOASIS, hand delivery, delivery by courier, or facsimile.

The bid delivery address is: Department of Administration, Purchasing Division 2019 Washington Street East Charleston, WV 25305-0130

A bid that is not submitted electronically through wvOASIS should contain the information listed below on the face of the envelope or the bid may be rejected by the Purchasing Division.:

SEALED BID: BUYER: SOLICITATION NO.: BID OPENING DATE: BID OPENING TIME: FAX NUMBER: 304-558-3970

Revised 01/18/2022

The Purchasing Division may prohibit the submission of bids electronically through wvOASIS at its sole discretion. Such a prohibition will be contained and communicated in the wvOASIS system resulting in the Vendor's inability to submit bids through wvOASIS. Submission of a response to a Request for Proposal is not permitted in wvOASIS.

For Request For Proposal ("RFP") Responses Only: In the event that Vendor is responding to a request for proposal, the Vendor shall submit one original technical and one original cost proposal prior to the bid opening date and time identified in Section 7 below, plus <u>N/A</u> convenience copies of each to the Purchasing Division at the address shown above. Additionally, the Vendor should clearly identify and segregate the cost proposal from the technical proposal in a separately sealed envelope.

**7. BID OPENING:** Bids submitted in response to this Solicitation will be opened at the location identified below on the date and time listed below. Delivery of a bid after the bid opening date and time will result in bid disqualification. For purposes of this Solicitation, a bid is considered delivered when confirmation of delivery is provided by wvOASIS (in the case of electronic submission) or when the bid is time stamped by the official Purchasing Division time clock (in the case of hand delivery).

Bid Opening Date and Time: February 10, 2022 at 1:30 PM EST

Bid Opening Location: Department of Administration, Purchasing Division 2019 Washington Street East Charleston, WV 25305-0130

**8. ADDENDUM ACKNOWLEDGEMENT:** Changes or revisions to this Solicitation will be made by an official written addendum issued by the Purchasing Division. Vendor should acknowledge receipt of all addenda issued with this Solicitation by completing an Addendum Acknowledgment Form, a copy of which is included herewith. Failure to acknowledge addenda may result in bid disqualification. The addendum acknowledgement should be submitted with the bid to expedite document processing.

**9. BID FORMATTING:** Vendor should type or electronically enter the information onto its bid to prevent errors in the evaluation. Failure to type or electronically enter the information may result in bid disqualification.

**10. ALTERNATE MODEL OR BRAND:** Unless the box below is checked, any model, brand, or specification listed in this Solicitation establishes the acceptable level of quality only and is not intended to reflect a preference for, or in any way favor, a particular brand or vendor. Vendors may bid alternates to a listed model or brand provided that the alternate is at least equal to the model or brand and complies with the required specifications. The equality of any alternate being bid shall be determined by the State at its sole discretion. Any Vendor bidding an alternate model or brand should clearly identify the alternate items in its bid and should include manufacturer's specifications, industry literature, and/or any other relevant documentation demonstrating the equality of the alternate items. Failure to provide information for alternate items may be grounds for rejection of a Vendor's bid.

This Solicitation is based upon a standardized commodity established under W. Va. Code § 5A-3-61. Vendors are expected to bid the standardized commodity identified. Failure to bid the standardized commodity will result in your firm's bid being rejected.

**11. EXCEPTIONS AND CLARIFICATIONS:** The Solicitation contains the specifications that shall form the basis of a contractual agreement. Vendor shall clearly mark any exceptions, clarifications, or other proposed modifications in its bid. Exceptions to, clarifications of, or modifications of a requirement or term and condition of the Solicitation may result in bid disqualification.

**12. COMMUNICATION LIMITATIONS:** In accordance with West Virginia Code of State Rules §148-1-6.6, communication with the State of West Virginia or any of its employees regarding this Solicitation during the solicitation, bid, evaluation or award periods, except through the Purchasing Division, is strictly prohibited without prior Purchasing Division approval. Purchasing Division approval for such communication is implied for all agency delegated and exempt purchases.

**13. REGISTRATION:** Prior to Contract award, the apparent successful Vendor must be properly registered with the West Virginia Purchasing Division and must have paid the \$125 fee, if applicable.

14. UNIT PRICE: Unit prices shall prevail in cases of a discrepancy in the Vendor's bid.

**15. PREFERENCE:** Vendor Preference may be requested in purchases of motor vehicles or construction and maintenance equipment and machinery used in highway and other infrastructure projects. Any request for preference must be submitted in writing with the bid, must specifically identify the preference requested with reference to the applicable subsection of West Virginia Code § 5A-3-37, and must include with the bid any information necessary to evaluate and confirm the applicability of the requested preference. A request form to help facilitate the request can be found at:

http://www.state.wv.us/admin/purchase/vrc/Venpref.pdf.

**15A. RECIPROCAL PREFERENCE:** The State of West Virginia applies a reciprocal preference to all solicitations for commodities and printing in accordance with W. Va. Code § 5A-3-37(b). In effect, non-resident vendors receiving a preference in their home states, will see that same preference granted to West Virginia resident vendors bidding against them in West Virginia. Any request for reciprocal preference must include with the bid any information necessary to evaluate and confirm the applicability of the preference. A request form to help facilitate the request can be found at: <u>http://www.state.wv.us/admin/purchase/vrc/Venpref.pdf</u>.

#### 16. SMALL, WOMEN-OWNED, OR MINORITY-OWNED BUSINESSES: For any

solicitations publicly advertised for bid, in accordance with West Virginia Code §5A-3-37(a)(7) and W. Va. CSR § 148-22-9, any non-resident vendor certified as a small, womenowned, or minority-owned business under W. Va. CSR § 148-22-9 shall be provided the same preference made available to any resident vendor. Any non-resident small, women-owned, or minority-owned business must identify itself as such in writing, must submit that writing to the Purchasing Division with its bid, and must be properly certified under W. Va. CSR § 148-22-9 prior to contract award to receive the preferences made available to resident vendors. Preference for a non-resident small, women-owned, or minority owned business shall be applied in accordance with W. Va. CSR § 148-22-9.

**17. WAIVER OF MINOR IRREGULARITIES:** The Director reserves the right to waive minor irregularities in bids or specifications in accordance with West Virginia Code of State Rules § 148-1-4.6.

**18. ELECTRONIC FILE ACCESS RESTRICTIONS:** Vendor must ensure that its submission in wvOASIS can be accessed and viewed by the Purchasing Division staff immediately upon bid opening. The Purchasing Division will consider any file that cannot be immediately accessed and viewed at the time of the bid opening (such as, encrypted files, password protected files, or incompatible files) to be blank or incomplete as context requires, and are therefore unacceptable. A vendor will not be permitted to unencrypt files, remove password protections, or resubmit documents after bid opening to make a file viewable if those documents are required with the bid. A Vendor may be required to provide document passwords or remove access restrictions to allow the Purchasing Division to print or electronically save documents provided that those documents are viewable by the Purchasing Division prior to obtaining the password or removing the access restriction.

**19. NON-RESPONSIBLE:** The Purchasing Division Director reserves the right to reject the bid of any vendor as Non-Responsible in accordance with W. Va. Code of State Rules § 148-1-5.3, when the Director determines that the vendor submitting the bid does not have the capability to fully perform or lacks the integrity and reliability to assure good-faith performance."

**20.** ACCEPTANCE/REJECTION: The State may accept or reject any bid in whole, or in part in accordance with W. Va. Code of State Rules § 148-1-4.5. and § 148-1-6.4.b."

**21. YOUR SUBMISSION IS A PUBLIC DOCUMENT:** Vendor's entire response to the Solicitation and the resulting Contract are public documents. As public documents, they will be disclosed to the public following the bid/proposal opening or award of the contract, as required by the competitive bidding laws of West Virginia Code §§ 5A-3-1 et seq., 5-22-1 et seq., and 5G-1-1 et seq. and the Freedom of Information Act West Virginia Code §§ 29B-1-1 et seq.

### DO NOT SUBMIT MATERIAL YOU CONSIDER TO BE CONFIDENTIAL, A TRADE SECRET, OR OTHERWISE NOT SUBJECT TO PUBLIC DISCLOSURE.

Submission of any bid, proposal, or other document to the Purchasing Division constitutes your explicit consent to the subsequent public disclosure of the bid, proposal, or document. The Purchasing Division will disclose any document labeled "confidential," "proprietary," "trade secret," "private," or labeled with any other claim against public disclosure of the documents, to include any "trade secrets" as defined by West Virginia Code § 47-22-1 et seq. All submissions are subject to public disclosure without notice.

**22. INTERESTED PARTY DISCLOSURE:** West Virginia Code § 6D-1-2 requires that the vendor submit to the Purchasing Division a disclosure of interested parties to the contract for all contracts with an actual or estimated value of at least \$1 million. That disclosure must occur on the form prescribed and approved by the WV Ethics Commission prior to contract award.

A copy of that form is included with this solicitation or can be obtained from the WV Ethics Commission. This requirement does not apply to publicly traded companies listed on a national or international stock exchange. A more detailed definition of interested parties can be obtained from the form referenced above.

**23. WITH THE BID REQUIREMENTS:** In instances where these specifications require documentation or other information with the bid, and a vendor fails to provide it with the bid, the Director of the Purchasing Division reserves the right to request those items after bid opening and prior to contract award pursuant to the authority to waive minor irregularities in bids or specifications under W. Va. CSR § 148-1-4.6. This authority does not apply to instances where state law mandates receipt with the bid.

**24. E-MAIL NOTIFICATION OF AWARD:** The Purchasing Division will attempt to provide bidders with e-mail notification of contract award when a solicitation that the bidder participated in has been awarded. For notification purposes, bidders must provide the Purchasing Division with a valid email address in the bid response. Bidders may also monitor wvOASIS or the Purchasing Division's website to determine when a contract has been awarded.

#### GENERAL TERMS AND CONDITIONS:

**1. CONTRACTUAL AGREEMENT:** Issuance of an Award Document signed by the Purchasing Division Director, or his designee, and approved as to form by the Attorney General's office constitutes acceptance by the State of this Contract made by and between the State of West Virginia and the Vendor. Vendor's signature on its bid, or on the Contract if the Contract is not the result of a bid solicitation, signifies Vendor's agreement to be bound by and accept the terms and conditions contained in this Contract.

**2. DEFINITIONS:** As used in this Solicitation/Contract, the following terms shall have the meanings attributed to them below. Additional definitions may be found in the specifications included with this Solicitation/Contract.

**2.1. "Agency"** or **"Agencies"** means the agency, board, commission, or other entity of the State of West Virginia that is identified on the first page of the Solicitation or any other public entity seeking to procure goods or services under this Contract.

2.2. "Bid" or "Proposal" means the vendors submitted response to this solicitation.

**2.3. "Contract"** means the binding agreement that is entered into between the State and the Vendor to provide the goods or services requested in the Solicitation.

**2.4. "Director"** means the Director of the West Virginia Department of Administration, Purchasing Division.

**2.5. "Purchasing Division**" means the West Virginia Department of Administration, Purchasing Division.

**2.6. "Award Document"** means the document signed by the Agency and the Purchasing Division, and approved as to form by the Attorney General, that identifies the Vendor as the contract holder.

**2.7. "Solicitation"** means the official notice of an opportunity to supply the State with goods or services that is published by the Purchasing Division.

**2.8. "State"** means the State of West Virginia and/or any of its agencies, commissions, boards, etc. as context requires.

**2.9. "Vendor"** or **"Vendors"** means any entity submitting a bid in response to the Solicitation, the entity that has been selected as the lowest responsible bidder, or the entity that has been awarded the Contract as context requires.

**3. CONTRACT TERM; RENEWAL; EXTENSION:** The term of this Contract shall be determined in accordance with the category that has been identified as applicable to this Contract below:

#### ✓ Term Contract

**Initial Contract Term:** This Contract becomes effective on the effective start date listed on the first page of this Contract and the initial term ends on the effective end date also shown on the first page of this Contract.

**Renewal Term:** This Contract may be renewed upon the mutual written consent of the Agency, and the Vendor, with approval of the Purchasing Division and the Attorney General's office (Attorney General approval is as to form only). Any request for renewal should be delivered to the Agency and then submitted to the Purchasing Division thirty (30) days prior to the expiration date of the initial contract term or appropriate renewal term. A Contract renewal shall be in accordance with the terms and conditions of the original contract. Unless otherwise specified below, renewal of this Contract is limited to Three (3) successive one (1) year periods or multiple renewal periods of less than one year, provided that the multiple renewal periods do not exceed the total number of months available in all renewal years combined. Automatic renewal of this Contract is prohibited. Renewals must be approved by the Vendor, Agency, Purchasing Division and Attorney General's office (Attorney General approval is as to form only)

**Delivery Order Limitations:** In the event that this contract permits delivery orders, a delivery order may only be issued during the time this Contract is in effect. Any delivery order issued within one year of the expiration of this Contract shall be effective for one year from the date the delivery order is issued. No delivery order may be extended beyond one year after this Contract has expired.

**Fixed Period Contract with Renewals:** This Contract becomes effective upon Vendor's receipt of the notice to proceed and part of the Contract more fully described in the attached specifications must be completed within \_\_\_\_\_\_ days. Upon completion of the work covered by the preceding sentence, the vendor agrees that maintenance, monitoring, or warranty services will be provided for \_\_\_\_\_\_ year(s) thereafter.

**One Time Purchase:** The term of this Contract shall run from the issuance of the Award Document until all of the goods contracted for have been delivered, but in no event will this Contract extend for more than one fiscal year.

Other: See attached

**4. AUTHORITY TO PROCEED:** Vendor is authorized to begin performance of this contract on the date of encumbrance listed on the front page of the Award Document unless either the box for "Fixed Period Contract" or "Fixed Period Contract with Renewals" has been checked in Section 3 above. If either "Fixed Period Contract" or "Fixed Period Contract with Renewals" has been checked, Vendor must not begin work until it receives a separate notice to proceed from the State. The notice to proceed will then be incorporated into the Contract via change order to memorialize the official date that work commenced.

**5. QUANTITIES:** The quantities required under this Contract shall be determined in accordance with the category that has been identified as applicable to this Contract below.

**Open End Contract:** Quantities listed in this Solicitation/Award Document are approximations only, based on estimates supplied by the Agency. It is understood and agreed that the Contract shall cover the quantities actually ordered for delivery during the term of the Contract, whether more or less than the quantities shown.

Service: The scope of the service to be provided will be more clearly defined in the specifications included herewith.

Combined Service and Goods: The scope of the service and deliverable goods to be provided will be more clearly defined in the specifications included herewith.

**One Time Purchase:** This Contract is for the purchase of a set quantity of goods that are identified in the specifications included herewith. Once those items have been delivered, no additional goods may be procured under this Contract without an appropriate change order approved by the Vendor, Agency, Purchasing Division, and Attorney General's office.

**6. EMERGENCY PURCHASES:** The Purchasing Division Director may authorize the Agency to purchase goods or services in the open market that Vendor would otherwise provide under this Contract if those goods or services are for immediate or expedited delivery in an emergency. Emergencies shall include, but are not limited to, delays in transportation or an unanticipated increase in the volume of work. An emergency purchase in the open market, approved by the Purchasing Division Director, shall not constitute of breach of this Contract and shall not entitle the Vendor to any form of compensation or damages. This provision does not excuse the State from fulfilling its obligations under a One Time Purchase contract.

**7. REQUIRED DOCUMENTS:** All of the items checked below must be provided to the Purchasing Division by the Vendor as specified below.

**BID BOND (Construction Only):** Pursuant to the requirements contained in W. Va. Code § 5-22-1(c), All Vendors submitting a bid on a construction project shall furnish a valid bid bond in the amount of five percent (5%) of the total amount of the bid protecting the State of West Virginia. The bid bond must be submitted with the bid.

**PERFORMANCE BOND:** The apparent successful Vendor shall provide a performance bond in the amount of 100% of the contract. The performance bond must be received by the Purchasing Division prior to Contract award.

Revised 01/18/2022

LABOR/MATERIAL PAYMENT BOND: The apparent successful Vendor shall provide a labor/material payment bond in the amount of 100% of the Contract value. The labor/material payment bond must be delivered to the Purchasing Division prior to Contract award.

In lieu of the Bid Bond, Performance Bond, and Labor/Material Payment Bond, the Vendor may provide certified checks, cashier's checks, or irrevocable letters of credit. Any certified check, cashier's check, or irrevocable letter of credit provided in lieu of a bond must be of the same amount and delivered on the same schedule as the bond it replaces. A letter of credit submitted in lieu of a performance and labor/material payment bond will only be allowed for projects under \$100,000. Personal or business checks are not acceptable. Notwithstanding the foregoing, West Virginia Code § 5-22-1 (d) mandates that a vendor provide a performance and labor/material payment bond for construction projects. Accordingly, substitutions for the performance and labor/material payment bond for construction projects is not permitted.

**MAINTENANCE BOND:** The apparent successful Vendor shall provide a two (2) year maintenance bond covering the roofing system. The maintenance bond must be issued and delivered to the Purchasing Division prior to Contract award.

LICENSE(S) / CERTIFICATIONS / PERMITS: In addition to anything required under the Section of the General Terms and Conditions entitled Licensing, the apparent successful Vendor shall furnish proof of the following licenses, certifications, and/or permits upon request and in a form acceptable to the State. The request may be prior to or after contract award at the State's sole discretion.

The apparent successful Vendor shall also furnish proof of any additional licenses or certifications contained in the specifications regardless of whether or not that requirement is listed above.

 $\square$ 

П

П

**8. INSURANCE:** The apparent successful Vendor shall furnish proof of the insurance identified by a checkmark below and must include the State as an additional insured on each policy prior to Contract award. The insurance coverages identified below must be maintained throughout the life of this contract. Thirty (30) days prior to the expiration of the insurance policies, Vendor shall provide the Agency with proof that the insurance mandated herein has been continued. Vendor must also provide Agency with immediate notice of any changes in its insurance policies, including but not limited to, policy cancelation, policy reduction, or change in insurers. The apparent successful Vendor shall also furnish proof of any additional insurance requirements contained in the specifications prior to Contract award regardless of whether that insurance requirement is listed in this section.

Vendor must maintain:

| Commercial General Liability Insurance in at least an amount of: \$1,000,000.00 | per |
|---------------------------------------------------------------------------------|-----|
| occurrence.                                                                     |     |

Automobile Liability Insurance in at least an amount of: \_\_\_\_\_\_ per occurrence.

Professional/Malpractice/Errors and Omission Insurance in at least an amount of: per occurrence. Notwithstanding the forgoing, Vendor's are not required to list the State as an additional insured for this type of policy.

Cyber Liability Insurance in an amount of: \_\_\_\_\_\_ per occurrence.

**Builders Risk Insurance** in an amount equal to 100% of the amount of the Contract.

**Pollution Insurance** in an amount of: \_\_\_\_\_\_ per occurrence.

Aircraft Liability in an amount of: \_\_\_\_\_\_ per occurrence.

Notwithstanding anything contained in this section to the contrary, the Director of the Purchasing Division reserves the right to waive the requirement that the State be named as an additional insured on one or more of the Vendor's insurance policies if the Director finds that doing so is in the State's best interest.

**9. WORKERS' COMPENSATION INSURANCE:** Vendor shall comply with laws relating to workers compensation, shall maintain workers' compensation insurance when required, and shall furnish proof of workers' compensation insurance upon request.

#### 10. [Reserved]

**11. LIQUIDATED DAMAGES:** This clause shall in no way be considered exclusive and shall not limit the State or Agency's right to pursue any other available remedy. Vendor shall pay liquidated damages in the amount specified below or as described in the specifications:

\_\_\_\_\_\_ for \_\_\_\_\_\_.

Liquidated Damages Contained in the Specifications.

✓ Liquidated Damages Are Not Included in this Contract.

**12. ACCEPTANCE:** Vendor's signature on its bid, or on the certification and signature page, constitutes an offer to the State that cannot be unilaterally withdrawn, signifies that the product or service proposed by vendor meets the mandatory requirements contained in the Solicitation for that product or service, unless otherwise indicated, and signifies acceptance of the terms and conditions contained in the Solicitation unless otherwise indicated.

**13. PRICING:** The pricing set forth herein is firm for the life of the Contract, unless specified elsewhere within this Solicitation/Contract by the State. A Vendor's inclusion of price adjustment provisions in its bid, without an express authorization from the State in the Solicitation to do so, may result in bid disqualification. Notwithstanding the foregoing, Vendor must extend any publicly advertised sale price to the State and invoice at the lower of the contract price or the publicly advertised sale price.

**14. PAYMENT IN ARREARS:** Payments for goods/services will be made in arrears only upon receipt of a proper invoice, detailing the goods/services provided or receipt of the goods/services, whichever is later. Notwithstanding the foregoing, payments for software maintenance, licenses, or subscriptions may be paid annually in advance.

**15. PAYMENT METHODS:** Vendor must accept payment by electronic funds transfer and P-Card. (The State of West Virginia's Purchasing Card program, administered under contract by a banking institution, processes payment for goods and services through state designated credit cards.)

**16. TAXES:** The Vendor shall pay any applicable sales, use, personal property or any other taxes arising out of this Contract and the transactions contemplated thereby. The State of West Virginia is exempt from federal and state taxes and will not pay or reimburse such taxes.

17. ADDITIONAL FEES: Vendor is not permitted to charge additional fees or assess additional charges that were not either expressly provided for in the solicitation published by the State of West Virginia, included in the Contract, or included in the unit price or lump sum bid amount that Vendor is required by the solicitation to provide. Including such fees or charges as notes to the solicitation may result in rejection of vendor's bid. Requesting such fees or charges be paid after the contract has been awarded may result in cancellation of the contract.

**18. FUNDING:** This Contract shall continue for the term stated herein, contingent upon funds being appropriated by the Legislature or otherwise being made available. In the event funds are not appropriated or otherwise made available, this Contract becomes void and of no effect beginning on July 1 of the fiscal year for which funding has not been appropriated or otherwise made available. If that occurs, the State may notify the Vendor that an alternative source of funding has been obtained and thereby avoid the automatic termination. Non-appropriation or non-funding shall not be considered an event of default.

**19. CANCELLATION:** The Purchasing Division Director reserves the right to cancel this Contract immediately upon written notice to the vendor if the materials or workmanship supplied do not conform to the specifications contained in the Contract. The Purchasing Division Director may also cancel any purchase or Contract upon 30 days written notice to the Vendor in accordance with West Virginia Code of State Rules § 148-1-5.2.b.

**20. TIME:** Time is of the essence regarding all matters of time and performance in this Contract.

**21. APPLICABLE LAW:** This Contract is governed by and interpreted under West Virginia law without giving effect to its choice of law principles. Any information provided in specification manuals, or any other source, verbal or written, which contradicts or violates the West Virginia Constitution, West Virginia Code, or West Virginia Code of State Rules is void and of no effect.

**22. COMPLIANCE WITH LAWS:** Vendor shall comply with all applicable federal, state, and local laws, regulations and ordinances. By submitting a bid, Vendor acknowledges that it has reviewed, understands, and will comply with all applicable laws, regulations, and ordinances.

**SUBCONTRACTOR COMPLIANCE:** Vendor shall notify all subcontractors providing commodities or services related to this Contract that as subcontractors, they too are required to comply with all applicable laws, regulations, and ordinances. Notification under this provision must occur prior to the performance of any work under the contract by the subcontractor.

**23. ARBITRATION:** Any references made to arbitration contained in this Contract, Vendor's bid, or in any American Institute of Architects documents pertaining to this Contract are hereby deleted, void, and of no effect.

**24. MODIFICATIONS:** This writing is the parties' final expression of intent. Notwithstanding anything contained in this Contract to the contrary no modification of this Contract shall be binding without mutual written consent of the Agency, and the Vendor, with approval of the Purchasing Division and the Attorney General's office (Attorney General approval is as to form only). Any change to existing contracts that adds work or changes contract cost, and were not included in the original contract, must be approved by the Purchasing Division and the Attorney General's Office (as to form) prior to the implementation of the change or commencement of work affected by the change.

**25. WAIVER:** The failure of either party to insist upon a strict performance of any of the terms or provision of this Contract, or to exercise any option, right, or remedy herein contained, shall not be construed as a waiver or a relinquishment for the future of such term, provision, option, right, or remedy, but the same shall continue in full force and effect. Any waiver must be expressly stated in writing and signed by the waiving party.

**26. SUBSEQUENT FORMS:** The terms and conditions contained in this Contract shall supersede any and all subsequent terms and conditions which may appear on any form documents submitted by Vendor to the Agency or Purchasing Division such as price lists, order forms, invoices, sales agreements, or maintenance agreements, and includes internet websites or other electronic documents. Acceptance or use of Vendor's forms does not constitute acceptance of the terms and conditions contained thereon.

**27. ASSIGNMENT:** Neither this Contract nor any monies due, or to become due hereunder, may be assigned by the Vendor without the express written consent of the Agency, the Purchasing Division, the Attorney General's office (as to form only), and any other government agency or office that may be required to approve such assignments.

**28. WARRANTY:** The Vendor expressly warrants that the goods and/or services covered by this Contract will: (a) conform to the specifications, drawings, samples, or other description furnished or specified by the Agency; (b) be merchantable and fit for the purpose intended; and (c) be free from defect in material and workmanship.

**29. STATE EMPLOYEES:** State employees are not permitted to utilize this Contract for personal use and the Vendor is prohibited from permitting or facilitating the same.

**30. PRIVACY, SECURITY, AND CONFIDENTIALITY:** The Vendor agrees that it will not disclose to anyone, directly or indirectly, any such personally identifiable information or other confidential information gained from the Agency, unless the individual who is the subject of the information consents to the disclosure in writing or the disclosure is made pursuant to the Agency's policies, procedures, and rules. Vendor further agrees to comply with the Confidentiality Policies and Information Security Accountability Requirements, set forth in <a href="http://www.state.wv.us/admin/purchase/privacy/default.html">http://www.state.wv.us/admin/purchase/privacy/default.html</a>.

**31. YOUR SUBMISSION IS A PUBLIC DOCUMENT:** Vendor's entire response to the Solicitation and the resulting Contract are public documents. As public documents, they will be disclosed to the public following the bid/proposal opening or award of the contract, as required by the competitive bidding laws of West Virginia Code §§ 5A-3-1 et seq., 5-22-1 et seq., and 5G-1-1 et seq. and the Freedom of Information Act West Virginia Code §§ 29B-1-1 et seq.

# DO NOT SUBMIT MATERIAL YOU CONSIDER TO BE CONFIDENTIAL, A TRADE SECRET, OR OTHERWISE NOT SUBJECT TO PUBLIC DISCLOSURE.

Submission of any bid, proposal, or other document to the Purchasing Division constitutes your explicit consent to the subsequent public disclosure of the bid, proposal, or document. The Purchasing Division will disclose any document labeled "confidential," "proprietary," "trade secret," "private," or labeled with any other claim against public disclosure of the documents, to include any "trade secrets" as defined by West Virginia Code § 47-22-1 et seq. All submissions are subject to public disclosure without notice.

**32. LICENSING:** In accordance with West Virginia Code of State Rules § 148-1-6.1.e, Vendor must be licensed and in good standing in accordance with any and all state and local laws and requirements by any state or local agency of West Virginia, including, but not limited to, the West Virginia Secretary of State's Office, the West Virginia Tax Department, West Virginia Insurance Commission, or any other state agency or political subdivision. Obligations related to political subdivisions may include, but are not limited to, business licensing, business and occupation taxes, inspection compliance, permitting, etc. Upon request, the Vendor must provide all necessary releases to obtain information to enable the Purchasing Division Director or the Agency to verify that the Vendor is licensed and in good standing with the above entities.

**SUBCONTRACTOR COMPLIANCE:** Vendor shall notify all subcontractors providing commodities or services related to this Contract that as subcontractors, they too are required to be licensed, in good standing, and up-to-date on all state and local obligations as described in this section. Obligations related to political subdivisions may include, but are not limited to, business licensing, business and occupation taxes, inspection compliance, permitting, etc. Notification under this provision must occur prior to the performance of any work under the contract by the subcontractor.

**33. ANTITRUST:** In submitting a bid to, signing a contract with, or accepting a Award Document from any agency of the State of West Virginia, the Vendor agrees to convey, sell, assign, or transfer to the State of West Virginia all rights, title, and interest in and to all causes of action it may now or hereafter acquire under the antitrust laws of the United States and the State of West Virginia for price fixing and/or unreasonable restraints of trade relating to the particular commodities or services purchased or acquired by the State of West Virginia. Such assignment shall be made and become effective at the time the purchasing agency tenders the initial payment to Vendor.

**34. VENDOR CERTIFICATIONS:** By signing its bid or entering into this Contract, Vendor certifies (1) that its bid or offer was made without prior understanding, agreement, or connection with any corporation, firm, limited liability company, partnership, person or entity submitting a bid or offer for the same material, supplies, equipment or services; (2) that its bid or offer is in all respects fair and without collusion or fraud; (3) that this Contract is accepted or entered into without any prior understanding, agreement, or connection to any other entity that could be considered a violation of law; and (4) that it has reviewed this Solicitation in its entirety; understands the requirements, terms and conditions, and other information contained herein.

Vendor's signature on its bid or offer also affirms that neither it nor its representatives have any interest, nor shall acquire any interest, direct or indirect, which would compromise the performance of its services hereunder. Any such interests shall be promptly presented in detail to the Agency. The individual signing this bid or offer on behalf of Vendor certifies that he or she is authorized by the Vendor to execute this bid or offer or any documents related thereto on Vendor's behalf; that he or she is authorized to bind the Vendor in a contractual relationship; and that, to the best of his or her knowledge, the Vendor has properly registered with any State agency that may require registration.

**35. VENDOR RELATIONSHIP:** The relationship of the Vendor to the State shall be that of an independent contractor and no principal-agent relationship or employer-employee relationship is contemplated or created by this Contract. The Vendor as an independent contractor is solely liable for the acts and omissions of its employees and agents. Vendor shall be responsible for selecting, supervising, and compensating any and all individuals employed pursuant to the terms of this Solicitation and resulting contract. Neither the Vendor, nor any employees or subcontractors of the Vendor, shall be deemed to be employees of the State for any purpose whatsoever. Vendor shall be exclusively responsible for payment of employees and contractors for all wages and salaries, taxes, withholding payments, penalties, fees, fringe benefits, professional liability insurance premiums, contributions to insurance and pension, or other deferred compensation plans, including but not limited to, Workers' Compensation and Social Security obligations, licensing fees, etc. and the filing of all necessary documents, forms, and returns pertinent to all of the foregoing.

Vendor shall hold harmless the State, and shall provide the State and Agency with a defense against any and all claims including, but not limited to, the foregoing payments, withholdings, contributions, taxes, Social Security taxes, and employer income tax returns.

**36. INDEMNIFICATION:** The Vendor agrees to indemnify, defend, and hold harmless the State and the Agency, their officers, and employees from and against: (1) Any claims or losses for services rendered by any subcontractor, person, or firm performing or supplying services, materials, or supplies in connection with the performance of the Contract; (2) Any claims or losses resulting to any person or entity injured or damaged by the Vendor, its officers, employees, or subcontractors by the publication, translation, reproduction, delivery, performance, use, or disposition of any data used under the Contract in a manner not authorized by the Contract, or by Federal or State statutes or regulations; and (3) Any failure of the Vendor, its officers, employees, or subcontractors to observe State and Federal laws including, but not limited to, labor and wage and hour laws.

**37. PURCHASING AFFIDAVIT:** In accordance with West Virginia Code §§ 5A-3-10a and 5-22-1(i), the State is prohibited from awarding a contract to any bidder that owes a debt to the State or a political subdivision of the State, Vendors are required to sign, notarize, and submit the Purchasing Affidavit to the Purchasing Division affirming under oath that it is not in default on any monetary obligation owed to the state or a political subdivision of the state.

**38. CONFLICT OF INTEREST:** Vendor, its officers or members or employees, shall not presently have or acquire an interest, direct or indirect, which would conflict with or compromise the performance of its obligations hereunder. Vendor shall periodically inquire of its officers, members and employees to ensure that a conflict of interest does not arise. Any conflict of interest discovered shall be promptly presented in detail to the Agency.

**39. REPORTS:** Vendor shall provide the Agency and/or the Purchasing Division with the following reports identified by a checked box below:

Such reports as the Agency and/or the Purchasing Division may request. Requested reports may include, but are not limited to, quantities purchased, agencies utilizing the contract, total contract expenditures by agency, etc.

Quarterly reports detailing the total quantity of purchases in units and dollars, along with a listing of purchases by agency. Quarterly reports should be delivered to the Purchasing Division via email at <u>purchasing.division@wv.gov.</u>

**40. BACKGROUND CHECK:** In accordance with W. Va. Code § 15-2D-3, the State reserves the right to prohibit a service provider's employees from accessing sensitive or critical information or to be present at the Capitol complex based upon results addressed from a criminal background check. Service providers should contact the West Virginia Division of Protective Services by phone at (304) 558-9911 for more information.

**41. PREFERENCE FOR USE OF DOMESTIC STEEL PRODUCTS:** Except when authorized by the Director of the Purchasing Division pursuant to W. Va. Code § 5A-3-56, no contractor may use or supply steel products for a State Contract Project other than those steel products made in the United States. A contractor who uses steel products in violation of this section may be subject to civil penalties pursuant to W. Va. Code § 5A-3-56. As used in this section:

- a. "State Contract Project" means any erection or construction of, or any addition to, alteration of or other improvement to any building or structure, including, but not limited to, roads or highways, or the installation of any heating or cooling or ventilating plants or other equipment, or the supply of and materials for such projects, pursuant to a contract with the State of West Virginia for which bids were solicited on or after June 6, 2001.
- b. "Steel Products" means products rolled, formed, shaped, drawn, extruded, forged, cast, fabricated or otherwise similarly processed, or processed by a combination of two or more or such operations, from steel made by the open heath, basic oxygen, electric furnace, Bessemer or other steel making process.
- c. The Purchasing Division Director may, in writing, authorize the use of foreign steel products if:

- The cost for each contract item used does not exceed one tenth of one percent (.1%) of the total contract cost or two thousand five hundred dollars (\$2,500.00), whichever is greater. For the purposes of this section, the cost is the value of the steel product as delivered to the project; or
- 2. The Director of the Purchasing Division determines that specified steel materials are not produced in the United States in sufficient quantity or otherwise are not reasonably available to meet contract requirements.

## 42. PREFERENCE FOR USE OF DOMESTIC ALUMINUM, GLASS, AND STEEL: In

Accordance with W. Va. Code § 5-19-1 et seq., and W. Va. CSR § 148-10-1 et seq., for every contract or subcontract, subject to the limitations contained herein, for the construction, reconstruction, alteration, repair, improvement or maintenance of public works or for the purchase of any item of machinery or equipment to be used at sites of public works, only domestic aluminum, glass or steel products shall be supplied unless the spending officer determines, in writing, after the receipt of offers or bids, (1) that the cost of domestic aluminum, glass or steel products is unreasonable or inconsistent with the public interest of the State of West Virginia, (2) that domestic aluminum, glass or steel products are not produced in sufficient quantities to meet the contract requirements, or (3) the available domestic aluminum, glass, or steel do not meet the contract specifications. This provision only applies to public works contracts that require more than ten thousand pounds of steel products.

The cost of domestic aluminum, glass, or steel products may be unreasonable if the cost is more than twenty percent (20%) of the bid or offered price for foreign made aluminum, glass, or steel products. If the domestic aluminum, glass or steel products to be supplied or produced in a "substantial labor surplus area", as defined by the United States Department of Labor, the cost of domestic aluminum, glass, or steel products may be unreasonable if the cost is more than thirty percent (30%) of the bid or offered price for foreign made aluminum, glass, or steel products. This preference shall be applied to an item of machinery or equipment, as indicated above, when the item is a single unit of equipment or machinery manufactured primarily of aluminum, glass or steel, is part of a public works contract and has the sole purpose or of being a permanent part of a single public works project. This provision does not apply to equipment or machinery purchased by a spending unit for use by that spending unit and not as part of a single public works project.

All bids and offers including domestic aluminum, glass or steel products that exceed bid or offer prices including foreign aluminum, glass or steel products after application of the preferences provided in this provision may be reduced to a price equal to or lower than the lowest bid or offer price for foreign aluminum, glass or steel products plus the applicable preference. If the reduced bid or offer prices are made in writing and supersede the prior bid or offer prices, all bids or offers, including the reduced bid or offer prices, will be reevaluated in accordance with this rule.

**43. INTERESTED PARTY SUPPLEMENTAL DISCLOSURE:** W. Va. Code § 6D-1-2 requires that for contracts with an actual or estimated value of at least \$1 million, the vendor must submit to the Agency a supplemental disclosure of interested parties reflecting any new or differing interested parties to the contract, which were not included in the original pre-award interested party disclosure, within 30 days following the completion or termination of the contract. A copy of that form is included with this solicitation or can be obtained from the WV Ethics Commission. This requirement does not apply to publicly traded companies listed on a national or international stock exchange. A more detailed definition of interested parties can be obtained from the form referenced above.

**44. PROHIBITION AGAINST USED OR REFURBISHED:** Unless expressly permitted in the solicitation published by the State, Vendor must provide new, unused commodities, and is prohibited from supplying used or refurbished commodities, in fulfilling its responsibilities under this Contract.

**45. VOID CONTRACT CLAUSES** – This Contract is subject to the provisions of West Virginia Code § 5A-3-62, which automatically voids certain contract clauses that violate State law.

**DESIGNATED CONTACT:** Vendor appoints the individual identified in this Section as the Contract Administrator and the initial point of contact for matters relating to this Contract.

(Name, Title)

(Printed Name and Title)

(Address)

(Phone Number) / (Fax Number)

(email address)

**CERTIFICATION AND SIGNATURE:** By signing below, or submitting documentation through wvOASIS, I certify that: I have reviewed this Solicitation in its entirety; that I understand the requirements, terms and conditions, and other information contained herein; that this bid, offer or proposal constitutes an offer to the State that cannot be unilaterally withdrawn; that the product or service proposed meets the mandatory requirements contained in the Solicitation for that product or service, unless otherwise stated herein; that the Vendor accepts the terms and conditions contained in the Solicitation, unless otherwise stated herein; that I am submitting this bid, offer or proposal for review and consideration; that I am authorized by the vendor to execute and submit this bid, offer, or proposal, or any documents related thereto on vendor's behalf; that I am authorized to bind the vendor in a contractual relationship; and that to the best of my knowledge, the vendor has properly registered with any State agency that may require registration.

By signing below, I further certify that I understand this Contract is subject to the provisions of West Virginia Code § 5A-3-62, which automatically voids certain contract clauses that violate State law.

Udemy, Inc.

(Company) Br MAA

(Authorized Signature) (Representative Name, Title)

Sean Masterman

Vice President, Enterprise North America

(Printed Name and Title of Authorized Representative) 02/09/2022

(Date)

(415)813-1710

(Phone Number) (Fax Number)

## REQUEST FOR QUOTATION Online Technical and Professional Training (OT22083)

#### **SPECIFICATIONS**

- 1. PURPOSE AND SCOPE: The West Virginia Purchasing Division is soliciting bids on behalf of the West Virginia Office of Technology (WVOT) to establish an open-end contract for an Online Software as a Service (SaaS) Technical and Professional Training Platform that is subscription based. The WVOT requires a scalable licensing model, which will allow WVOT to add licenses as needed to meet the WVOT technical and professional training and product upskilling needs to provide professional and timely support.
- **2. DEFINITIONS:** The terms listed below shall have the meanings assigned to them below. Additional definitions can be found in section 2 of the General Terms and Conditions.
  - **2.1** "Contract Item" or "Contract Items" means the list of items identified in Section 3.1 below and on the Pricing Pages.
  - **2.2** "**Pricing Pages**" means the schedule of prices, estimated order quantity, and totals contained in wvOASIS and used to evaluate the Solicitation responses.
  - **2.3** "Solicitation" means the official notice of an opportunity to supply the State with goods or services that is published by the Purchasing Division.

#### **3. GENERAL REQUIREMENTS:**

**3.1** Contract Items and Mandatory Requirements: Vendor shall provide Agency with the Contract Items listed below on an open-end and continuing basis. Contract Items must meet or exceed the mandatory requirements as shown below.

#### 3.1.1 Online Technical and Professional Training Platform

- **3.1.1.1** Vendor solution must provide, at a minimum, training in these skill areas:
  - **3.1.1.1.1** ASP.NET MVC 5
  - **3.1.1.1.2** ASP.NET Core
  - **3.1.1.1.3** API Development in ASP.NET Core
  - **3.1.1.1.4** C# Programming
  - 3.1.1.1.5 Entity Framework
  - 3.1.1.1.6 JavaScript
  - 3.1.1.1.7 AngularJS
  - 3.1.1.1.8 Visual Studio 2019
  - **3.1.1.1.9** Ethical Hacking
  - **3.1.1.1.10** DevSecOps
  - 3.1.1.1.11 DevOps
  - **3.1.1.1.12** Certified Business Analysis Professional (CBAP)
  - **3.1.1.1.13** Project Management Professional (PMP)
  - **3.1.1.1.14** Program Management Professional (PgMP)
  - **3.1.1.1.15** PMI Agile Certified Practitioner (PMI-ACP)
  - 3.1.1.1.16 Scrum Framework

### REQUEST FOR QUOTATION Online Technical and Professional Training (OT22083)

- **3.1.1.1.17** Lean Six Sigma 3.1.1.1.18 Citrix CCA-V and CCP-V: Citrix Virtual Apps and Desktop (CVAD) Administration 3.1.1.1.19 AWS Certified Solution Architect **3.1.1.1.20** AWS Certified DevOps Engineer **3.1.1.1.21** AWS Automate Infrastructure with CloudFormation **3.1.1.1.22** AWS Architecting **3.1.1.1.23** G Suite Administration **3.1.1.1.24** Getting Started with Google Workspace 3.1.1.1.25 Window PowerShell **3.1.1.1.26** Window PowerShell: Scripting and Toolmaking **3.1.1.1.27** Designing and Implementing Microsoft DevOps Solutions 3.1.1.1.28 Configuring Identity and Access in Microsoft Azure **3.1.1.1.29** Building Data Storage Solutions with Microsoft Azure Services **3.1.1.1.30** Building and Administering PowerApps 3.1.1.1.31 Microsoft Azure AI Engineer **3.1.1.1.32** Microsoft Azure App Service 3.1.1.1.33 Microsoft Azure Architect Design **3.1.1.1.34** Microsoft Azure Architect Technologies **3.1.1.1.35** Microsoft Azure Data Engineer **3.1.1.1.36** Microsoft Azure Data Solutions 3.1.1.1.37 Microsoft Azure Infrastructure 3.1.1.1.38 Microsoft Azure Solutions **3.1.1.1.39** Microsoft Azure Storage **3.1.1.1.40** Microsoft Azure Deployment & Integration **3.1.1.1.41** Microsoft Azure Data Solutions **3.1.1.1.42** Microsoft Azure Monitoring **3.1.1.1.43** Microsoft Power Platform 3.1.1.1.44 Microsoft Power BI for Analysts 3.1.1.2 Vendor solution shall provide skill progression paths that increase in complexity. 3.1.1.3 Vendor solution shall provide certification practice exams, where defined or provided by a governing body or certifying vendor.
- **3.1.1.4** Vendor solution shall support web, mobile and offline viewing, supporting the latest Google Chrome version and Apple OS standards.
- **3.1.1.5** Vendor solution shall provide interactive courses, allowing users to practice as they learn with hands-on coding challenges and guided feedback.
- **3.1.1.6** Vendor solution shall allow for team management; add, update, and remove users and view user logs.

- **3.1.1.7** Vendor solution shall provide cloud based labs to practice cloud skills in real AWS, Azure and Google cloud environments.
- **3.1.1.8** Vendor solution shall allow for the creation of skill development paths/curriculum and track skill progression by team.
- **3.1.1.9** Vendor solution shall measure and index technology proficiency with quick, adaptive skill assessments that are randomized, and no longer than 45 questions in length.
- **3.1.1.10** Vendor solution shall provide a visual dashboard detailing skill proficiency across the organization, including skill progress over time for each team and member.
- **3.1.1.11** Vendor solution shall provide usage analytics as part of the dashboard that includes; view usage, hours spent on skill development and a leaderboard across different teams
- **3.1.1.12** Vendor solution shall provide trend analytics as part of the dashboard that includes, measuring what courses or subjects are popular and trending across teams,

### 4. CONTRACT AWARD:

- **4.1 Contract Award:** The Contract is intended to provide Agencies with a purchase price on all Contract Items. The Contract shall be awarded to the Vendor that provides the Contract Items meeting the required specifications for the lowest overall total cost.
- **4.2 Pricing Pages:** Vendor should complete the Pricing by providing a per user cost. Vendor should complete the Pricing in its entirety as failure to do so may result in Vendors bid being disqualified.

The Pricing contains a list of the Contract Items and estimated purchase volume. The estimated purchase volume for each item represents the approximate volume of anticipated purchases only. No future use of the Contract or any individual item is guaranteed or implied.

Vendor should electronically enter the information into wvOASIS.

# REQUEST FOR QUOTATION Online Technical and Professional Training (OT22083)

#### 5. ORDERING AND PAYMENT:

- **5.1** Ordering: Vendor shall accept orders through wvOASIS, regular mail, facsimile, e-mail, or any other written form of communication. Vendor may, but is not required to, accept on-line orders through a secure internet ordering portal/website. If Vendor has the ability to accept on-line orders, it should include in its response a brief description of how Agencies may utilize the on-line ordering system. Vendor shall ensure that its on-line ordering system is properly secured prior to processing Agency orders on-line.
- **5.2 Payment:** Vendor shall accept payment in accordance with the payment procedures of the State of West Virginia.

#### 6. DELIVERY AND RETURN:

- **6.1 Delivery Time:** Vendor shall deliver standard orders within ten (10) working days after orders are received. Vendors shall deliver emergency orders five (5) working day(s) after orders are received. Vendors shall ship all orders in accordance with the above schedule and shall not hold orders until a minimum delivery quantity is met.
- **6.2** Late Delivery: The Agency placing the order under this Contract must be notified in writing if orders will be delayed for any reason. Any delay in delivery that could cause harm to an Agency will be grounds for cancellation of the delayed order, and/or obtaining the items ordered from a third party.

Any Agency seeking to obtain items from a third party under this provision must first obtain approval of the Purchasing Division.

- **6.3 Delivery Payment/Risk of Loss:** Standard order delivery shall be F.O.B. destination to the Agency's location. Vendor shall include the cost of standard order delivery charges in its bid pricing/discount and is not permitted to charge the Agency separately for such delivery. The Agency will pay delivery charges on all emergency orders provided that Vendor invoices those delivery costs as a separate charge with the original freight bill attached to the invoice.
- **6.4 Return of Unacceptable Items:** If the Agency deems the Contract Items to be unacceptable, the Contract Items shall be returned to Vendor at Vendor's expense and with no restocking charge. Vendors shall either make arrangements for the return within five (5) days of being notified that items are unacceptable, or permit the Agency to arrange for the return and reimburse the Agency for delivery expenses. If the original packaging cannot be utilized for the return, Vendor will supply the Agency with appropriate return packaging upon request. All returns of unacceptable items shall be F.O.B. the Agency's location. The returned product shall either be replaced, or the Agency shall receive a full credit or refund for the purchase price, at the Agency's discretion.

**6.5 Return Due to Agency Error**: Items ordered in error by the Agency will be returned for credit within 30 days of receipt, F.O.B. Vendor's location. Vendor shall not charge a restocking fee if returned products are in a resalable condition. Items shall be deemed to be in a resalable condition if they are unused and in the original packaging. Any restocking fee for items not in a resaleable condition shall be the lower of the Vendor's customary restocking fee or 5% of the total invoiced value of the returned items.

### 7. VENDOR DEFAULT:

- 7.1 The following shall be considered a vendor default under this Contract.
  - 7.1.1 Failure to provide Contract Items in accordance with the requirements contained herein.
  - 7.1.2 Failure to comply with other specifications and requirements contained herein.
  - 7.1.3 Failure to comply with any laws, rules, and ordinances applicable to the Contract Services provided under this Contract.
  - 7.1.4 Failure to remedy deficient performance upon request.
- 7.2 The following remedies shall be available to the Agency upon default.
  - 7.2.1 Immediate cancellation of the Contract.
  - 7.2.2 Immediate cancellation of one or more release orders issued under this Contract.
  - 7.2.3 Any other remedies available in law or equity.

#### 8. MISCELLANEOUS:

- **8.1** No Substitutions: Vendor shall supply only Contract Items submitted in response to the Solicitation unless a contract modification is approved in accordance with the provisions contained in this Contract.
- **8.2 Vendor Supply:** Vendor must carry sufficient inventory of the Contract Items being offered to fulfill its obligations under this Contract. By signing its bid, Vendor certifies that it can supply the Contract Items contained in its bid response.

- **8.3 Reports:** Vendor shall provide quarterly reports and annual summaries to the Agency showing the Agency's items purchased, quantities of items purchased, and total dollar value of the items purchased. Vendors shall also provide reports, upon request, showing the items purchased during the term of this Contract, the quantity purchased for each of those items, and the total value of purchases for each of those items. Failure to supply such reports may be grounds for cancellation of this Contract.
- **8.4 Contract Manager:** During its performance of this Contract, Vendor must designate and maintain a primary contract manager responsible for overseeing Vendor's responsibilities under this Contract. The Contract manager must be available during normal business hours to address any customer service or other issues related to this Contract. Vendor should list its Contract manager and his or her contact information below.

Contract Manager: \_\_\_\_\_ Telephone Number: \_\_\_\_\_ Fax Number: \_\_\_\_\_ Email Address: \_\_\_\_\_

# STATE OF WEST VIRGINIA Purchasing Division PURCHASING AFFIDAVIT

**CONSTRUCTION CONTRACTS:** Under W. Va. Code § 5-22-1(i), the contracting public entity shall not award a construction contract to any bidder that is known to be in default on any monetary obligation owed to the state or a political subdivision of the state, including, but not limited to, obligations related to payroll taxes, property taxes, sales and use taxes, fire service fees, or other fines or fees.

**ALL CONTRACTS:** Under W. Va. Code §5A-3-10a, no contract or renewal of any contract may be awarded by the state or any of its political subdivisions to any vendor or prospective vendor when the vendor or prospective vendor or a related party to the vendor or prospective vendor is a debtor and: (1) the debt owed is an amount greater than one thousand dollars in the aggregate; or (2) the debtor is in employer default.

**EXCEPTION:** The prohibition listed above does not apply where a vendor has contested any tax administered pursuant to chapter eleven of the W. Va. Code, workers' compensation premium, permit fee or environmental fee or assessment and the matter has not become final or where the vendor has entered into a payment plan or agreement and the vendor is not in default of any of the provisions of such plan or agreement.

#### **DEFINITIONS:**

"Debt" means any assessment, premium, penalty, fine, tax or other amount of money owed to the state or any of its political subdivisions because of a judgment, fine, permit violation, license assessment, defaulted workers' compensation premium, penalty or other assessment presently delinquent or due and required to be paid to the state or any of its political subdivisions, including any interest or additional penalties accrued thereon.

"Employer default" means having an outstanding balance or liability to the old fund or to the uninsured employers' fund or being in policy default, as defined in W. Va. Code § 23-2c-2, failure to maintain mandatory workers' compensation coverage, or failure to fully meet its obligations as a workers' compensation self-insured employer. An employer is not in employer default if it has entered into a repayment agreement with the Insurance Commissioner and remains in compliance with the obligations under the repayment agreement.

"**Related party**" means a party, whether an individual, corporation, partnership, association, limited liability company or any other form or business association or other entity whatsoever, related to any vendor by blood, marriage, ownership or contract through which the party has a relationship of ownership or other interest with the vendor so that the party will actually or by effect receive or control a portion of the benefit, profit or other consideration from performance of a vendor contract with the party receiving an amount that meets or exceed five percent of the total contract amount.

AFFIRMATION: By signing this form, the vendor's authorized signer affirms and acknowledges under penalty of law for false swearing (*W. Va. Code* §61-5-3) that: (1) for construction contracts, the vendor is not in default on any monetary obligation owed to the state or a political subdivision of the state, and (2) for all other contracts, that neither vendor nor any related party owe a debt as defined above and that neither vendor nor any related party are in employer default as defined above, unless the debt or employer default is permitted under the exception above.

#### WITNESS THE FOLLOWING SIGNATURE:

| Vendor's Name:                                     |               |
|----------------------------------------------------|---------------|
| Authorized Signature:                              | Date:         |
| State of                                           |               |
| County of, to-wit:                                 |               |
| Taken, subscribed, and sworn to before me this day | of, 20        |
| My Commission expires                              | , 20          |
| AFFIX SEAL HERE                                    | NOTARY PUBLIC |

# DocuSian

#### **Certificate Of Completion**

Envelope Id: 07F30637365446718B3433FE839DB53A Subject: UFB (West Virginia Department of Administration - Office of Technology and Udemy) Source Envelope: Document Pages: 29 Signatures: 2 Certificate Pages: 2 Initials: 0 AutoNav: Enabled Envelopeld Stamping: Enabled

# **Record Tracking**

Status: Original 2/9/2022 11:21:04 AM

#### Signer Events

Sean Masterman sean.masterman@udemy.com Vice President - Enterprise Sales, Americas Udemy Business Security Level: Email, Account Authentication (None)

Time Zone: (UTC-08:00) Pacific Time (US & Canada)

**Electronic Record and Signature Disclosure:** Not Offered via DocuSign

Status: Completed

Envelope Originator: Ellie Sun 600 Harrison St Floor 3 San Francisco, CA 94107 ellie.sun@udemy.com IP Address: 35.185.192.36

Location: DocuSign

Timestamp

Timestamp

Timestamp

Timestamp

Timestamp

Timestamp

Timestamp

Sent: 2/9/2022 11:21:06 AM Viewed: 2/9/2022 1:58:40 PM Signed: 2/9/2022 1:58:47 PM

In Person Signer Events Signature **Editor Delivery Events** Status **Agent Delivery Events** Status Intermediary Delivery Events Status

Status

Status

**Certified Delivery Events** 

#### **Carbon Copy Events**

Matthew Hancox

matthew.hancox@udemy.com

Security Level: Email, Account Authentication (None)

**Electronic Record and Signature Disclosure:** Not Offered via DocuSign

Sarah Sparks

sarah.sparks@udemy.com

Security Level: Email, Account Authentication (None)

**Electronic Record and Signature Disclosure:** Not Offered via DocuSign

COPIED

COPIED

Sent: 2/9/2022 11:21:07 AM Viewed: 2/9/2022 2:00:02 PM

Sent: 2/9/2022 11:21:07 AM

| Witness Events          | Signature | Timestamp  |
|-------------------------|-----------|------------|
| Notary Events           | Signature | Timestamp  |
| Envelope Summary Events | Status    | Timestamps |

Holder: Ellie Sun ellie.sun@udemy.com

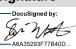

Signature

Signature Adoption: Drawn on Device Using IP Address: 69.251.14.6

| Envelope Summary Events | Status           | Timestamps           |
|-------------------------|------------------|----------------------|
| Envelope Sent           | Hashed/Encrypted | 2/9/2022 11:21:07 AM |
| Certified Delivered     | Security Checked | 2/9/2022 1:58:40 PM  |
| Signing Complete        | Security Checked | 2/9/2022 1:58:47 PM  |
| Completed               | Security Checked | 2/9/2022 1:58:47 PM  |
| Payment Events          | Status           | Timestamps           |